```
UNITED STATES DISTRICT COURT
           FOR THE DISTRICT OF MASSACHUSETTS
                            )
UNITED STATES OF AMERICA,
                            )
       Plaintiff, )) Criminal Action
v. ) No. 13-10200-GAO
                            )
DZHOKHAR A. TSARNAEV, also )
known as Jahar Tsarni, )
                            )Defendant. )
                            \lambdaBEFORE THE HONORABLE GEORGE A. O'TOOLE, JR.
             UNITED STATES DISTRICT JUDGE
              JURY TRIAL - DAY THIRTY-SIX
       John J. Moakley United States Courthouse
                   Courtroom No. 9
                  One Courthouse Way
             Boston, Massachusetts 02210
               Thursday, March 19, 2015
                      9:11 a.m.
             Marcia G. Patrisso, RMR, CRR
              Cheryl Dahlstrom, RMR, CRR
               Official Court Reporters
            John J. Moakley U.S. Courthouse
             One Courthouse Way, Room 3510
             Boston, Massachusetts 02210
                    (617) 737-8728
     Mechanical Steno - Computer-Aided Transcript
```
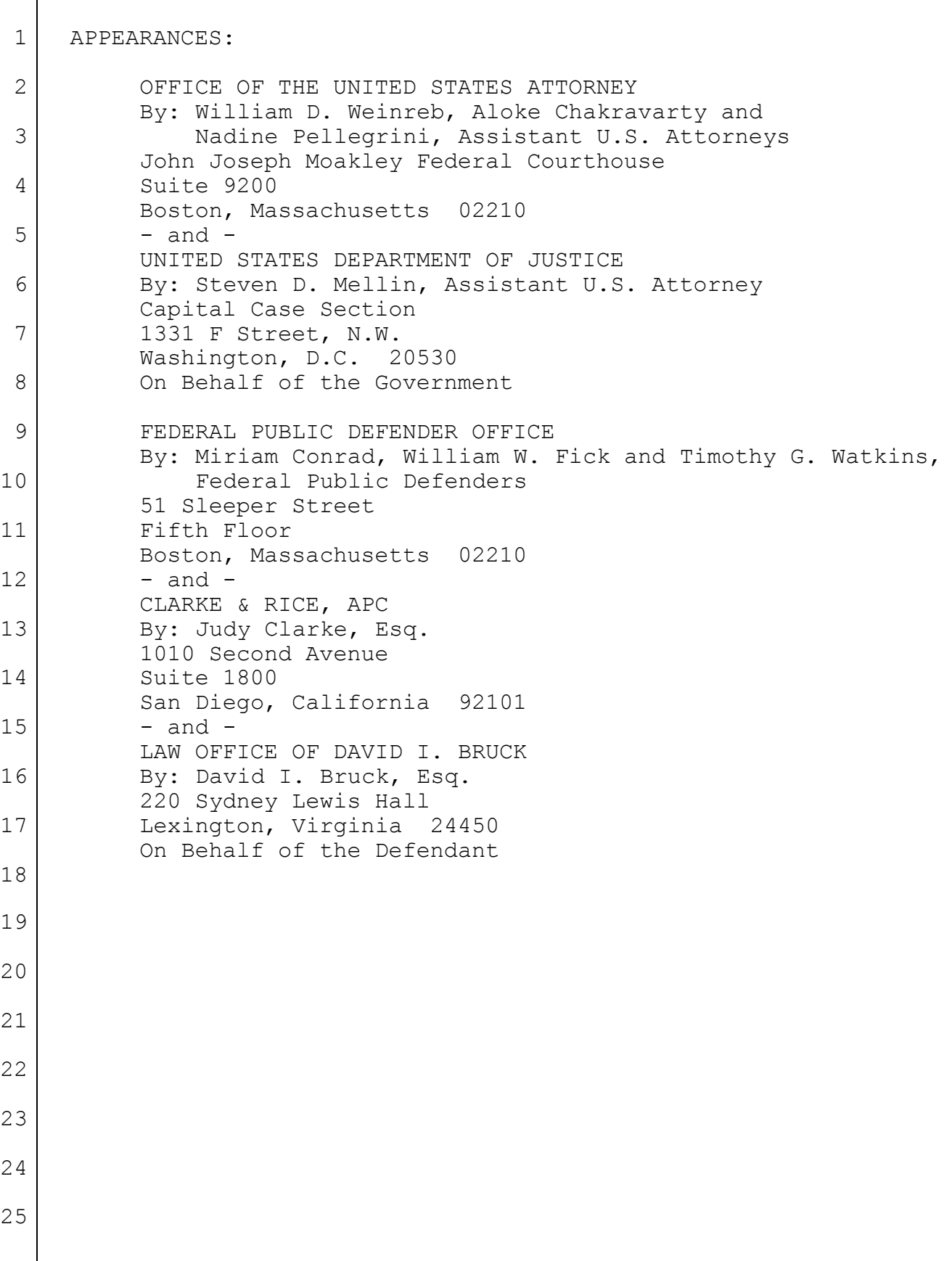

1 2 3 4 5 6 7 8 9 10 11 12 13 14 15 16 17 18 19 20 21 22 23 24 25 I N D E X Direct Cross Redirect Recross WITNESSES FOR THE GOVERNMENT: BRIAN J. CORCORAN, JR., resumed By Mr. Weinreb 6 By Mr. Watkins 49 PHILIP CHRISTIANA By Mr. Chakravarty 59 KEVIN SWINDON By Mr. Chakravarty 75 E X H I B I T S GOVERNMENT'S EXHIBIT DESCRIPTION FOR ID RECEIVED 948-303 Photograph 8 1543 Computer bag 18 975 Documents 19 949 and 950 Transmitters 20 1019 Shoulder bag 22 985 Zippo lighter 23 951 Pressure cooker 24 974 Pressure cooker lid 29 772-A Screenshot 30 1002 - 1003 Cardboard disks 32 963 Toggle switch 35 979 9-volt battery 37

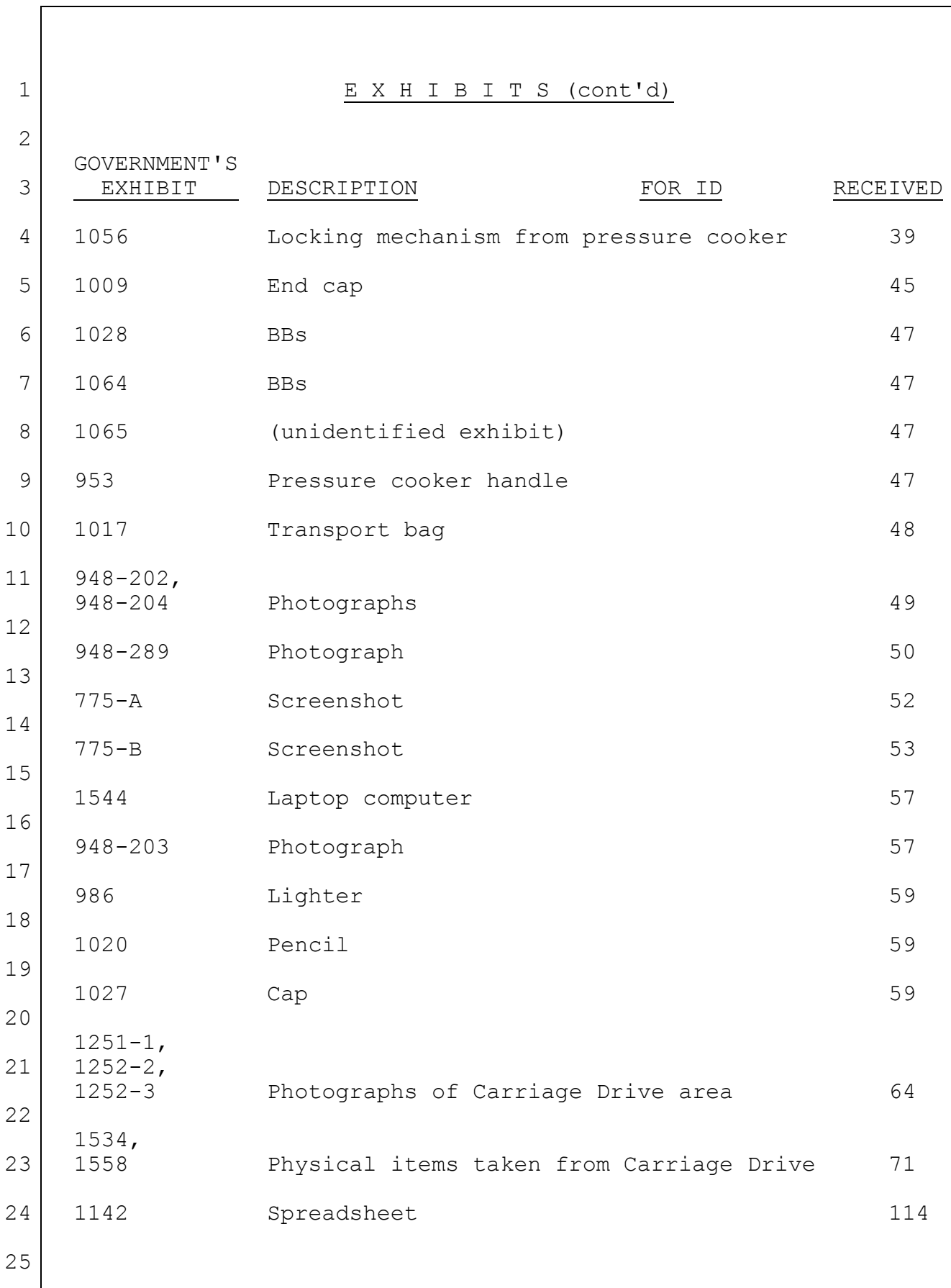

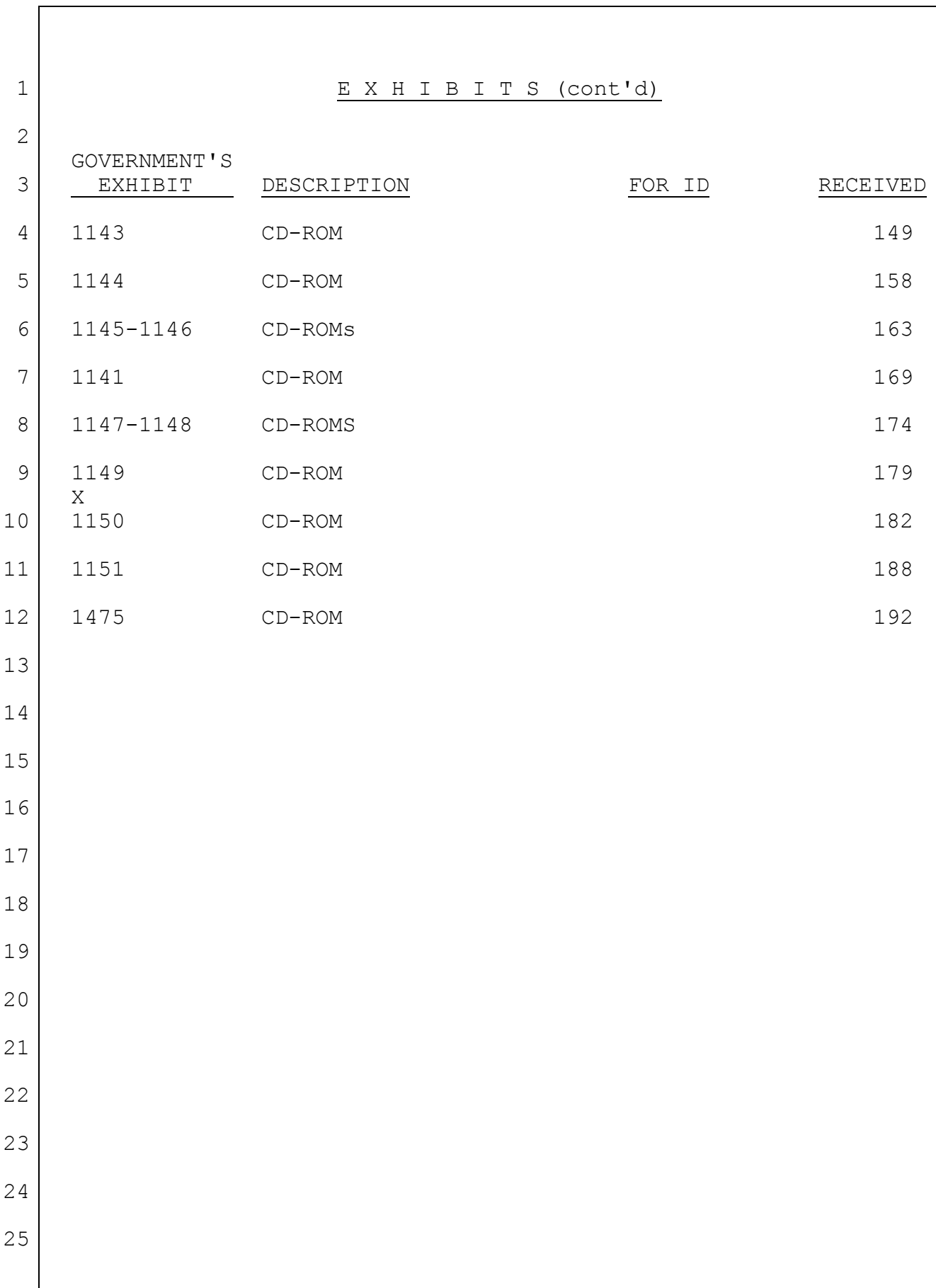

1 2 3 4 5 6 7 8 9 00:03 10 11 12 13 14 15 16 17 18 19 20 00:03 21 22 23 24 25 P R O C E E D I N G S THE CLERK: All rise for the Court and the jury. (The Court and jury enter the courtroom at 9:11 a.m.) THE CLERK: Be seated. THE COURT: Good morning, jurors. THE JURORS: Good morning, your Honor. THE COURT: Jurors, it's been a little while since I asked, but I think I should ask again: Have you all been faithful in following my instructions to avoid any discussion of the case and any contact with media reports? THE JURORS: Yes. THE COURT: All right. Thank you. All right. We'll continue with Mr. Corcoran's examination. BRIAN J. CORCORAN, JR., resumed CONTINUED DIRECT EXAMINATION BY MR. WEINREB: Q. Good morning, Mr. Corcoran. A. Good morning. Q. I'll just remind you you're still under oath. A. Yes. Q. I want to begin by showing you some of the photos that you authenticated yesterday before we stopped. And I'll ask Mr. Bruemmer to pull them up for me. MR. WEINREB: Let's begin with 948-524.

1 2 3 4 5 6 7 8 9 00:04 10 11 12 13 14 15 16 17 18 19 20 00:04 21 22 23 24 25 THE COURT: You're going to stay within the list of admitted exhibits so we could just set the setting for the jury? MR. WEINREB: I am, your Honor. THE COURT: Okay. MR. WEINREB: Actually, I'm not sure if this was shown to the jury yesterday, so let's begin instead with 948-303. THE COURT: I don't think 303 was part of the list. MR. WEINREB: This was not? THE CLERK: No. BY MR. WEINREB: Q. Do you recognize that photo? A. I do. Q. What is that? A. It appears to be the blast seat from an explosion in the street along Laurel. In the left view are -- those two vehicles are parked at 55 Laurel. That is approximately in the center of the street. Q. Just to be clear, putting aside the blast seat, do you recognize that as an actual photo of Laurel Street on the day when the evidence collection was taking place? A. I do. Q. What is a blast seat? A. So we refer to a blast seat as somewhere where there was an object or a device that actually functioned and left an

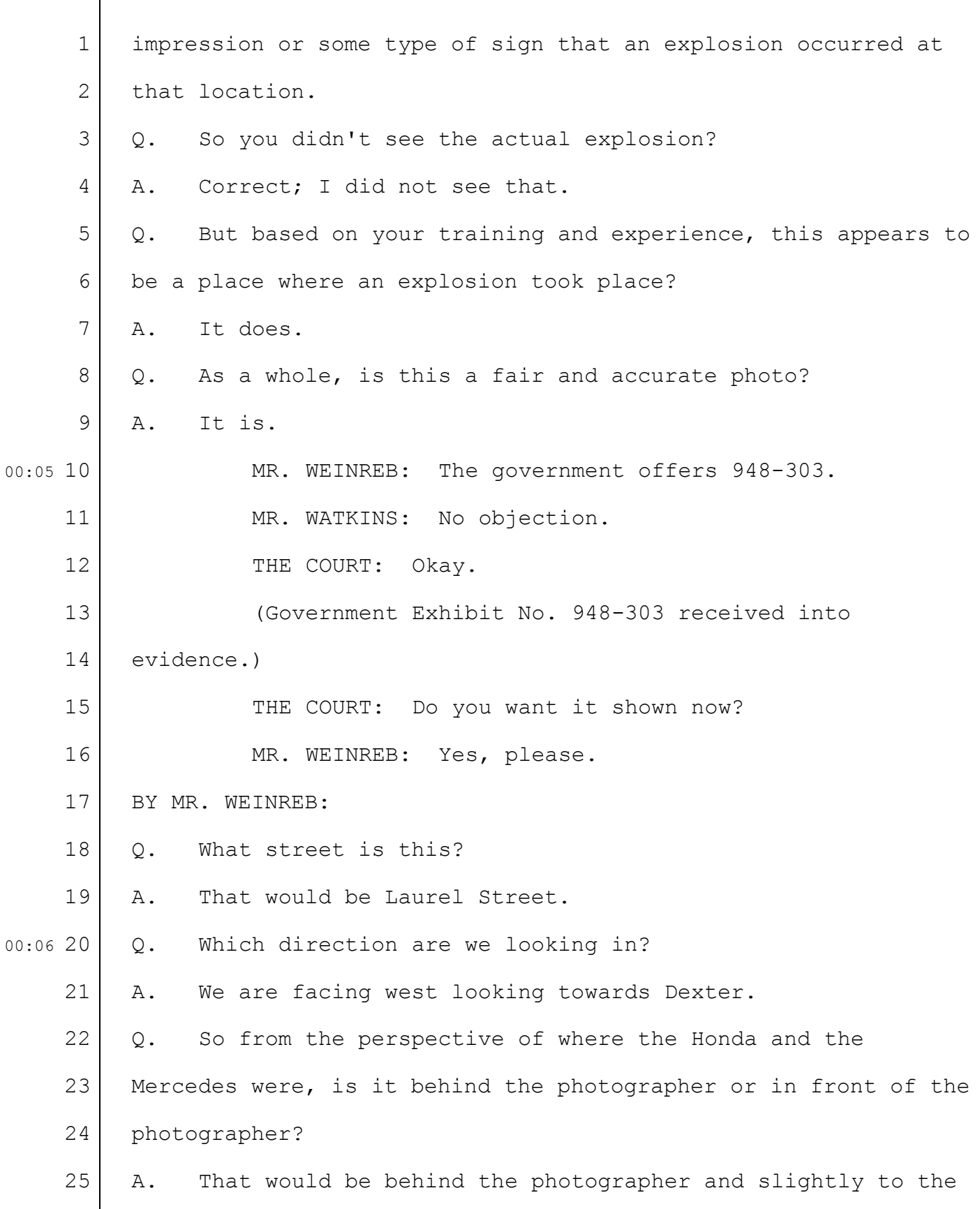

1 2 3 4 5 6 7 8 9 00:06 10 11 12 13 14 15 16 17 18 19 20 00:07 21 22 23 24 25 left, in the center of the street. Q. The yellow placards that you see here, yesterday you discussed the placing of placards? A. Yes. Q. What were these yellow placards marking? A. So as we discussed yesterday, they denote evidence. In this case, 467 for the blast seat, typically when we encounter a blast seat, we take either vacuum samples or some type of swab there. So that would account for that placard in that location. MR. WEINREB: If we could have 948-524. That is in evidence, as will be all the subsequent ones. THE COURT: Okay. BY MR. WEINREB: Q. What is pictured in this photo? A. In that picture we have a laptop -- or a computer bag that was removed from the Civic prior to my arrival. And I can see at least three of the items that were within that bag, two on top of it and one just to the right of it. Those items were inside of the bag when I arrived on-scene. MR. WEINREB: 948-525, please. Q. What's that a photo of? A. So that is the same bag. In the upper left-hand corner you have a portable hard drive, the center is a cell phone, to the right of that are two batteries for the phone, and to the

1 2 3 4 5 6 7 8 9 00:08 10 11 12 13 14 15 16 17 18 19 20 00:09 21 22 23 24 25 lower right corner of the bag is the modified piece of electronics that I discussed yesterday, a transmitter. Q. This transmitter, can you describe what the various components of it are to the extent you know? A. Certainly. In the center you have an LCD board that would typically be on top of a handheld remote control that indicates what channel the remote control is operating at. Typically, you wouldn't see the exposed circuit board that it's attached to because there would be a housing around it to protect it from elements or whatever else. The piece laying across the top of it is the antenna for that transmitter. Q. Can you just circle that? A. (Witness complies.) Q. So you've circled the long object on the right side of the transmitter? A. Correct. Q. What is it again? A. So that would be the antenna for the transmitter. They obviously come in different sizes to allow the signal to get further or shorter based on the size of the antenna. Q. What else on here can you describe for us? A. We have some wiring off on the right-hand side here that goes from the circuit board, which is this piece here, to the underside where you have your batteries that power that remote control.

## Case 1:13-cr-10200-GAO Document 1564 Filed 10/14/15 Page 11 of 200

36-11

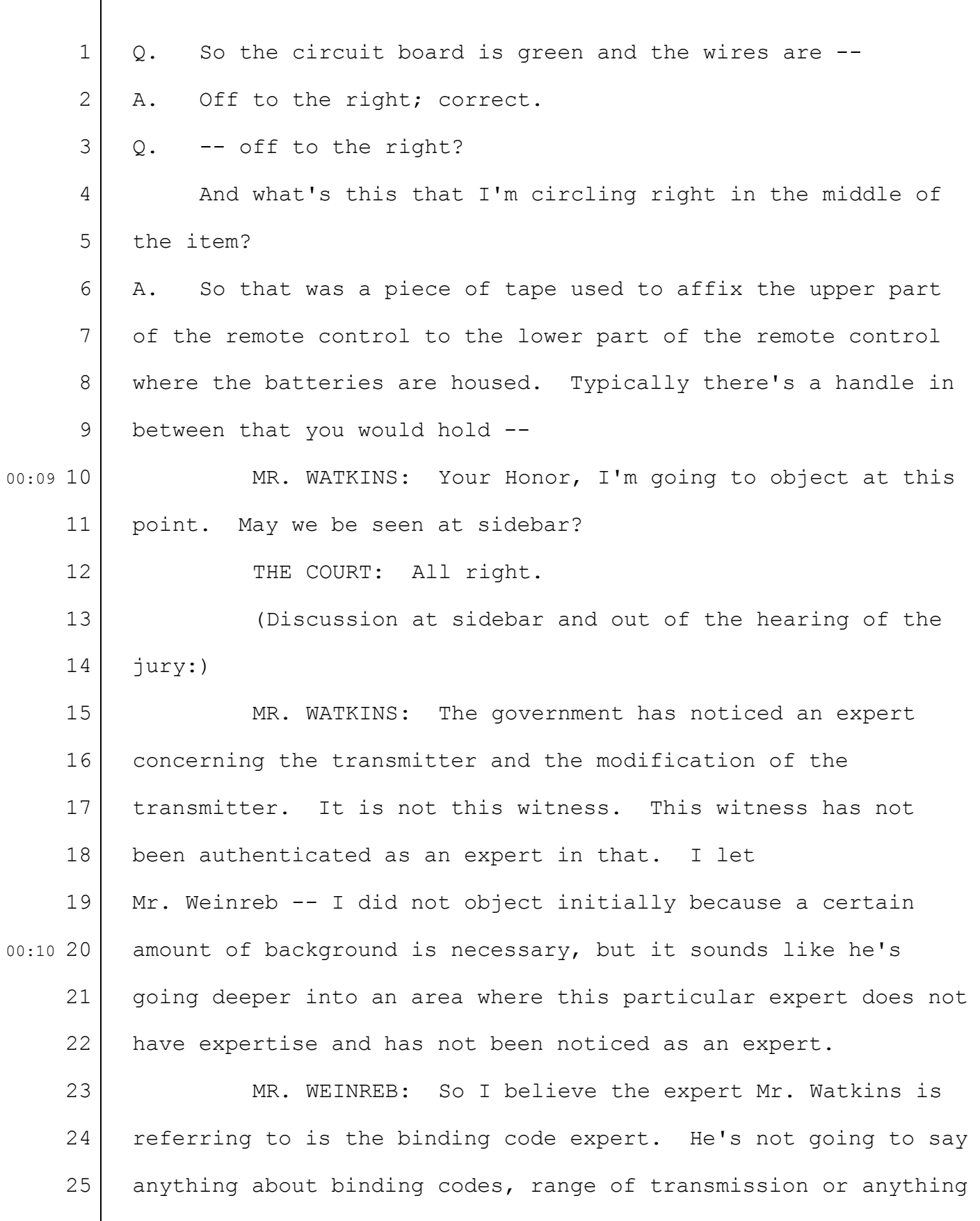

1 2 3 4 like that, and he's not testifying as an expert; just relying on his training and experience as a bomb tech to point out this is a piece of tape, this is a wire, this is a circuit board. That's it.

5 6 7 8 9 10 00:11 11 12 MR. WATKINS: Well, he focused on the binding code. That particular expert that is coming in in the future will talk about the modifications made to the transmitter -- to the radio-controlled device to make it a transmitter. So it is expert testimony. That's not what this witness should be testifying to. He's not been noticed as an expert. I would question whether he has the training and experience to do that, but he's not been noticed as an expert.

13 14 15 MR. WEINREB: Your Honor, I don't think I'm going any further on this because I think we've already exhausted -- THE COURT: Yeah, I think he can testify from his

16 17 general experience about physical features of things without, you know, that constituting expert testimony.

18 19 20 00:12 21 22 23 24 25 MR. WATKINS: Well, your Honor, this is a very specific thing, this radio-controlled transmitter. It is not something that this particular witness encounters every -- I don't know how often he encounters it because he wasn't noticed as an expert, so I was not permitted to find out whether indeed he had the expertise to talk about how you modify a radio-controlled transmitter. THE COURT: Okay.

1 2 3 4 5 6 7 8 9 00:13 10 11 12 13 14 15 16 17 18 19 20 00:13 21 22 23 24 25 MR. WATKINS: I simply don't know if he has --THE COURT: Okay. I don't think he's gone over the line to give expert evidence at this point. And I guess the government's advised that he should not. (In open court:) MR. WEINREB: Mr. Bruemmer, can we have Exhibit 940-532, please. BY MR. WEINREB: Q. What is this a picture of? A. That is a view of the transmitter from the side looking long ways down the transmitter. MR. WEINREB: 940-541, please. Q. What's that a photo of? A. That photo is other contents that were within the computer bag pictured in the right-hand side of the photo. Q. I'm going to zoom in on one of the items. Do you recognize that item? A. I do. I recognize both items. The one in the center on top of the paper there was a laser pointer of some sort. The paper itself was some document that appears to be written in Cyrillic with a picture in the upper left-hand side of Tamerlan Tsarnaev. Q. And then this silver item in the middle of the photo, do you know what that is? A. That's a Samsung laptop located within the same computer

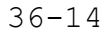

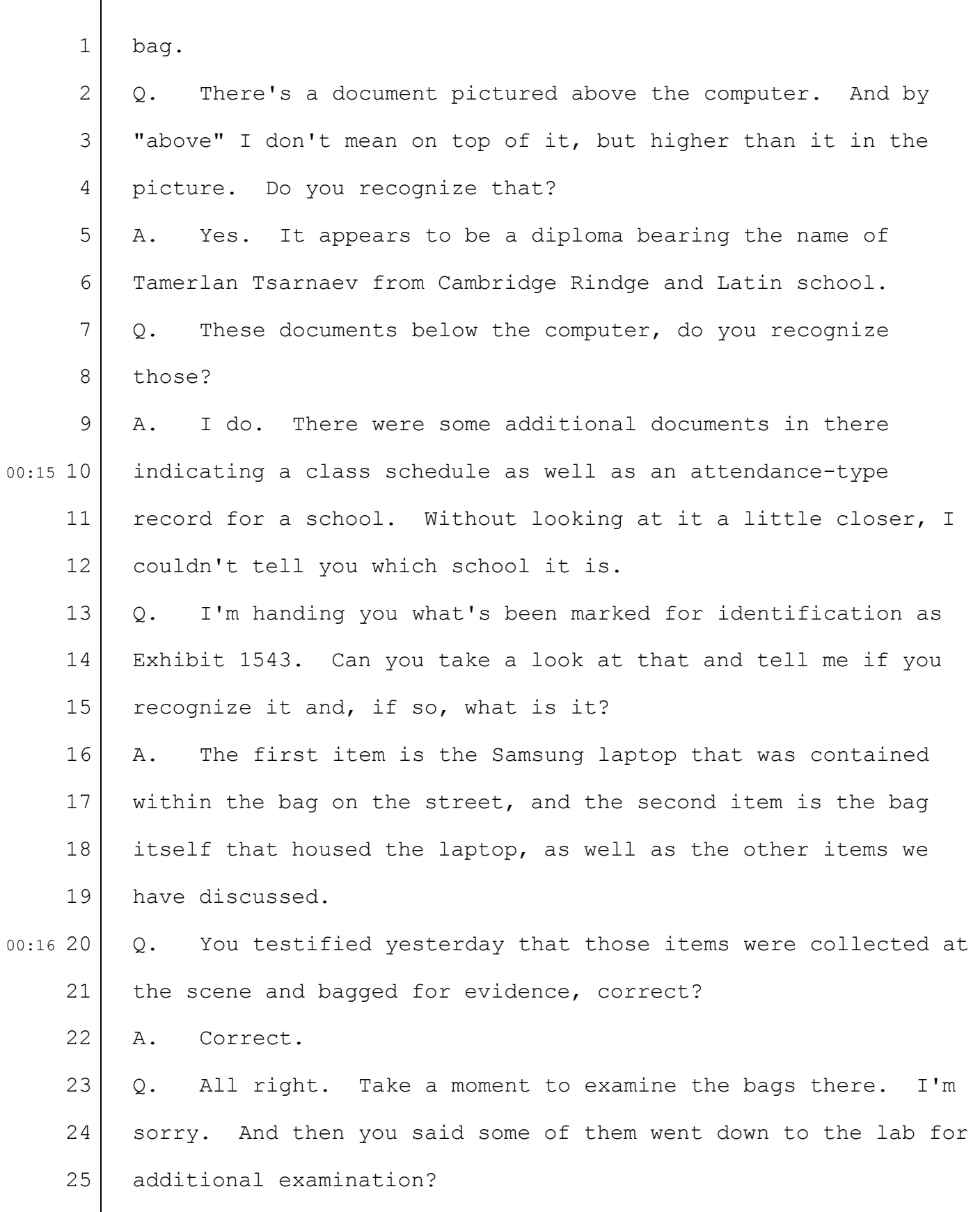

 $\sqrt{ }$ 

36-15

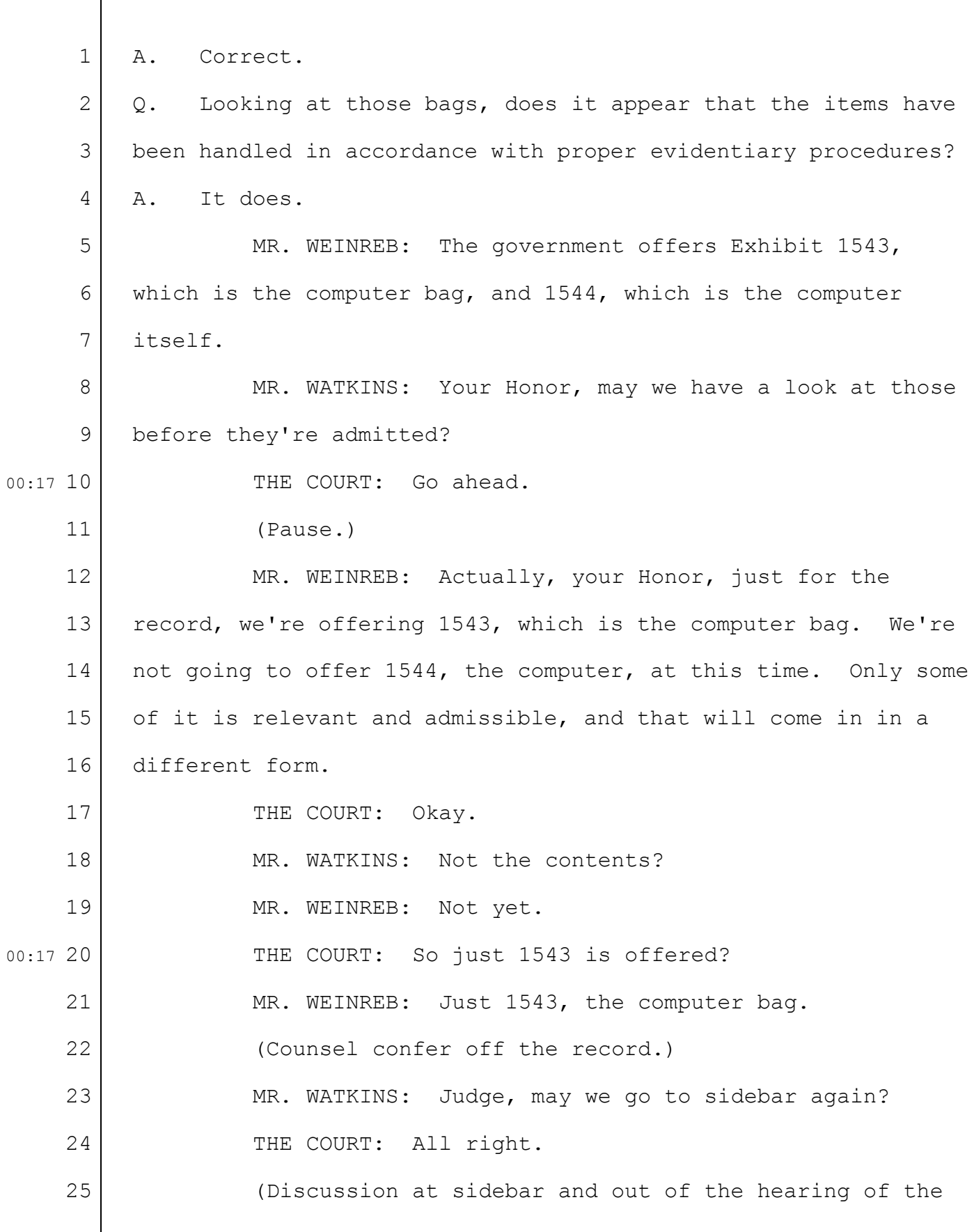

1 jury:)

2 3 4 5 MR. WATKINS: We're in a little bit of shifting-sands territory here. We had understood the entire computer was going to come in until just now. We're now learning that the government is going to object to us putting the computer in.

6 7 8 9 10 00:19 11 12 13 14 15 MR. WEINREB: Your Honor, we -- I believe what I represented to the defense was that for all of the items that were collected in Watertown and on Boylston Street, we would have no objection to their introduction by the defense on authenticity or chain-of-custody grounds, but I did make very clear that we might have objections on relevance and 403 grounds. A computer, like many electronic devices of that nature, generally have evidence that may be relevant and admissible and may be filled with evidence that is irrelevant and inadmissible.

16 17 18 19 20 00:19 21 22 23 24 25 The item has now been authenticated. We will not challenge that it was handled and preserved properly. When the defense has its opportunity to put in evidence, they can offer portions of the computer, or the whole thing if they like, and we'll object as appropriate. The Court can rule at that time whether the particular contents are admissible or not. MR. WATKINS: I'll let Mr. Fick speak on this. MR. FICK: I mean, any issue about the contents and their admissibility are not going to be deferred until the moment when that comes into issue. Simply the object, however,

1 2 3 4 5 6 7 8 9 10 00:20 11 12 13 14 15 16 17 18 19 20 00:20 21 22 23 24 25 I don't see any reason why that might not come into evidence. THE COURT: How do you separate the object from what it holds? MR. FICK: In terms of what the jury is able to look at, understanding what we talk about. We'll all be working off of extractions of information off the computer. The object, simply the fact that it was recovered at the scene, that it belonged apparently to -- THE COURT: Well, that's in evidence. MR. FICK: But --THE COURT: It has an identification number. The testimony says it was there. MR. FICK: But I don't see any 403 harm to having the object in evidence also. The jury can handle it, talk about it, look at it, we can discuss it with other witnesses --THE COURT: No. I think you can in your case, I guess, try to put it in and we'll listen to the substantive objections. But it's been identified as coming from there, so. MR. FICK: I think we might well do that on cross, I suppose, but I don't see any reason why it has to wait till the defense case. THE COURT: I don't know. It seems the more plausible way is direct, but we'll see. Okay? (In open court:) THE COURT: I gather there's no objection to 1543,

```
1
     2
     3
     4
     5
     6
     7
     8
     9
00:22 10
    11
    12
    13
    14
    15
    16
    17
    18
    19
20
00:22
    21
    22
    23
    24
    25
         which is the bag?
                  MR. WATKINS: There is not.
                  THE COURT: Okay.
                  (Government Exhibit No. 1543 received into evidence.)
         BY MR. WEINREB:
         Q. Agent Corcoran, I'm going to show you what has been marked
         as Exhibit 975 for identification. Do you recognize that?
         A. I do. These are the paper contents that you see in the
         picture on the screen that are laid out adjacent to the laptop
         and the bag. These were recovered from within the computer
         bag.
         Q. Could I ask you to please cut that open, remove the
         contents. Just put them on the table in front of you. And --
         A. Can I get some scissors?
         Q. I'm sorry?
         A. Can I get some scissors?
         Q. Yes.
                  THE CLERK: Mr. Weinreb, I have scissors.
                  MR. WEINREB: Thank you.
         BY MR. WEINREB:
         Q. After you've spread them out, we'll let defense counsel
         have a chance to look at them and then I'll ask you some
         questions about them.
                  (Pause.)
                  MR. WATKINS: Thank you.
```
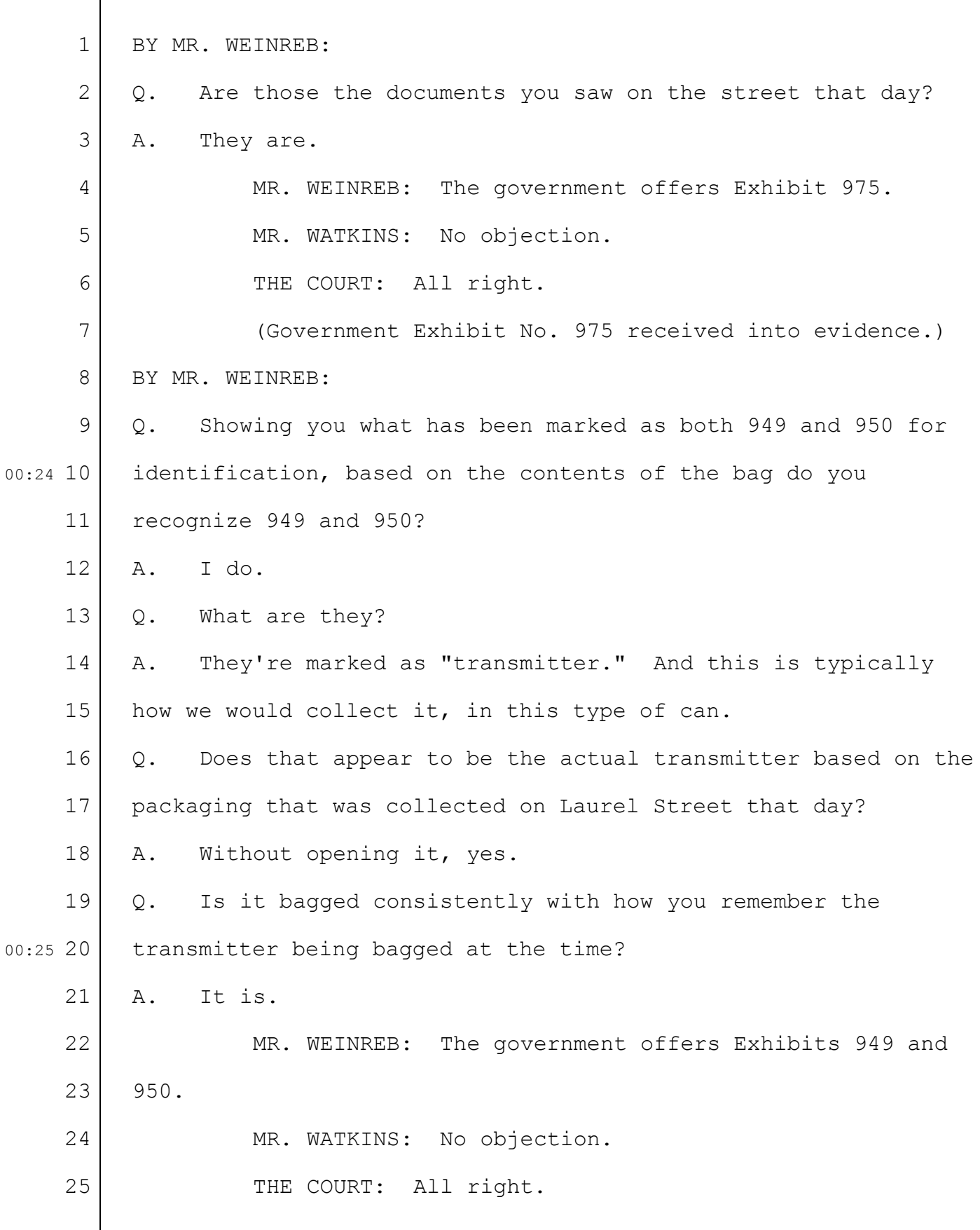

```
1
     2
     3
     4
     5
     6
     7
     8
     9
00:26 10
    11
    12
    13
    14
    15
    16
    17
    18
    19
20
00:27
    21
    22
    23
    24
    25
                  (Government Exhibit Nos. 949 and 950 received into
         evidence.)
         BY MR. WEINREB:
         Q. Showing you what's been marked for identification as
         Exhibit 1545 and Exhibit 1547, I'd ask you if you recognize
         those, and if you do, please describe what they are.
         A. The first one here is 1547. This was collected on the
         street, Laurel. It does have a B indicator, which means it was
         in the street, which would have came from the bag, and it does
         bear my name as the collector and does match what I saw that
         day.
         Q. The other one?
         A. This is Exhibit 1545. Once again, also was packaged by
         myself. My name's on there with signature. And this is the
         hard drive also in Zone B, labeled as 22B, external hard drive,
         that was removed from the bag.
                  MR. WEINREB: Now, your Honor, the government is not
         offering these as a whole but may offer relevant portions of
         them at a later time.
                  THE COURT: All right.
         BY MR. WEINREB:
         Q. Was an additional HTC cell phone found on the crime scene
         in Watertown?
         A. There was one there. I was not the collector for it, but
         there was one on the scene closer to the corner of Dexter and
```
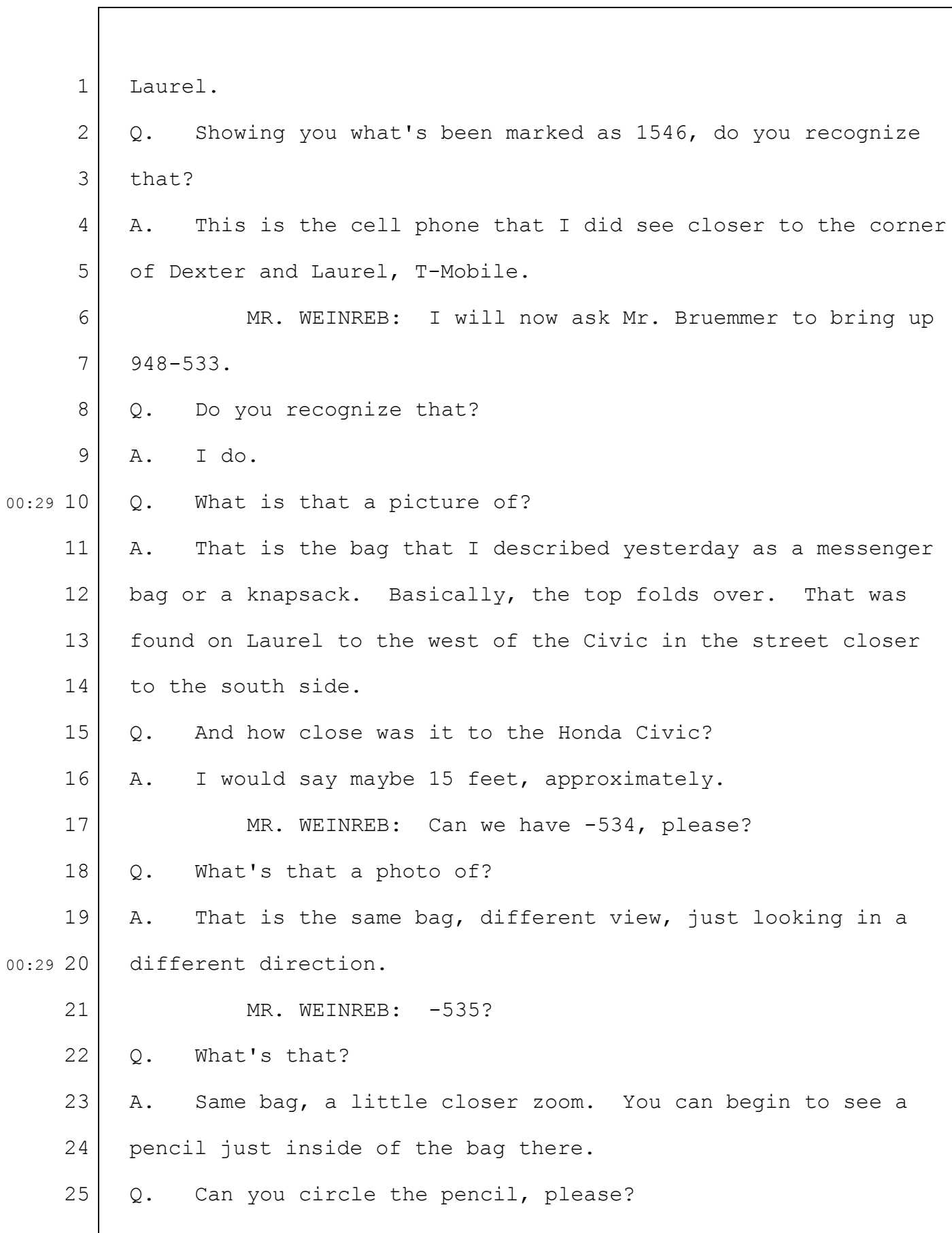

1 2 3 4 5 6 7 8 9 00:30 10 11 12 13 14 15 16 17 18 19 20 00:33 21 22 23 24 25 A. (Witness complies.) MR. WEINREB: -536, please. Q. What's that a photo of? A. That is a picture of the pencil that I just circled as well as a mini thumb drive that was found within that bag. MR. WEINREB: -537, please. Q. What are those three -- what's depicted here? A. So those are the two I previously described, the mini thumb drive, the UMass Dartmouth pencil, as well as a Zippo lighter. Q. Were all of those items inside the shoulder bag that was found next to the Honda? A. They were. Q. Showing you 1019, which is a shoulder bag, and 1020, which is a pencil, for identification. A. Should I open these? Q. Yes, please. (Pause.) Q. Is that the shoulder bag that you participated in collecting from the Watertown crime scene? A. This is the shoulder bag. MR. WEINREB: The government offers 1019. MR. WATKINS: No objection. (Government Exhibit No. 1019 received into evidence.) BY MR. WEINREB:

![](_page_22_Picture_470.jpeg)

1 2 3 4 5 6 7 8 9 00:37 10 11 12 13 14 15 16 17 18 19 20 00:37 21 22 23 24 25 north side of the street. Embedded in the rear driver's side door is a pressure cooker. MR. WEINREB: Mr. Bruemmer, can we have 772, please. Q. Using the map, can you just indicate where that car was parked? A. Certainly. It is at 60-62 Laurel, and is the car that I've circled. Q. So you've circled the car closest to the street in the driveway to the left,  $60 - -1$ 'm sorry. I got that wrong. The driveway to the right of 60-62 Laurel, and it is the rightmost car in that driveway closest to the street? A. That would be correct. MR. WEINREB: If we could go back to 948-10. And then can we have -11, please. Q. What is that a photo of? A. That is a closer view of the previous photo, still focused on the rear driver's side door, lower portion. MR. WEINREB: -12, please. Q. What's that? A. Same picture, zoomed in a little closer. You can begin to see the insignia in the center of the bottom part of the pressure cooker. MR. WEINREB: -305, please. Q. What is that? A. Once again, the same pressure cooker, slightly lower

![](_page_24_Picture_518.jpeg)

```
1
     2
     3
     4
     5
     6
     7
     8
     9
00:40 10
    11
    12
    13
    14
    15
    16
    17
    18
    19
20
00:42
    21
    22
    23
    24
    25
         A. Same type. Size, I believe, was different.
                  MR. WEINREB: Exhibit 951.
         Q. Showing you Exhibit 951 for identification, would you
         please open that?
         A. (Witness complies.)
         Q. Do you recognize that?
         A. This is the same pressure cooker that was removed from
         that door in the picture.
                  MR. WEINREB: The government offers 512 -- no, offers
         951, and I'd ask to be able to approach the jury box and show
         it to the jury.
                  MR. WATKINS: No objection to the admission.
                  THE COURT: Okay. You may display it.
                  (Government Exhibit No. 951 received into evidence.)
                  (Exhibit No. 951 displayed to the jury.)
                  MR. WEINREB: 948-72, please.
         BY MR. WEINREB:
         Q. Agent Corcoran, do you recognize that?
         A. I do.
         Q. What is it?
         A. That is 53 Laurel. That is on the south side of the
         street.
                  MR. WEINREB: Can we have 772 again?
         Q. I'm going to enlarge Laurel Street again. Could you
         indicate which house that is?
```
36-26

```
1
     2
     3
     4
     5
     6
     7
     8
     9
00:43 10
    11
    12
    13
    14
    15
    16
    17
    18
    19
20
00:44
    21
    22
    23
    24
    25
         A. (Witness complies.)
         Q. And again, with an arrow can you indicate where the
         Mercedes and the Honda were?
         A. (Witness complies.)
                  MR. WEINREB: Let's have Exhibit -72 again, please.
         Q. So here we're looking at the front of that house?
         A. Correct.
                  MR. WEINREB: -73, please.
         Q. What's that?
         A. That's the numbers indicating it is 53 on Laurel.
         Q. And see around the left there's a metal fence?
         A. Correct.
                  MR. WEINREB: -74, please.
         Q. Now, is this the left side of the house or the right side
         of the house?
         A. Looking at the front of the house, that is the right side
         of the residence.
         Q. It's the side yard, on the right side?
         A. Correct.
         Q. So this would be closer to Dexter, further from where the
         cars are parked?
         A. Correct. That would be the west side. Correct.
                  MR. WEINREB: -75, please.
         Q. When I say "where the cars were parked," I was indicating
         where the Honda and the Mercedes were in the middle of the
```
![](_page_27_Picture_492.jpeg)

## Case 1:13-cr-10200-GAO Document 1564 Filed 10/14/15 Page 29 of 200

![](_page_28_Picture_464.jpeg)

1 2 3 4 5 6 7 8 9 00:48 10 11 12 13 14 15 16 17 18 19 20 00:49 21 22 23 24 25 MR. WEINREB: Could we print that for the jury, or for the record, and assign it the number 772-A? THE CLERK: Are you talking to me? MR. WEINREB: Yes. I'm sorry, Mr. Lyness. Would you mind? MR. WATKINS: I'm going to object to the admission as an exhibit. THE COURT: No, I'll admit it as an exhibit. THE CLERK: 772? MR. WEINREB: 772-A will be the screen capture. (Government Exhibit No. 772-A received into evidence.) BY MR. WEINREB: Q. And for the record, the arrow on the right-hand side of the photo was pointing toward the Honda and the Mercedes, the other yellow mark in the middle of the street was the approximate site of the seat of the bomb blast, and the rectangular drawing to the left of 55 Laurel, was it, or 56? A. 53. Q. I'm sorry. 53 Laurel is where the lid was found. THE COURT: Do you need the paper copy? MR. WEINREB: No, I just don't want to mess with it. THE COURT: I think it's been captured in the drive. THE CLERK: Yes, it's been captured. I'm just trying to get it printed out. MR. WEINREB: Can I have 948-202, please.

![](_page_30_Picture_468.jpeg)

![](_page_31_Picture_426.jpeg)

![](_page_32_Picture_552.jpeg)

![](_page_33_Picture_484.jpeg)

## Case 1:13-cr-10200-GAO Document 1564 Filed 10/14/15 Page 35 of 200

![](_page_34_Picture_534.jpeg)

![](_page_35_Picture_520.jpeg)
## Case 1:13-cr-10200-GAO Document 1564 Filed 10/14/15 Page 37 of 200

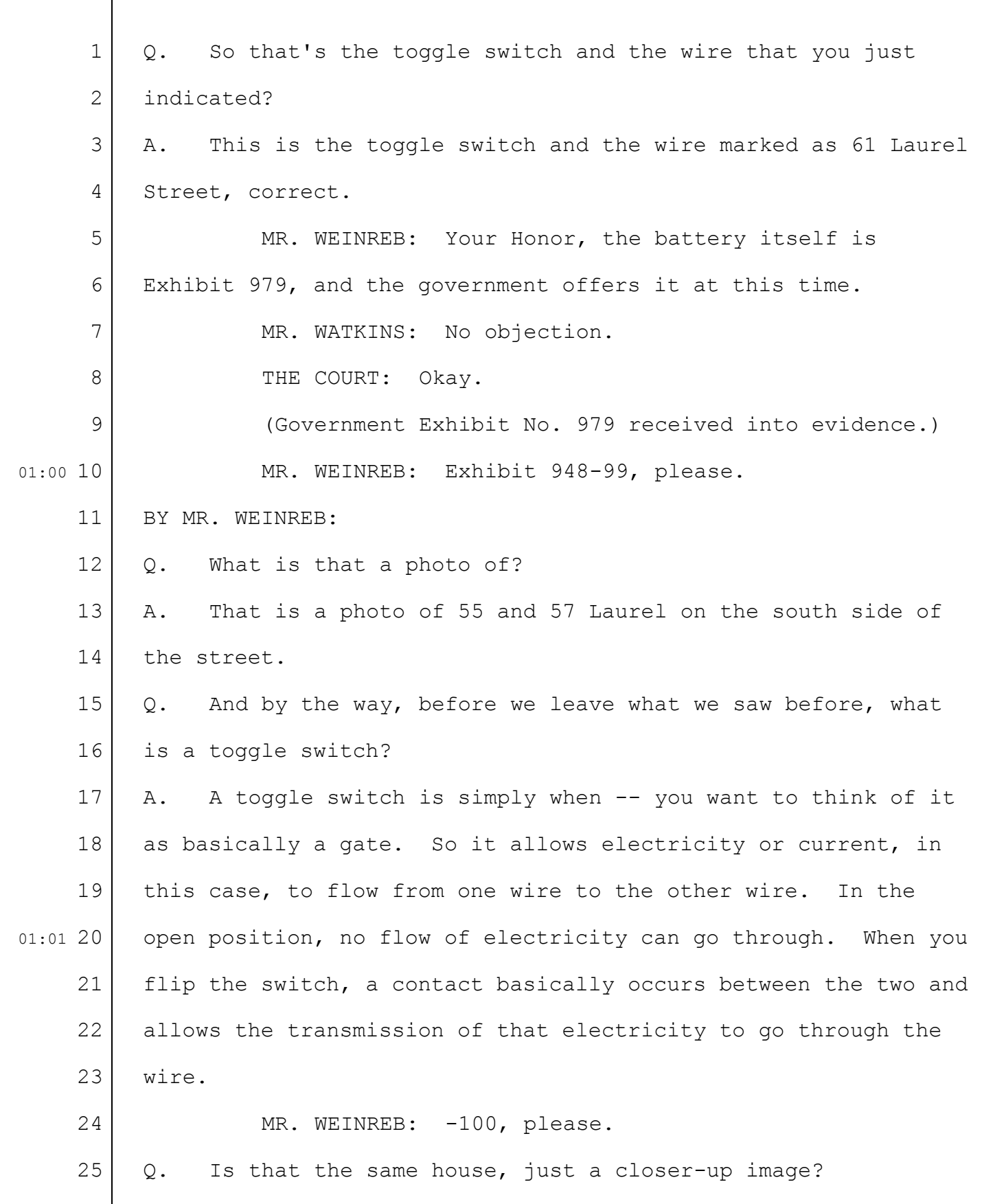

1 2 3 4 5 6 7 8 9 01:02 10 11 12 13 14 15 16 17 18 19 01:02 20 21 22 23 24 25 A. That is. And that is where the numbers are on the mailboxes indicating 55 and 57. Q. So 55 is on the right-hand side and 57 is on the left-hand side as you look at this photo? A. Correct. MR. WEINREB: -101, please. Q. What is that a photo of? A. That is a photo of -- at least in this picture -- denoting damage to the upper level of that residence. In this case you see a small marker flag that was placed in there to draw attention to it. MR. WEINREB: -102, please. Q. What's that? A. That is the marker flag I just indicated. MR. WEINREB: -103, please. Q. And now what's happening with the ladder right now? A. So at this point one of the personnel on the evidence recovery team for this portion of it is traversing the ladder to gain access to whatever is embedded in the siding there. MR. WEINREB: -104, please. Q. What's that? A. That appears to be the locking mechanism for the lid that's located along the handle, but the lid of a pressure cooker. Q. And is that the item that was embedded in the wall of the

1 2 3 4 5 6 7 8 9 01:03 10 11 12 13 14 15 16 17 18 19 01:04 20 21 22 23 24 25 house that we just saw? A. That is. Q. I'm showing you 1056 for identification. What's that? A. That is the same locking mechanism pictured on the screen as well as what was recovered from the upper level of the residence of 55 Laurel. MR. WEINREB: The government offers 1056. MR. WATKINS: No objection. THE COURT: All right. (Government Exhibit No. 1056 received into evidence.) MR. WEINREB: 948-307, please. BY MR. WEINREB: Q. What is that a picture of? A. This is the residence located -- we're standing on Laurel looking at the residence. The street that you see off to the left-hand side is Dexter. MR. WEINREB: Exhibit 772, please. Q. Can you indicate on the map where that lawn was? A. This is the residence the photo was taken, looking in the direction of the arrow. Q. So you've circled the building labeled 130-132 Dexter, and you've drawn an arrow to the south side of the building in the lawn area? A. Correct, at the west corner. MR. WEINREB: Let's go back to 307, please.

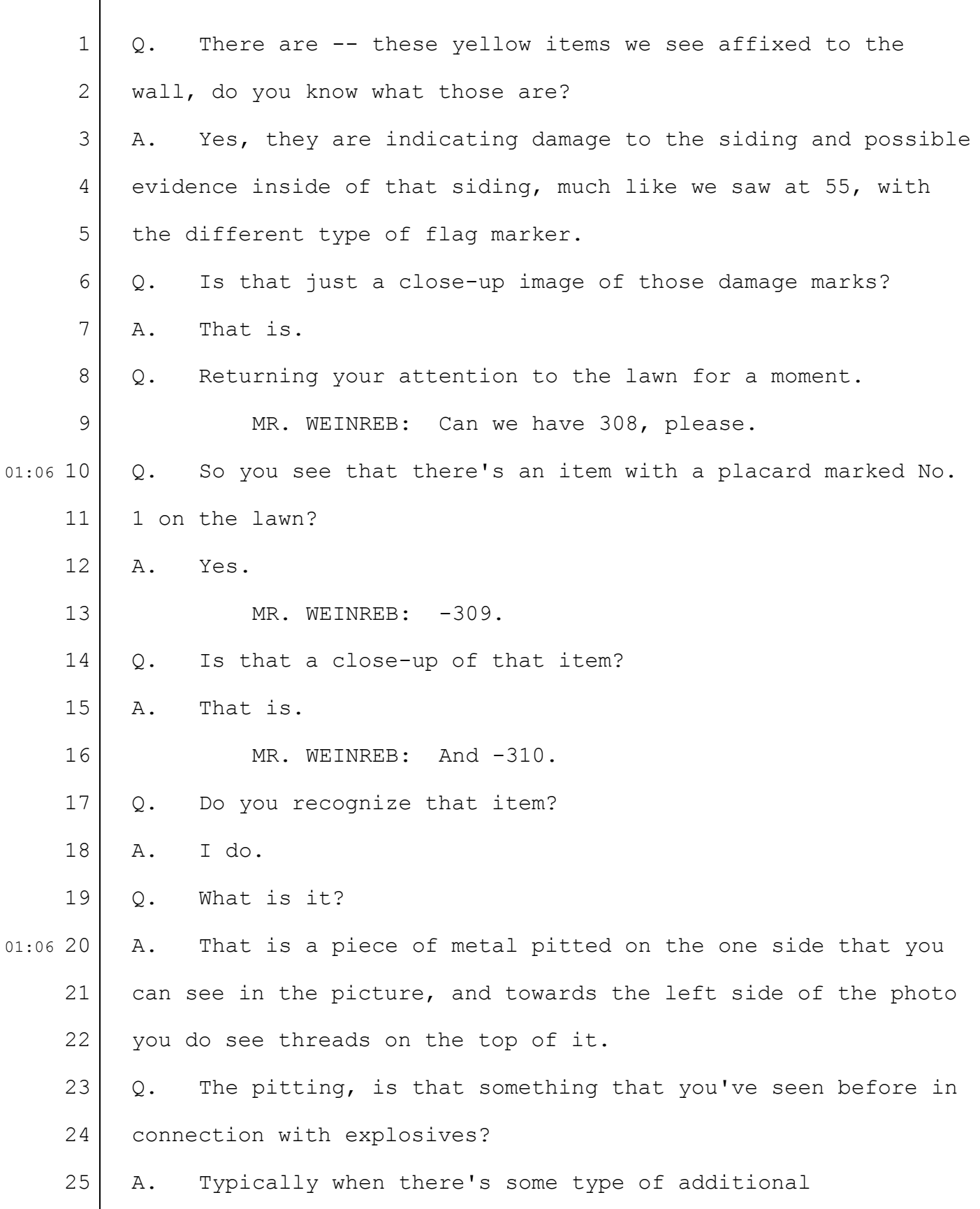

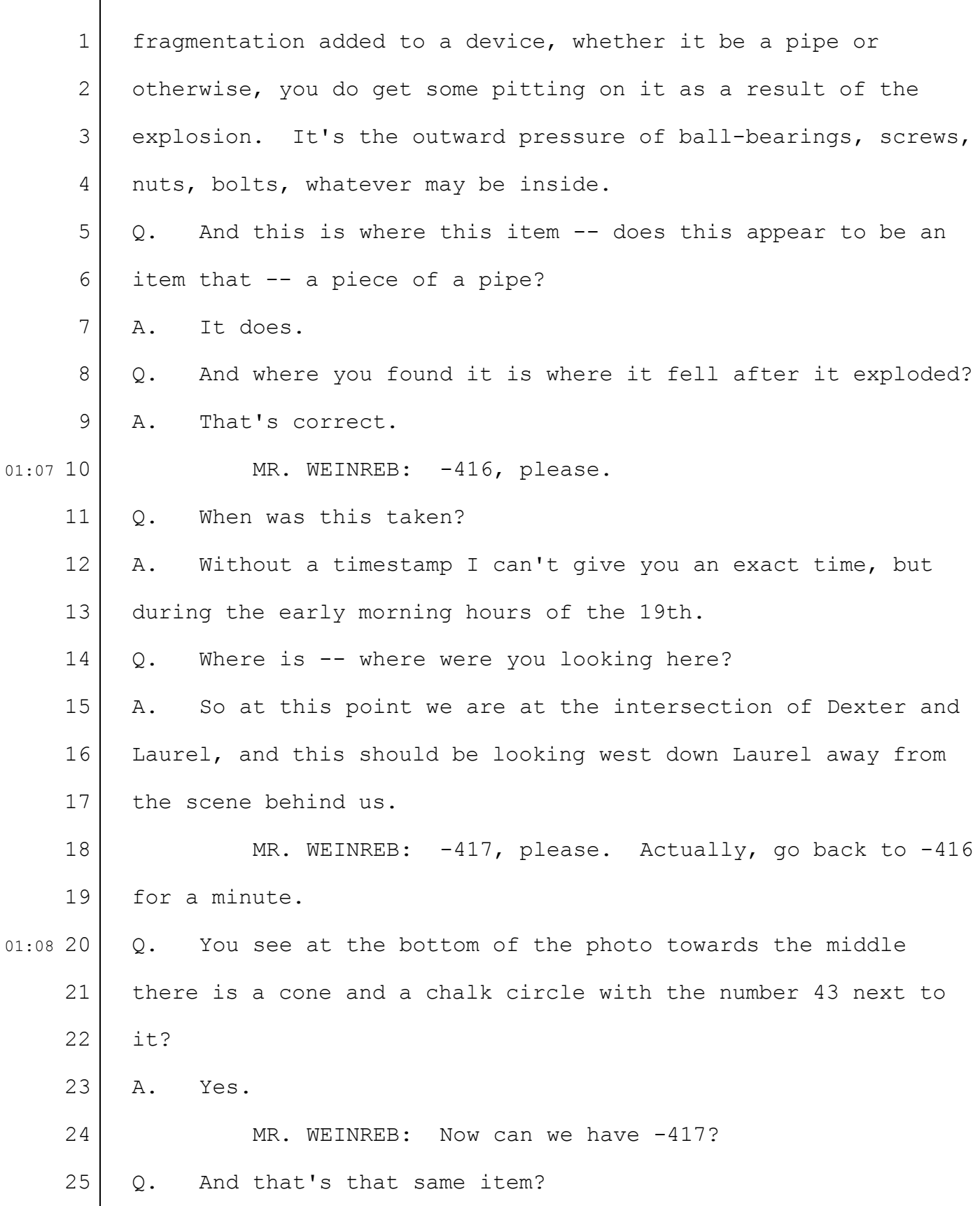

1 2 3 4 5 6 7 8 9 01:08 10 11 12 13 14 15 16 17 18 19 20 01:09 21 22 23 24 25 A. That is. Q. What is it? A. It appears to be the upper portion, we're looking at the outside face of a piece of pipe. MR. WEINREB: -39, please. Q. Do you recognize that photo? A. I do. Q. What is it? A. It is marked number 24, and it appears to be a piece of metal in the lawn there. Do we have a closer-up or a zoom-in of that? Q. Yes. MR. WEINREB: -37, please.  $Q.$  That's  $--$ MR. WEINREB: And -38, please. Q. Now that you've got a close-up view, do you recognize it? A. So that is the threaded portion of a pipe. In this case the threads, based on the shape of it, are on the inside of a pipe. MR. WEINREB: -210, please. Q. Do you recognize where that photo was taken? A. I do. Those two vehicles were parked in the driveway of 55 Laurel, and the evidence placard 53 is an end cap that would be threaded down into a pipe. MR. WEINREB: -211, please.

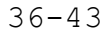

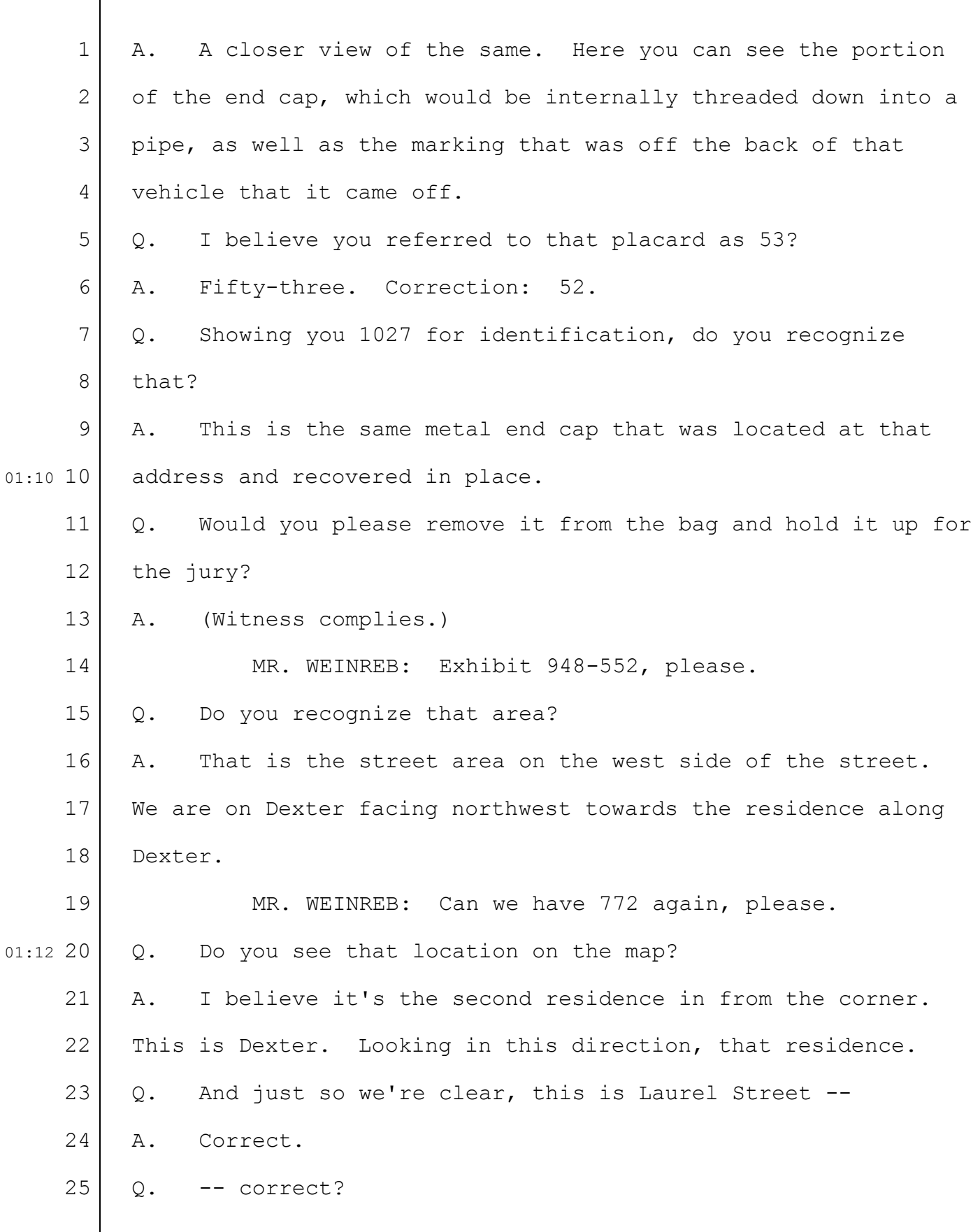

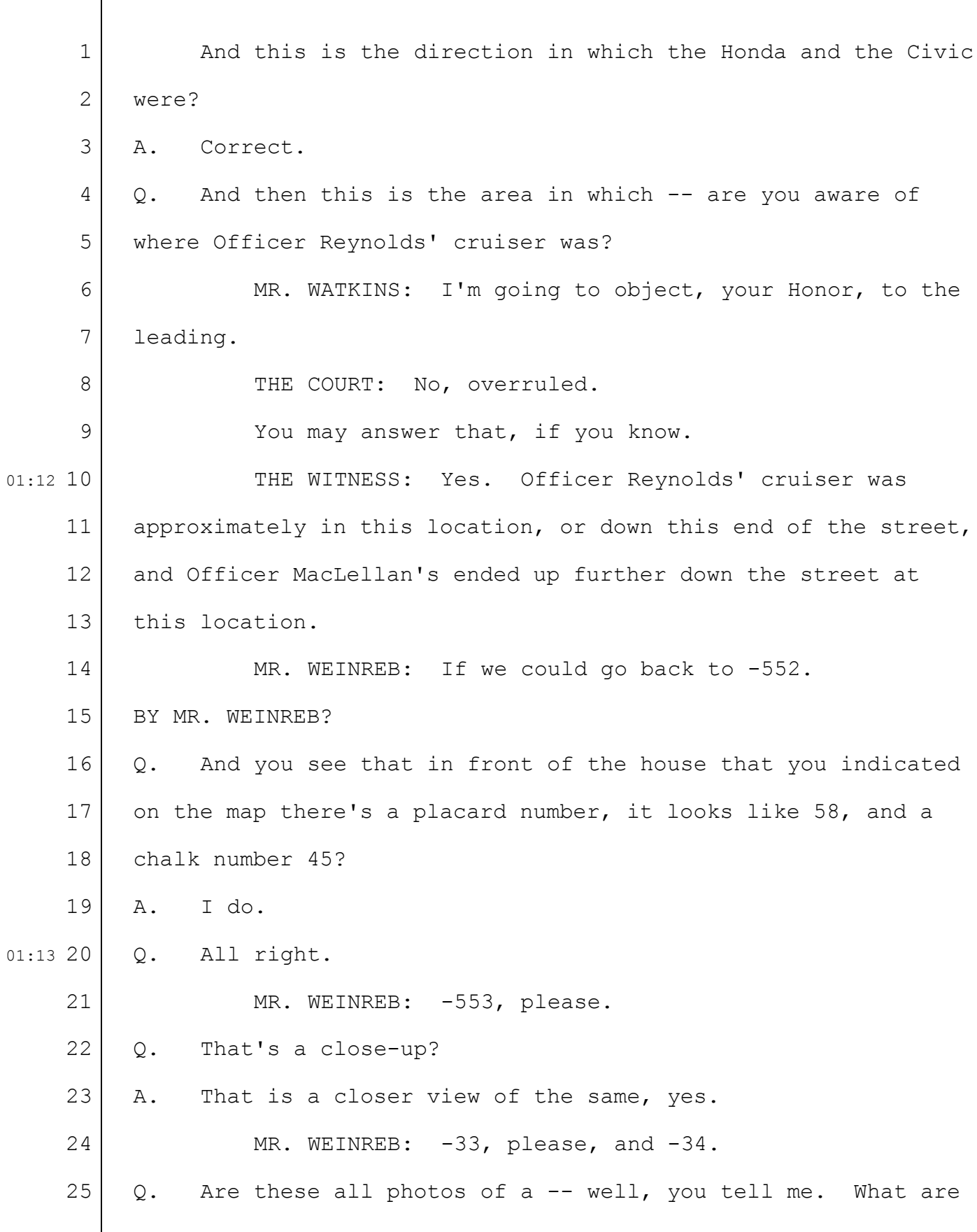

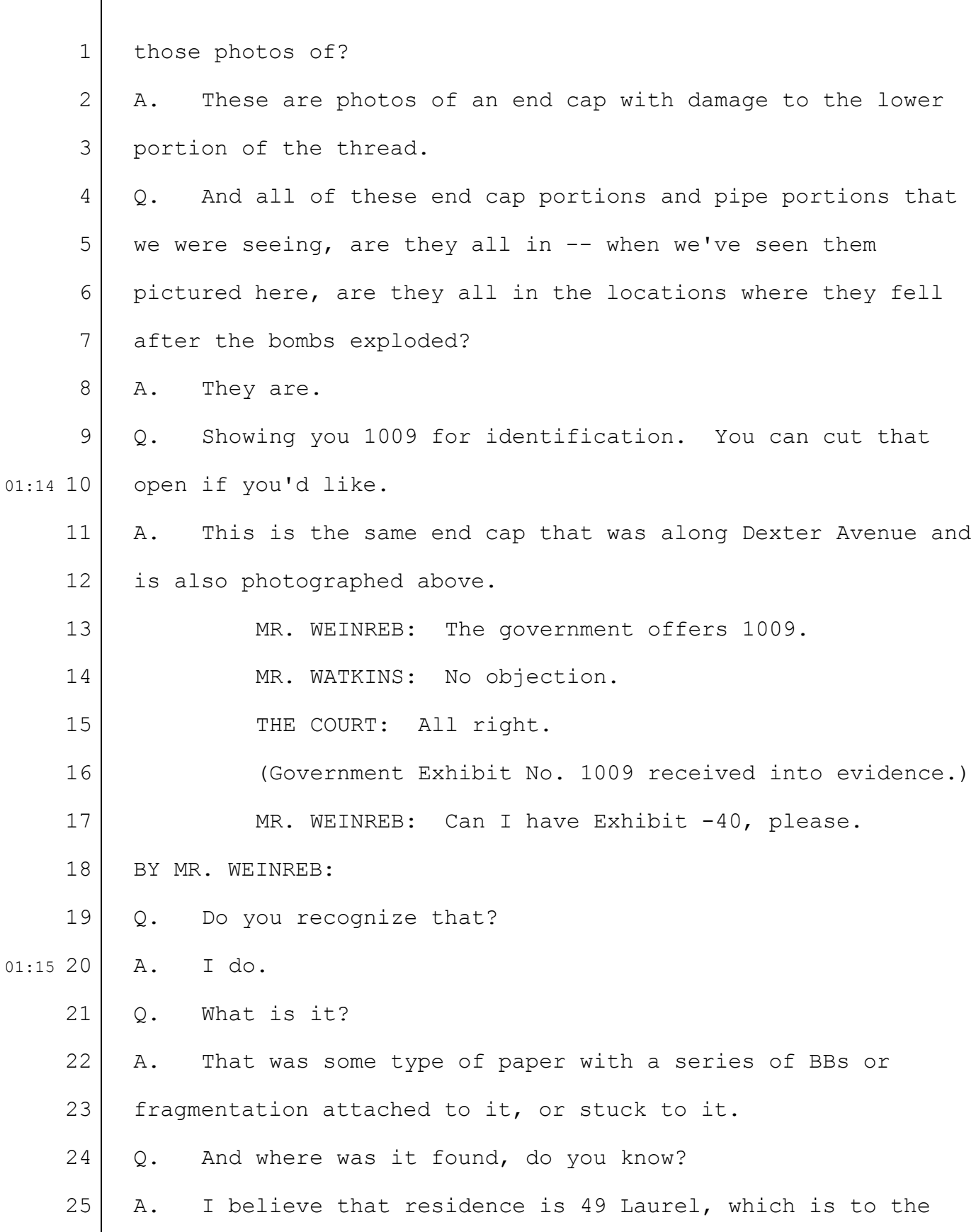

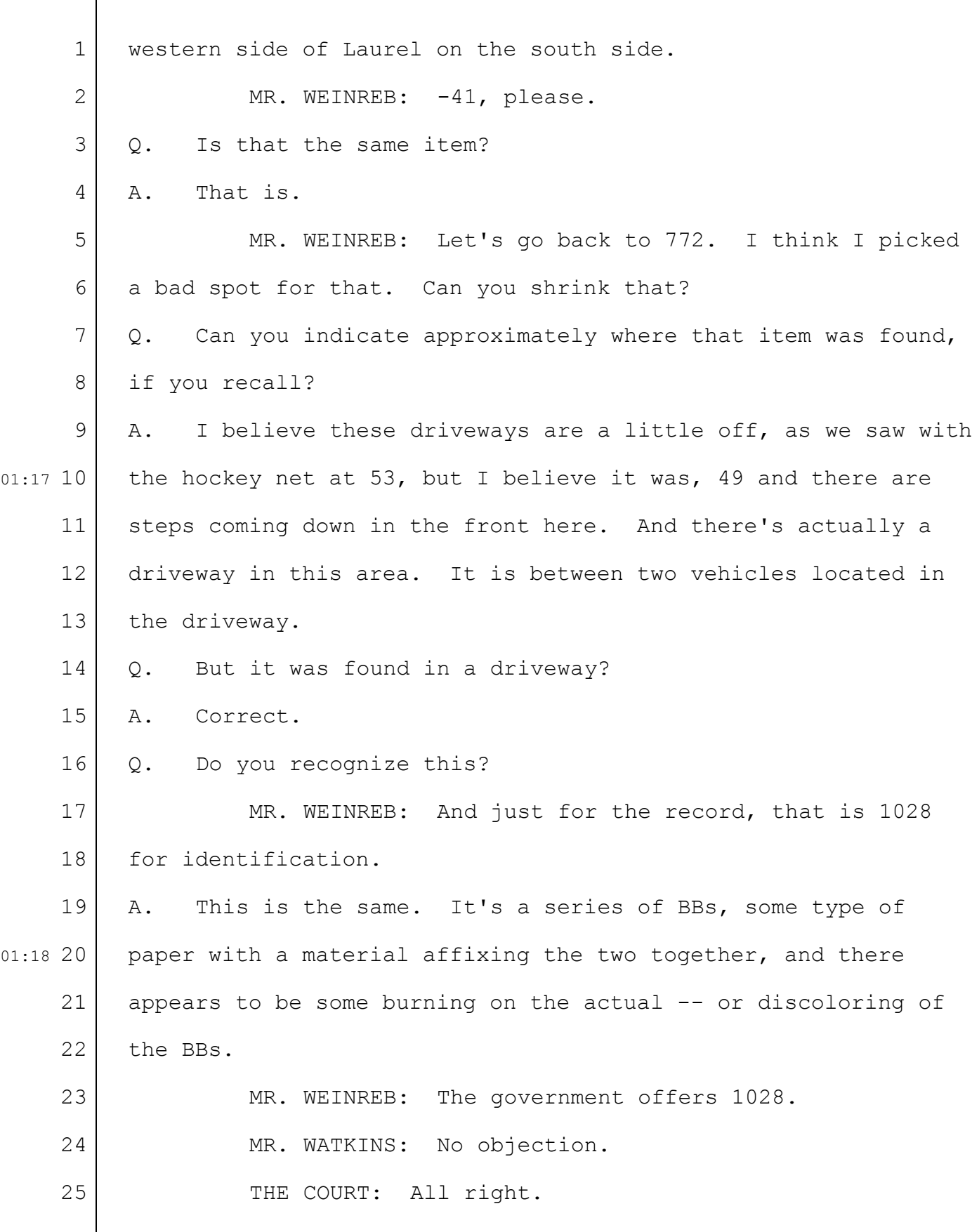

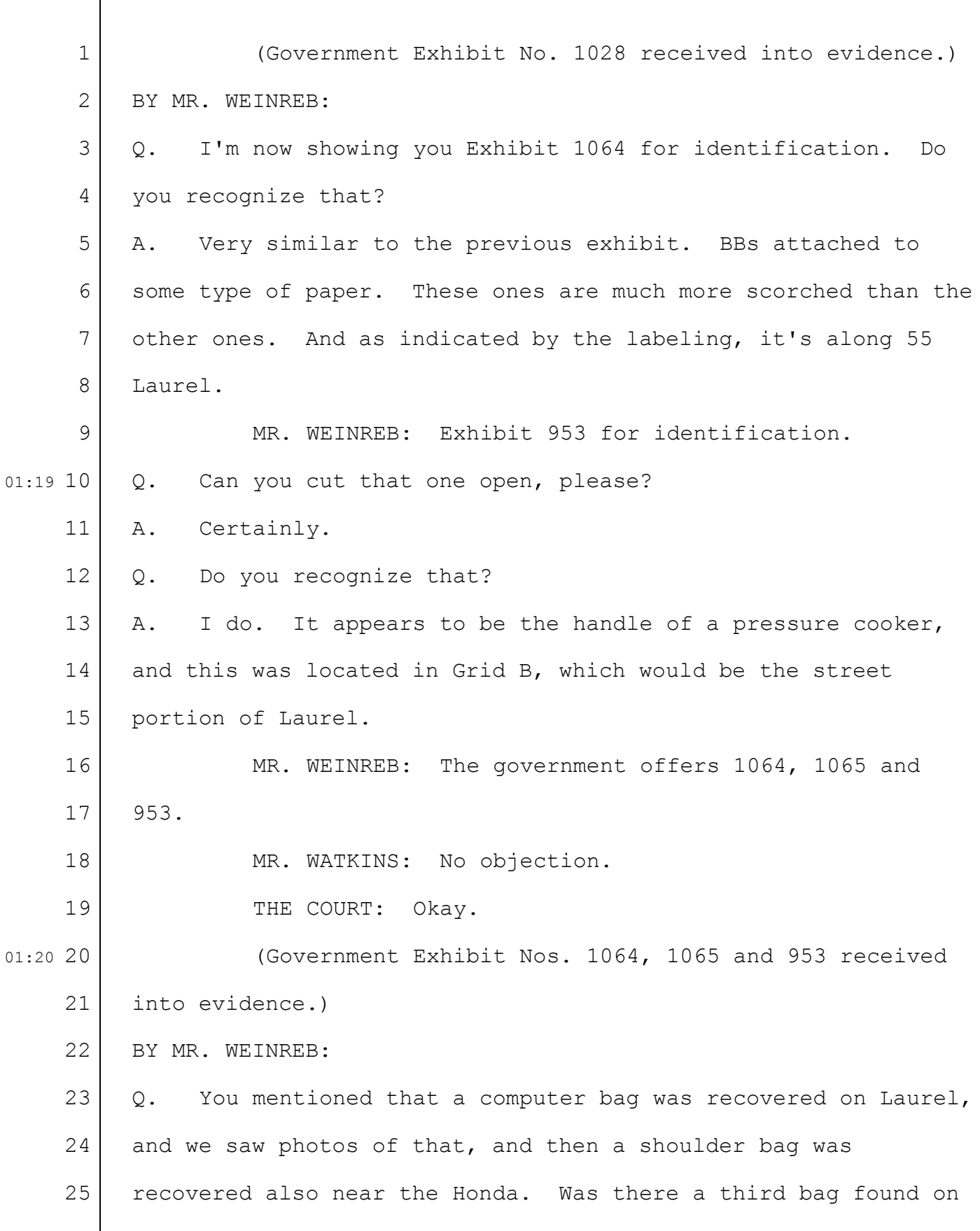

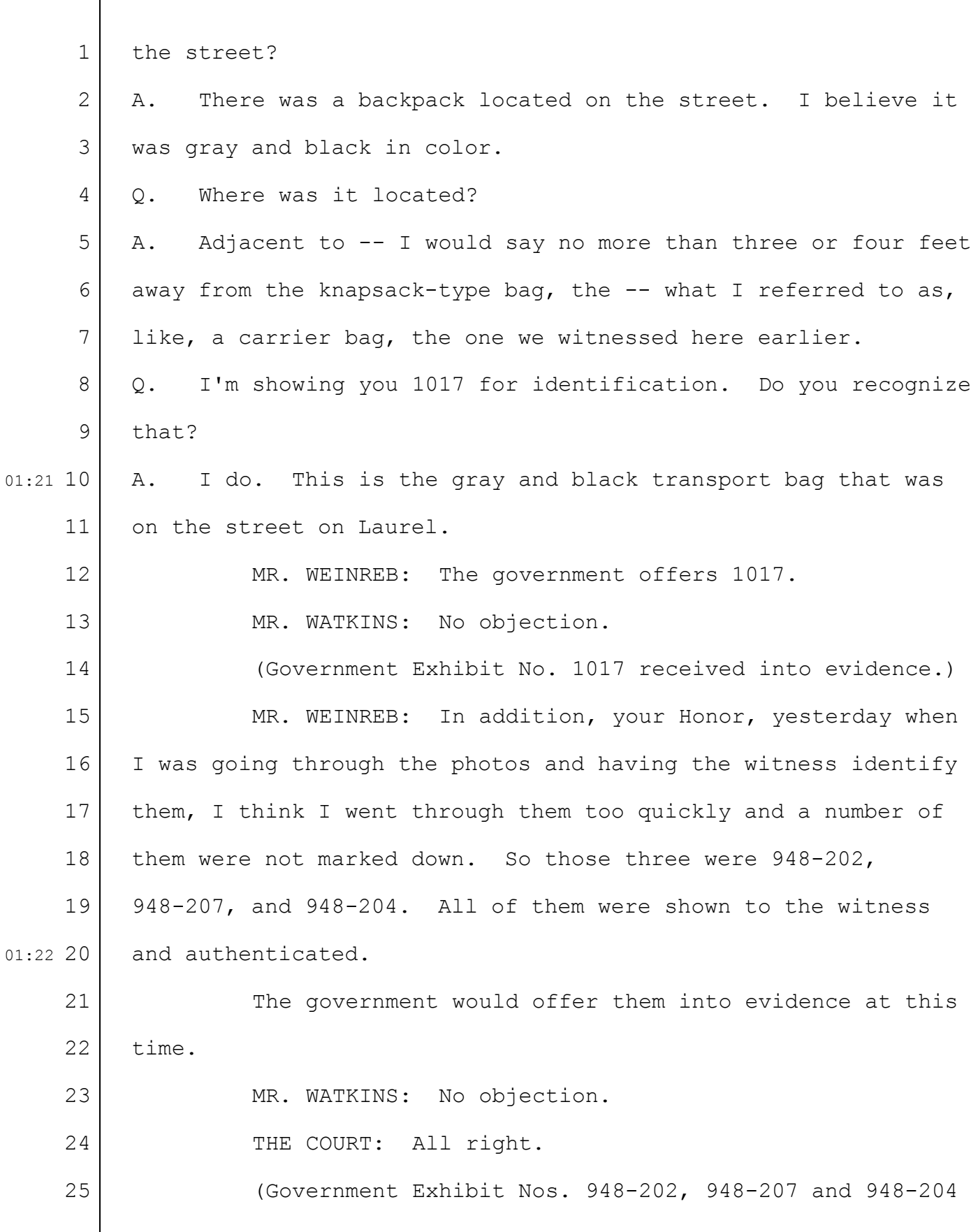

```
1
     2
     3
     4
     5
     6
     7
     8
     9
01:22 10
    11
    12
    13
    14
    15
    16
    17
    18
    19
01:22 20
    21
    22
    23
    24
    25
         received into evidence.)
         BY MR. WEINREB:
         Q. Based on your personal observations of the Laurel Street
         crime scene during the evidence collection process, was there
         shrapnel from the bombs on people's lawns?
         A. There was.
         Q. In their yards?
         A. There was.
         Q. On their front porches?
         A. Yes.
         Q. On their roofs?
         A. Yes.
         Q. Embedded in the walls of their houses?
         A. Yes.
         Q. Was shrapnel found as much as a block away?
         A. It was.
                  MR. WEINREB: Thank you, Agent Corcoran. I have no
         further questions.
                                CROSS-EXAMINATION
         BY MR. WATKINS:
         Q. Good morning, Agent Corcoran.
         A. Good morning.
         Q. Mr. Weinreb showed you a picture of the piece of a
         pressure cooker embedded in a Civic?
         A. Correct.
```
## Case 1:13-cr-10200-GAO Document 1564 Filed 10/14/15 Page 50 of 200

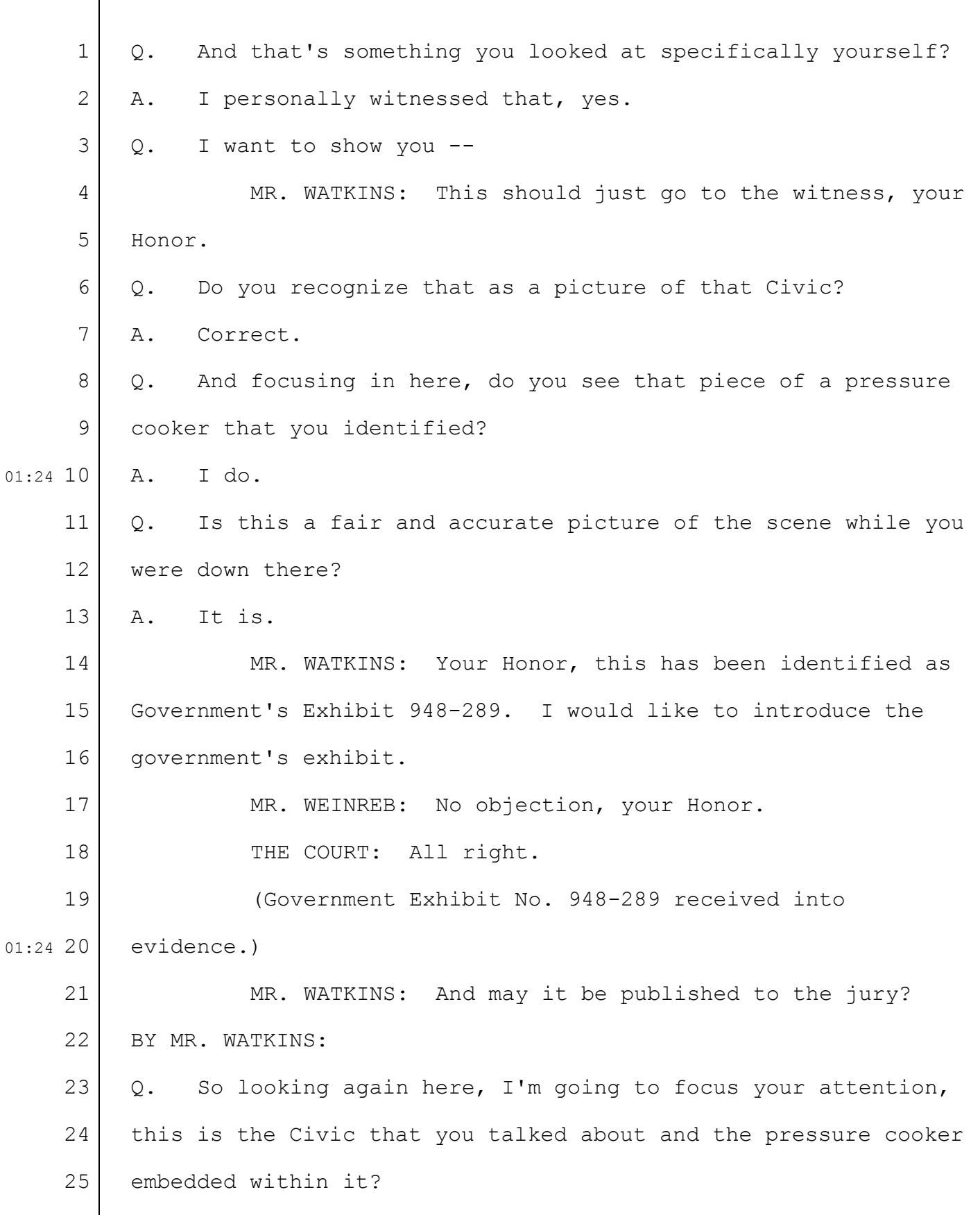

 $\overline{\Gamma}$ 

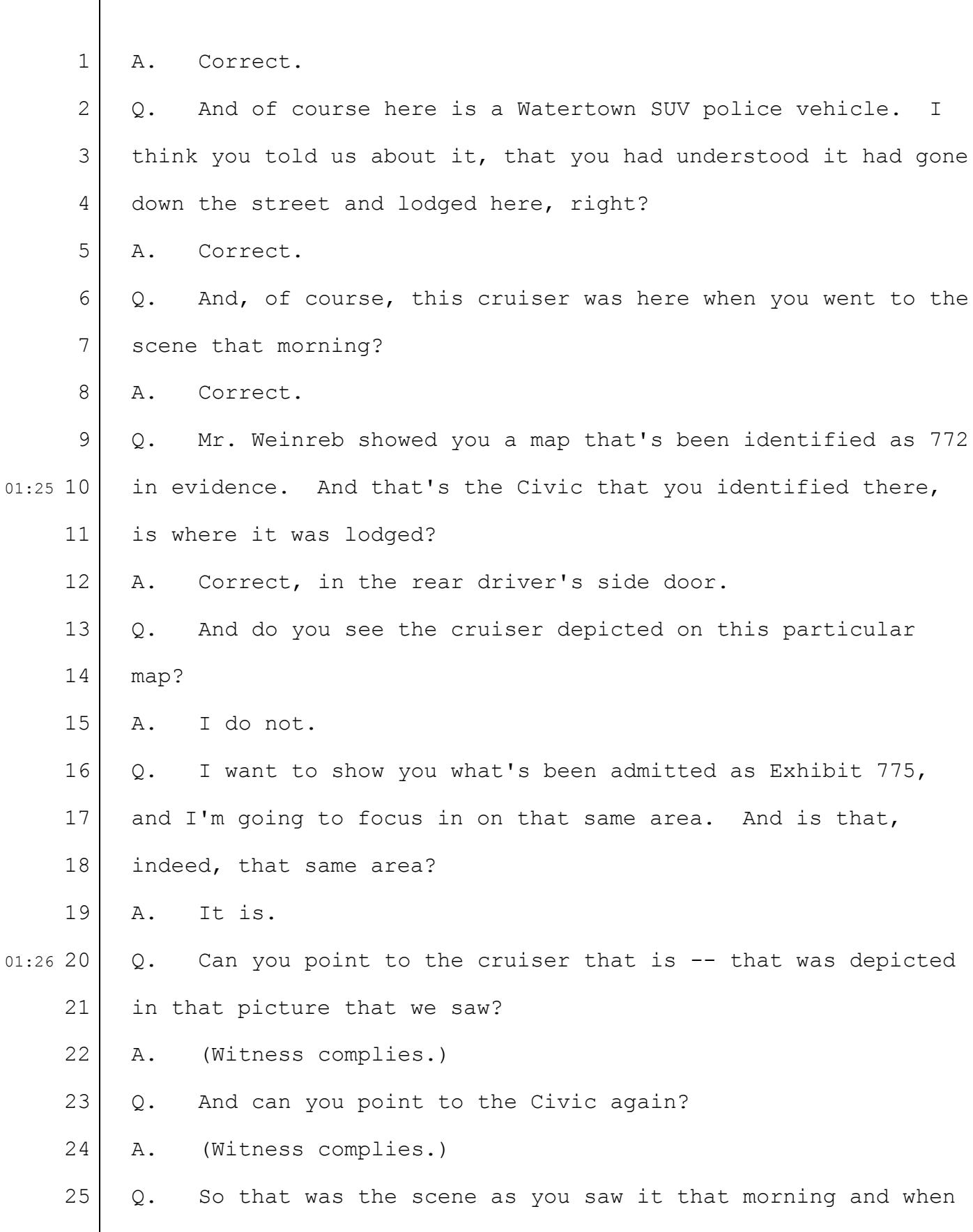

1 2 3 4 5 6 7 8 9 01:27 10 11 12 13 14 15 16 17 18 19 01:27 20 21 22 23 24 25 you investigated that pressure cooker lid? A. Correct. MR. WATKINS: Your Honor, can we take a screenshot of this as Exhibit 775-A? THE CLERK: Government? MR. WEINREB: No objection, your Honor. (Government Exhibit No. 775-A received into evidence.) BY MR. WATKINS: Q. Now, I'm going to enlarge this here to this area. Can you note again the approximate position of the blast seat as you understand it on this map? A. (Witness complies.) Q. And again, will you point to the Civic? And as best you can, the position where that was lodged, the pressure cooker bomb? A. (Witness indicates.) MR. WATKINS: May we take a screenshot of this and identify it as 775-B? MR. WEINREB: No objection. BY MR. WATKINS: Q. Agent Corcoran -- THE CLERK: Wait a minute. THE COURT: Mr. Watkins, can you put it back to what you wanted? MR. WATKINS: I'm sorry. I thought you did.

1 2 3 4 5 6 7 8 9 01:28 10 11 12 13 14 15 16 17 18 19 20 01:29 21 22 23 24 25 THE CLERK: It takes a while to download it. MR. WATKINS: My apologies. THE CLERK: That's all right. Just put up the second one. MR. WATKINS: Let me bring it back up here for you again. THE CLERK: Which one, this one here? MR. WATKINS: It needs to be marked. BY MR. WATKINS: Q. Could you again put the blast site -- your understanding of the approximate location of the blast site and where on that Civic the pressure cooker came? A. (Witness complies.) MR. WATKINS: That would be 775-B, please. THE CLERK: Hang on one second, please. (Government Exhibit No. 775-B received into evidence.) THE CLERK: Okay. Go ahead. MR. WATKINS: Thank you. BY MR. WATKINS: Q. Showing you Exhibit 948-542 that the government entered into evidence. A. Correct. Q. And on the other side of the screen, Exhibit 975, do you see that? A. I do.

1

2

3

4

5

6

7

8

9

11

12

13

14

15

16

17

18

19

21

22

23

24

25

A. Correct.

01:32 20

01:30 10

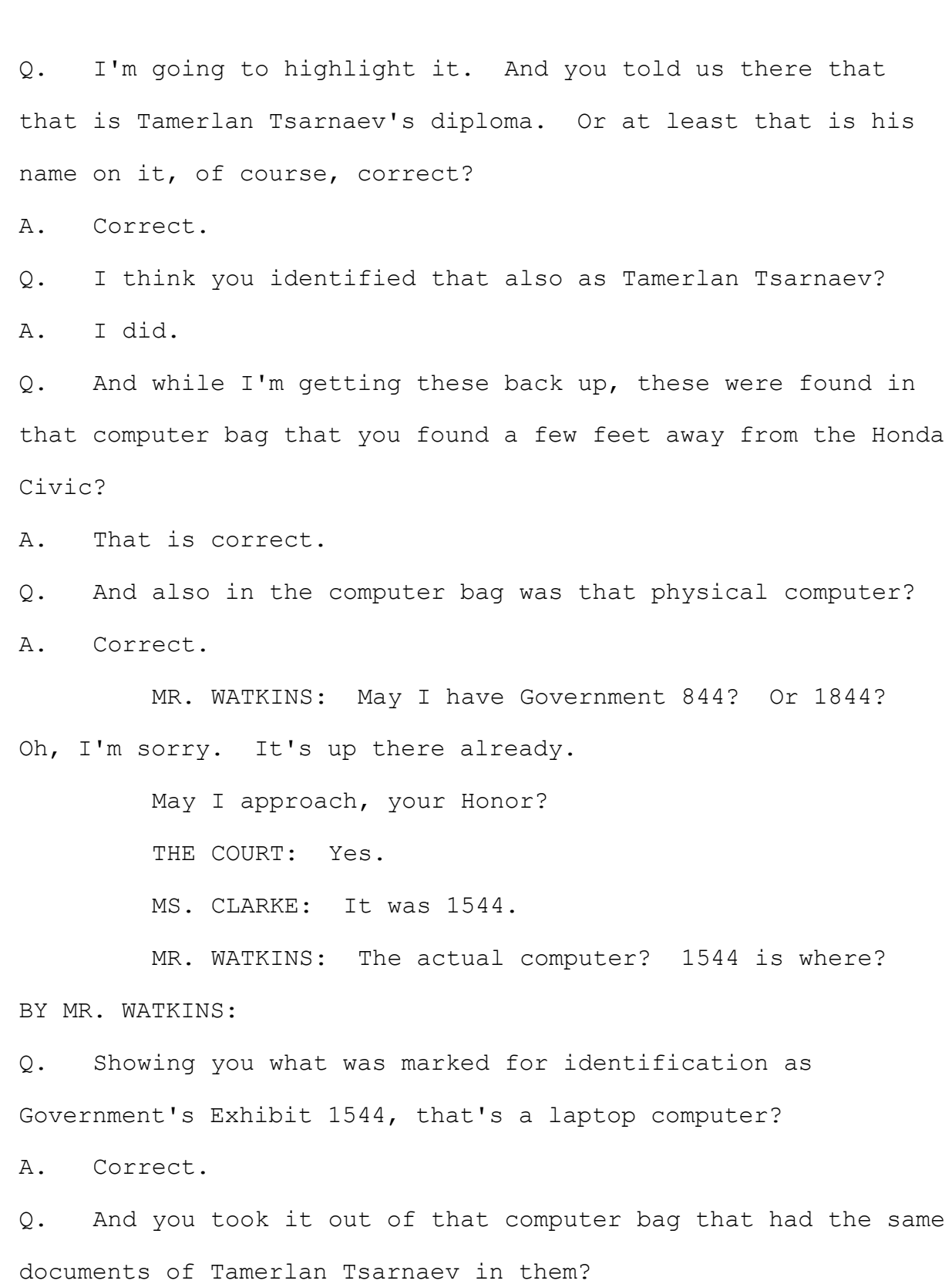

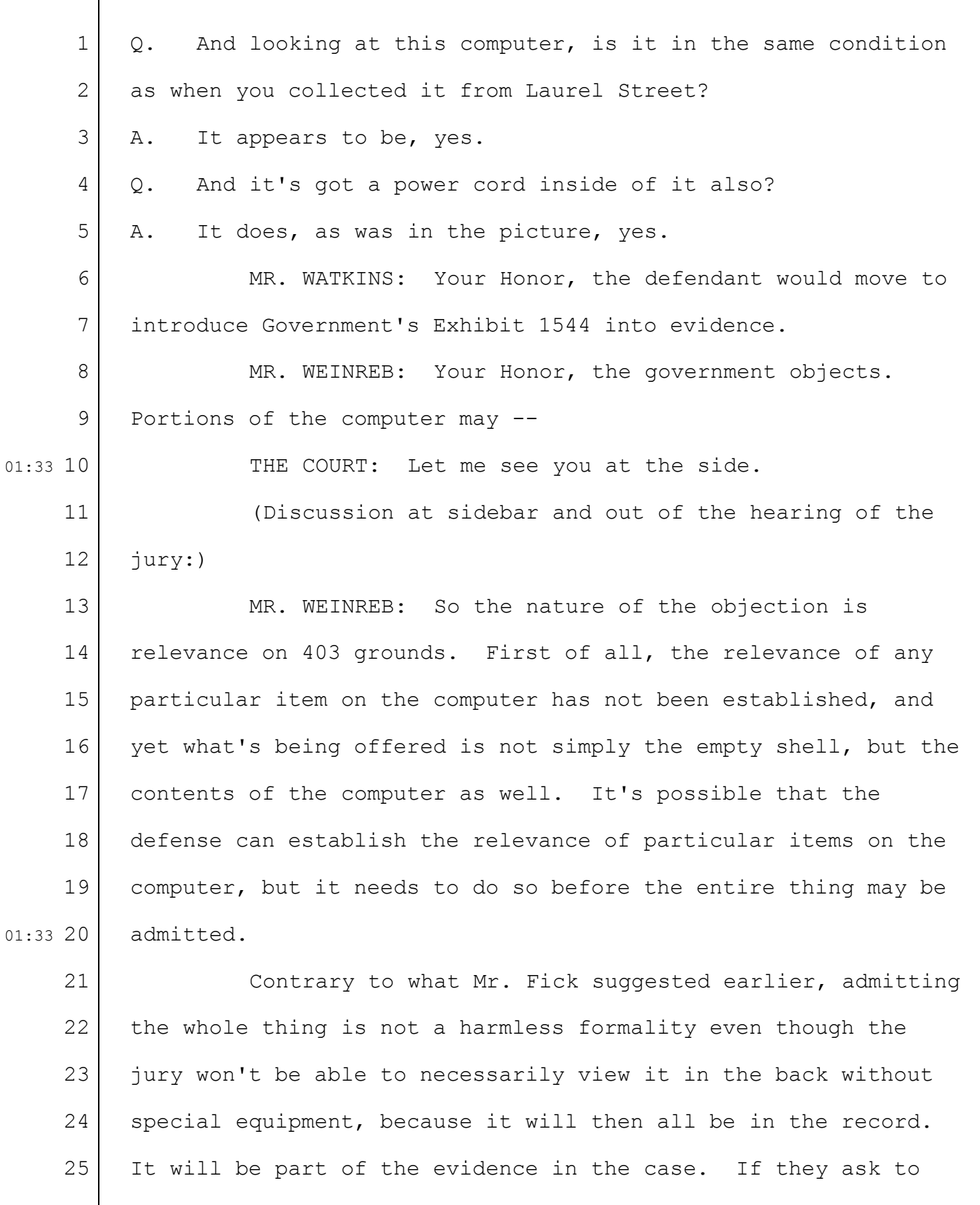

1 2 3 4 5 6 7 8 9 01:34 10 11 12 13 14 15 16 17 18 19 20 01:35 21 22 23 24 25 see what's on it, for example, there would be no reason to prevent them from seeing it, and that's not proper. Undoubtedly, there are loads of relevant -- THE COURT: Could that be solved by a ruling that the physical structure is admitted but the data is not? MR. WEINREB: Yes, that we would have no objection to. THE COURT: Is that acceptable? MR. WATKINS: For now. MR. FICK: We simply -- you know, I think there's a goose and gander issue here. We would make the same -- we'd take the same -- or a reciprocal position as to other pieces of evidence regarding -- THE COURT: We'll take them one by one. MR. WEINREB: The government didn't offer any of the other electronic evidence for that reason, and we don't expect to offer -- THE COURT: Okay. If the government's content with the physical structure, but the data is not admitted in evidence for the record, we'll leave it at that. (In open court:) MR. WATKINS: May the physical laptop computer be admitted into evidence. THE COURT: Yes. The physical thing is admitted; the data is not -- the electronic data, I should say. (Government Exhibit No. 1544 received into evidence.)

1 2 3 4 5 6 7 8 9 01:36 10 11 12 13 14 15 16 17 18 19 01:36 20 21 22 23 24 25 MR. WATKINS: That's all I have for this witness. Thank you. THE COURT: Mr. Weinreb, anything further with Agent Corcoran? MR. WEINREB: Only one brief matter to correct the record. The government offered 948-207, and I misspoke. I should have said 948-203. That's the one that was actually shown to the witness. THE COURT: All right. So we'll strike 207 and add 203. (Government Exhibit No. 948-203 received into evidence.) MR. WEINREB: Thank you, your Honor. That's all. THE COURT: All right, sir. Thank you. You may step down. THE WITNESS: Thank you. THE COURT: Who's the next witness? MR. CHAKRAVARTY: It will be a shorter witness, Phil Christiana from the FBI. THE COURT: Short? MR. CHAKRAVARTY: He'll be relatively short. And then -- THE COURT: So let's clear the table and proceed. MR. CHAKRAVARTY: Your Honor, there's an issue we would like to discuss. It may make sense if the Court is

1 2 3 4 5 6 7 8 9 01:38 10 11 12 13 14 15 16 17 18 19 01:38 20 21 22 23 24 25 willing to break now for 15 minutes and then we'll -- THE COURT: With respect to this witness? MS. CONRAD: Yes. Just a discovery issue that we could resolve. THE COURT: Let me see you briefly. (Discussion at sidebar and out of the hearing of the jury:) MR. CHAKRAVARTY: So this witness is the special agent who went to the apartment of the defendant's friends and acquired the defendant's laptop and a cell phone. He's testified to this a couple of times. We've provided a transcript of his prior testimony, and he is going to be a very brief witness, and I thought a non-controversial witness. The defense has raised an issue that they're not sure what -- MS. CONRAD: No, that's not what I said. I would like to speak for myself, thank you. The issue is that I don't have that transcript handy at the moment because Mr. Chakravarty said we might squeeze this witness in at the end of the day, so when I was in the office this morning I asked someone to pull that for me. So that's still a work in process. I think I probably have the transcript on my laptop. THE COURT: All right. So if we take a break you'll have them? MS. CONRAD: Yes. I don't know how long, but it's

36-59

1 2 3 4 5 6 7 8 9 02:09 10 11 12 13 14 15 16 17 18 19 02:09 20 21 22 23 24 25 appreciated. THE COURT: All right. We will take the morning recess at this point. THE CLERK: All rise for the Court and the jury. The Court will take the morning recess. (The Court and jury exit the courtroom and there is a recess in the proceedings at 10:48 a.m.) (The Court entered the courtroom at 11:18 a.m.) MR. WEINREB: Your Honor, before we begin, just as a housekeeping matter, there were three items that were identified by the previous witness that were not formally offered into evidence. They're 986, the lighter; 1020, pencil; and 1027, which was identified as a cap. The government offers them now. MR. WATKINS: There was no objection. THE COURT: Okay. Those are admitted. (Government Exhibit No. 986 received into evidence.) (Government Exhibit No. 1020 received into evidence.) (Government Exhibit No. 1027 received into evidence.) MR. CHAKRAVARTY: Thank you, your Honor. The government calls Special Agent Phil Christiana. PHILIP CHRISTIANA, Sworn THE CLERK: Have a seat. State your name. Spell your last name for the record. Keep your voice up and speak into the mic.

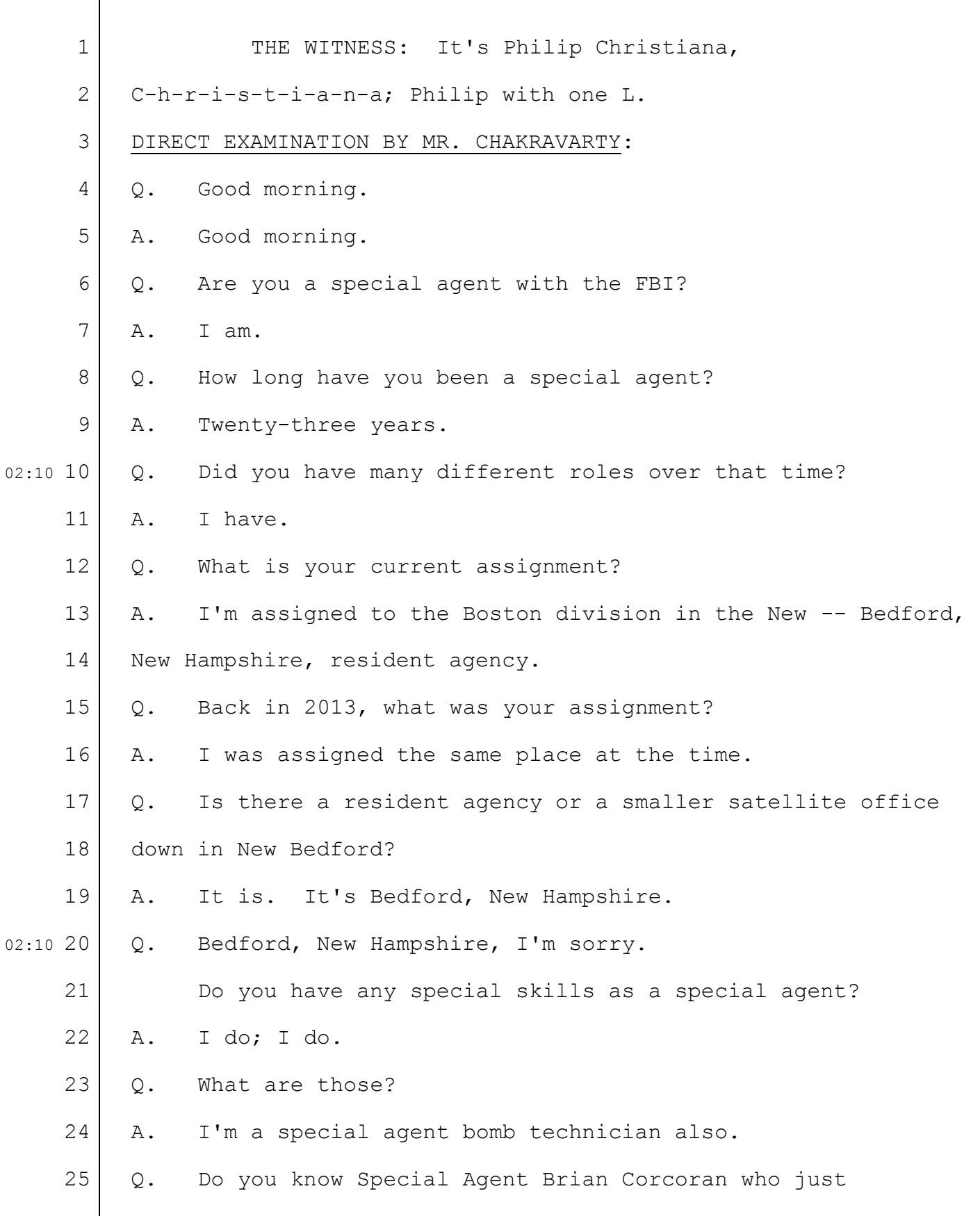

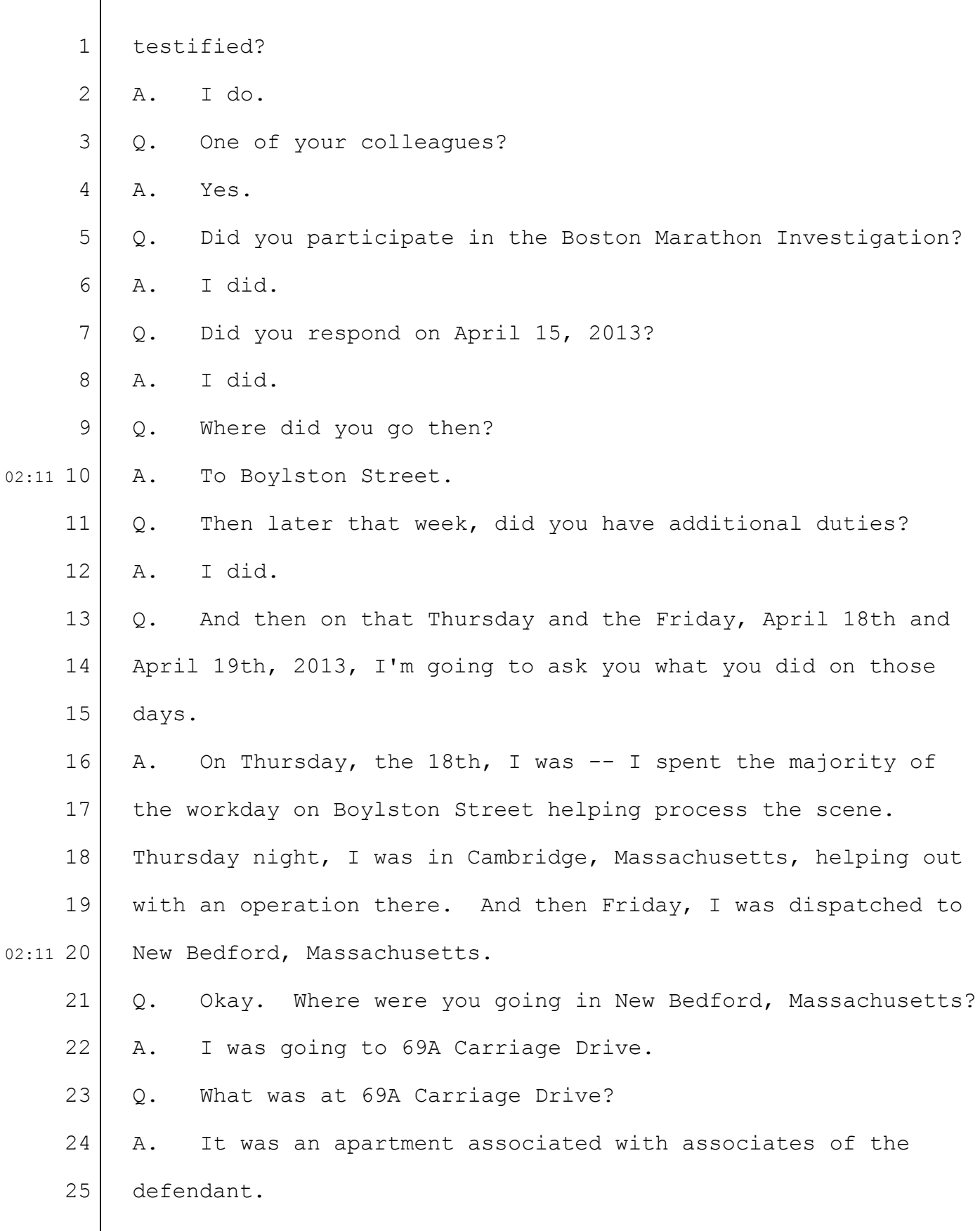

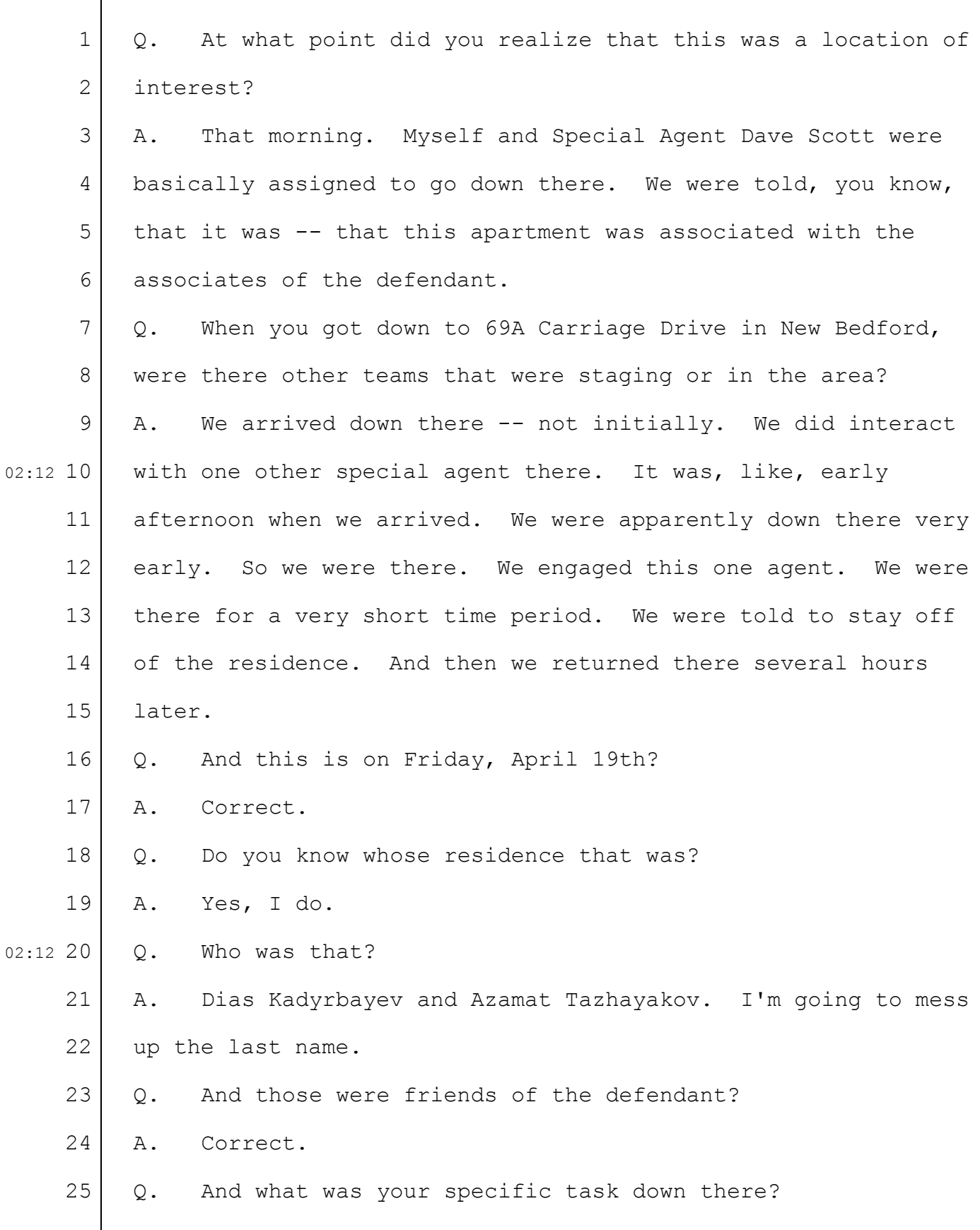

1

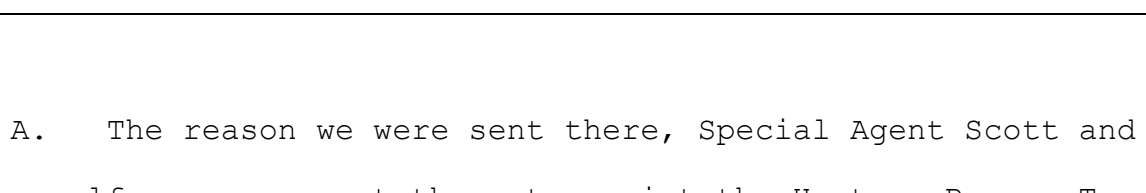

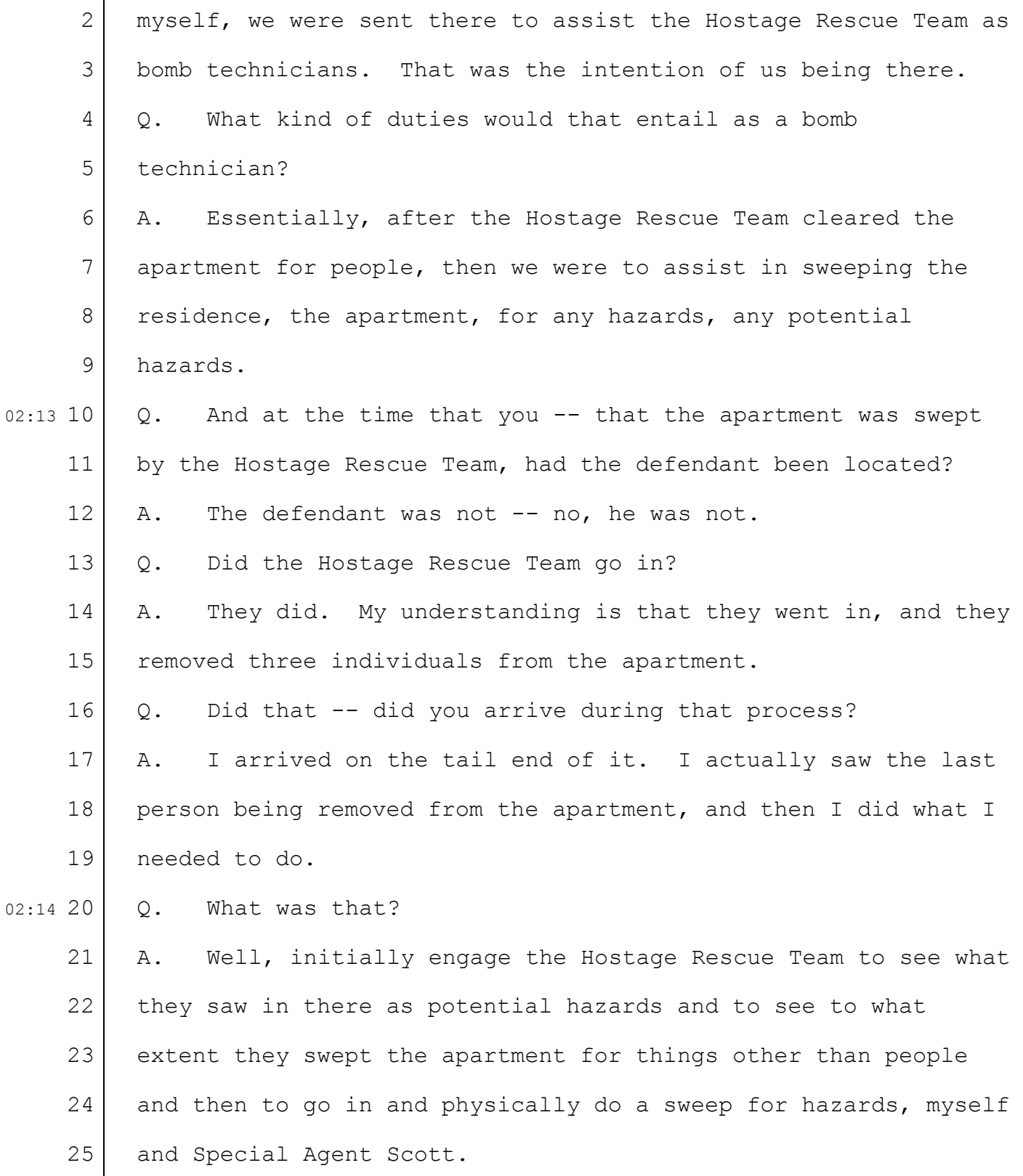

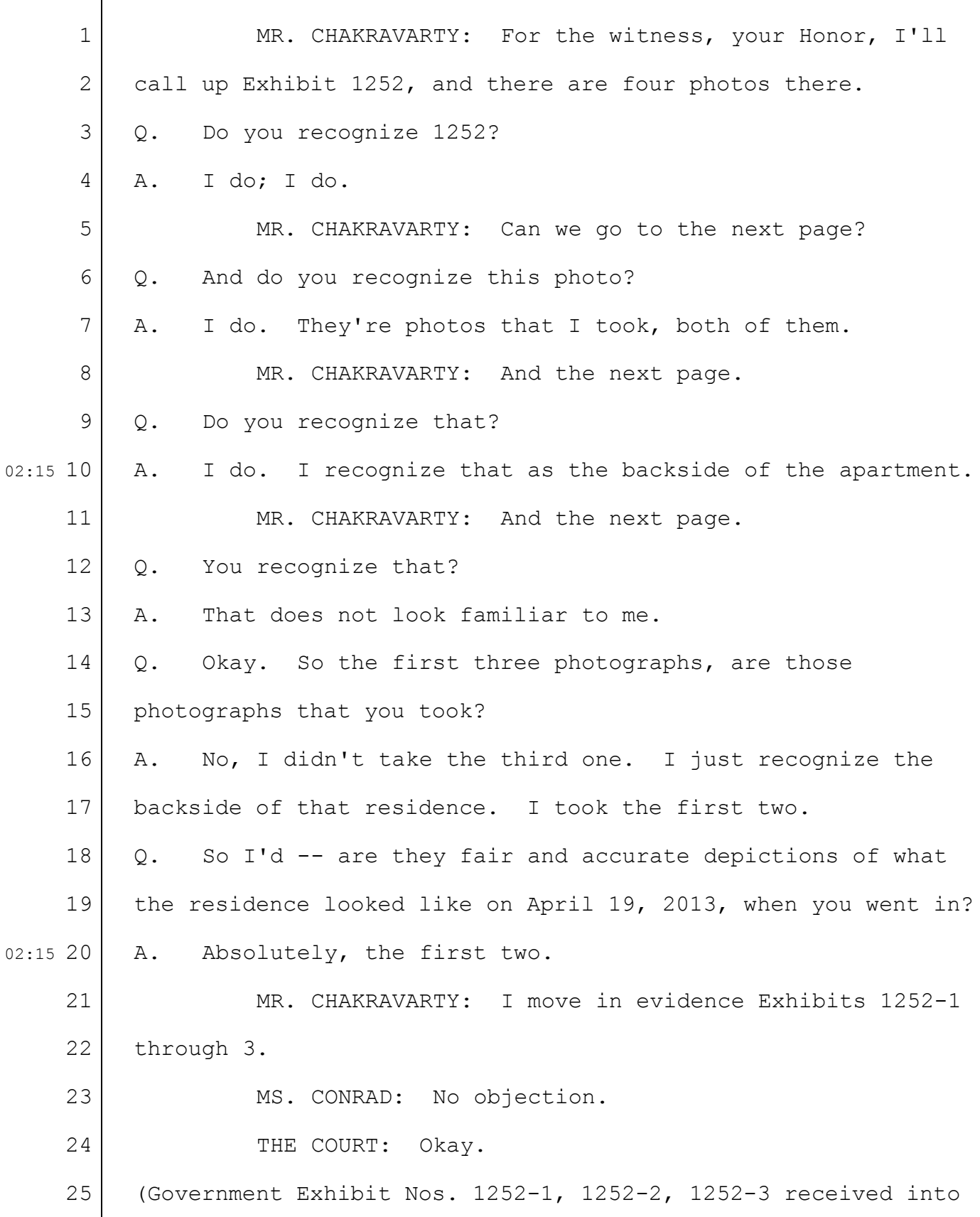

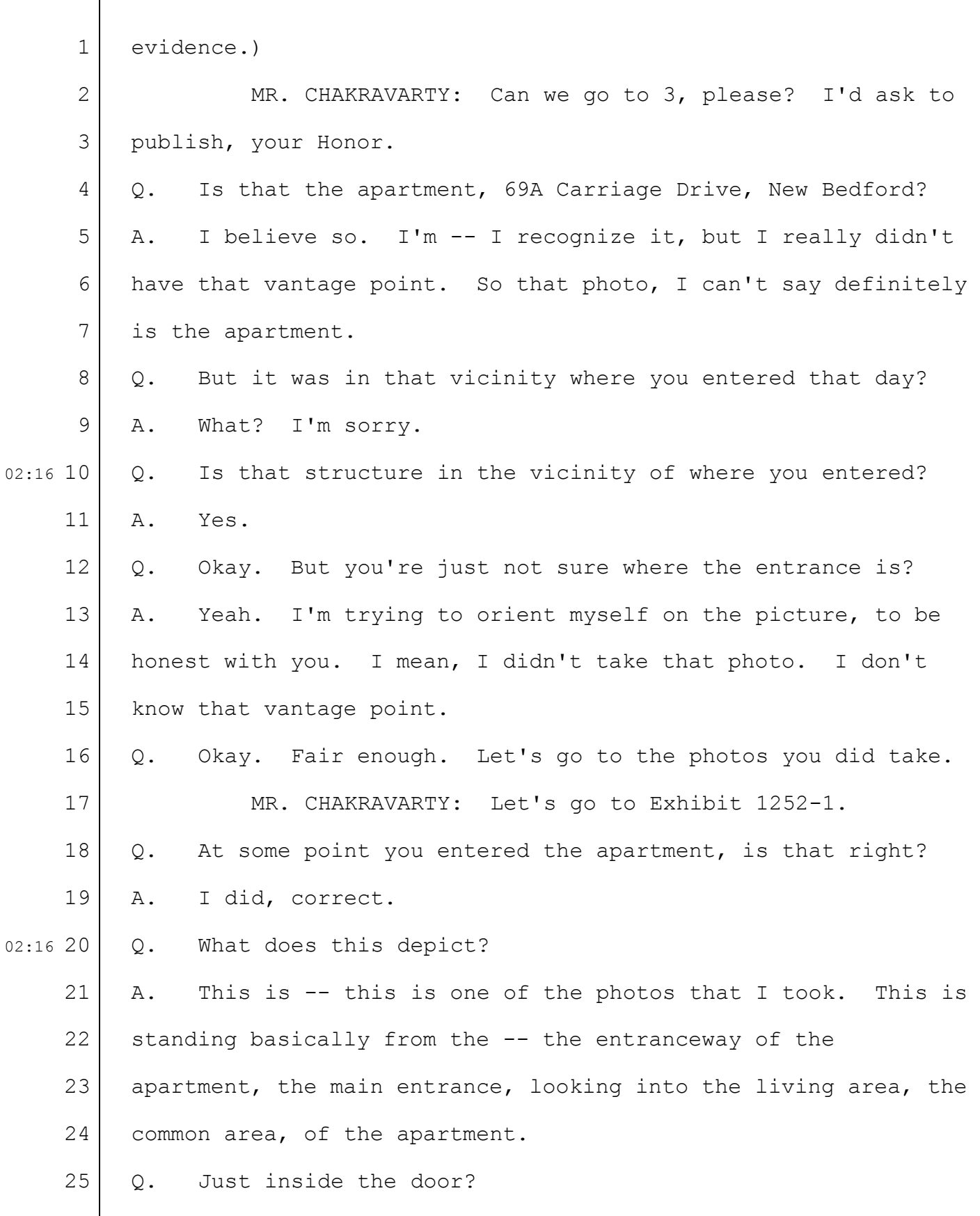

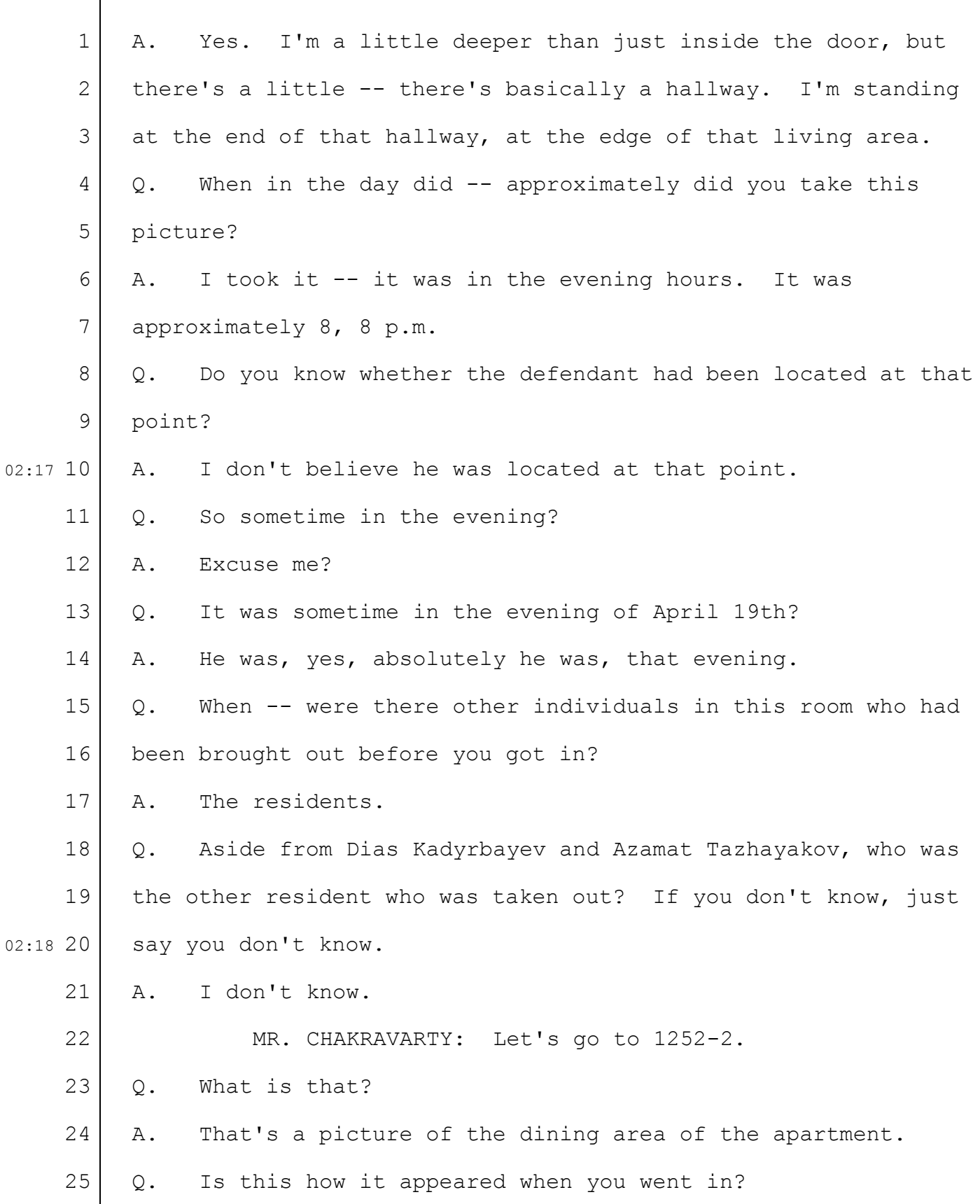

## Case 1:13-cr-10200-GAO Document 1564 Filed 10/14/15 Page 67 of 200

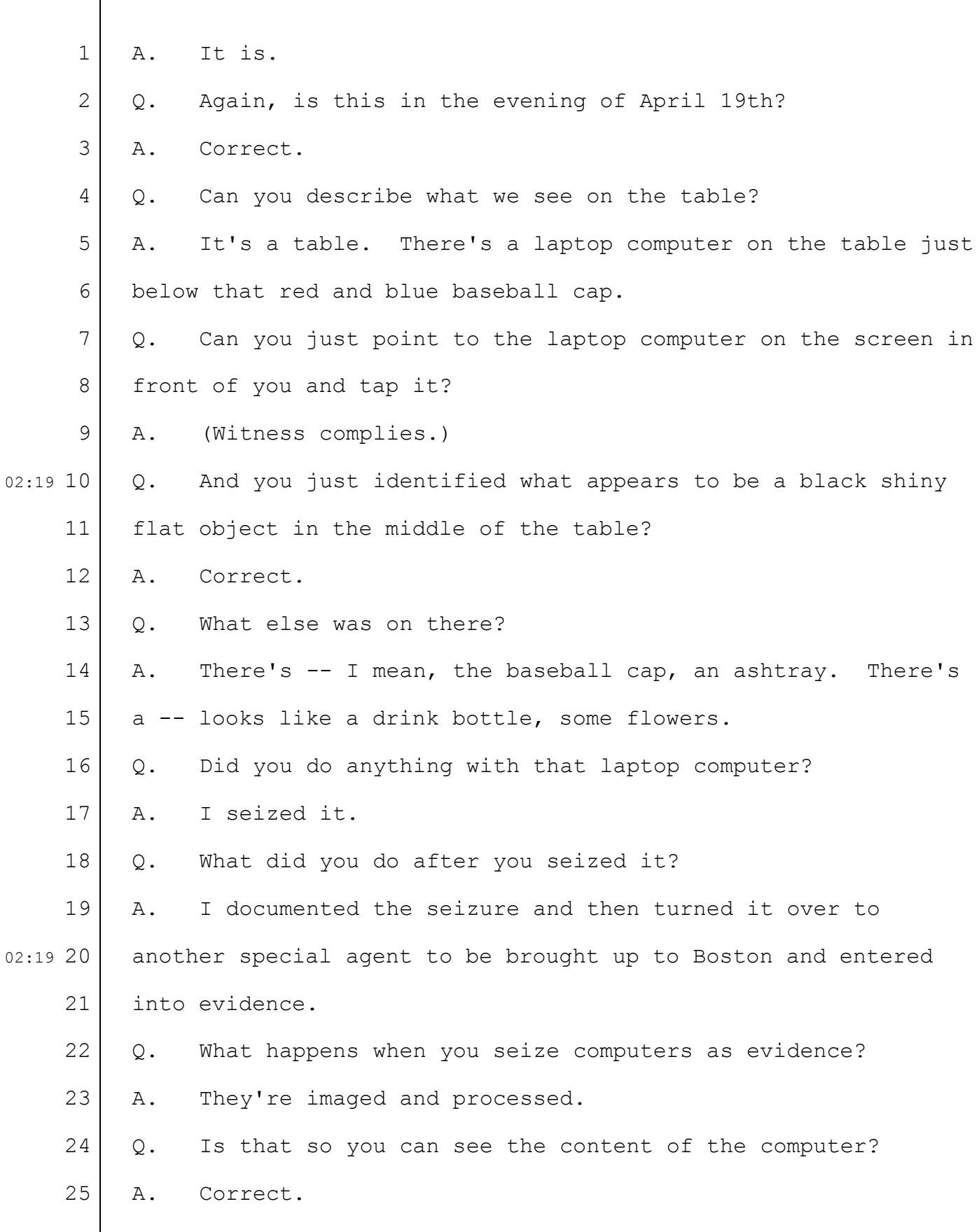

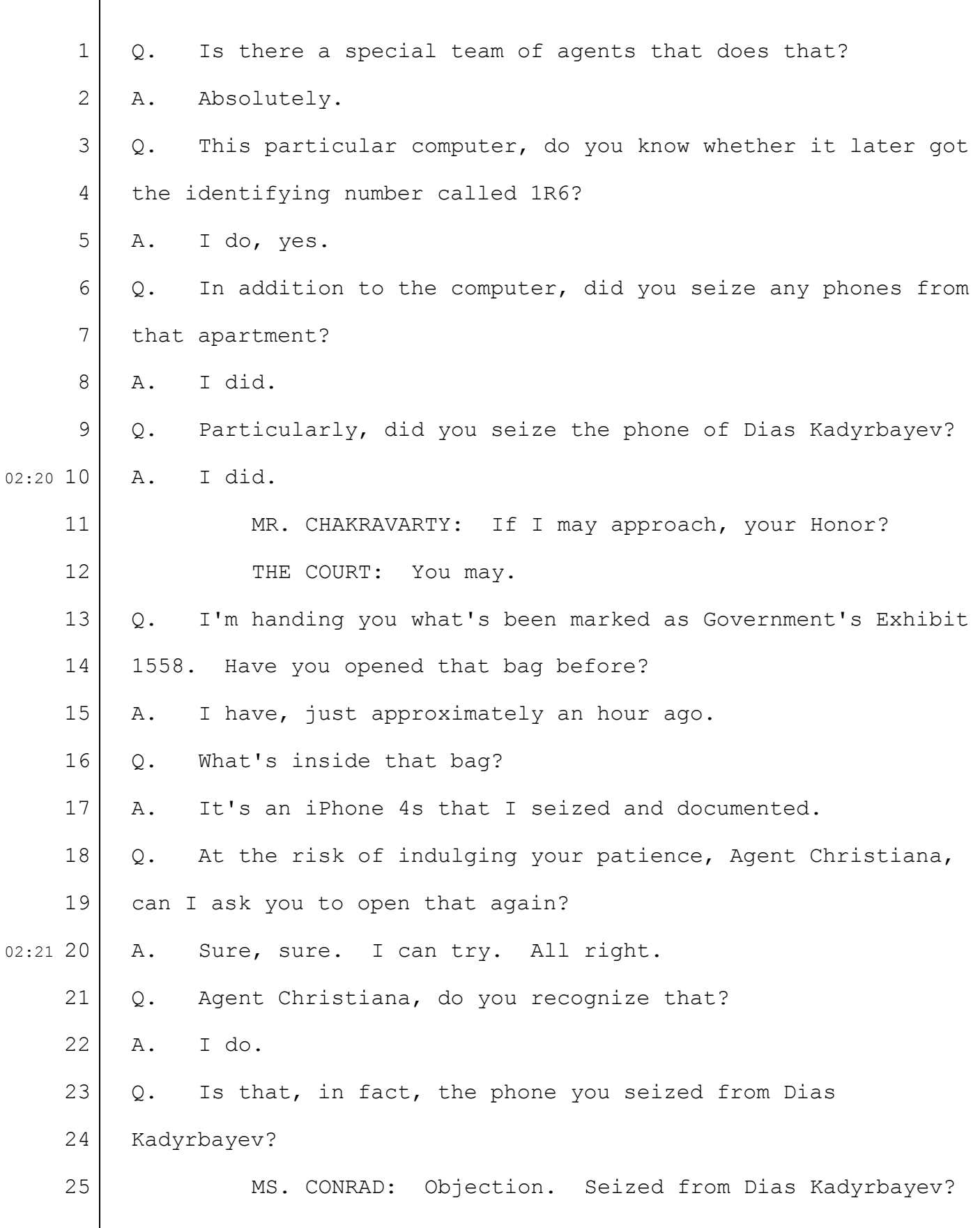

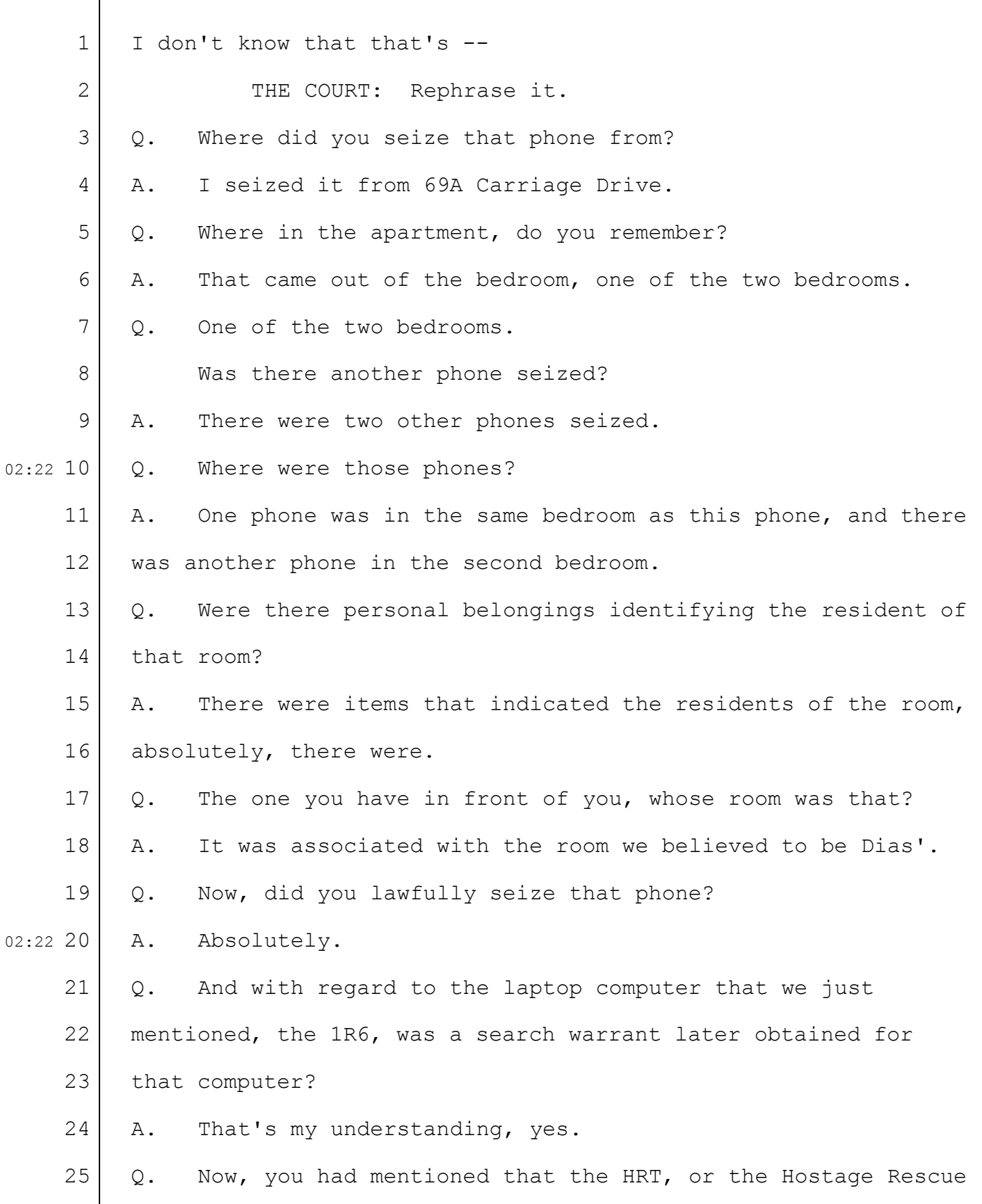

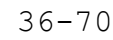

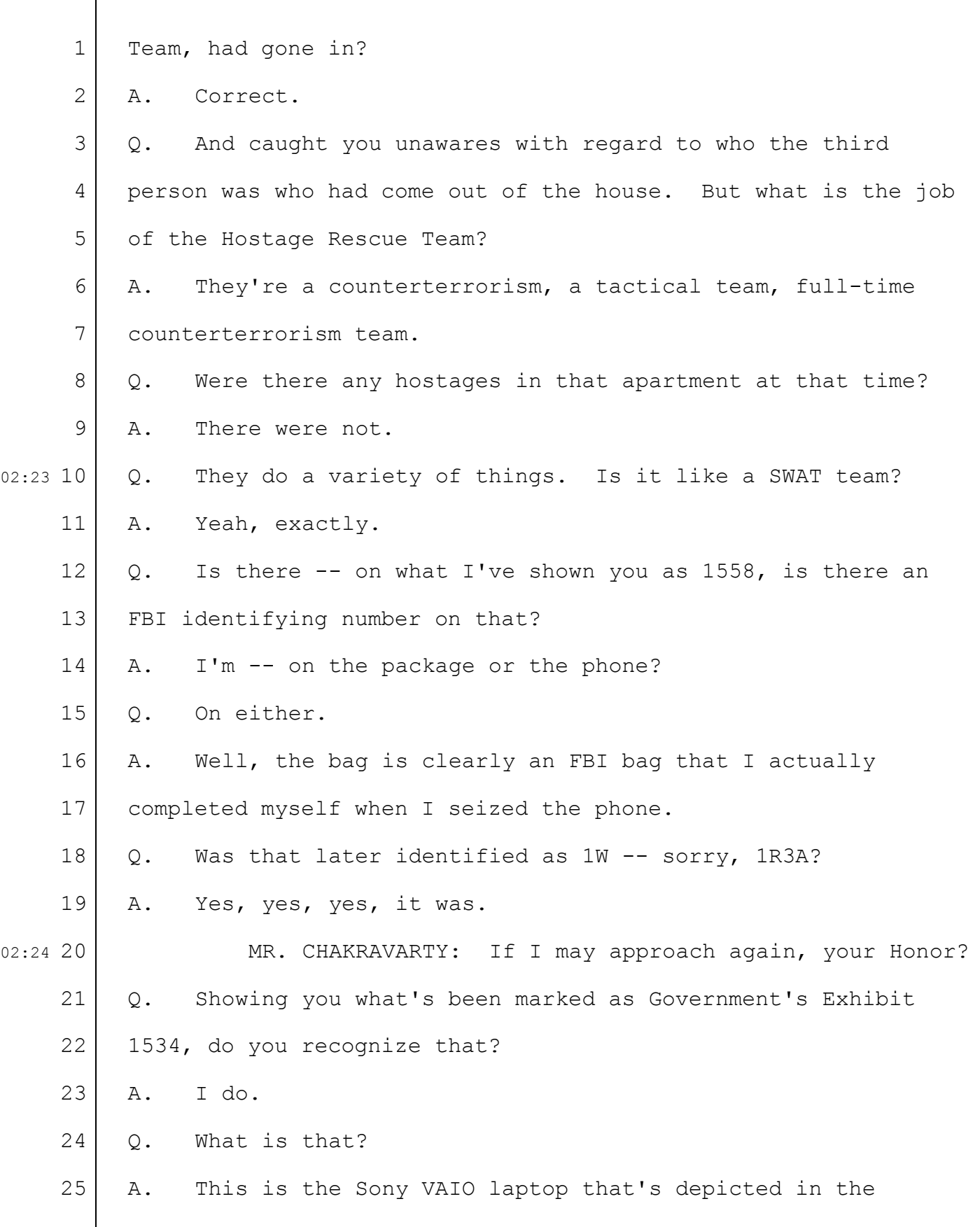

## Case 1:13-cr-10200-GAO Document 1564 Filed 10/14/15 Page 71 of 200

 $\sqrt{ }$ 

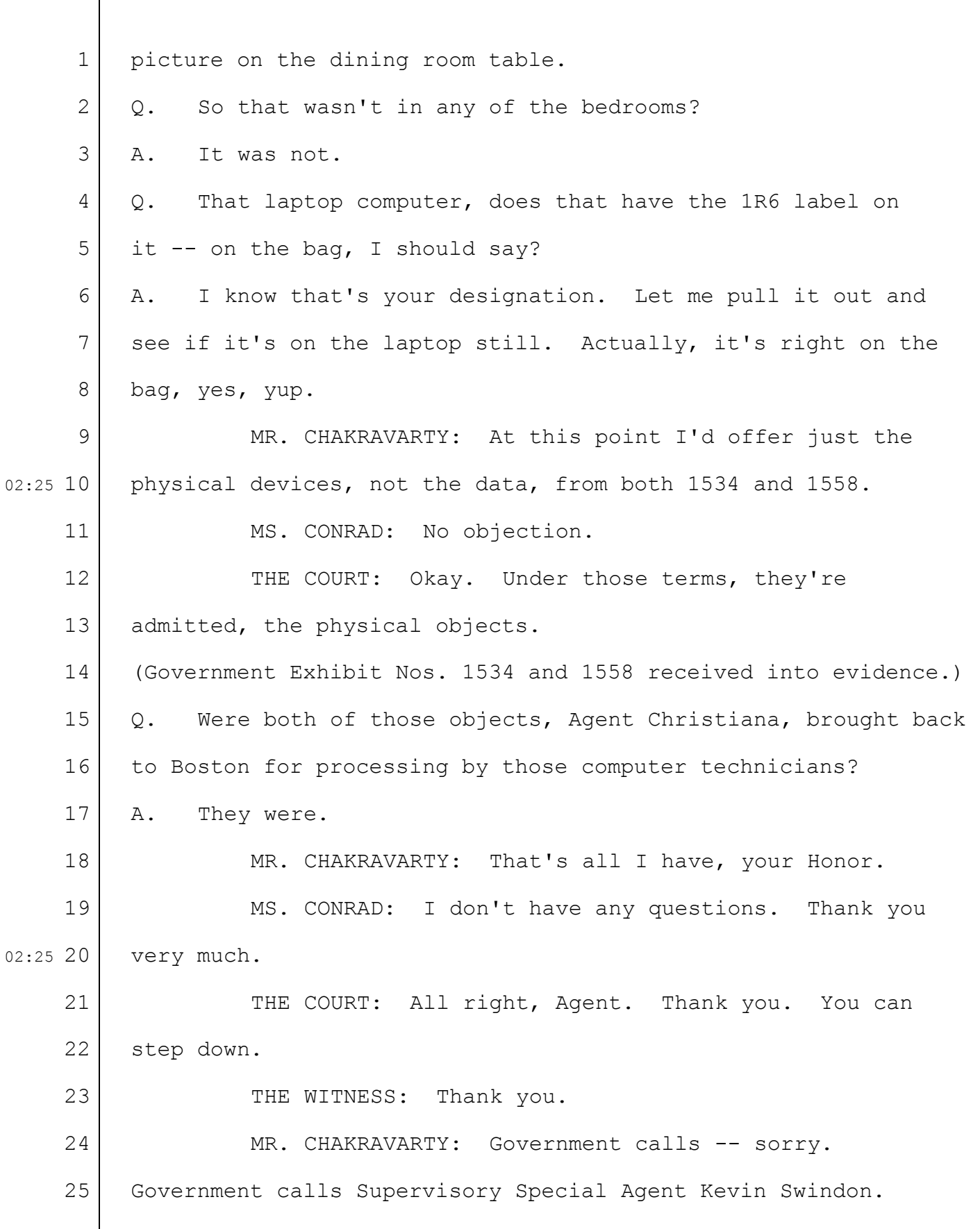

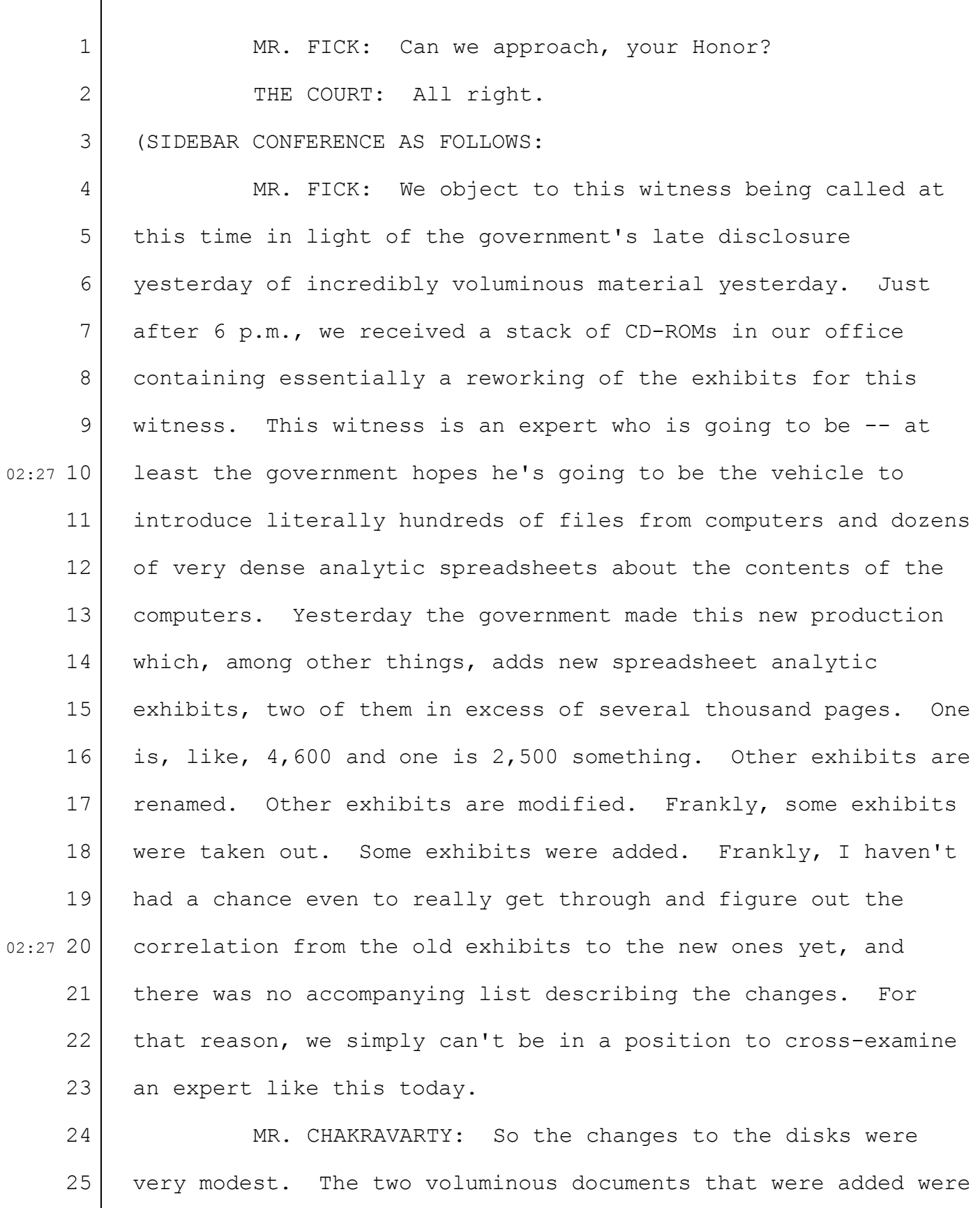
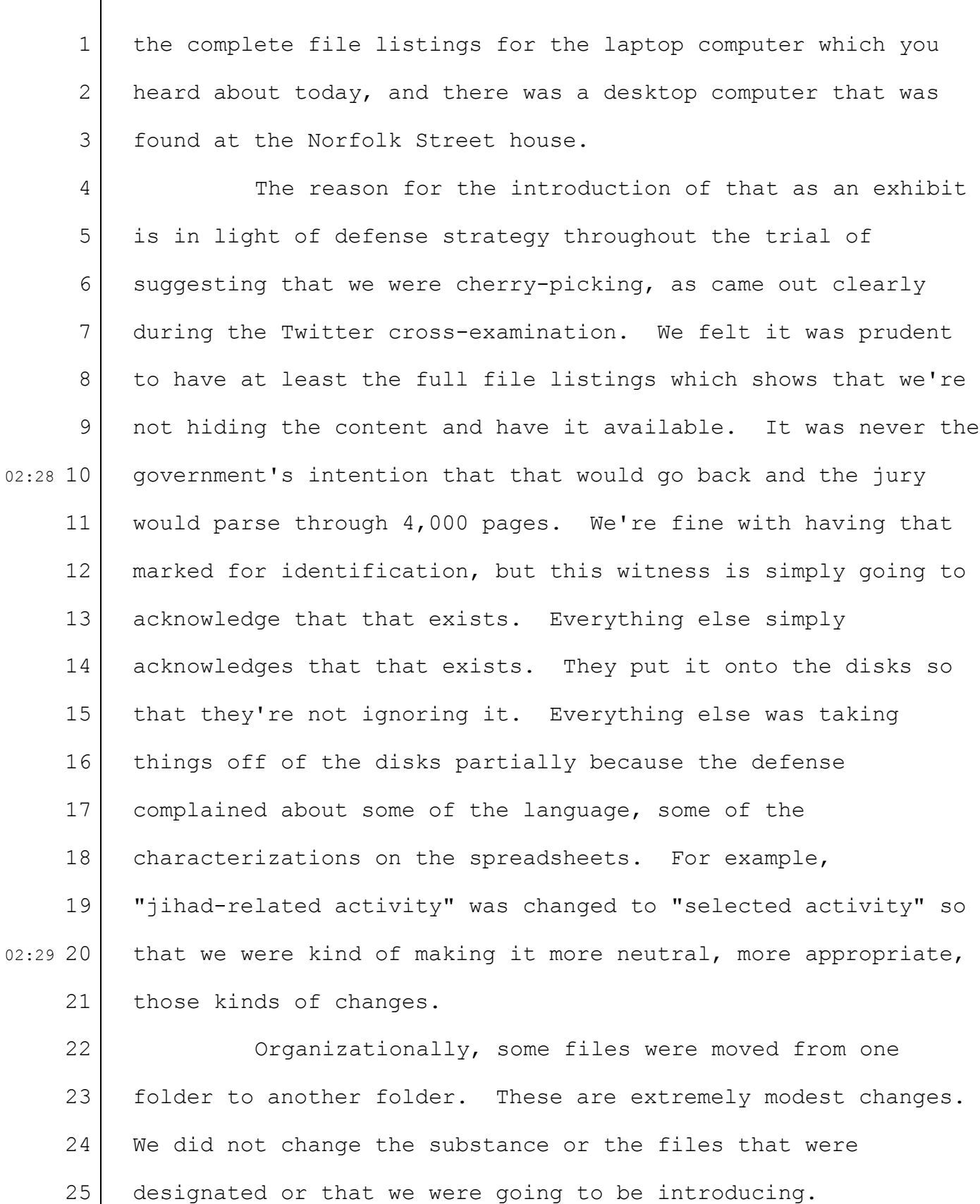

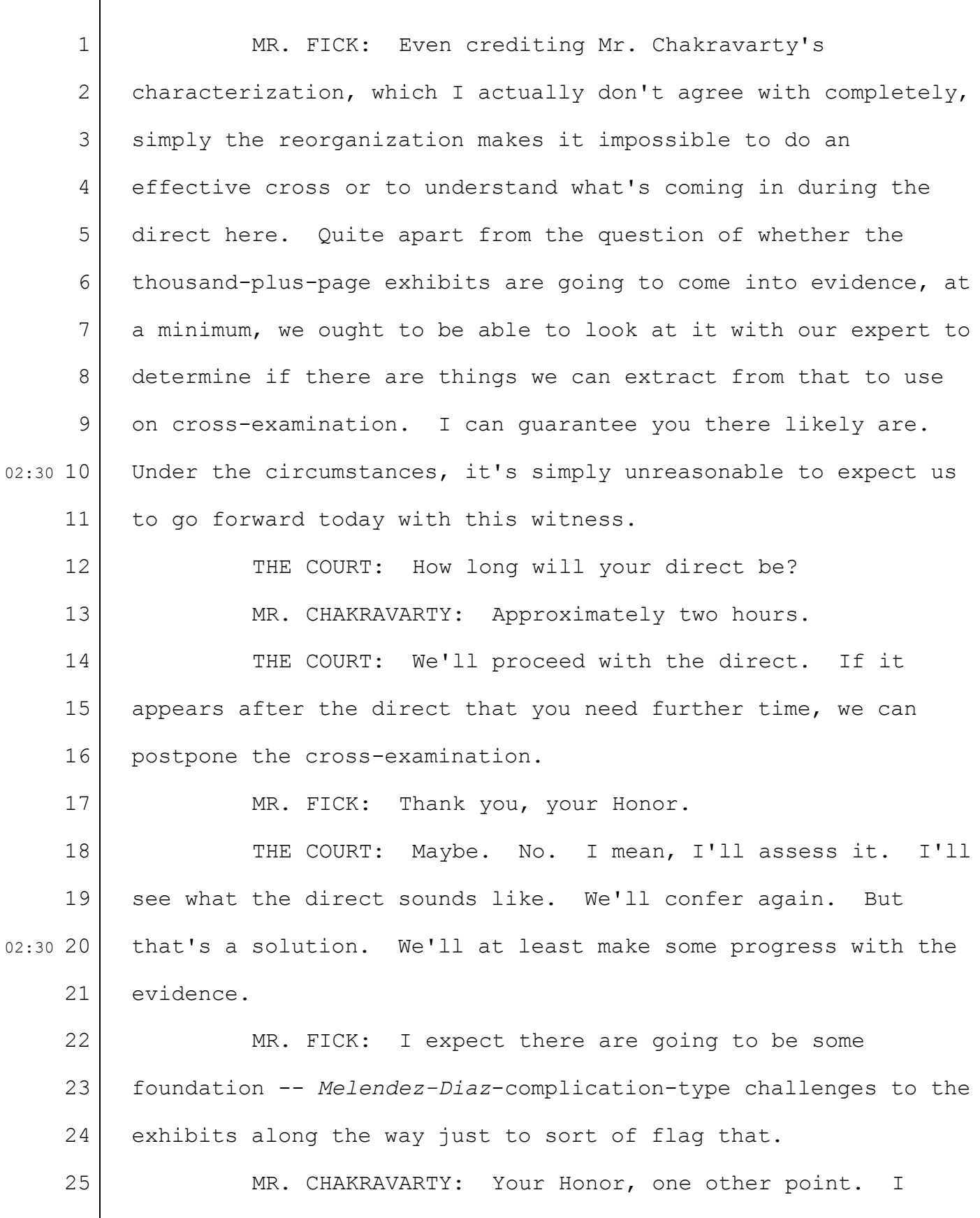

1 2 3 4 5 6 7 8 9 02:31 10 11 12 13 14 15 16 17 18 19 02:31 20 21 22 23 24 25 should have mentioned it in chambers before. But some of the devices about which he's -- he analyzed and processed have not yet been introduced into evidence and presented to the jury. So we'd ask that that testimony be taken de bene depending on what's  $-$ THE COURT: All right. . . . END OF SIDEBAR CONFERENCE.) MR. CHAKRAVARTY: Supervisory Special Agent Kevin Swindon. THE CLERK: Sir, you want to step up to the box, please. KEVIN SWINDON, Sworn THE CLERK: State your name. Spell your last name for the record. Keep your voice up and speak into the mic so everyone can hear you. THE WITNESS: Thank you. First name is Kevin. Last name is Swindon, S-w-i-n-d-o-n. DIRECT EXAMINATION BY MR. CHAKRAVARTY: Q. Good morning. A. Good morning. Q. Where do you work? A. I work for the Federal Bureau of Investigations. Q. In what capacity? A. The supervisory special agent for the Cyber Squad in the Boston division.

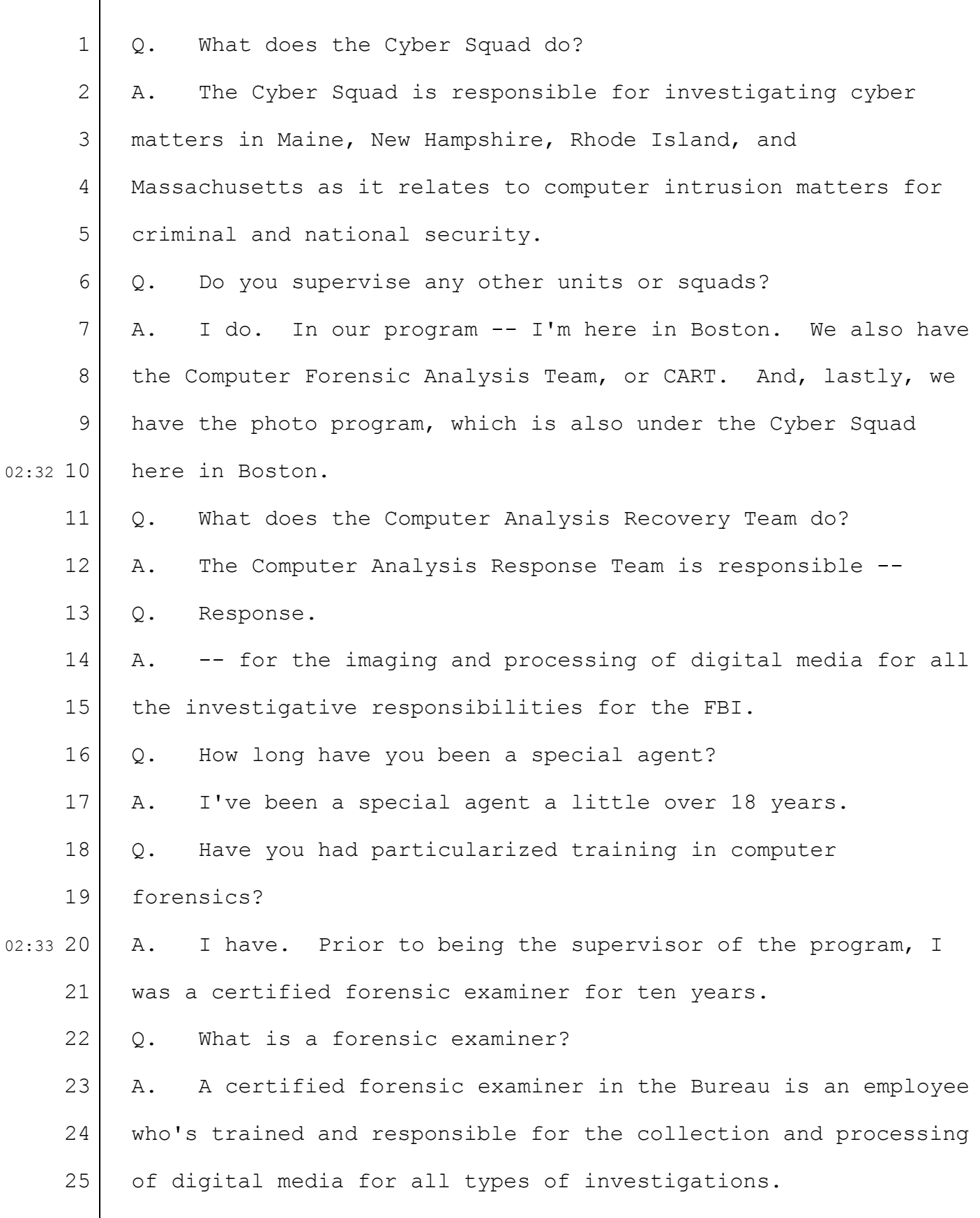

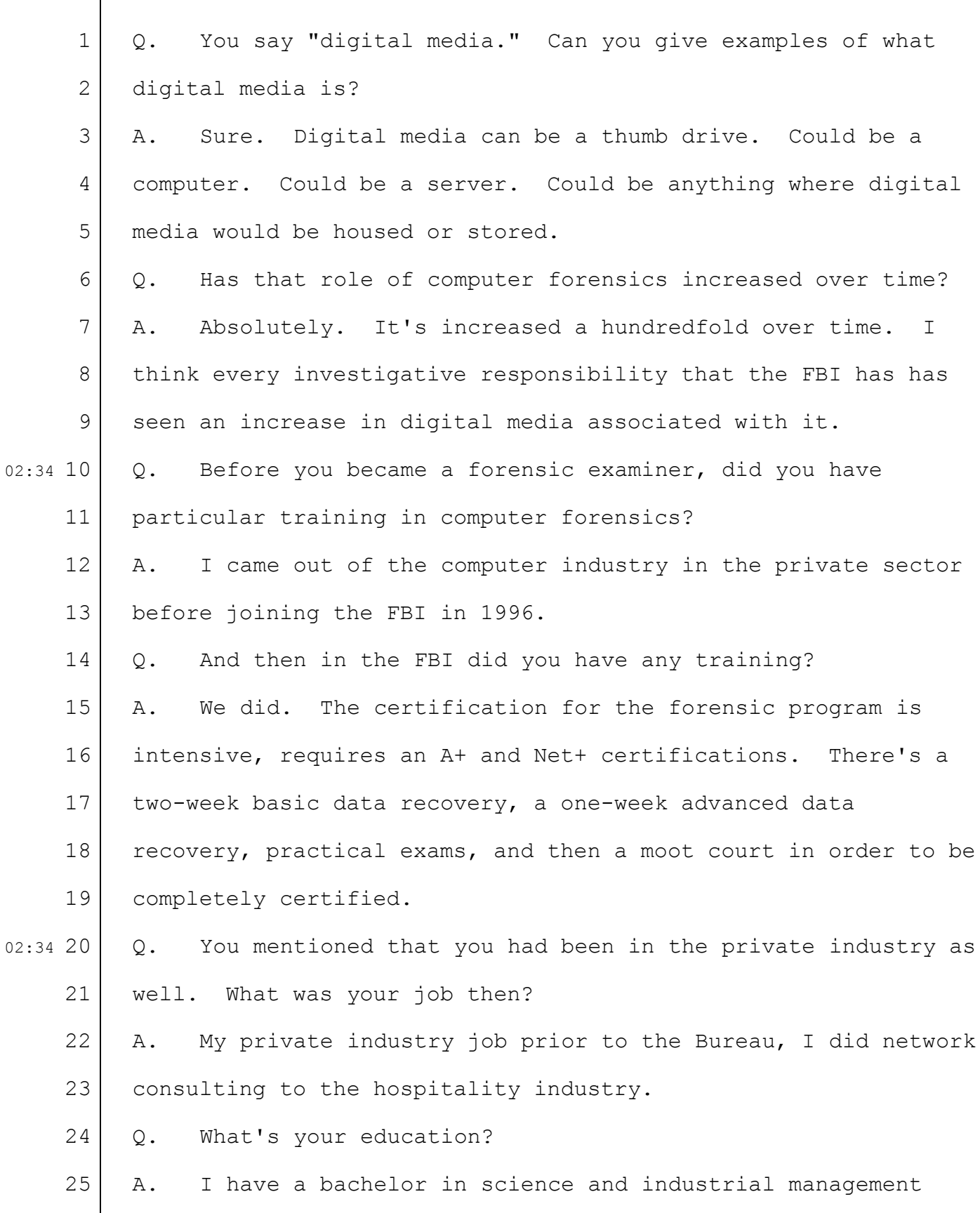

1 2 3 4 5 6 7 8 9 02:35 10 11 12 13 14 15 16 17 18 19 02:35 20 21 22 23 24 25 from University of Lowell. I have a master's in business administration from Northeastern and a master's in finance from Boston College. Q. Aside from your computer forensic certifications, have you had any other certifications in your career in computers? A. In computers. The cyber training program, to be a cyber agent, there are several phases of classes that you go through or that you progress through. And that was -- those classes were taken through -- there's four phases for a cyber special agent, and I completed the three of the four phases. Q. You also stay up to date through your supervisory duties? A. Yes. Supporting or managing the program requires a constant update of staying current with technology and aware of the current threats and trends in cyber. Q. Are you active in InfraGard? A. We have a full InfraGard chapter here in Boston, which is a public/private organization where the FBI partners with private sector to provide training and awareness on cyber threats and trends. Q. Do you present on computer forensics? A. I do. Typically have -- give presentations 15 to 20 probably per year on cyber-specific threats and trends and then several computer forensic presentations. Q. Have you personally completed computer forensic examinations over your career?

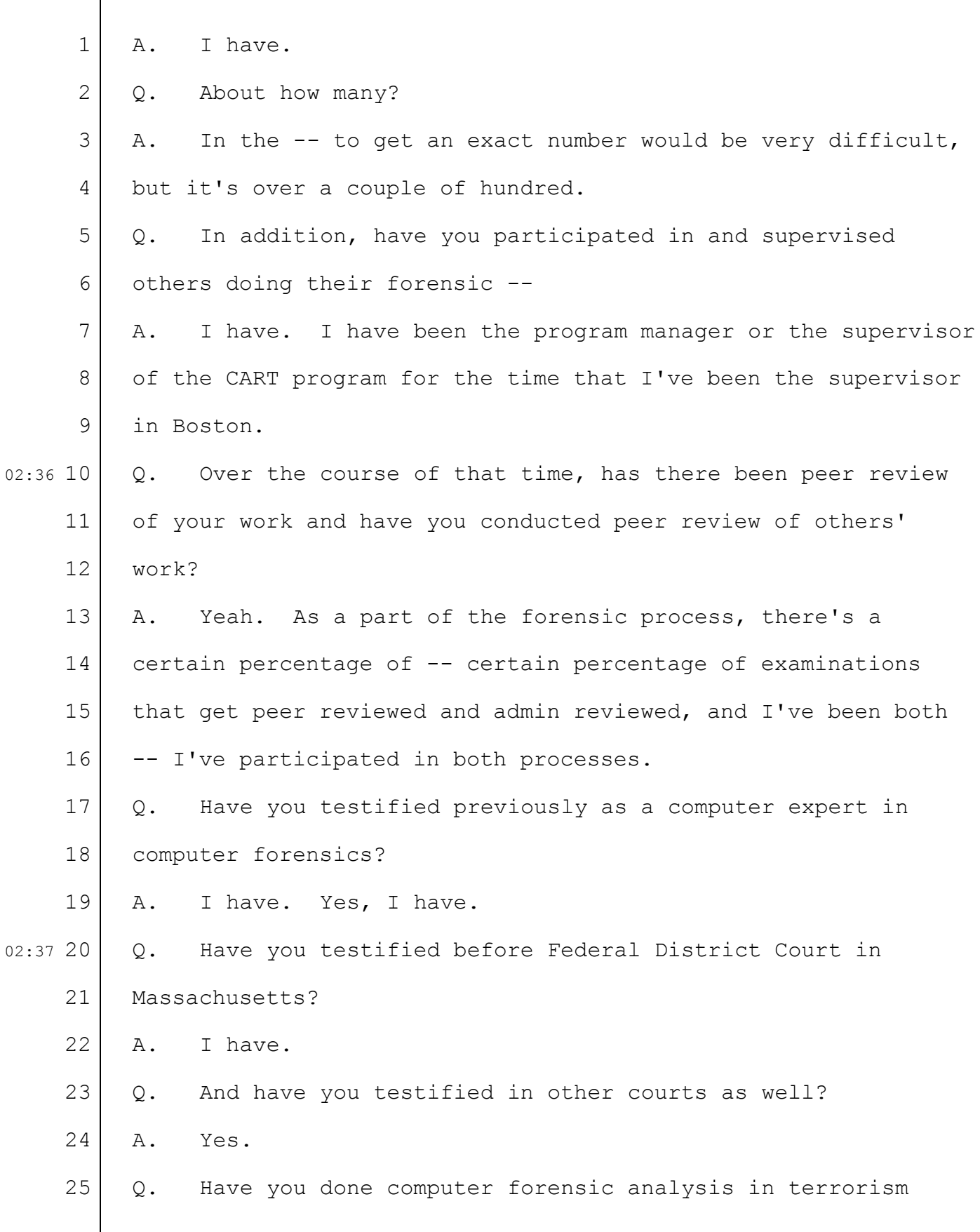

1 2 3 4 5 6 7 8 9 02:37 10 11 12 13 14 15 16 17 18 19 02:38 20 21 22 23 24 25 cases before? A. Yes, I have. Q. About how many times? A. Probably four or five times specific to terrorism matters. MR. CHAKRAVARTY: At this point, your Honor, I'd ask to qualify Agent Swindon as an expert in computer forensics. MR. FICK: No objection. THE COURT: All right. Q. Agent Swindon, can you explain to the jury what computer forensics is? A. Computer forensics has really evolved over the last number of years where previous -- as technology started to become what it is today, the process has changed. It's become more of a forensic science where there's a process and procedure for most things that we do including how we handle the evidence upon collection, what we do when we image it, and then how we process it. It sort of has become much more standardized over the course of time. Q. And the forensics part of it, what are the primary objectives of conducting forensic analysis? A. The primary focus would be to  $-$ - you know, to acquire evidence in a forensically sound way so as not to change that evidence but, in the process, being able to collect that evidence and make it usable in legal proceedings. Q. What types of digital media are prone to computer forensic

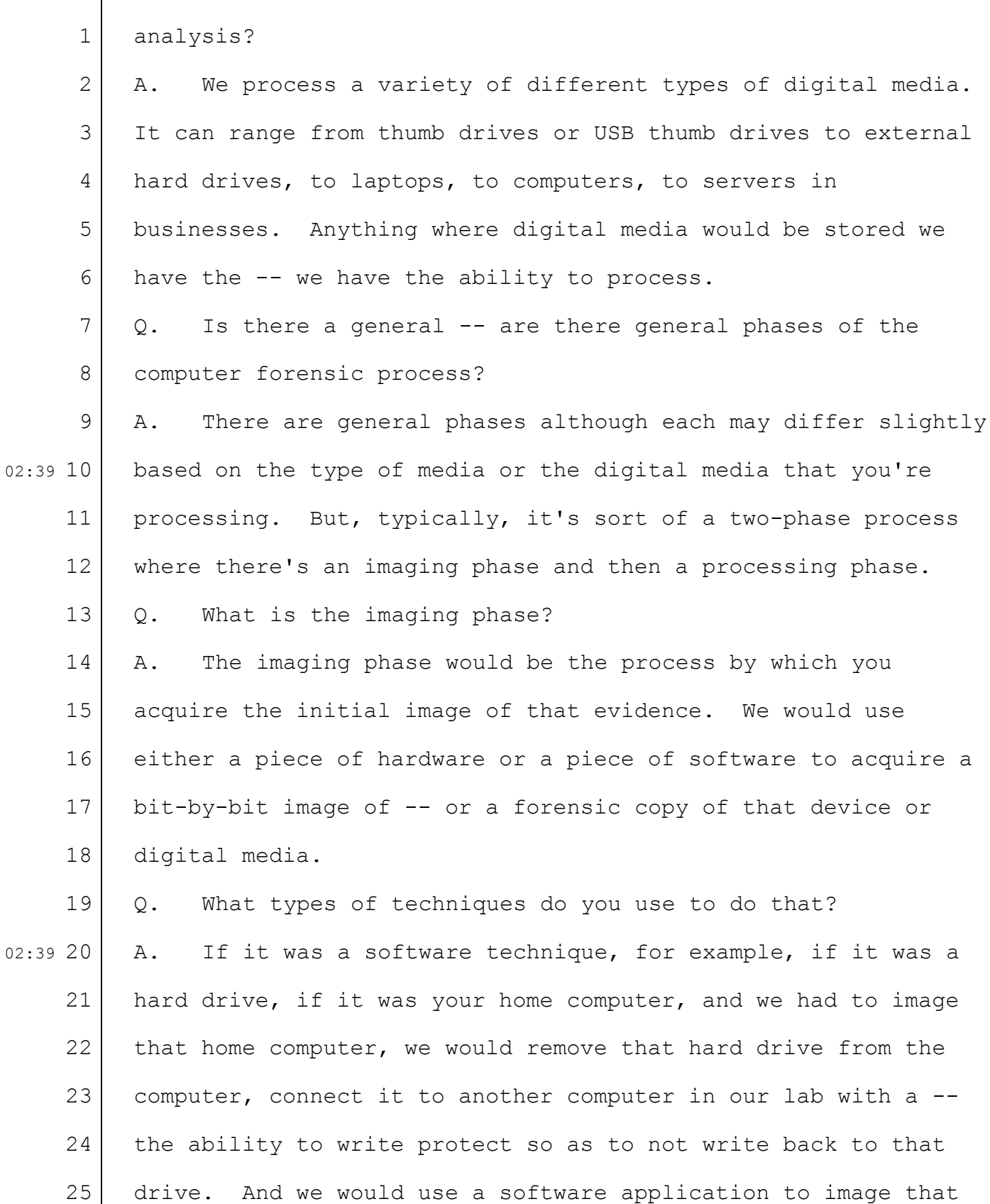

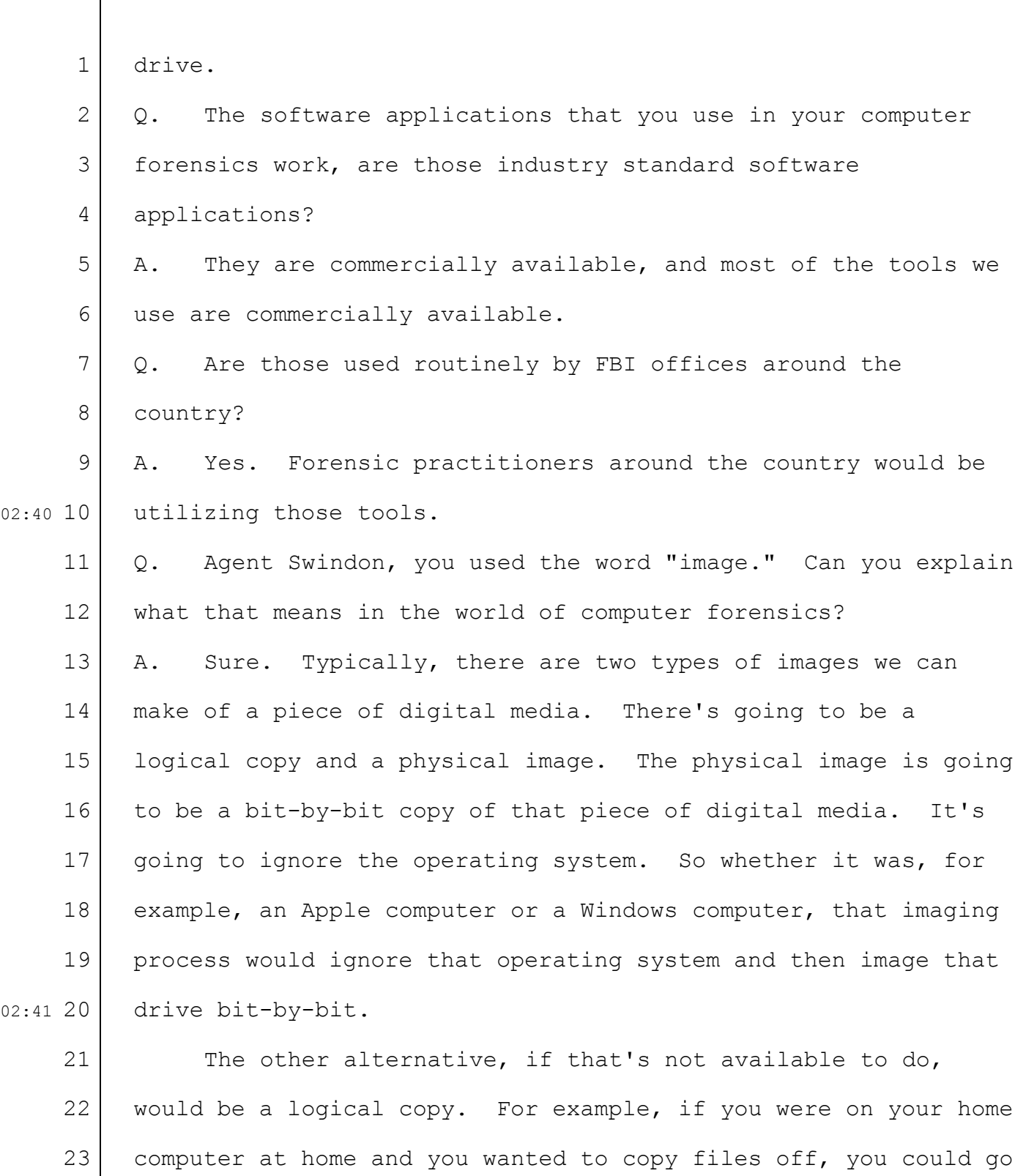

25 over to another drive, would be a logical copy.

to your computer -- Windows computer and copy from your C drive

24

 $\Gamma$ 

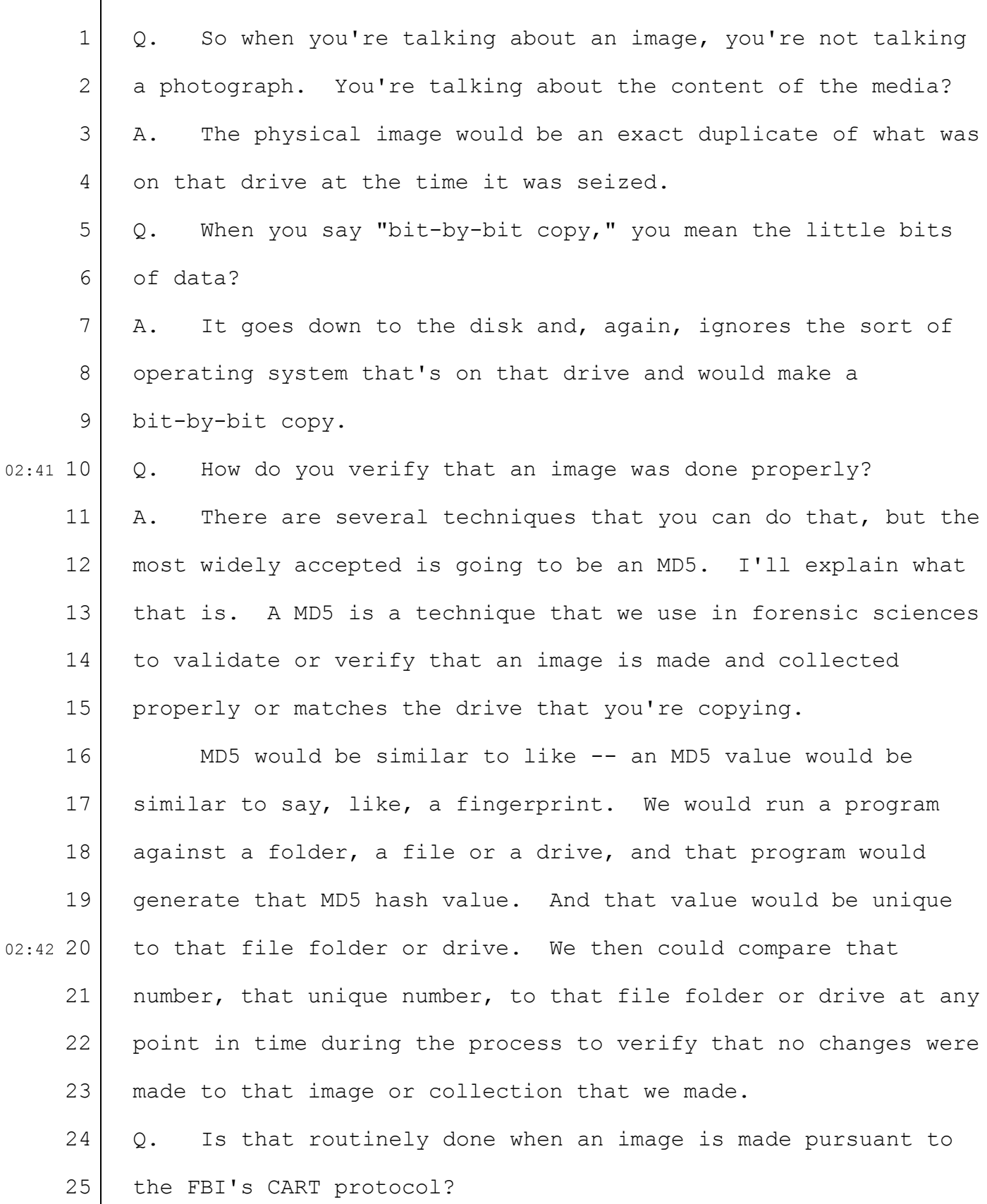

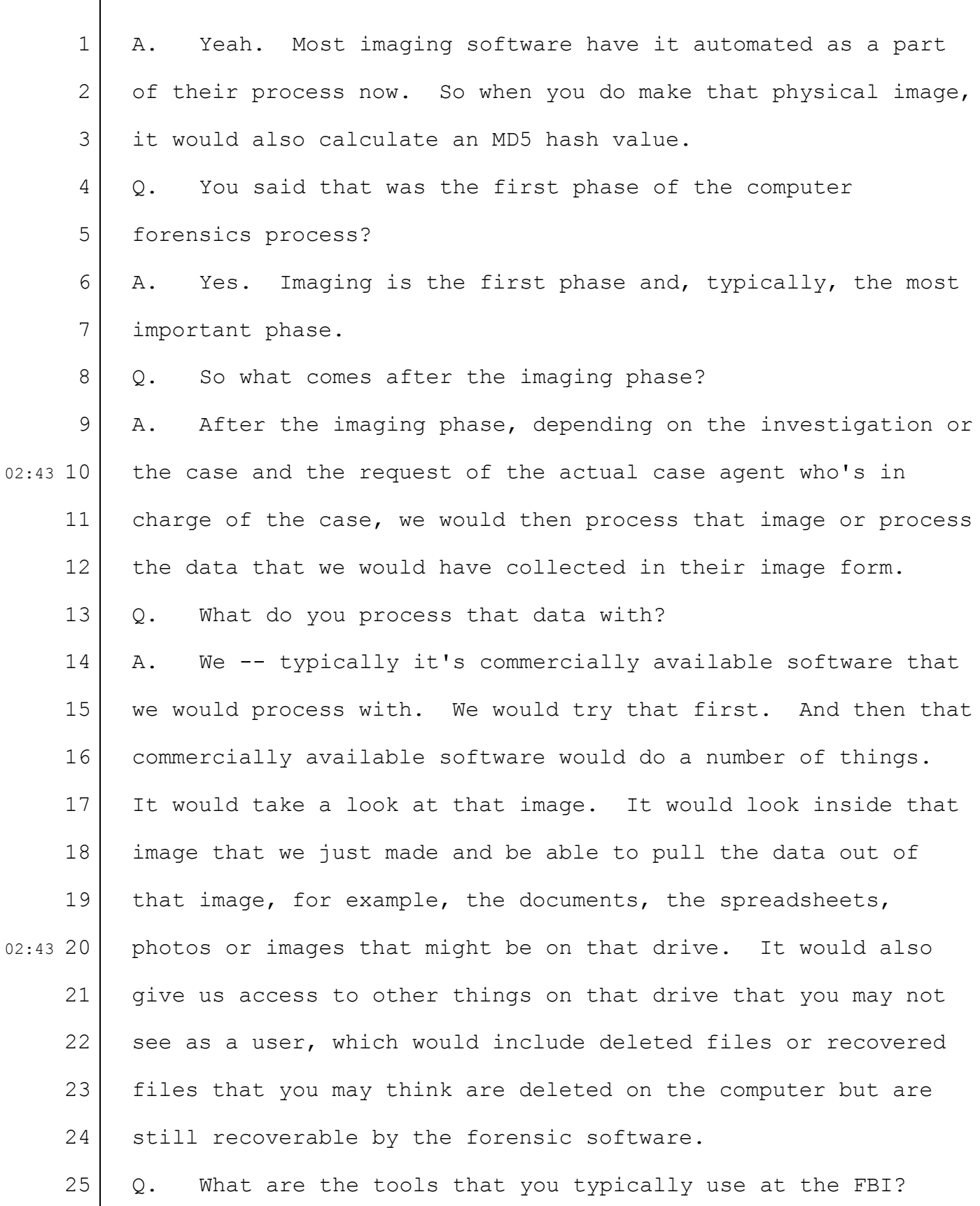

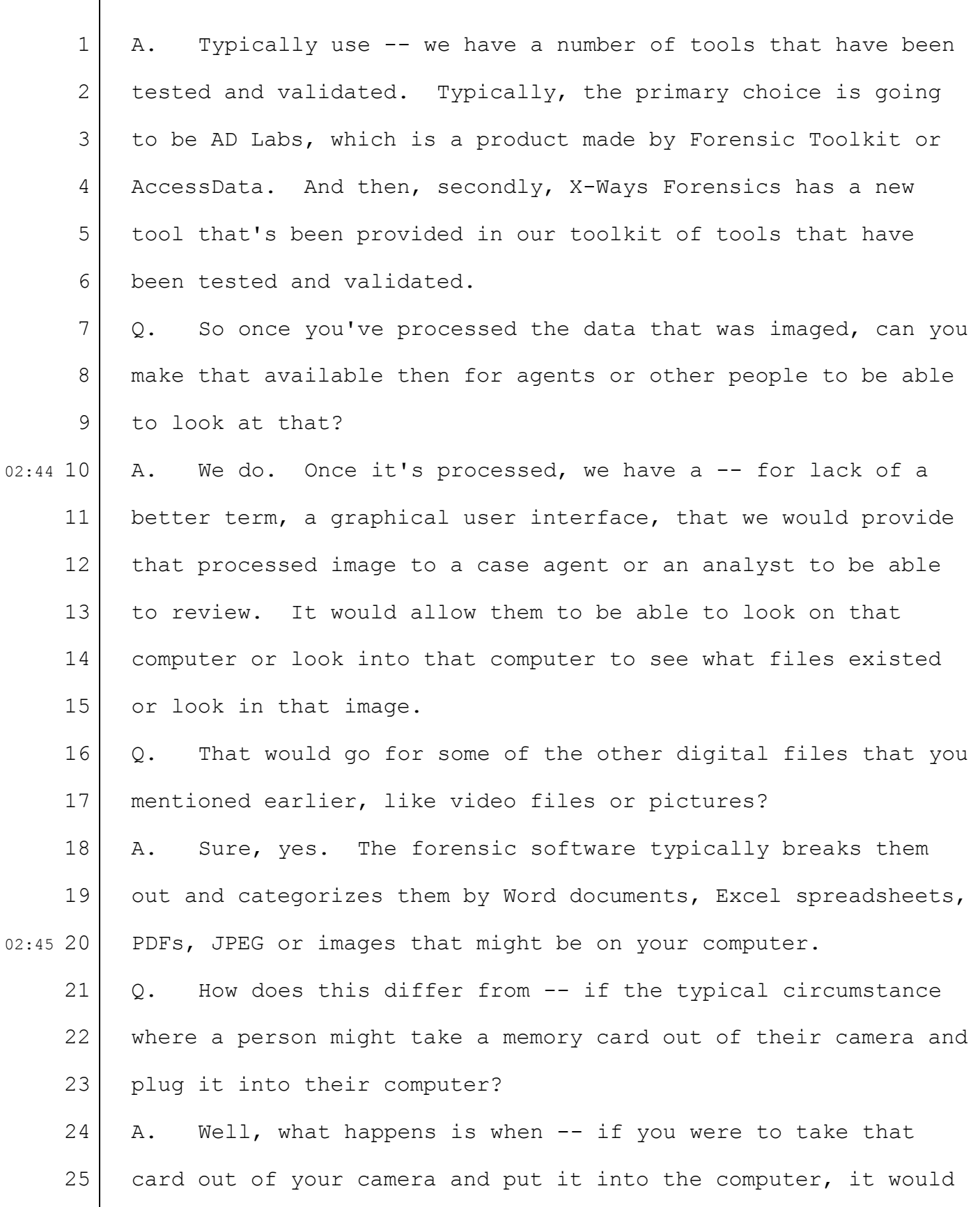

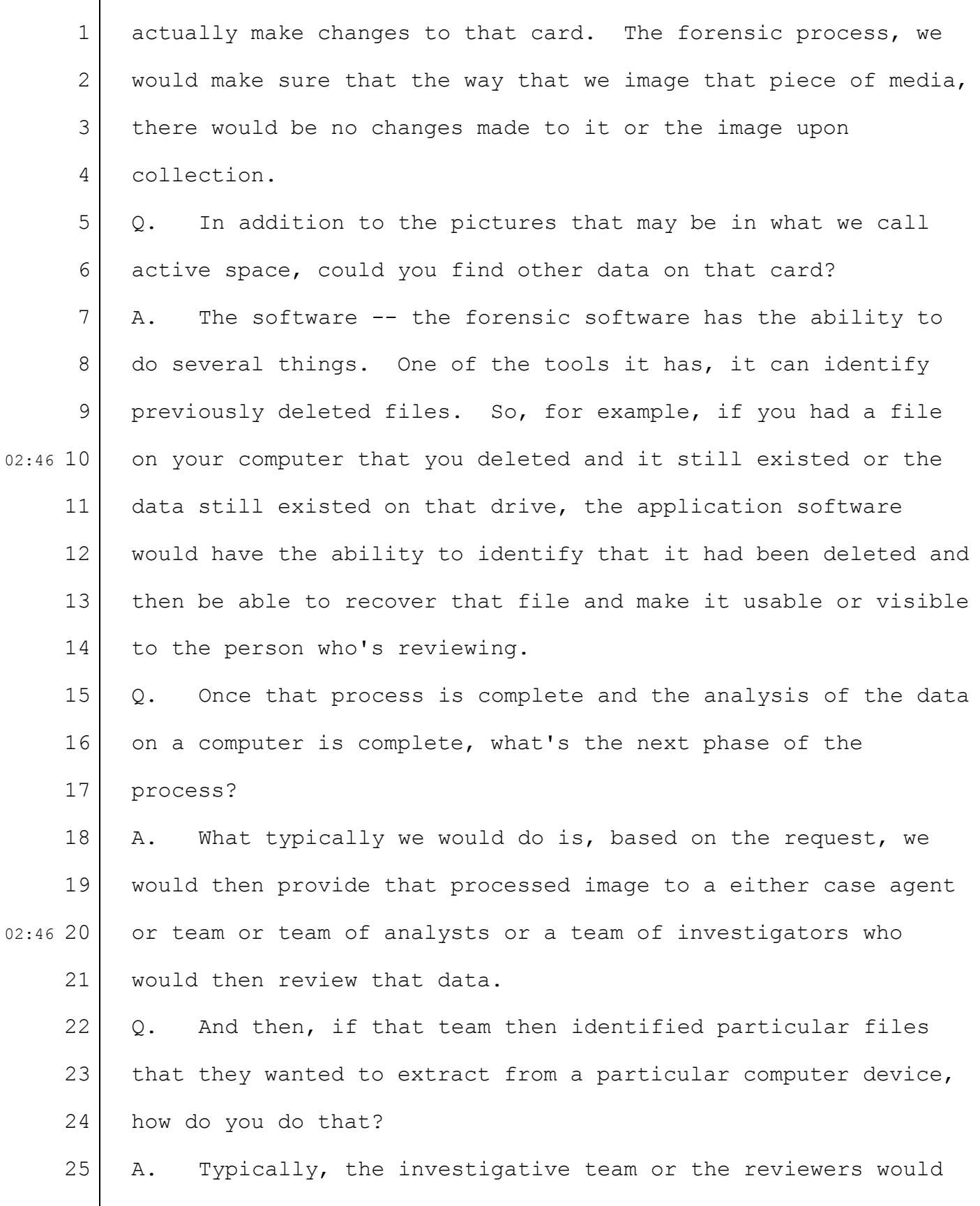

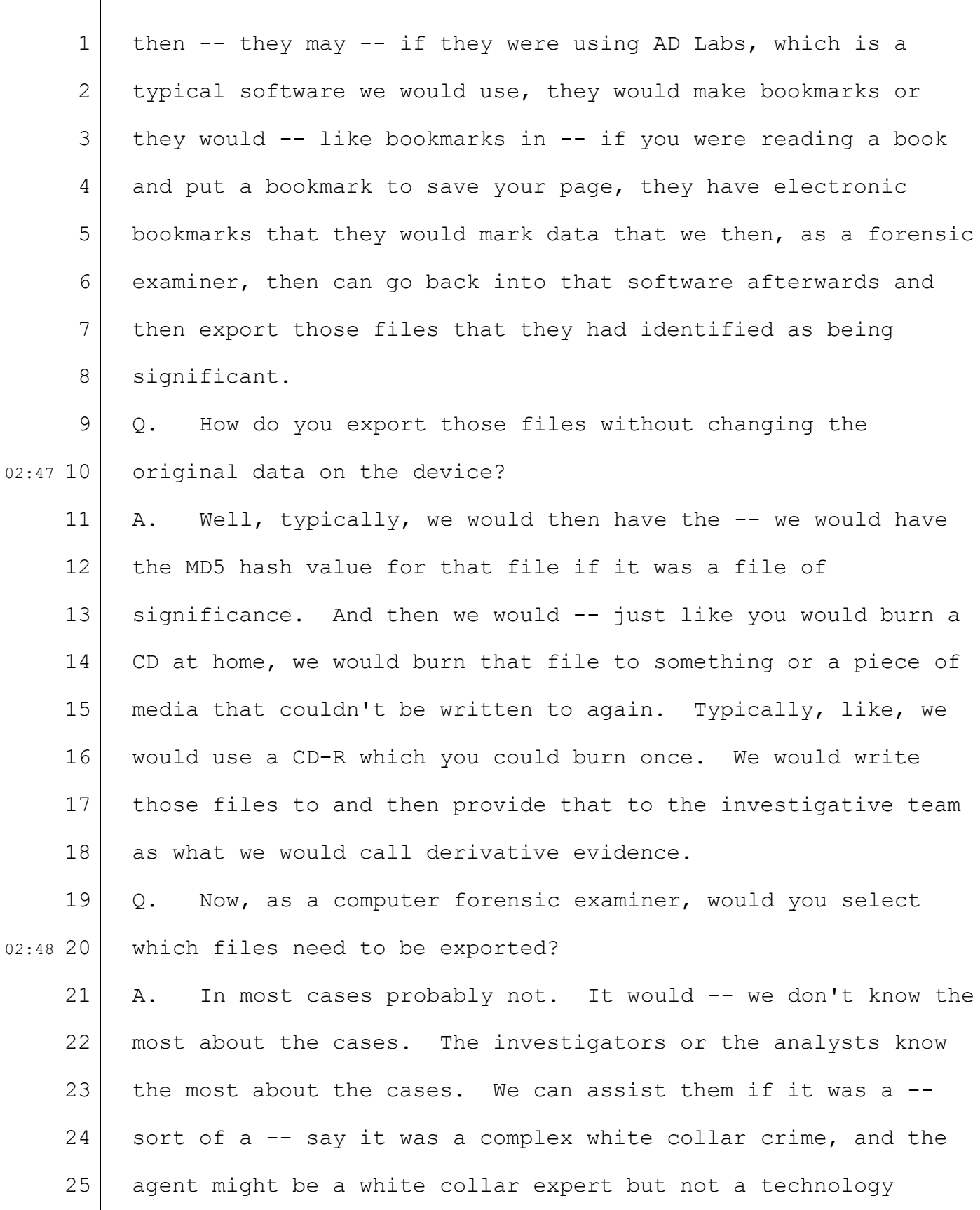

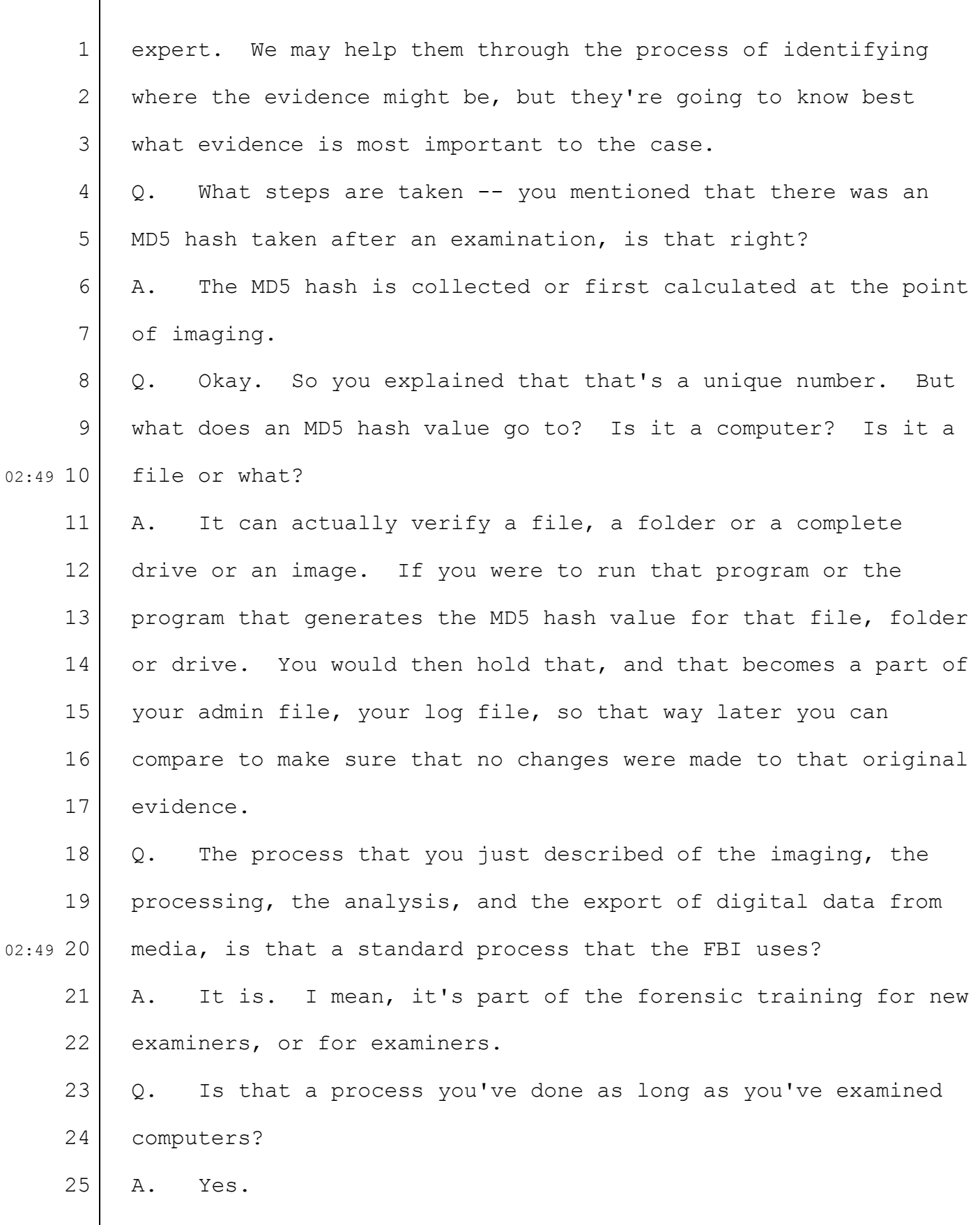

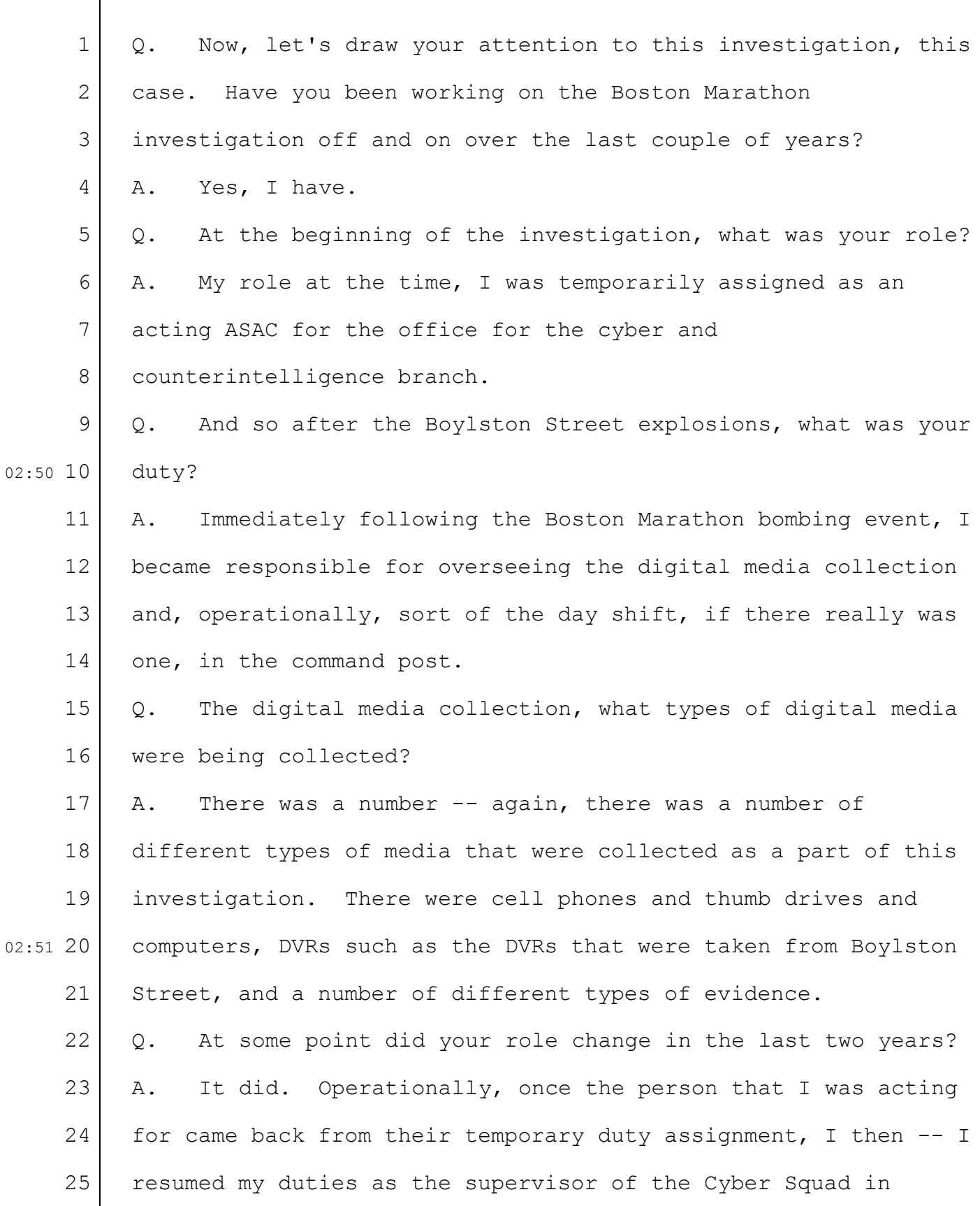

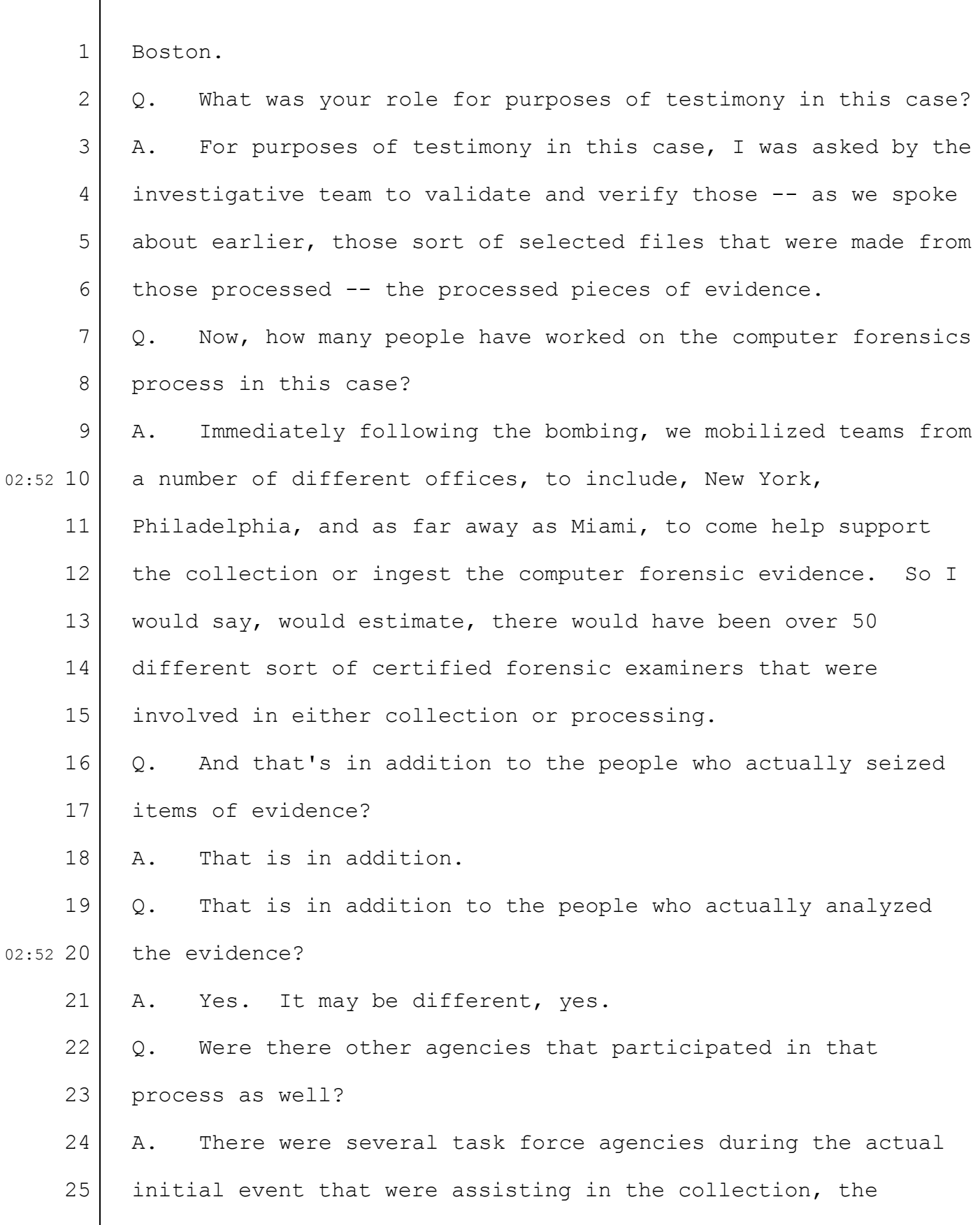

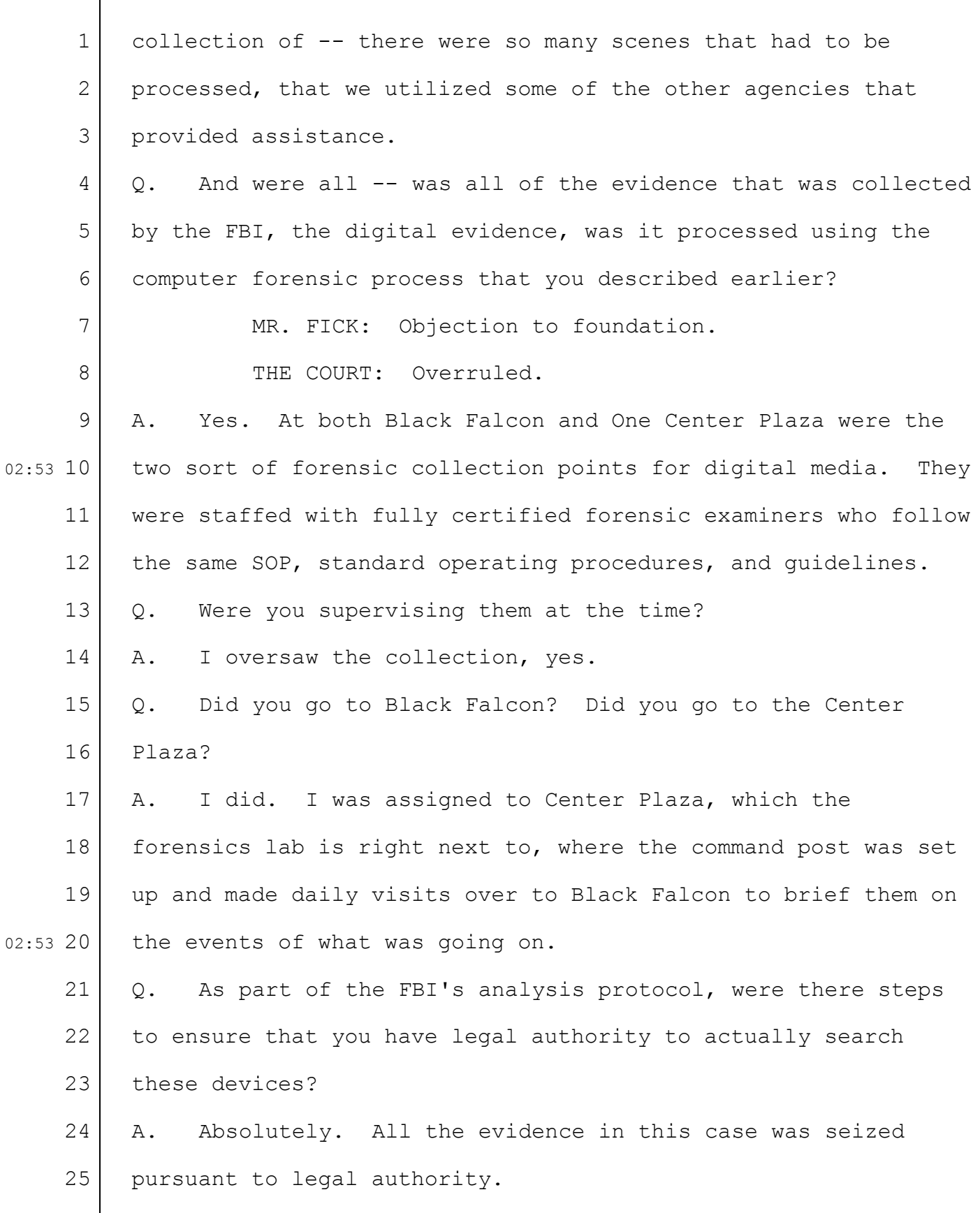

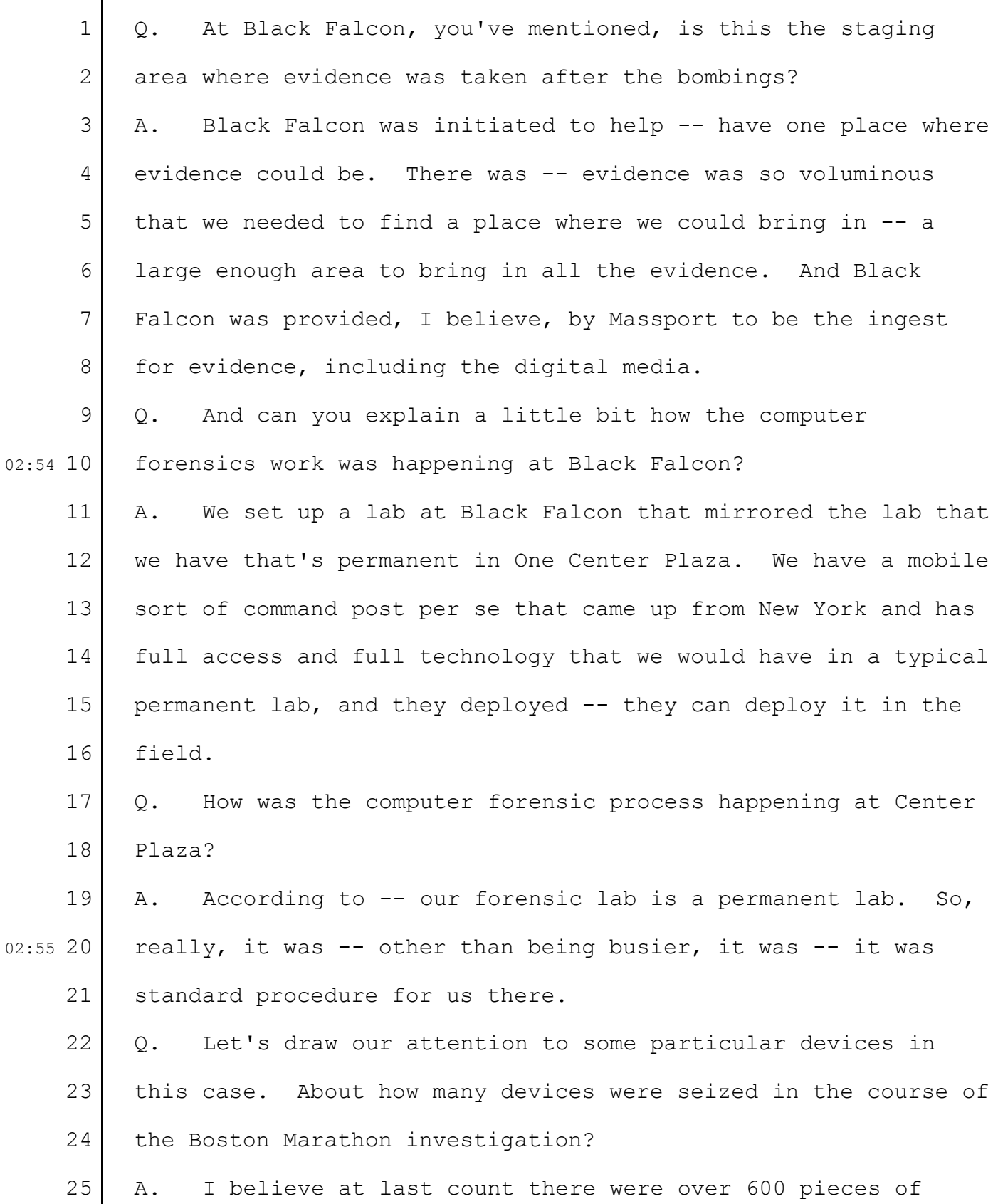

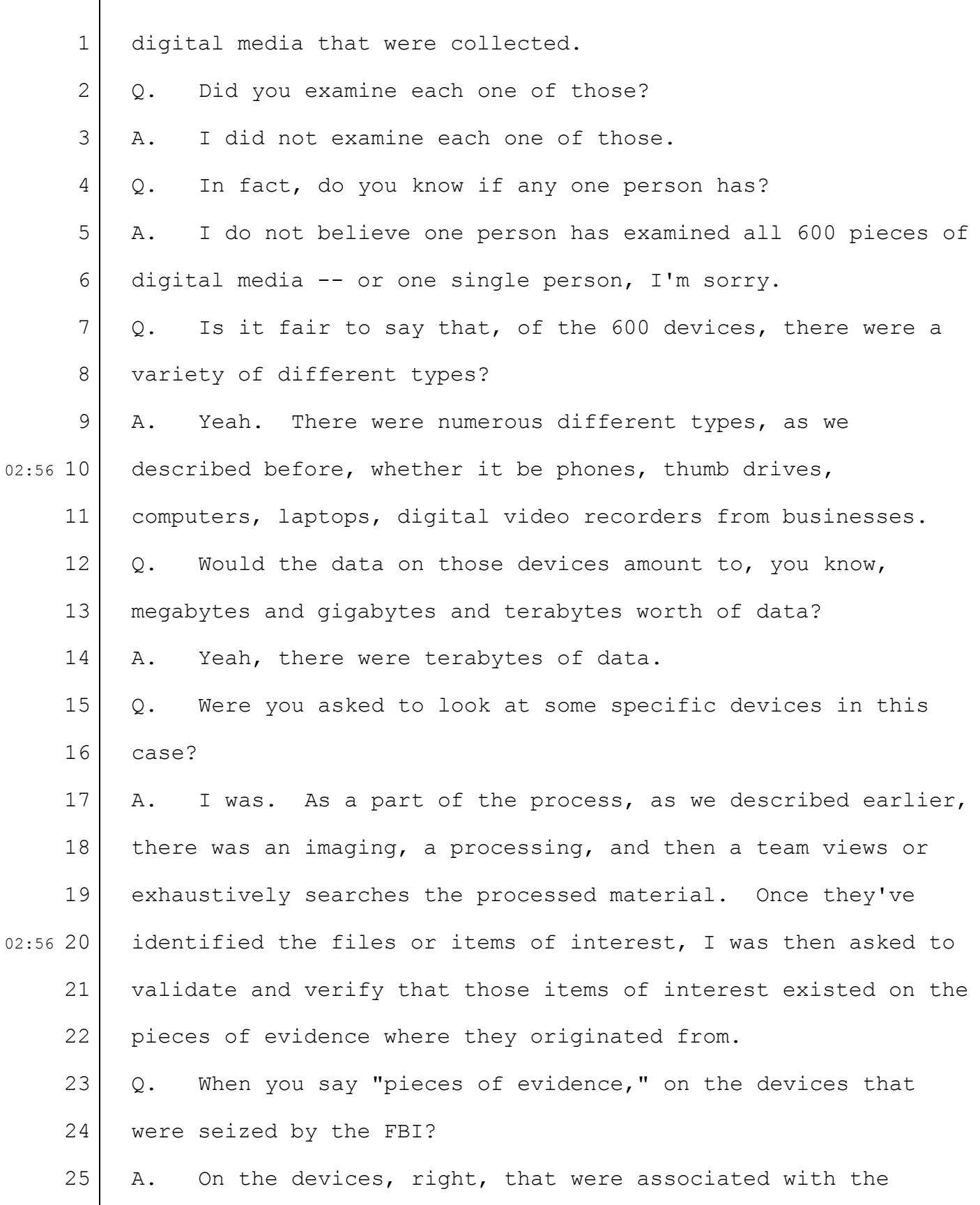

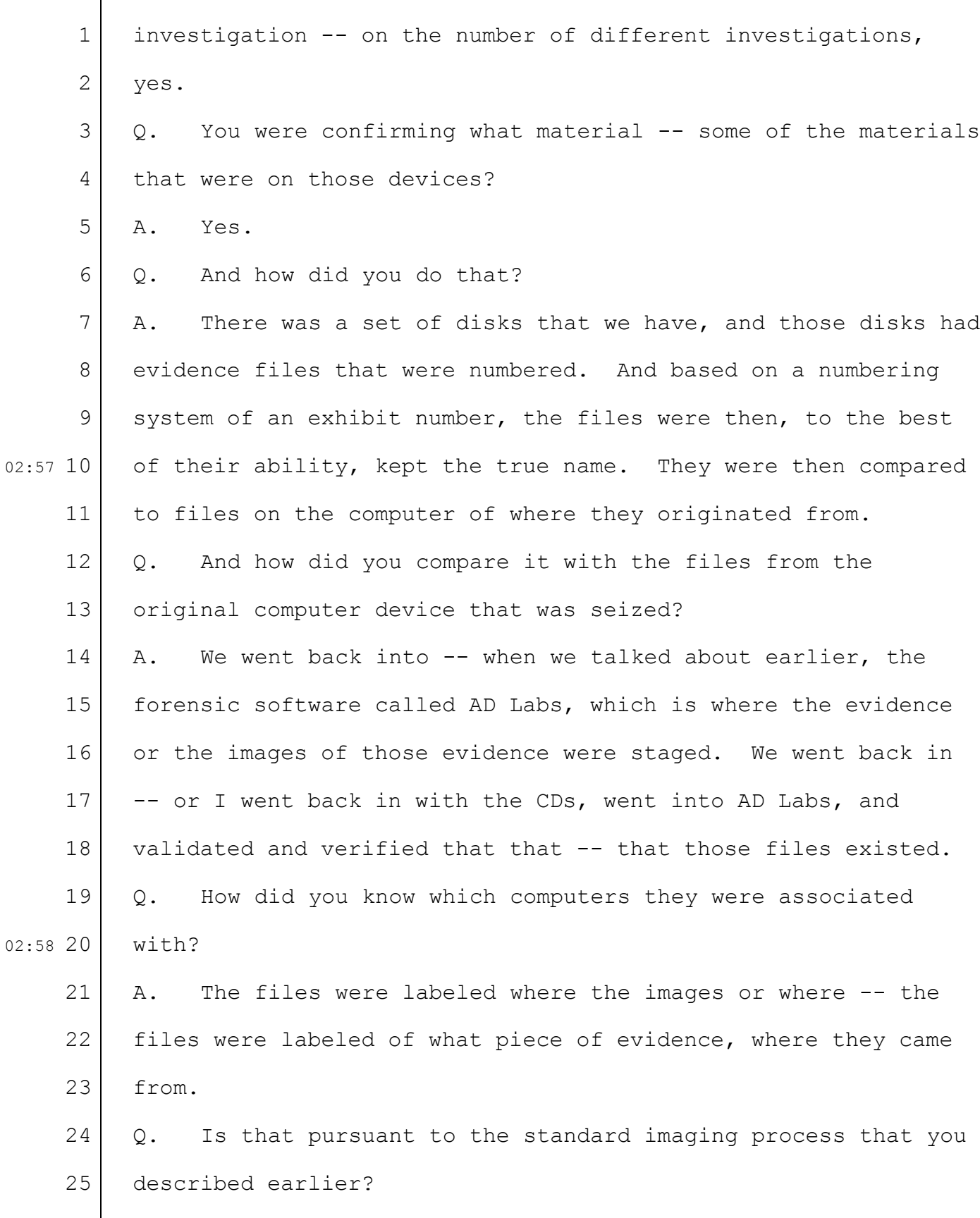

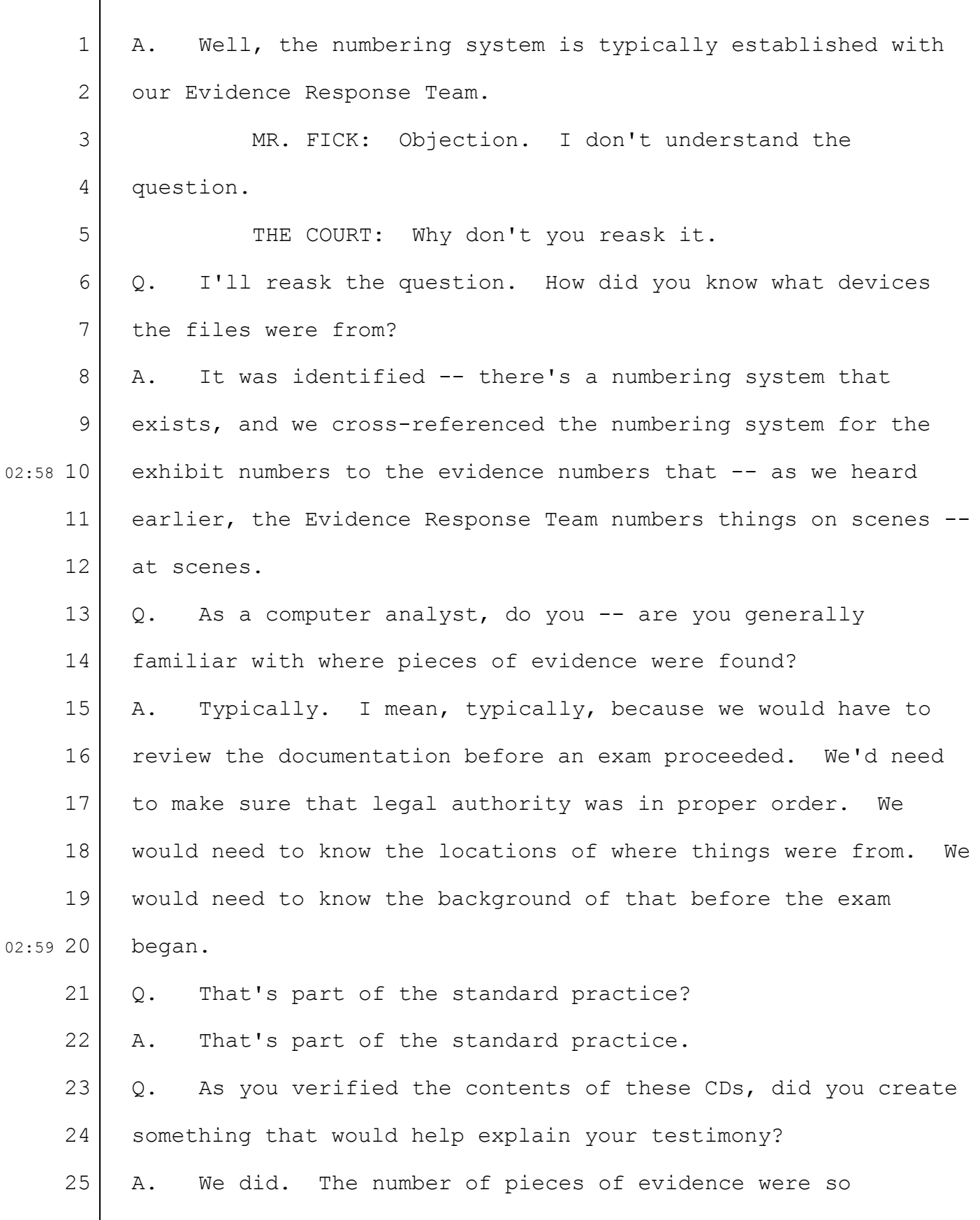

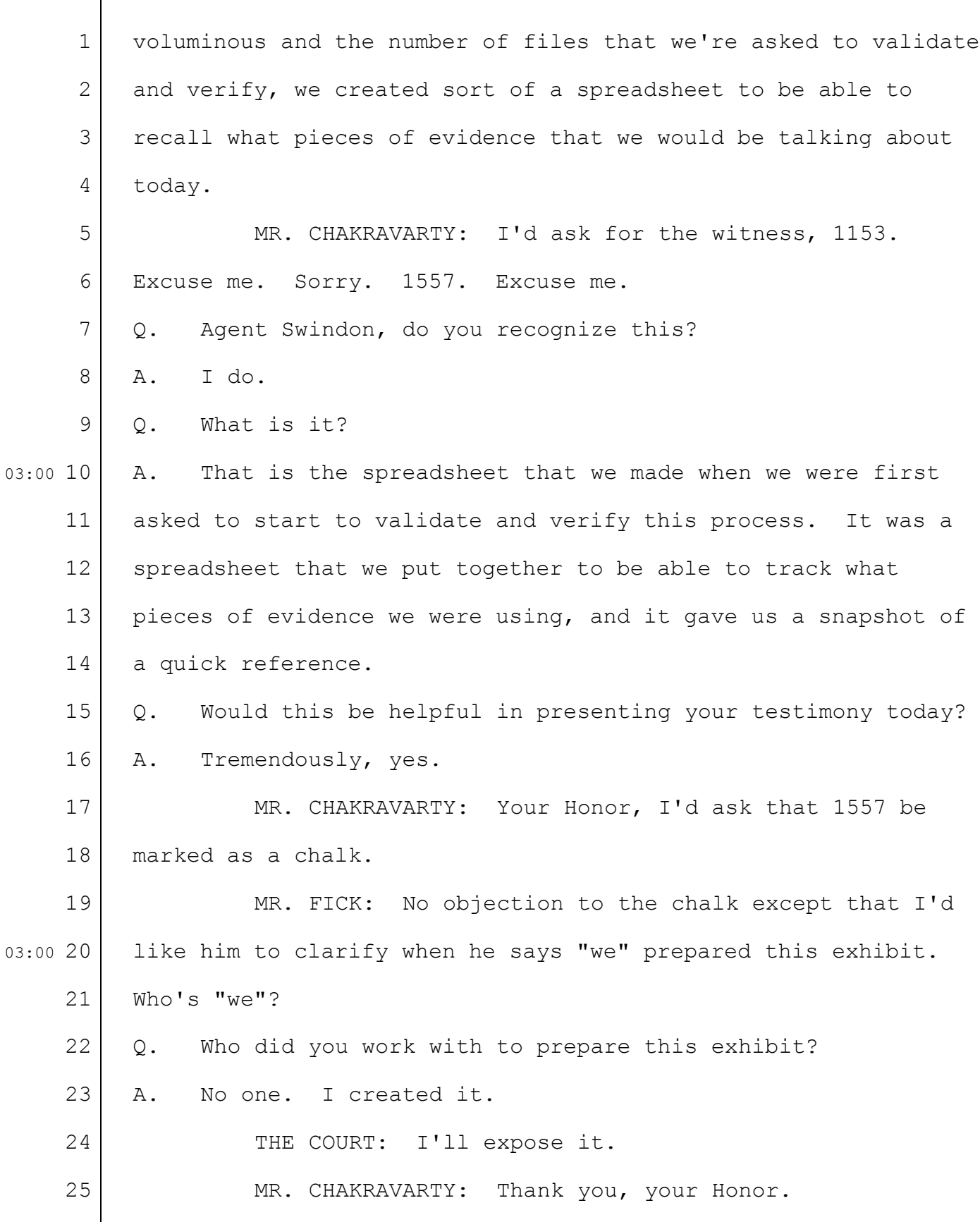

 $\lceil$ 

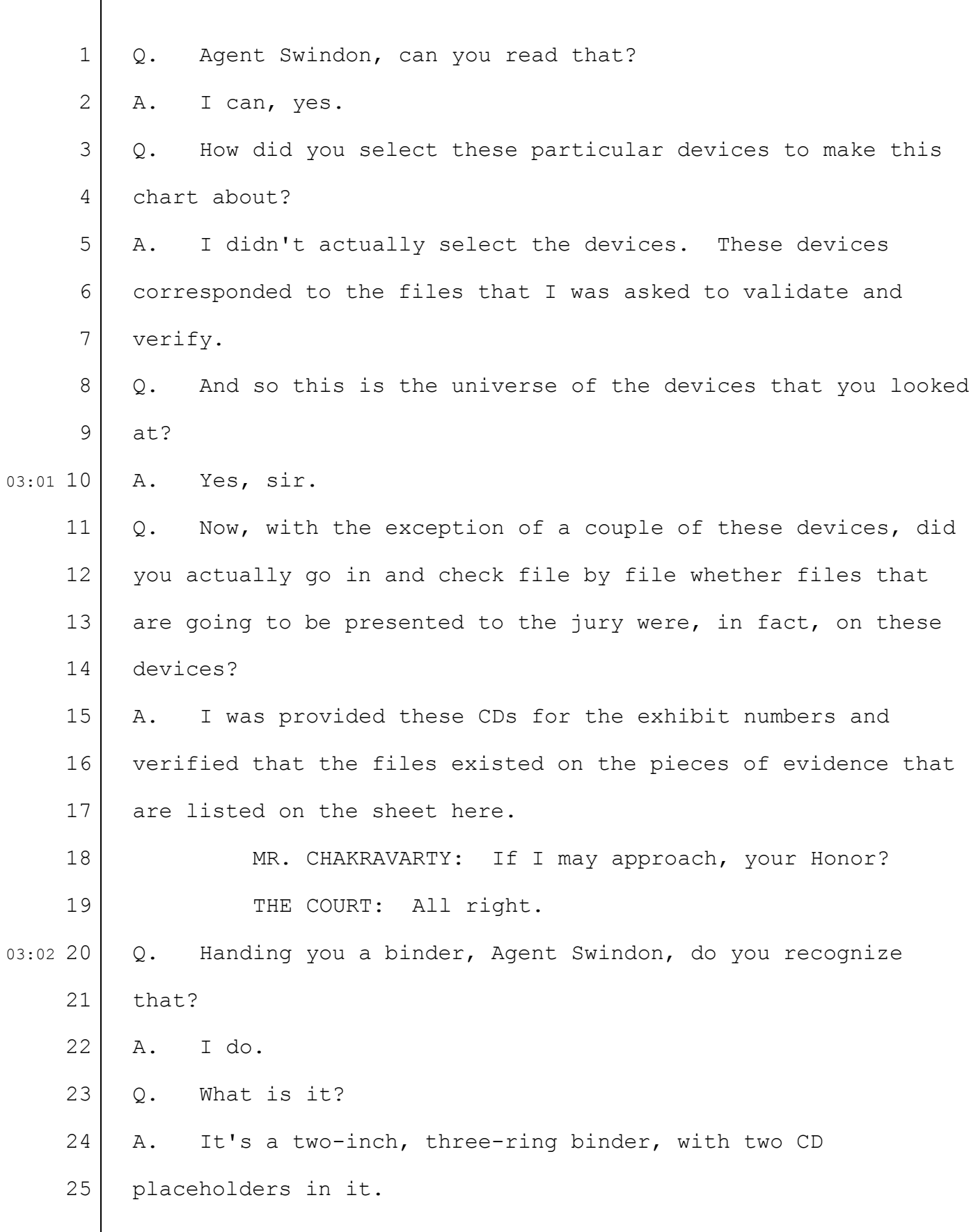

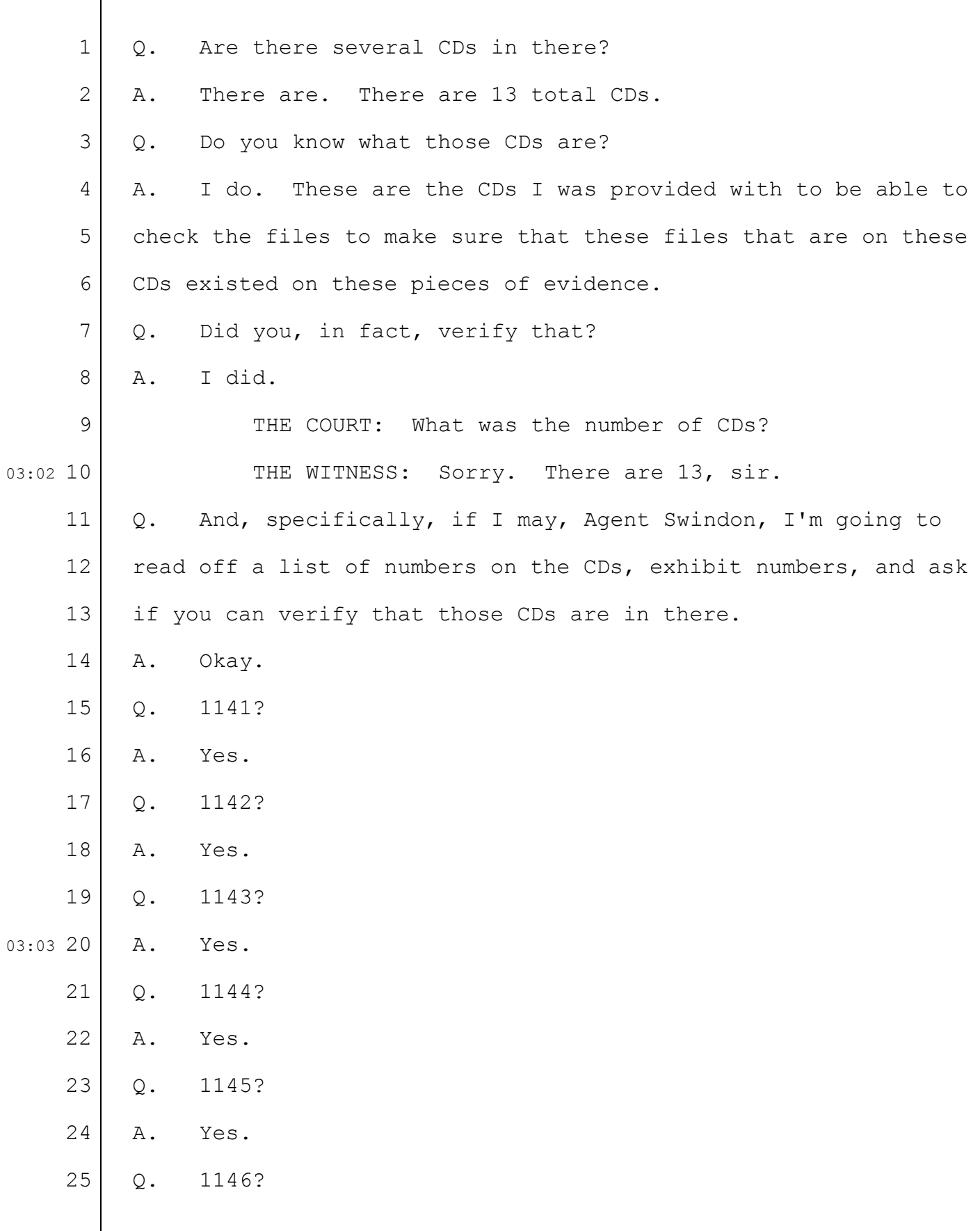

 $\Box$ 

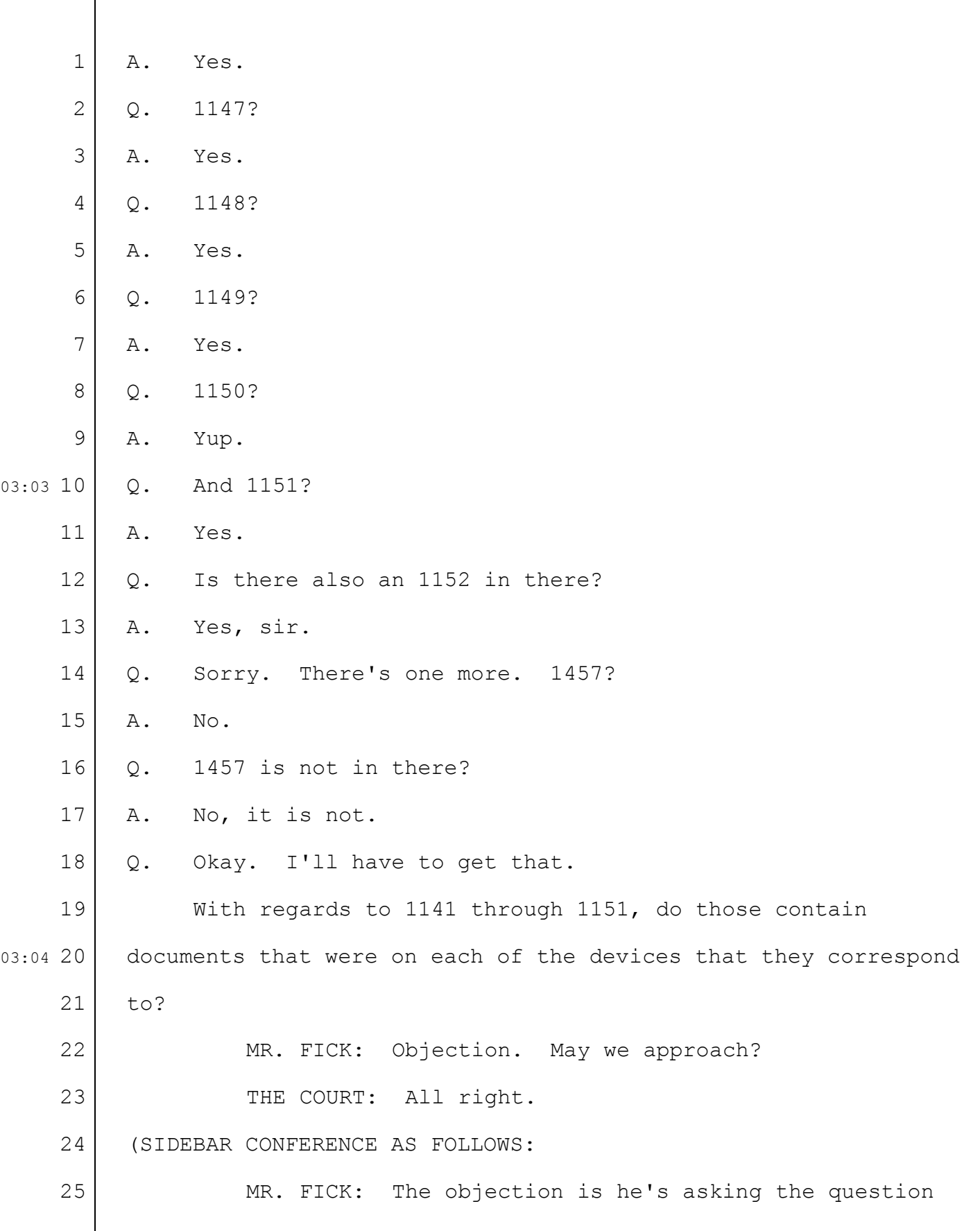

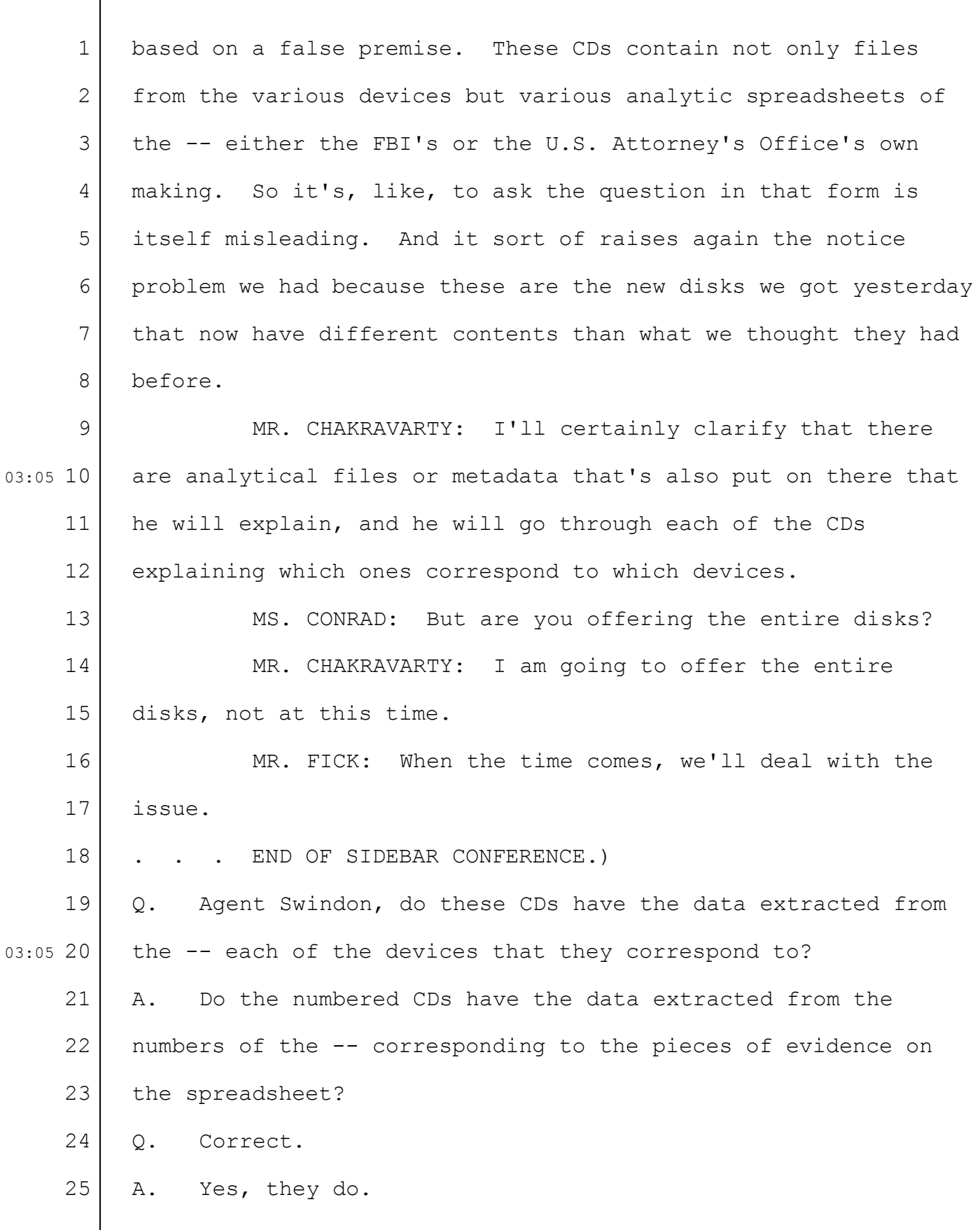

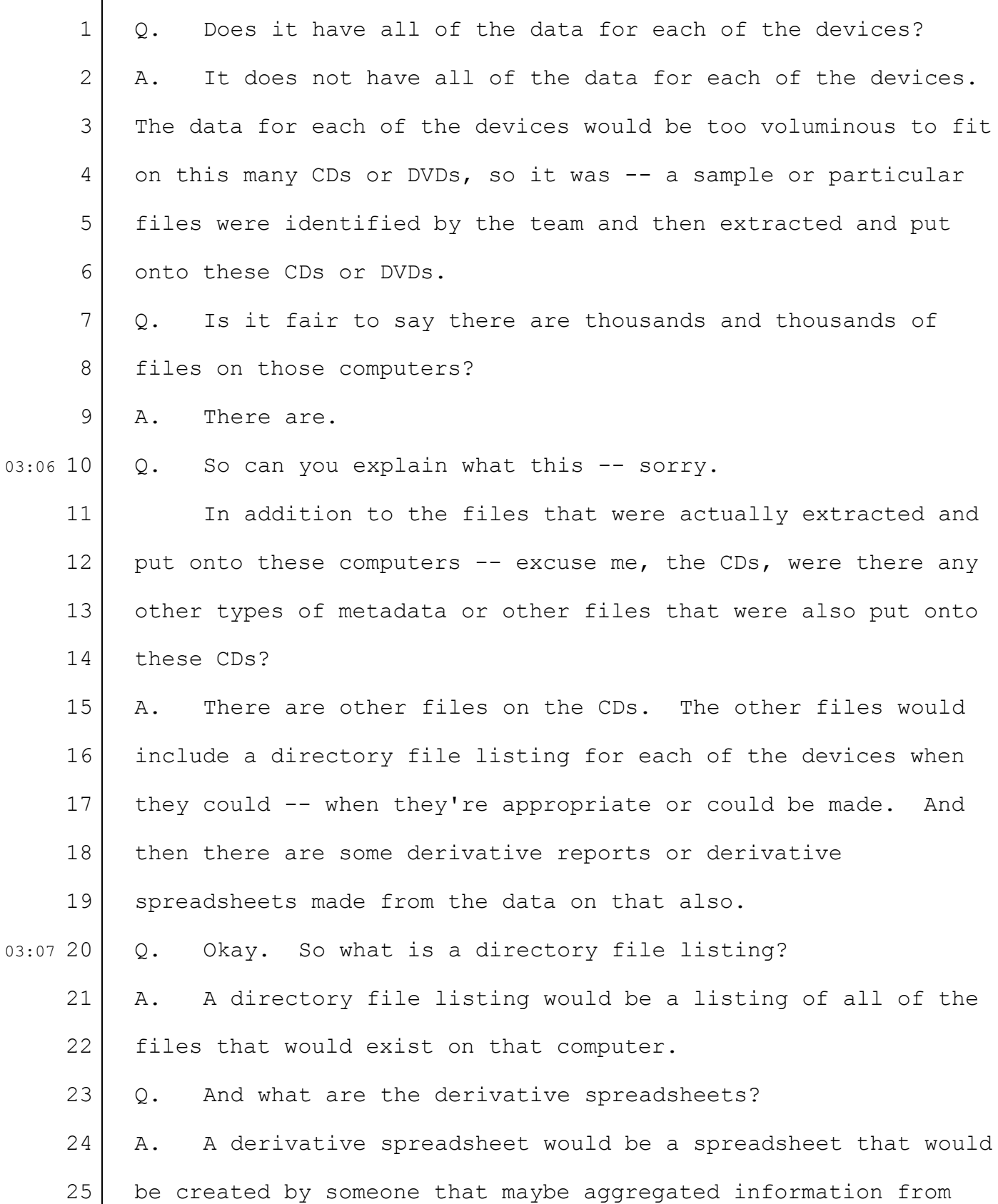

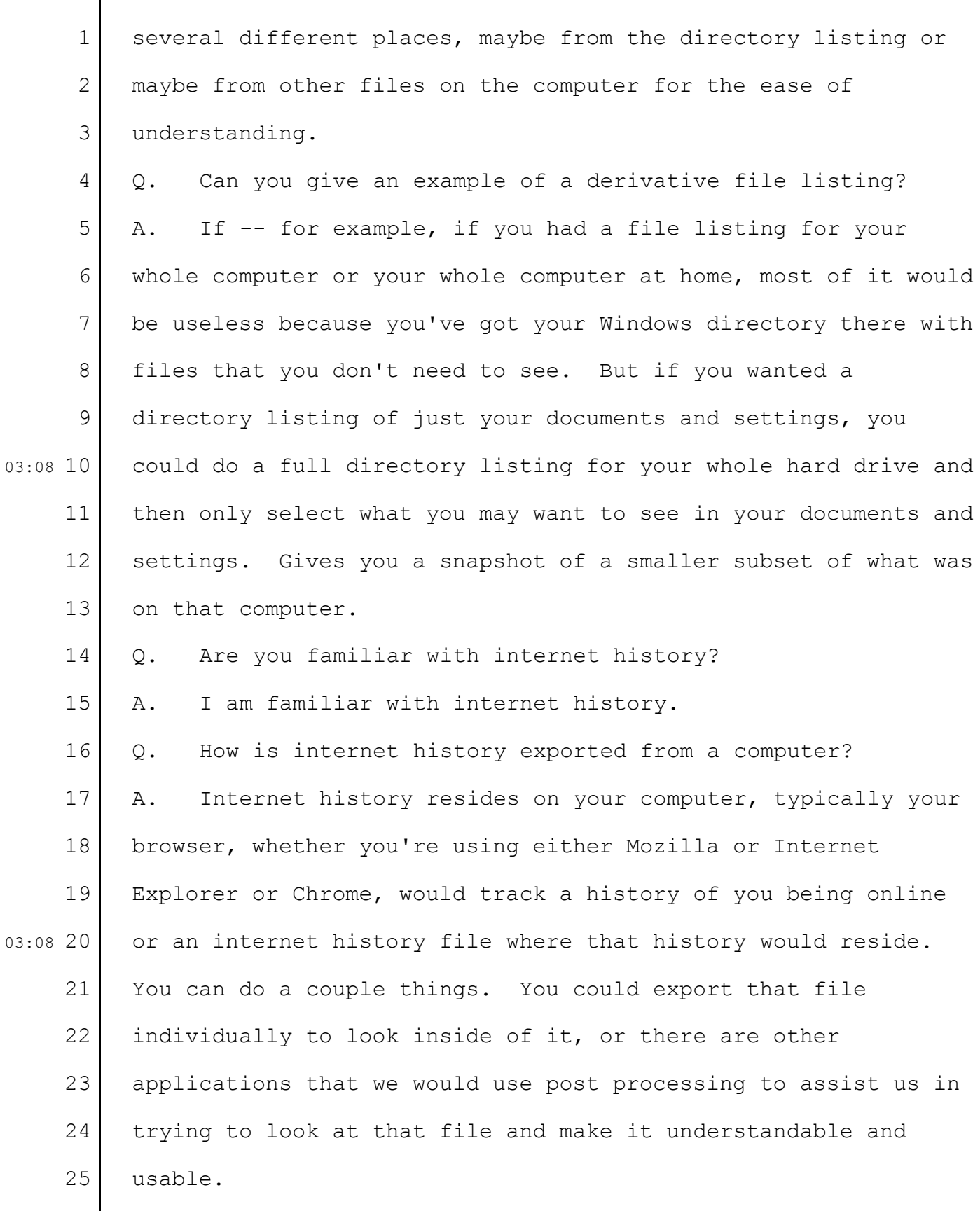

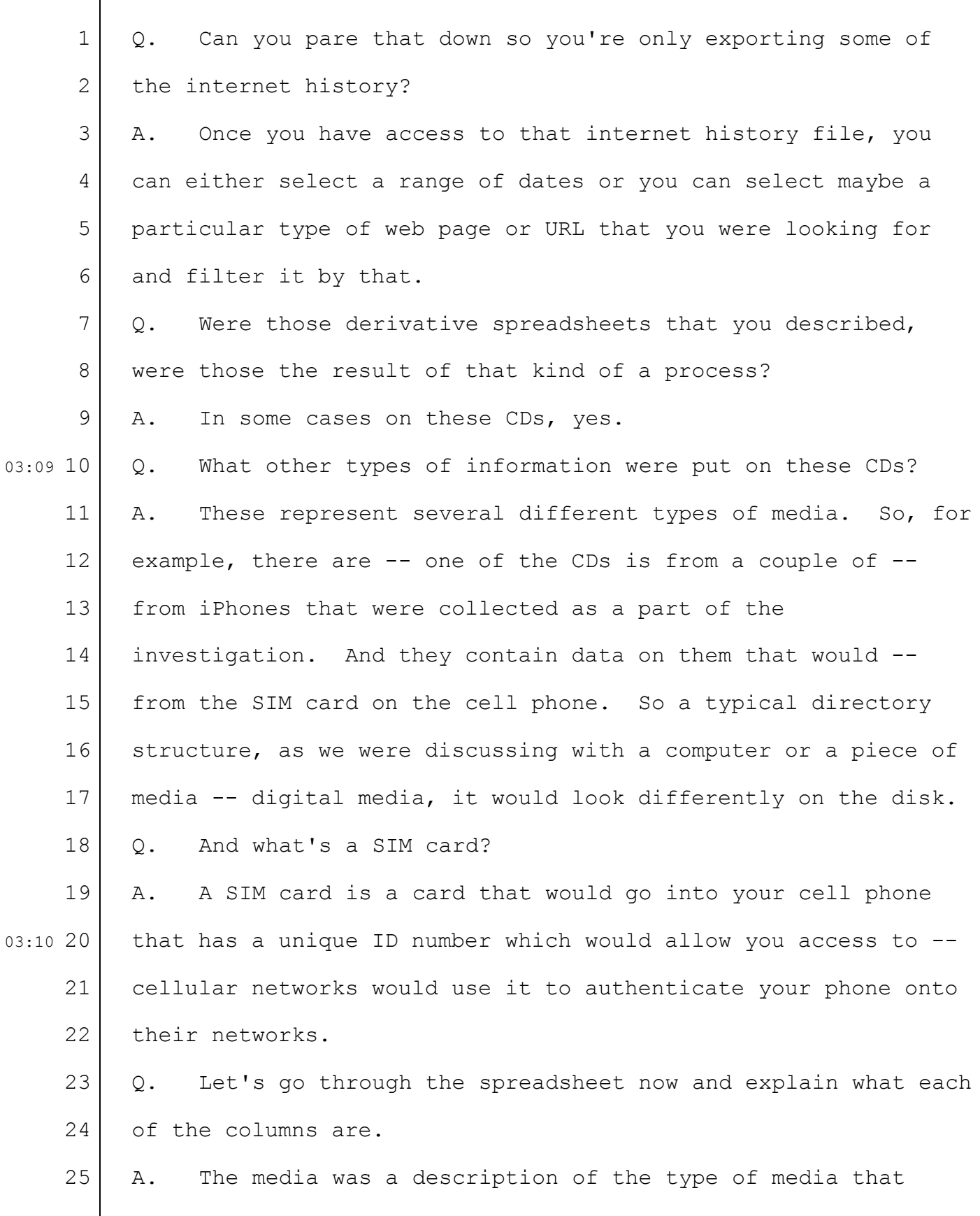

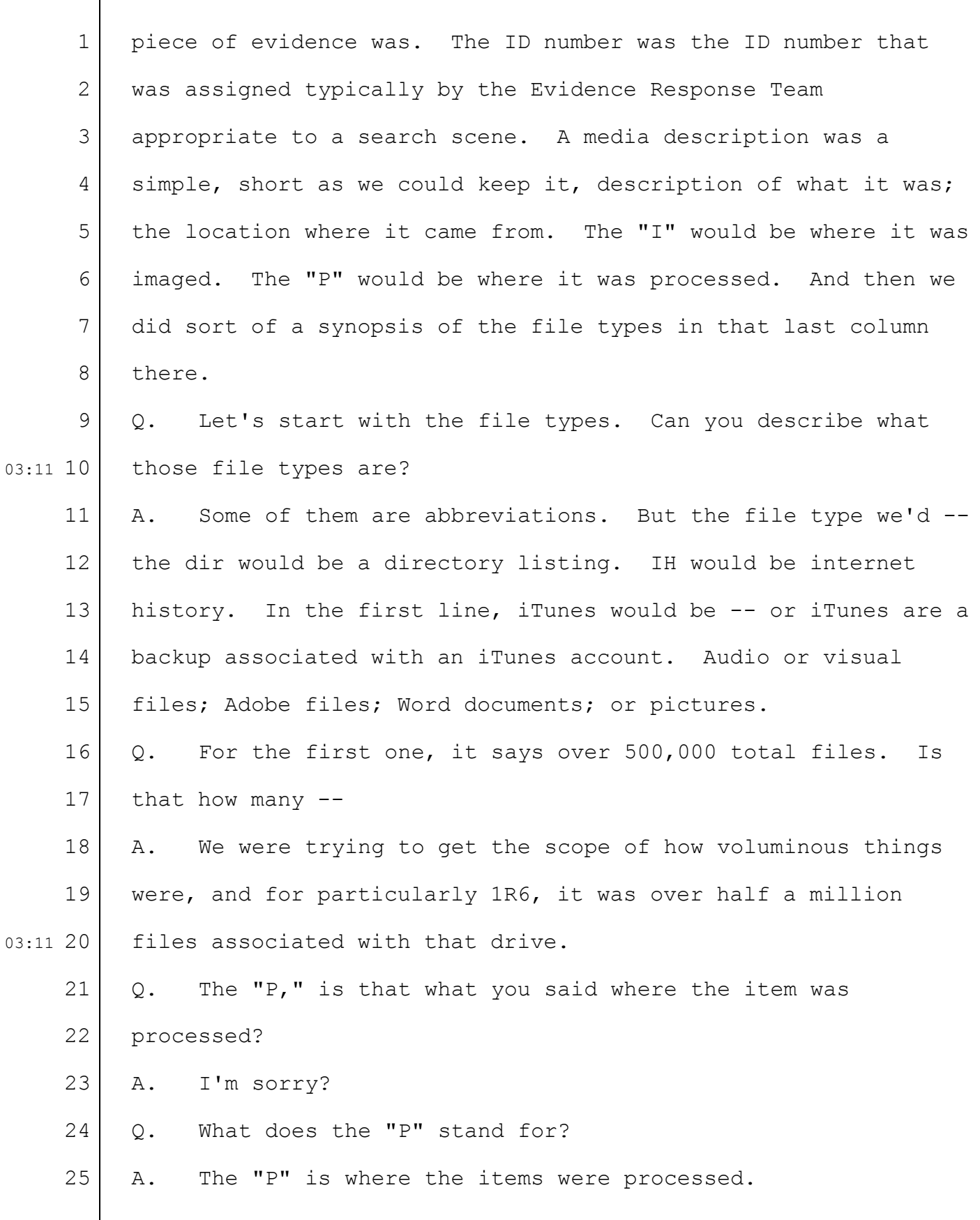

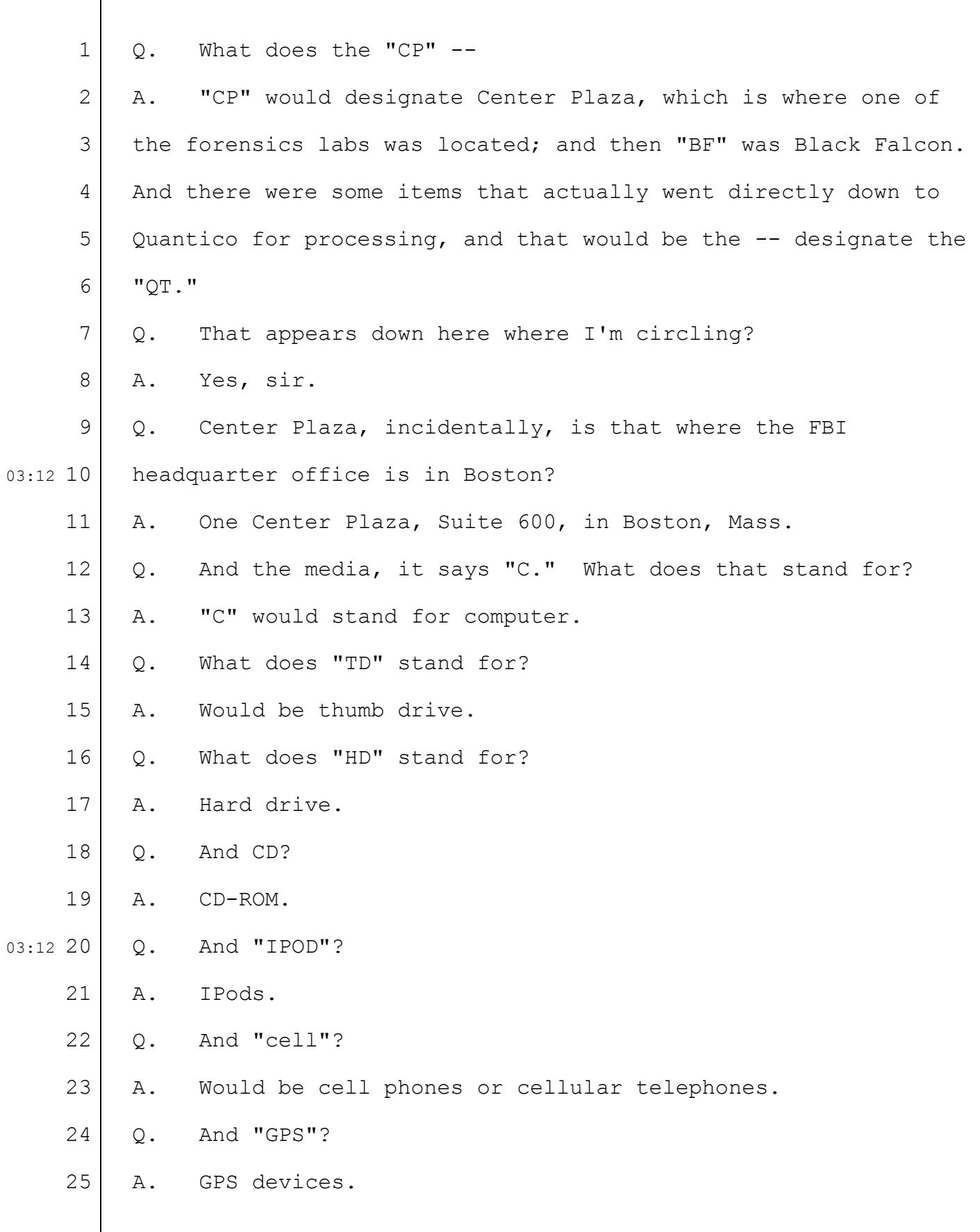

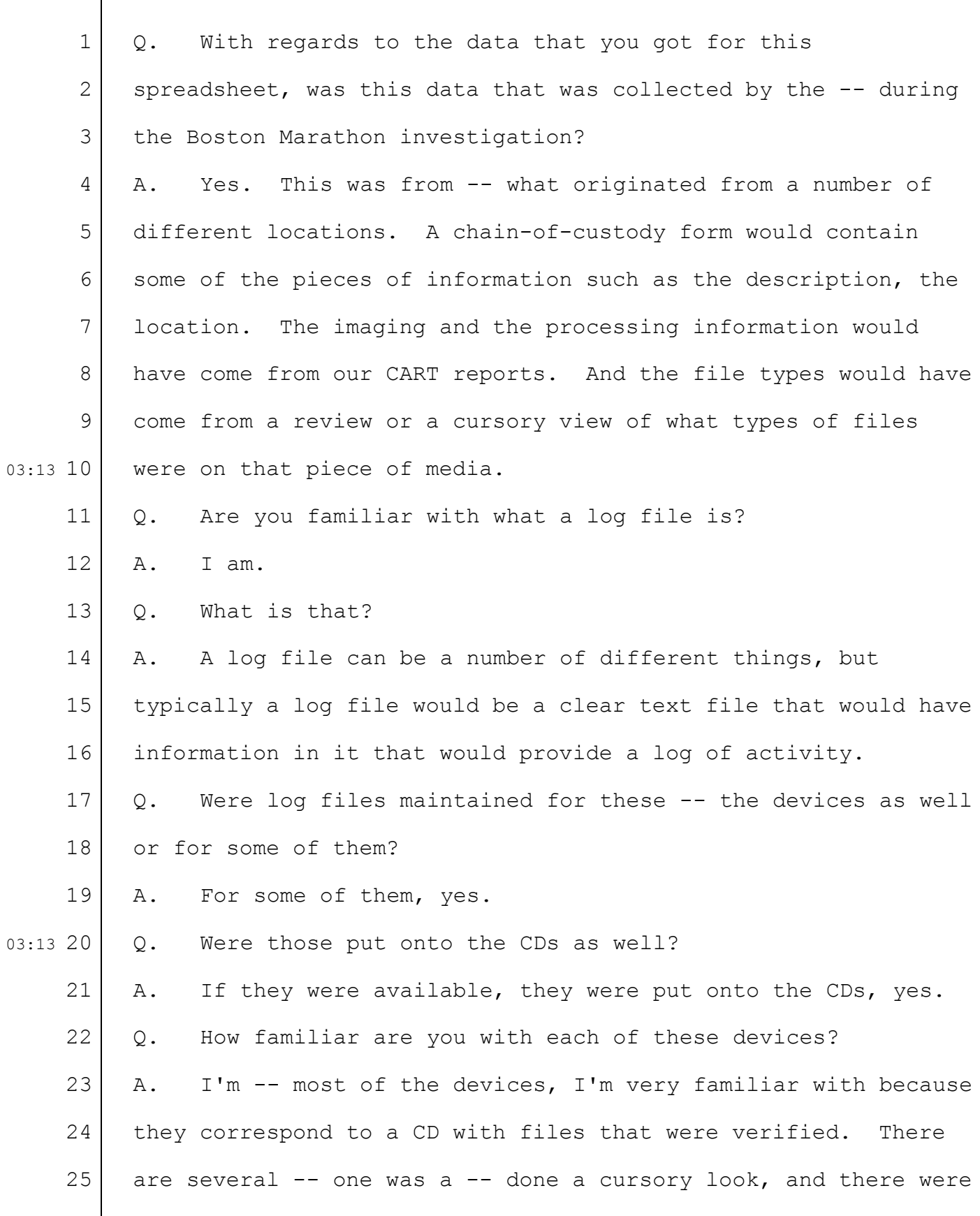

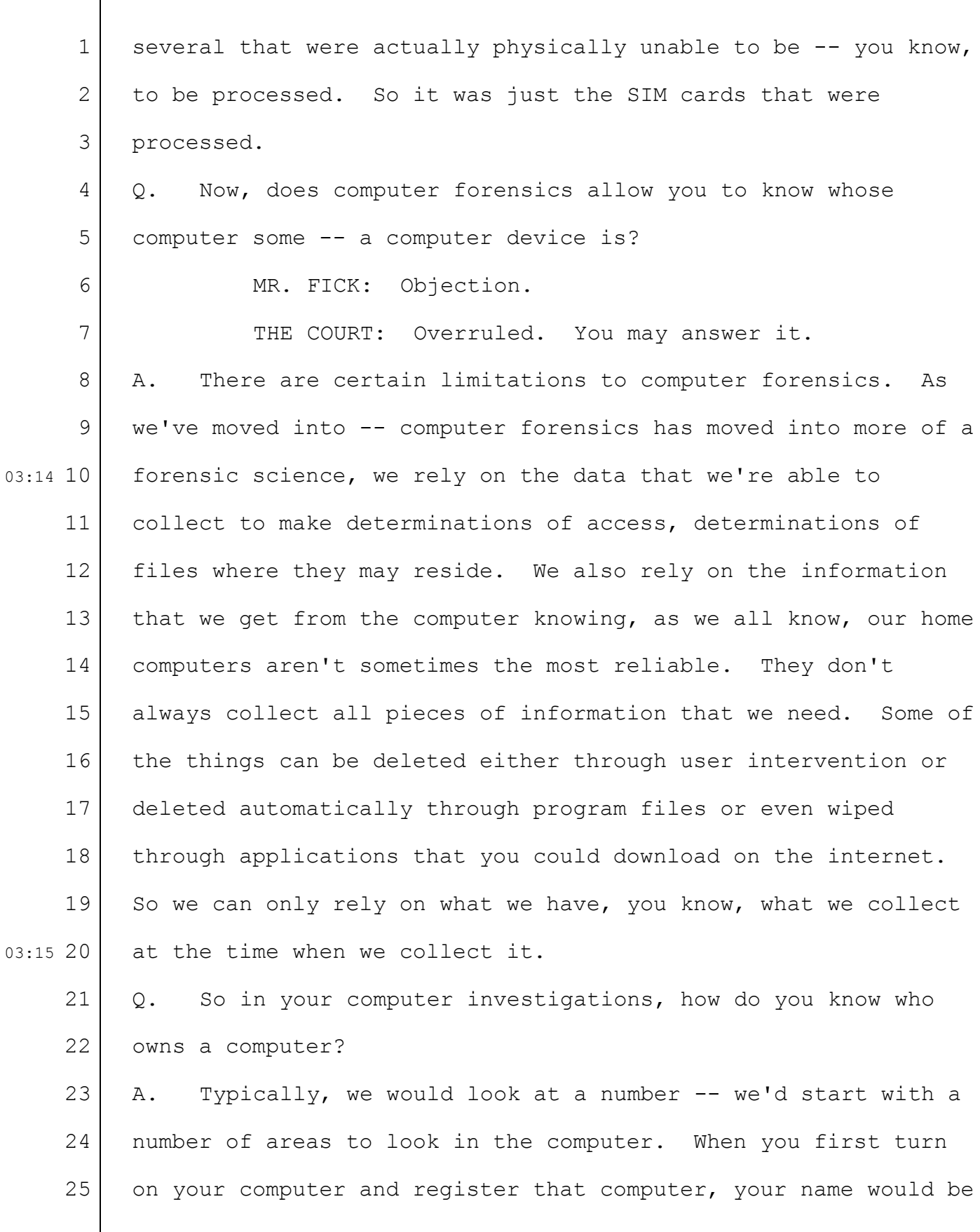

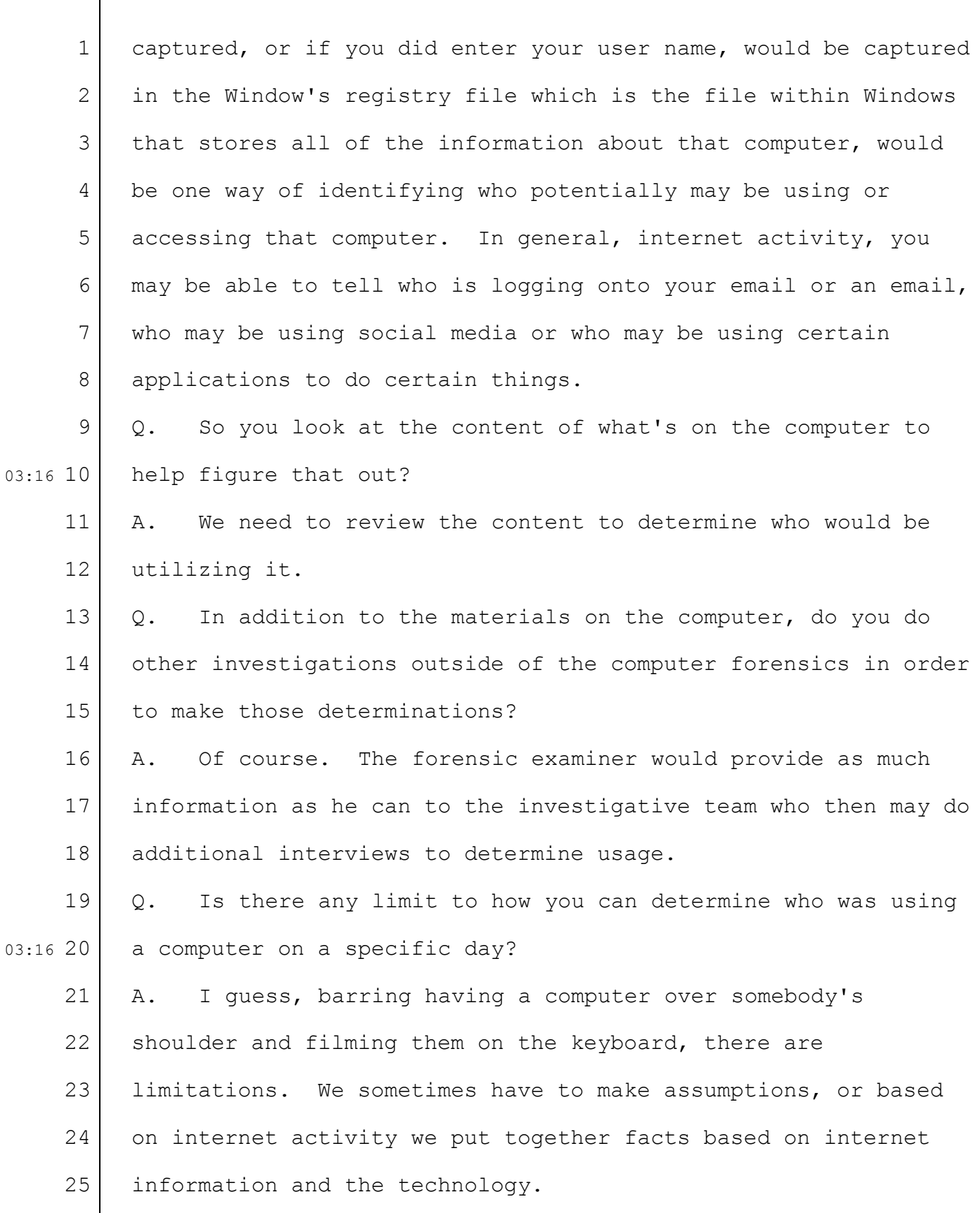
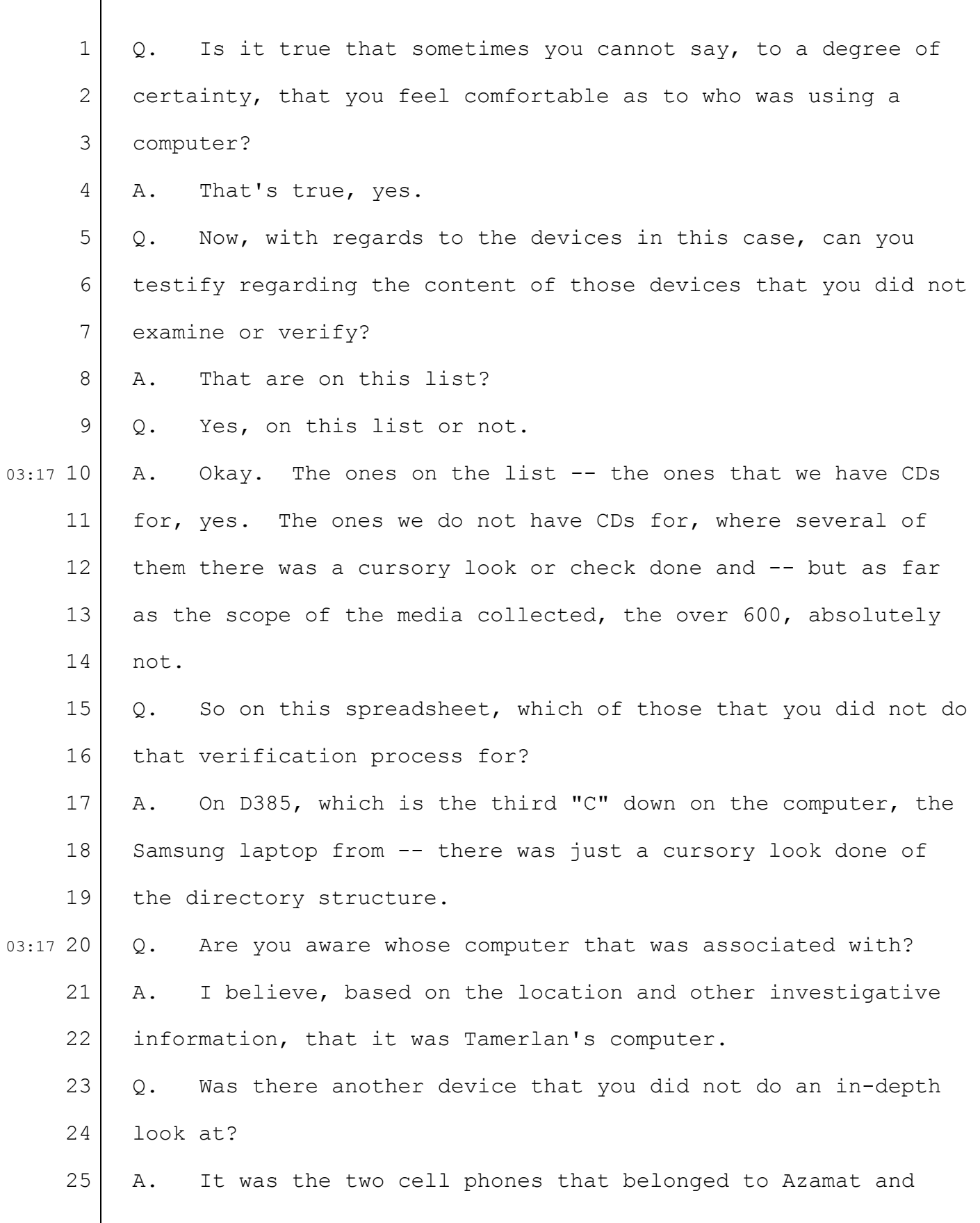

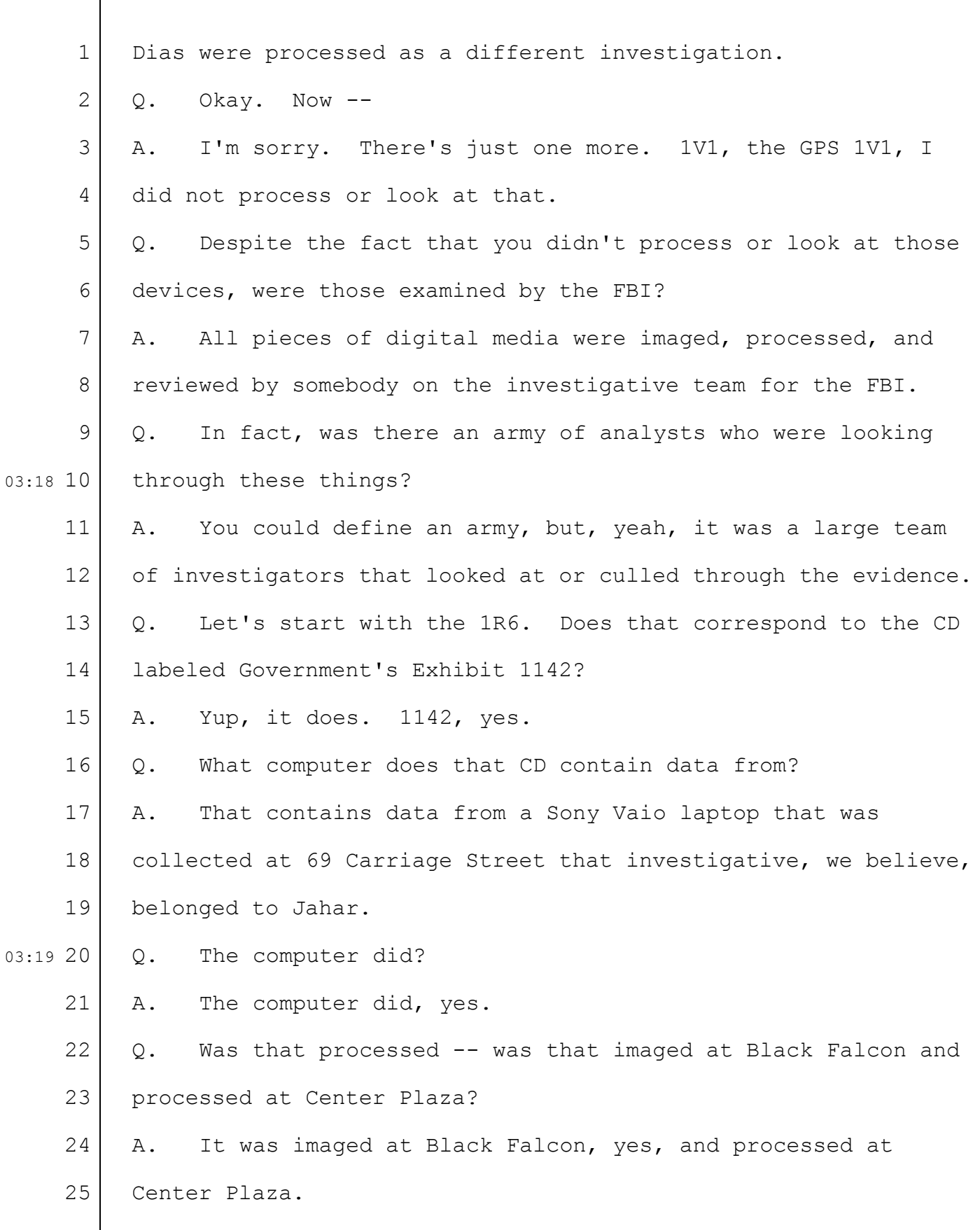

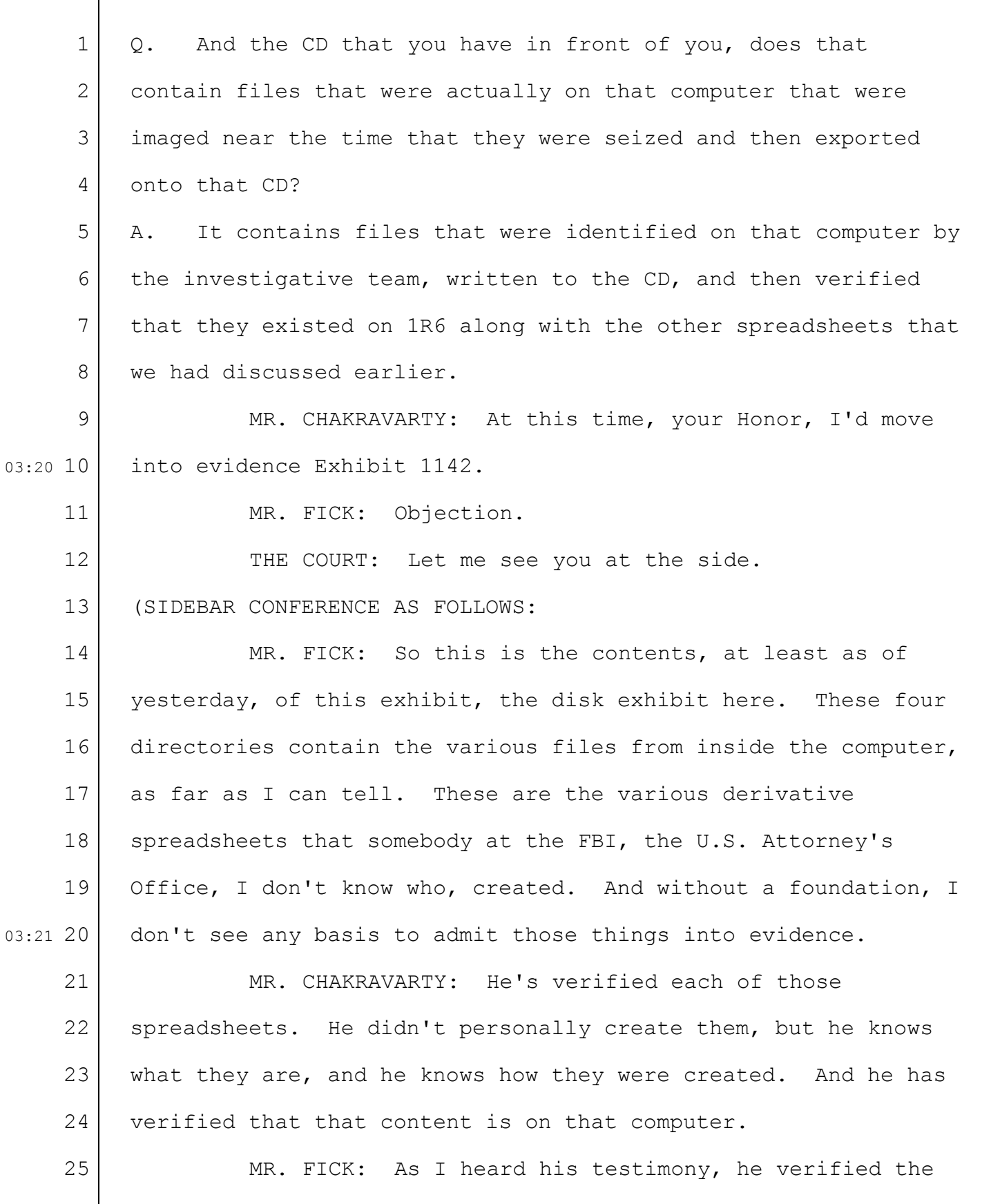

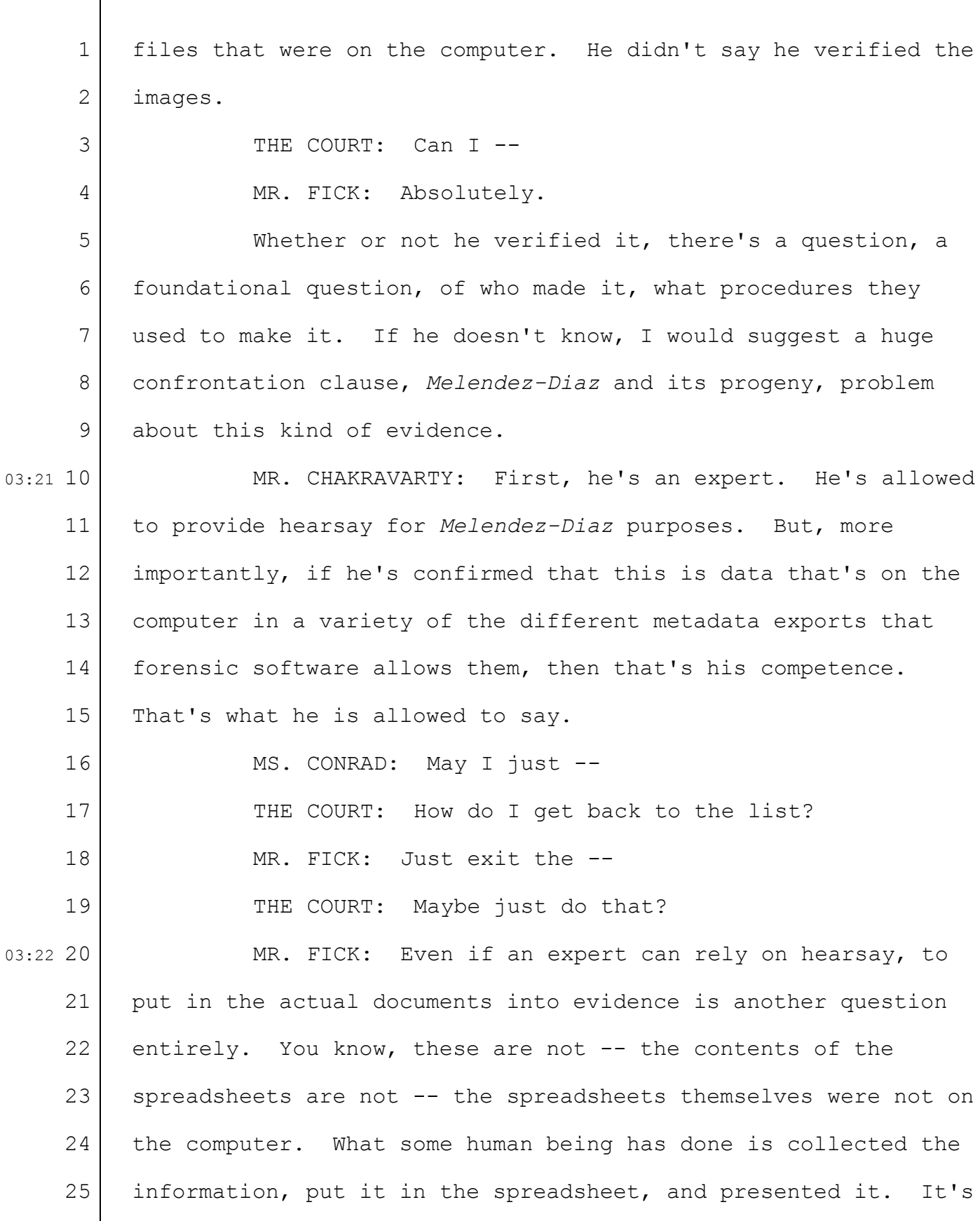

36-113

| 1              | like a summary chart except the person who makes the summary    |
|----------------|-----------------------------------------------------------------|
| $\mathbf{2}$   | chart ought to testify about how it was made and to verify that |
| 3              | it's accurate.                                                  |
| 4              | THE COURT: Maybe. But I don't think necessarily if              |
| 5              | it's someone with knowledge of what it is and can say that's    |
| 6              | what it is.                                                     |
| $\overline{7}$ | MR. FICK: I think our ultimate position would be that           |
| 8              | all he's testified about now is verifying the files. There's    |
| 9              | no foundation there about the spreadsheets.                     |
| $03:23$ 10     | THE COURT: I agree with that. I think we need                   |
| 11             | additional information about how those spreadsheets were        |
| 12             | prepared. I think it's likely that they will be submitted.      |
| 13             | MR. FICK: We would maintain a confrontational                   |
| 14             | Melendez-Diaz objection on top of the basic foundation issue.   |
| 15             | That's actually a good suggestion Miss Conrad makes.            |
| 16             | The spreadsheets really ought to be a separate exhibit so that  |
| 17             | the jury doesn't get confused about what's from the computer    |
| 18             | and what's derivative. Right now, the way the government has    |
| 19             | done it is the disk has an exhibit number; the spreadsheets     |
| 03:2420        | have a subnumber.                                               |
| 21             | THE COURT: I think it can be made clear. It might be            |
| 22             | a better idea to have them separate. I don't think it's         |
| 23             | confusing for them to have --                                   |
| 24             | MR. FICK: Please note the objection.                            |
| 25             | . . END OF SIDEBAR CONFERENCE.)                                 |
|                |                                                                 |

 $\lceil$ 

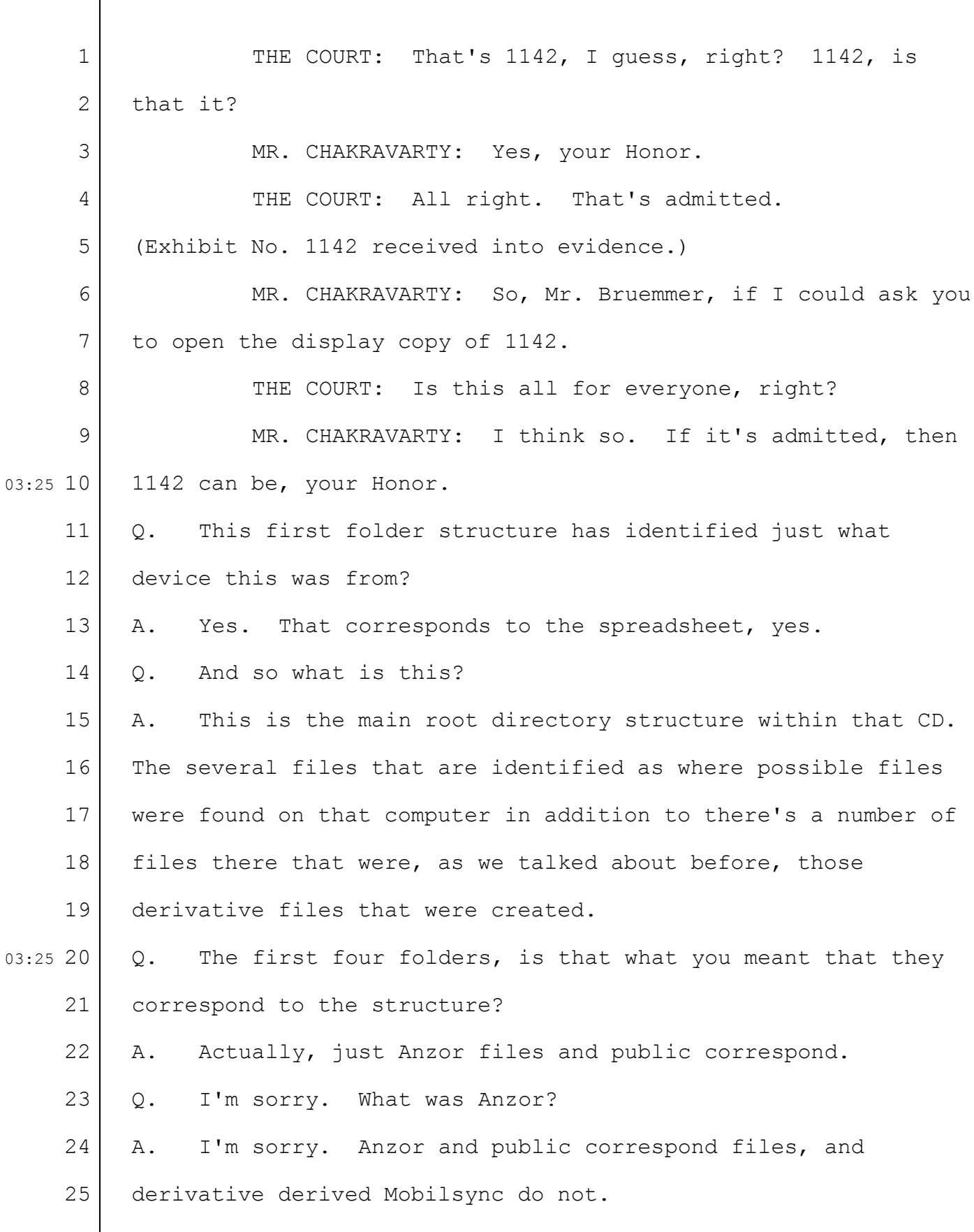

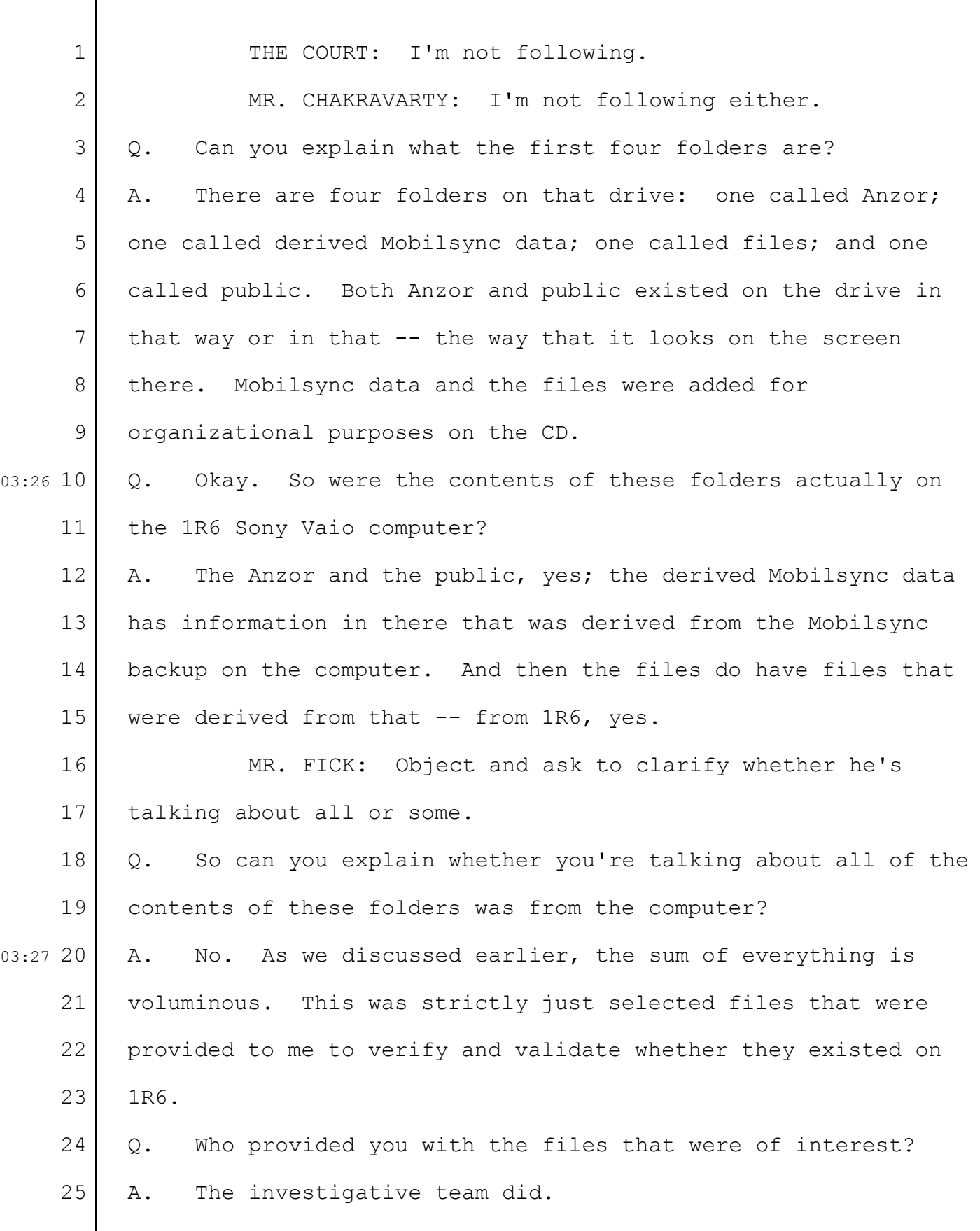

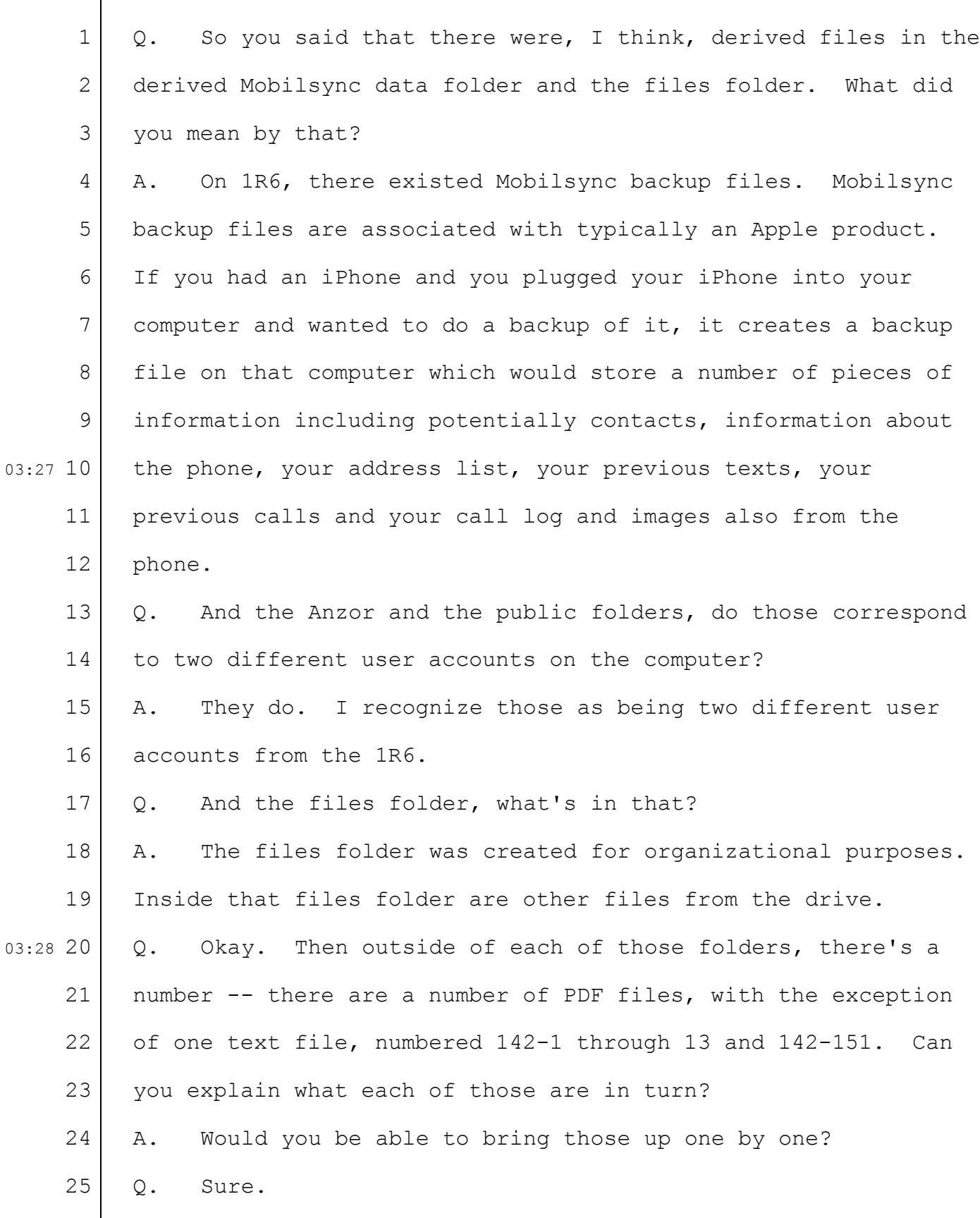

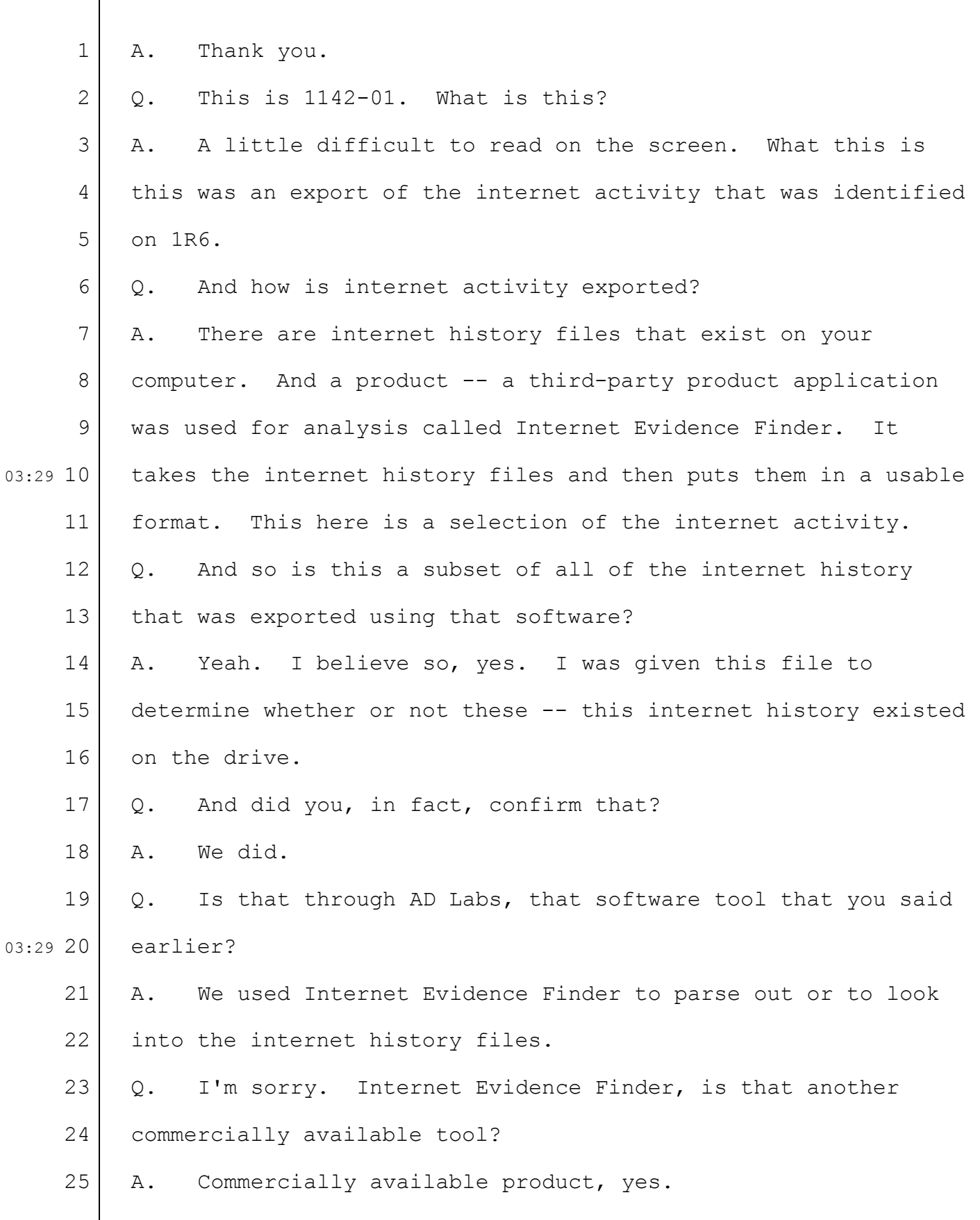

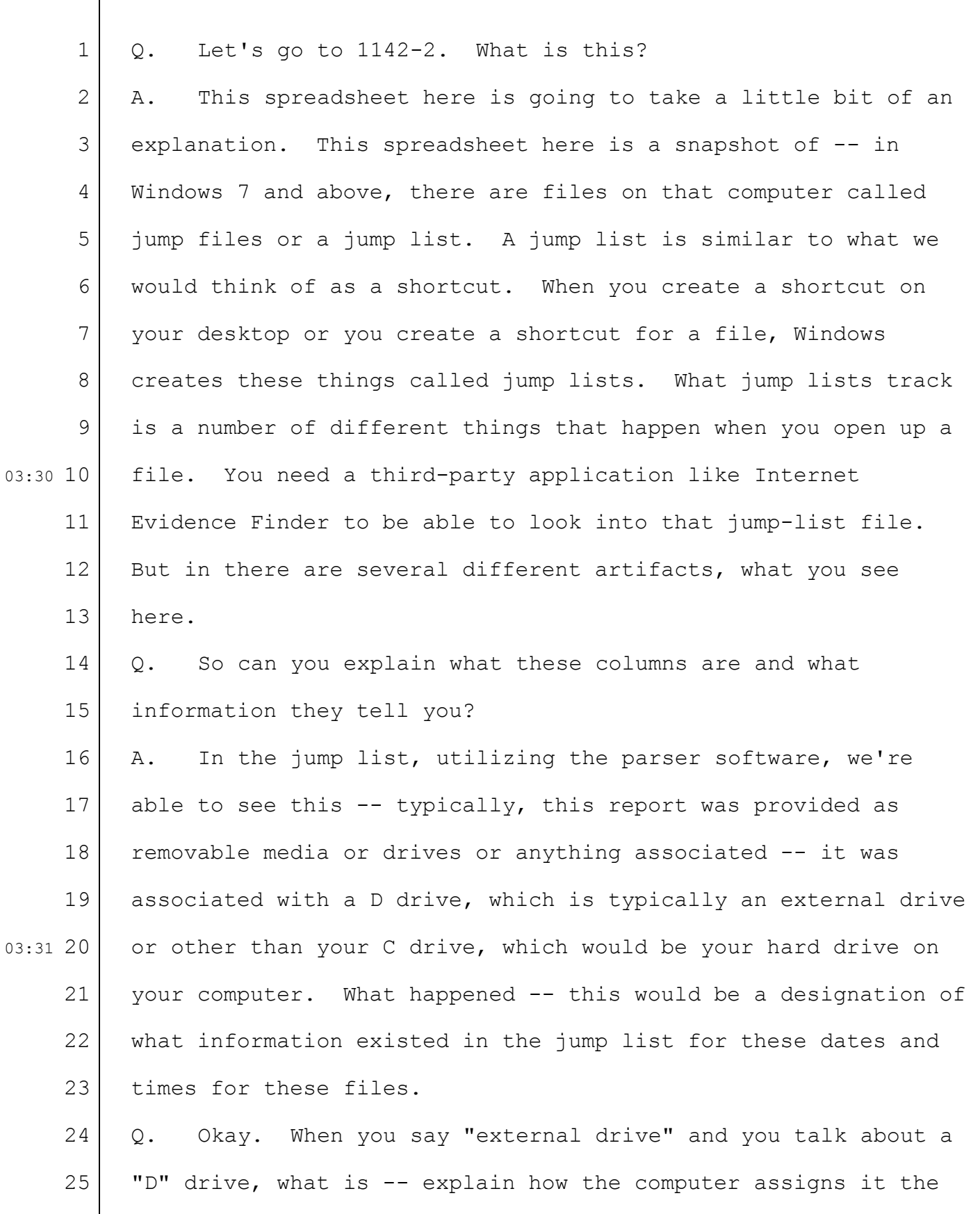

36-119

| $\mathbf 1$     | letter D.                                                         |
|-----------------|-------------------------------------------------------------------|
| $\mathbf{2}$    | What happens in Windows is it's your first $-$ - typically,<br>Α. |
| 3               | your hard drive on your computer is a C drive. That becomes       |
| 4               | your initial -- or your drive where your operating system is      |
| 5               | stored. If you don't have a CD-ROM or a DVD or those are not      |
| 6               | designated, what will happen is Windows then goes to the next     |
| $7\phantom{.0}$ | letter to designate the next drive that you put in that           |
| 8               | computer.                                                         |
| $\mathcal{G}$   | So if you only had your C drive on your computer and you          |
| $03:32$ 10      | took a thumb drive or some external hard drive and plugged it     |
| 11              | into your computer, in order for Windows to access it, it needs   |
| 12 <sup>°</sup> | to give it a drive letter. It would give the next drive letter    |
| 13              | available, and in this case, it was -- it would have been the     |
| 14              | $\mathbb D$ .                                                     |
| 15              | And so does this spreadsheet indicate when devices were<br>Q.     |
| 16              | plugged into this computer?                                       |
| 17              | MR. FICK: Objection.                                              |
| 18              | THE COURT: Overruled.                                             |
| 19              | The jump-start file, the jump-start information, has a<br>Α.      |
| 03:3220         | bunch of information within it -- encapsulated within that jump   |
| 21              | In there could be when the creation date or when that<br>list.    |
| 22              | first device or when that date and time of when that first file   |
| 23              | was created on that computer or viewed on that computer.          |
| 24              | When you say "could be," why do you say "could"?<br>Q.            |
| 25              | There's a lot of variables based on time -- your date and<br>Α.   |

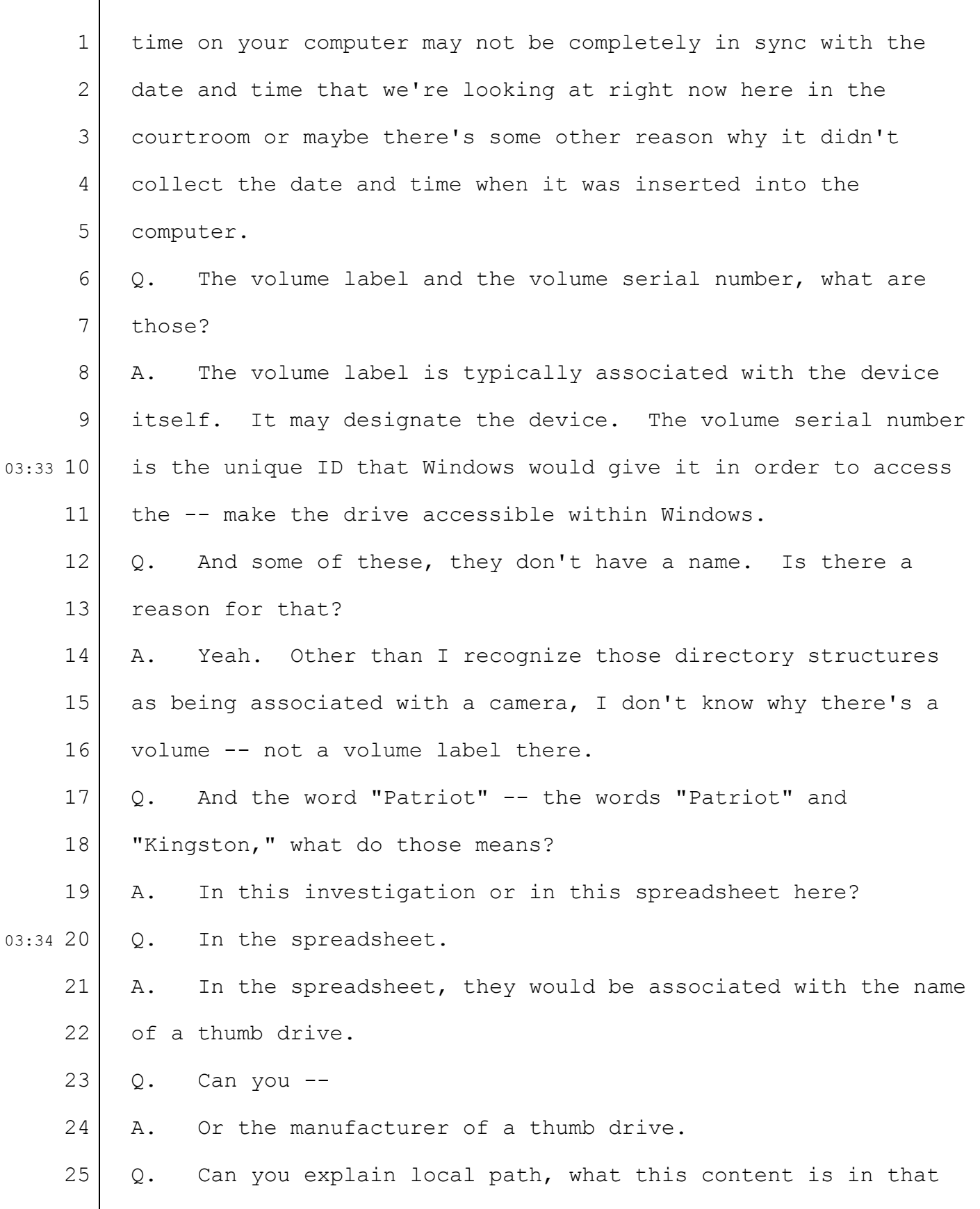

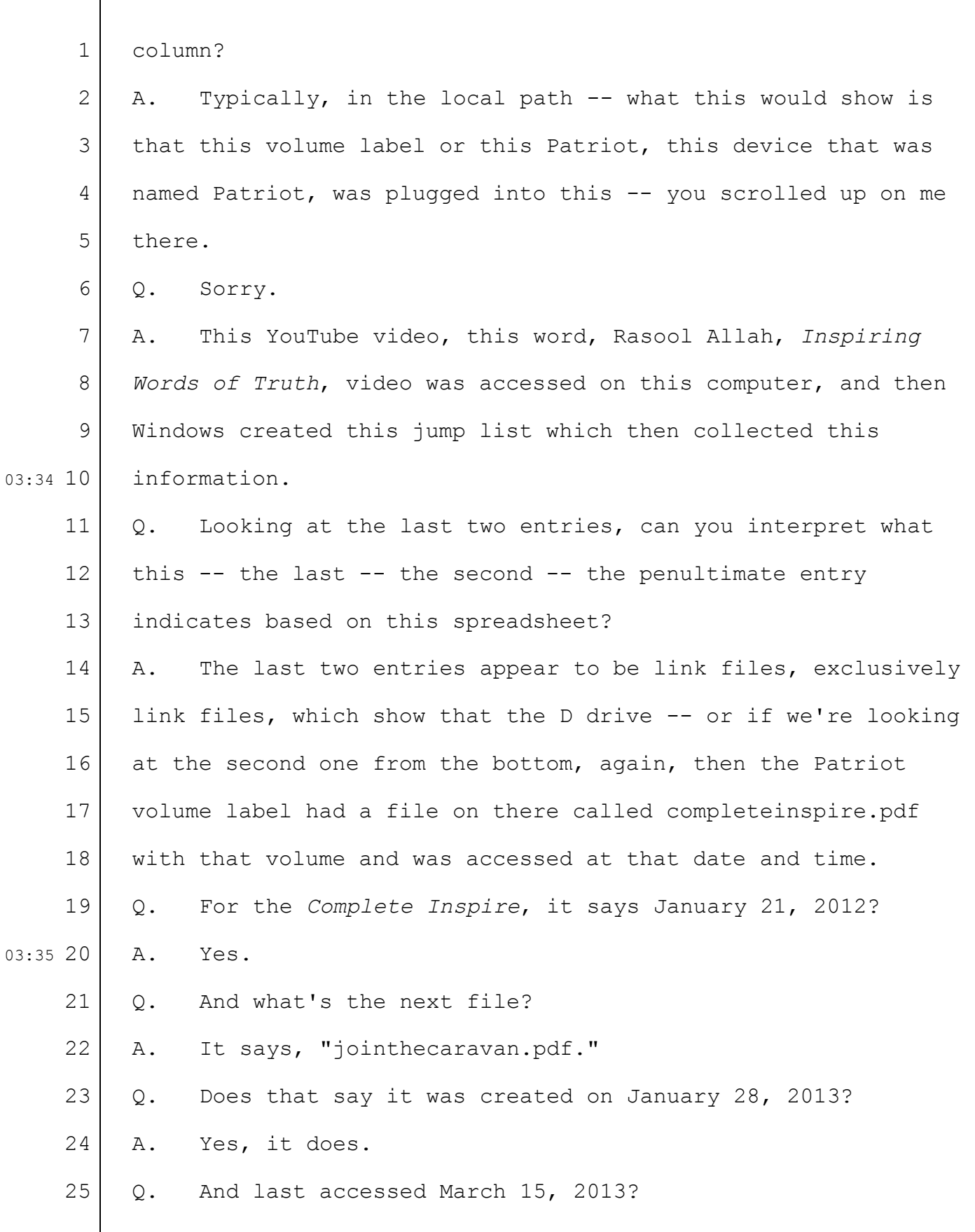

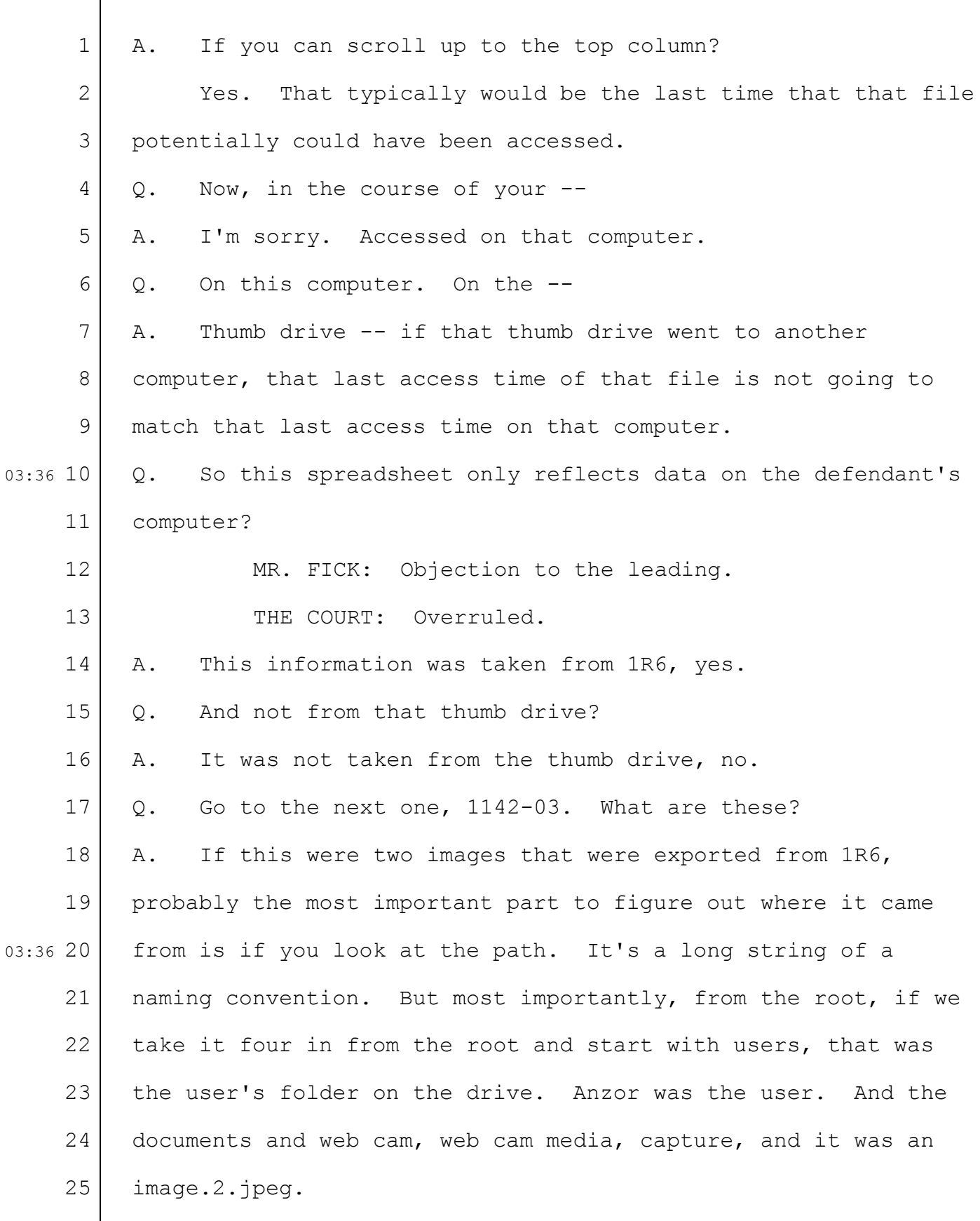

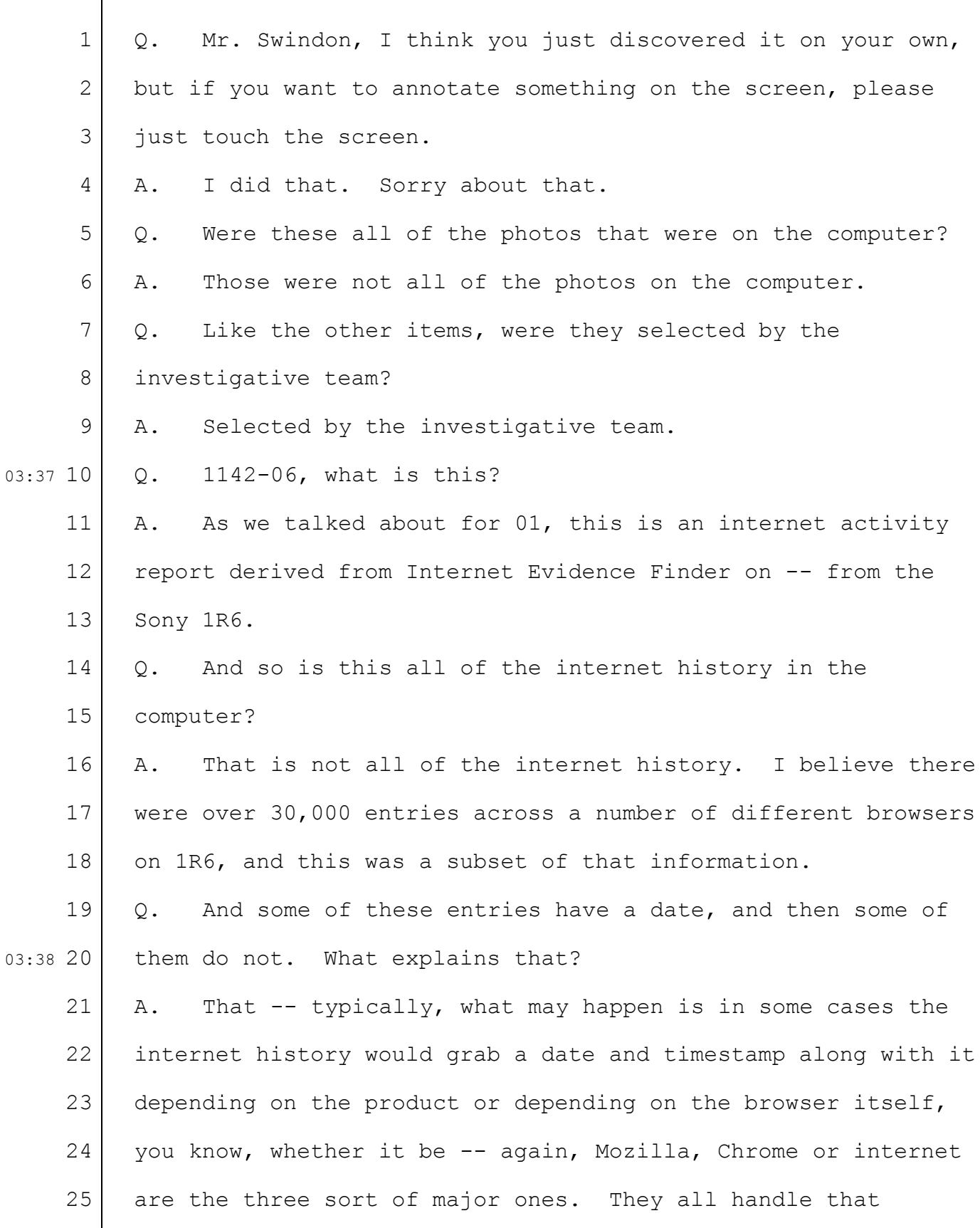

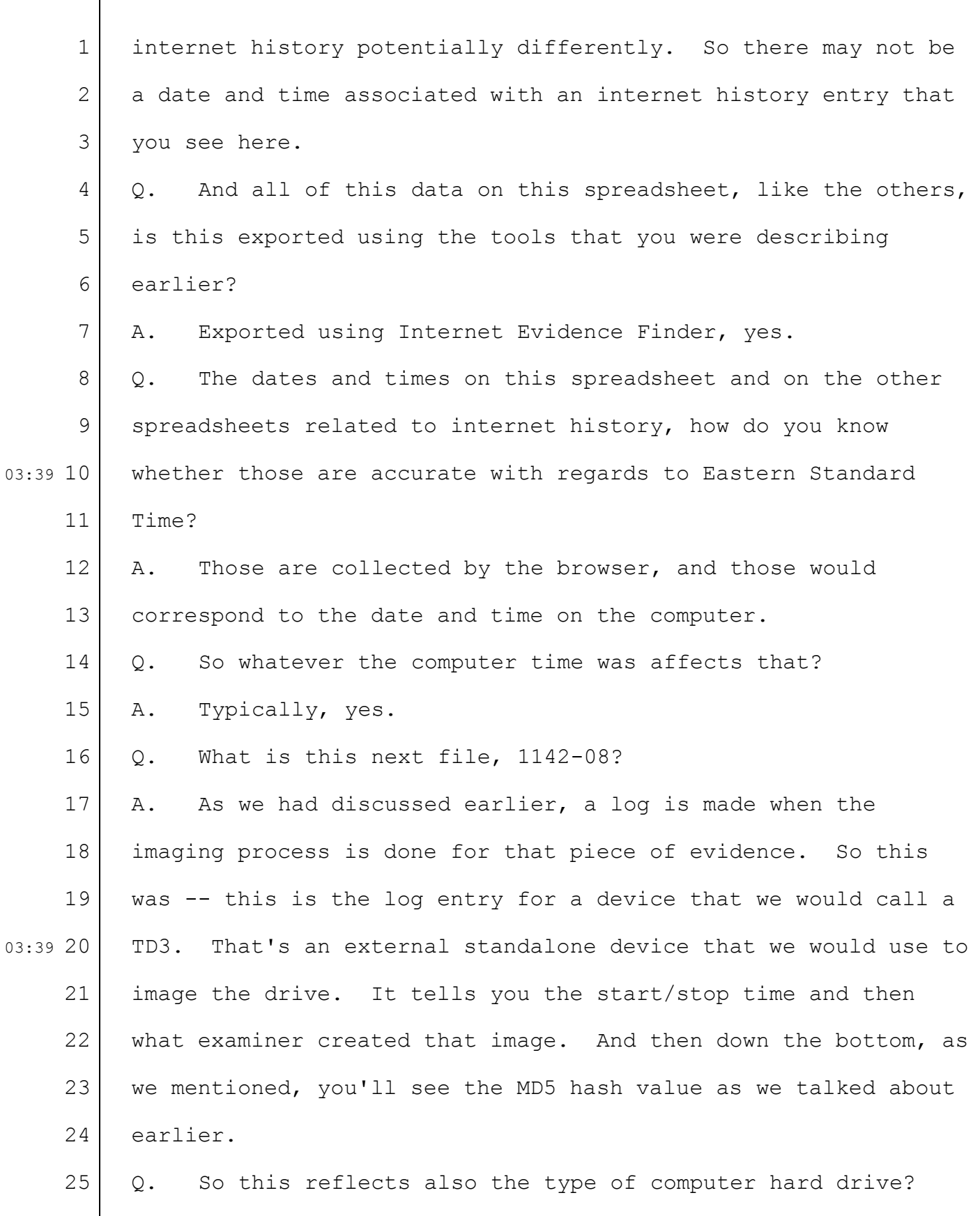

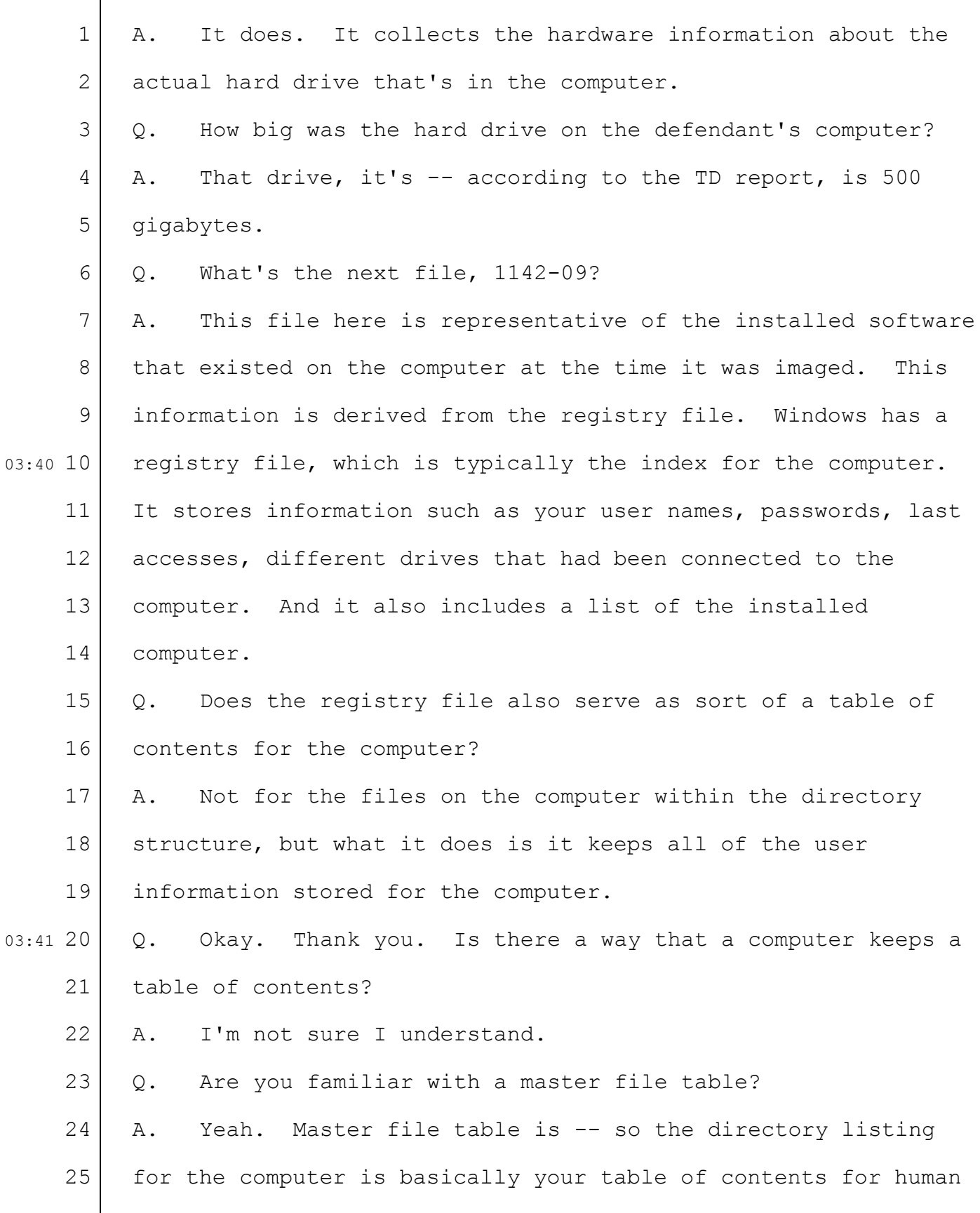

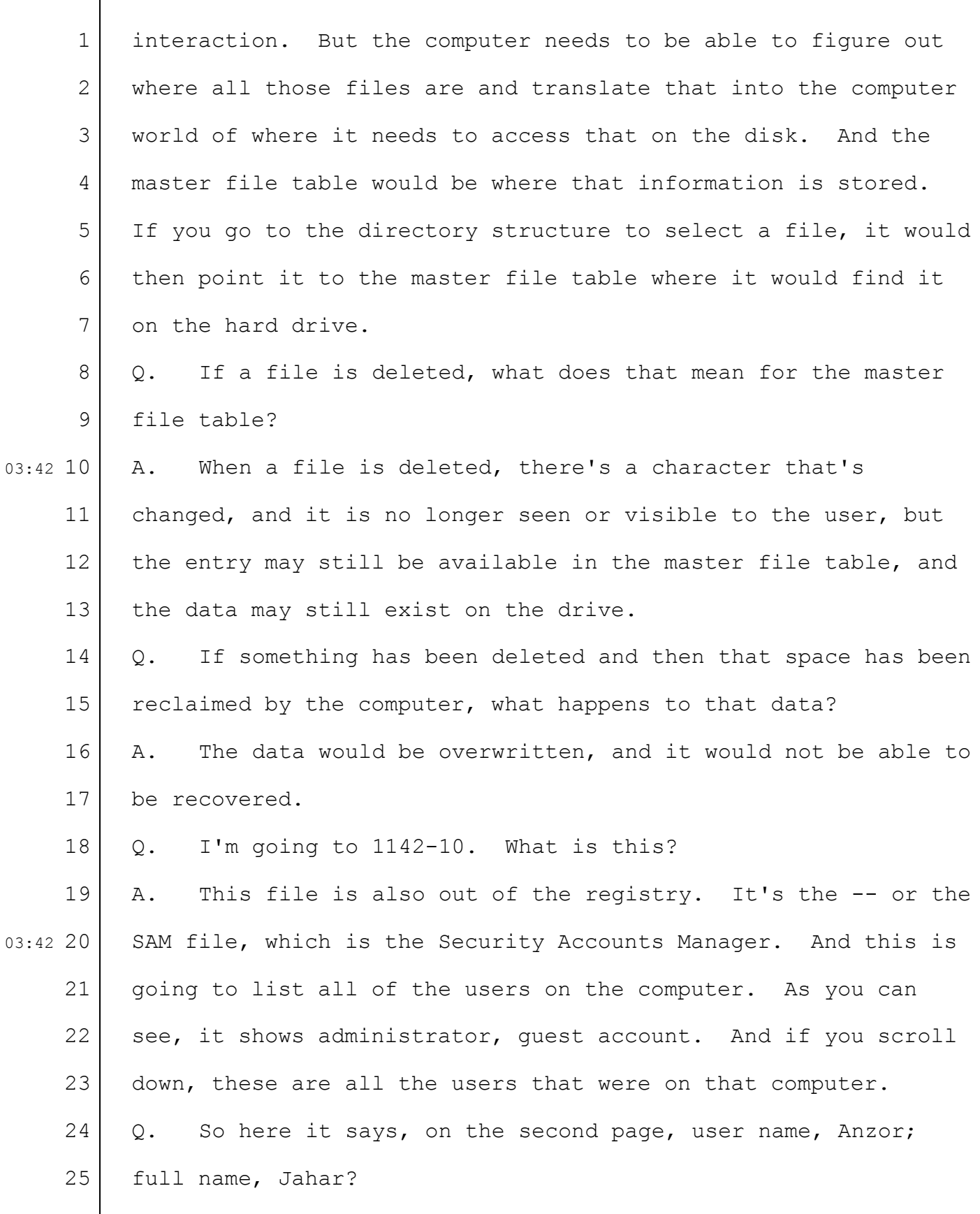

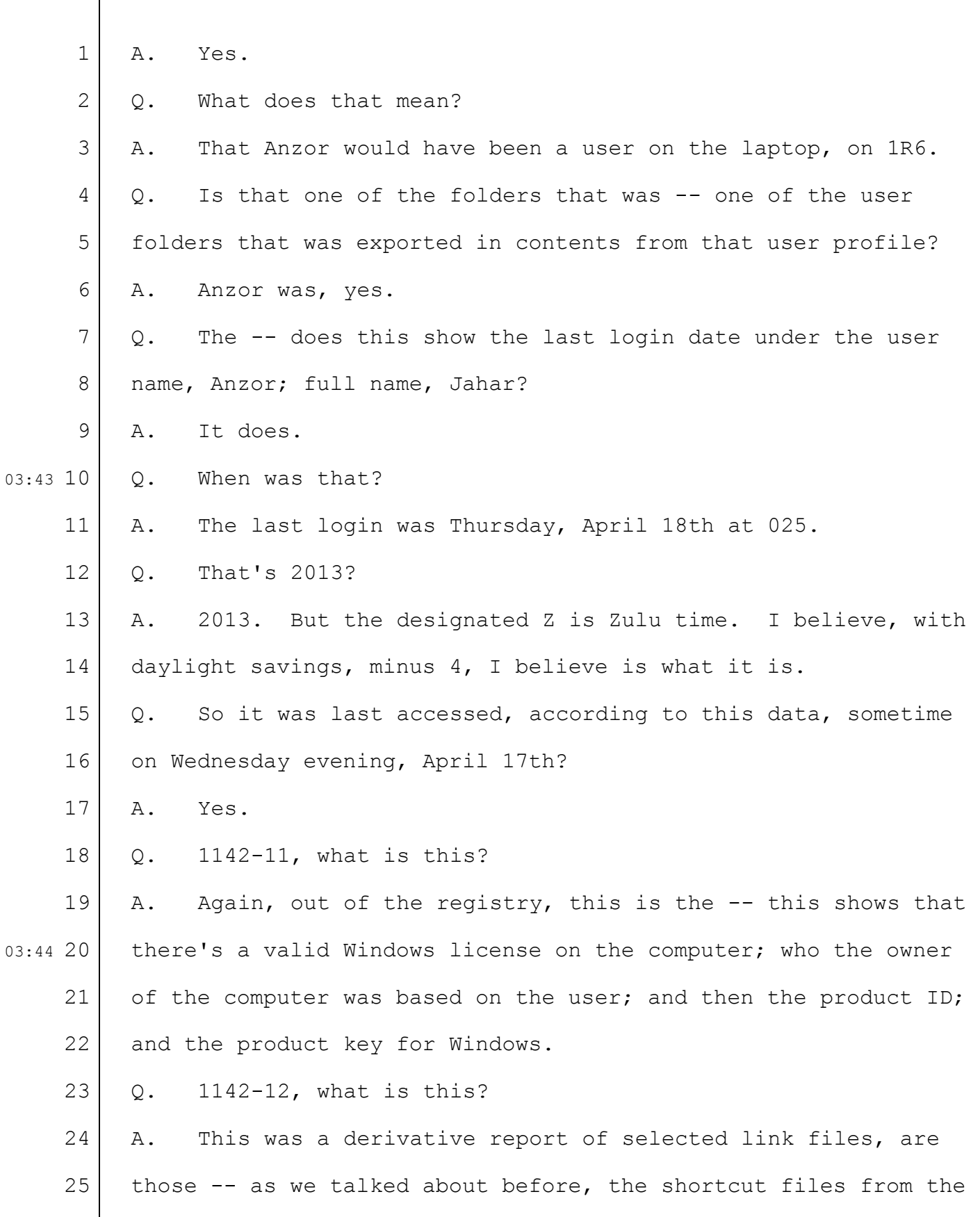

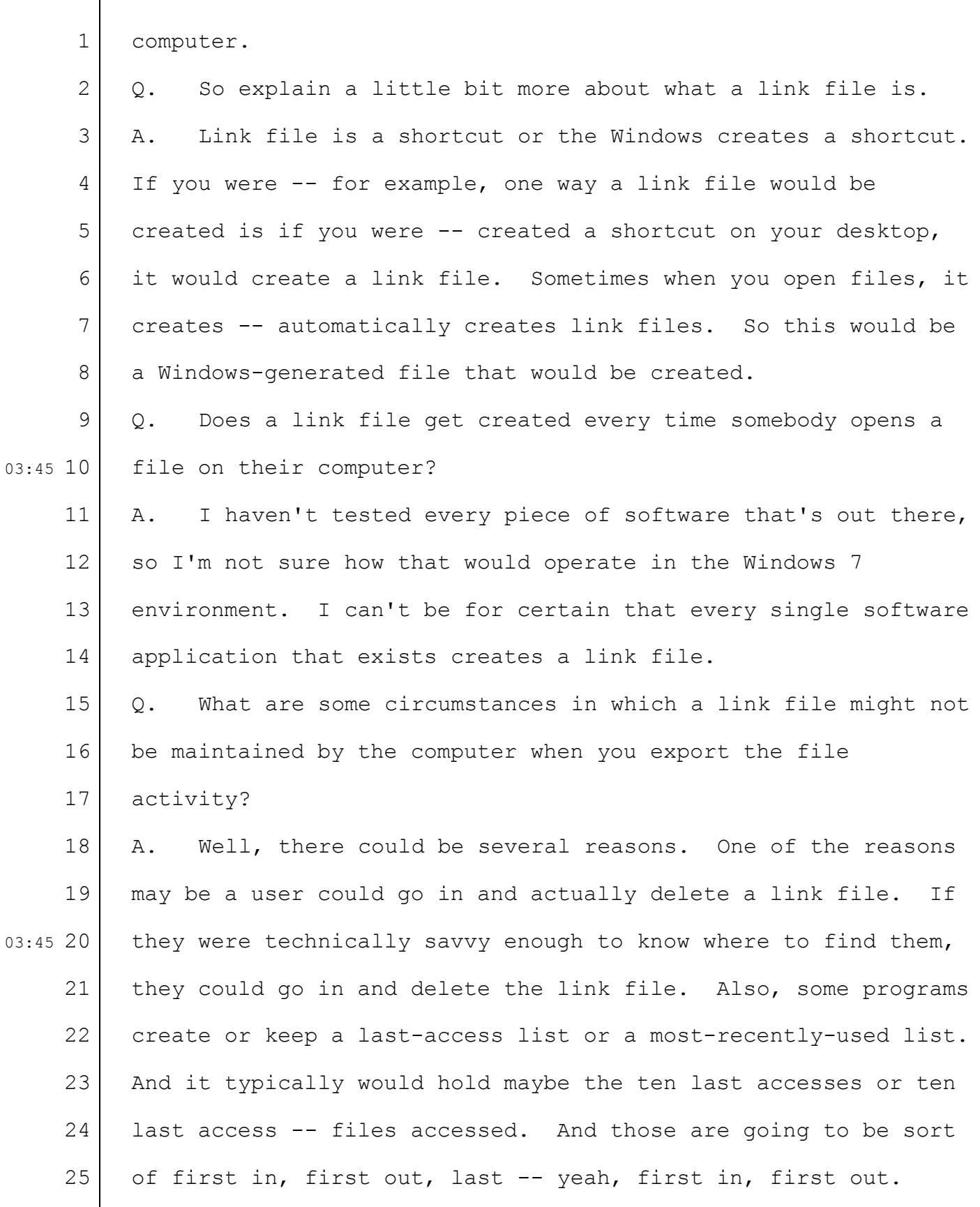

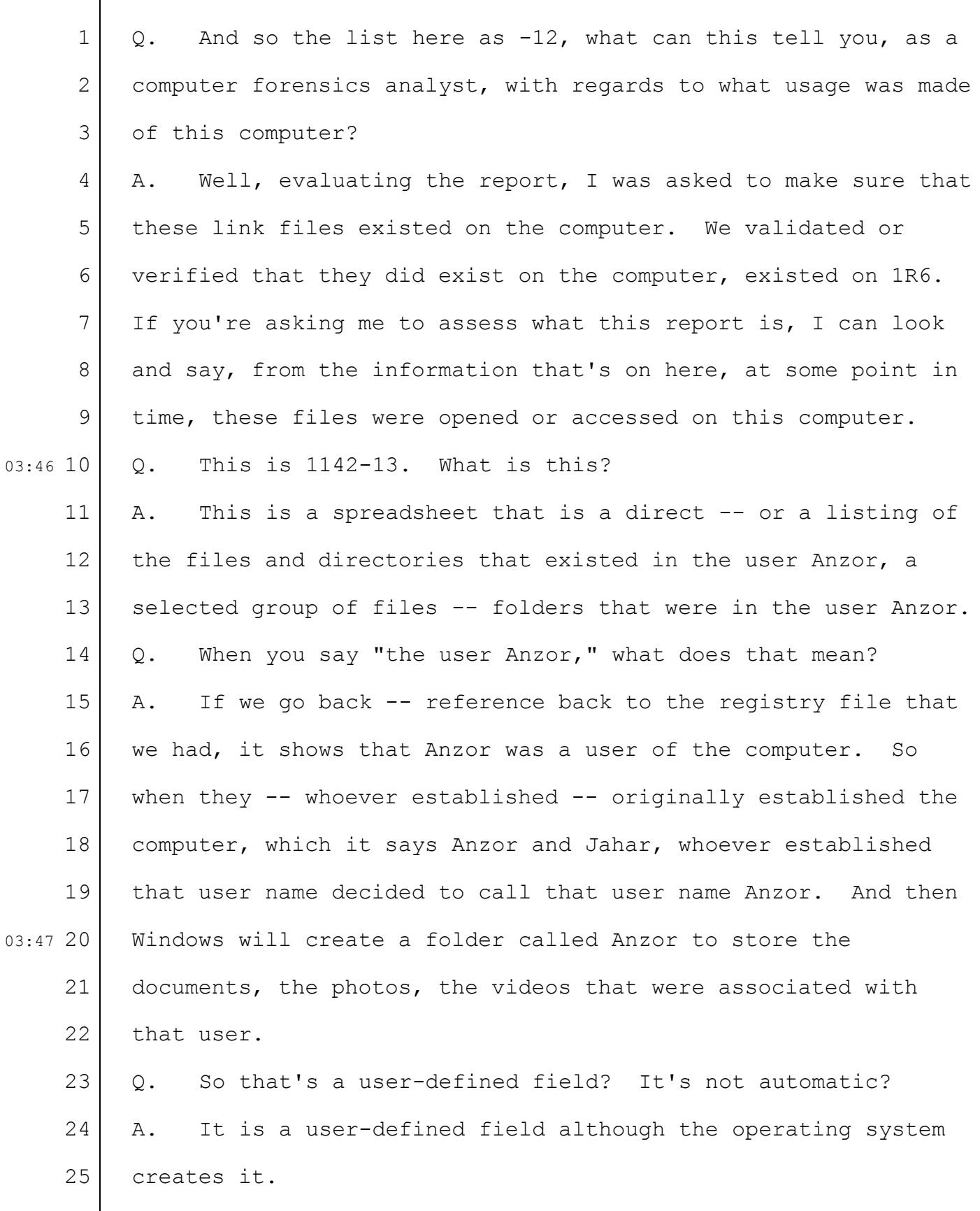

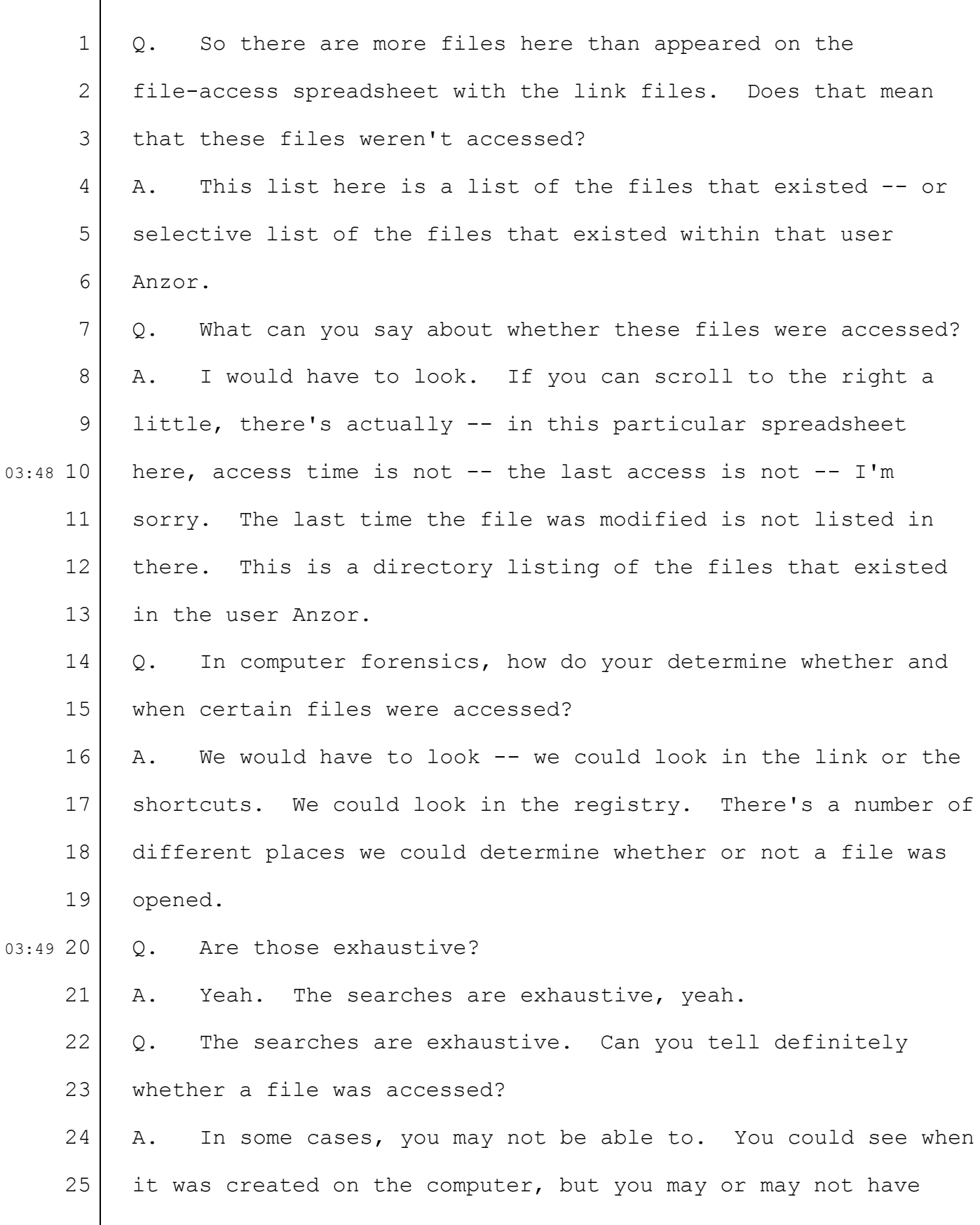

 $\sqrt{ }$ 

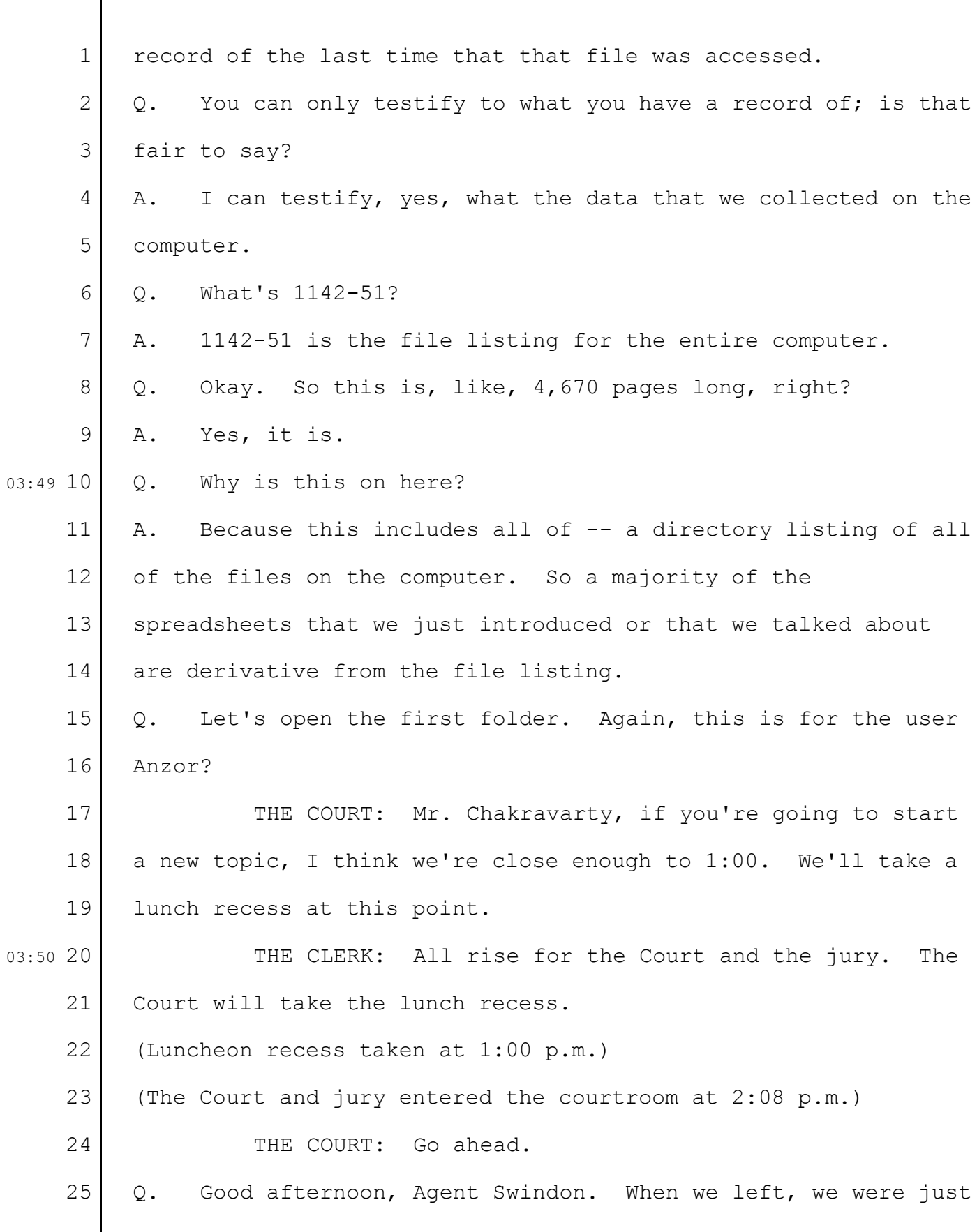

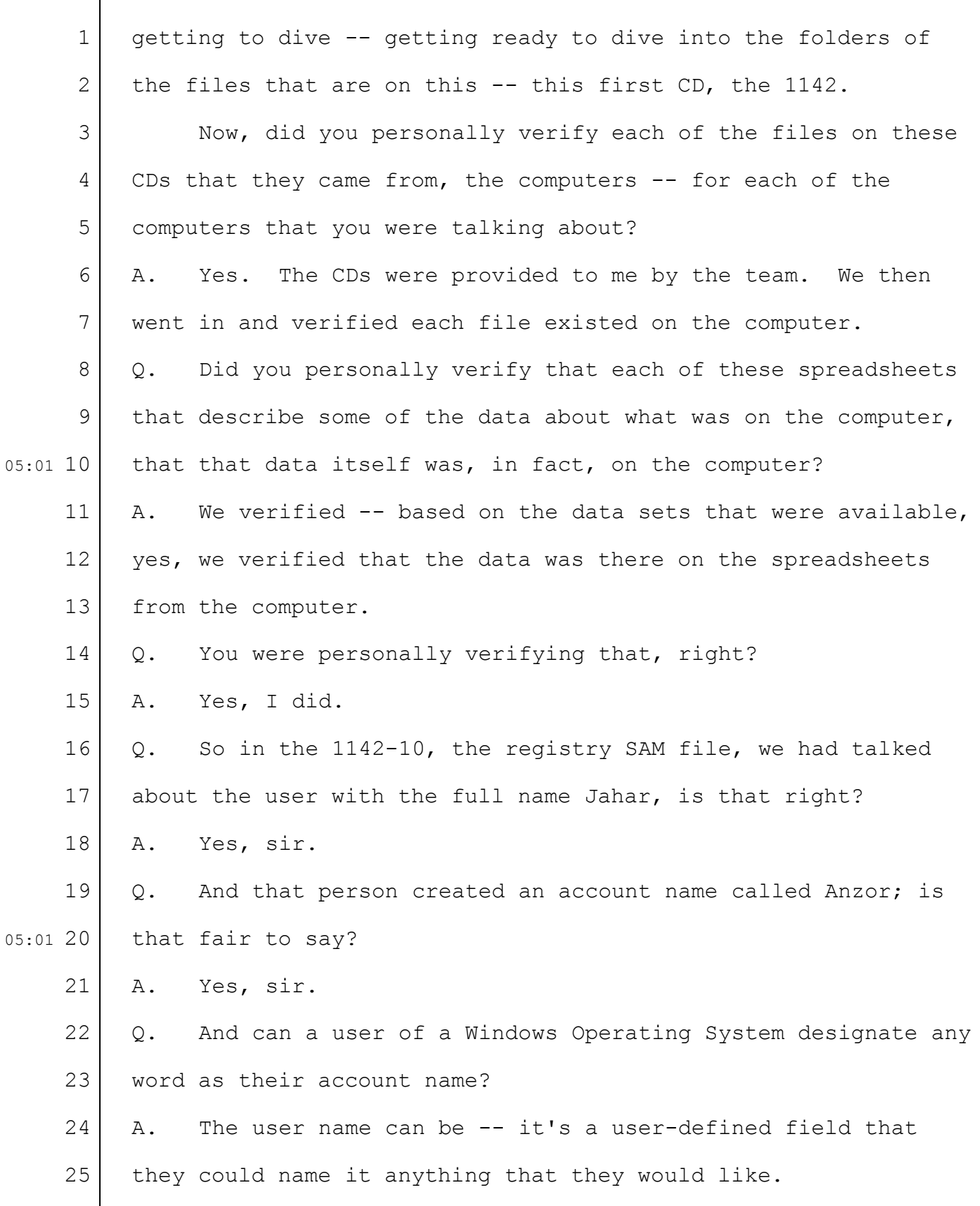

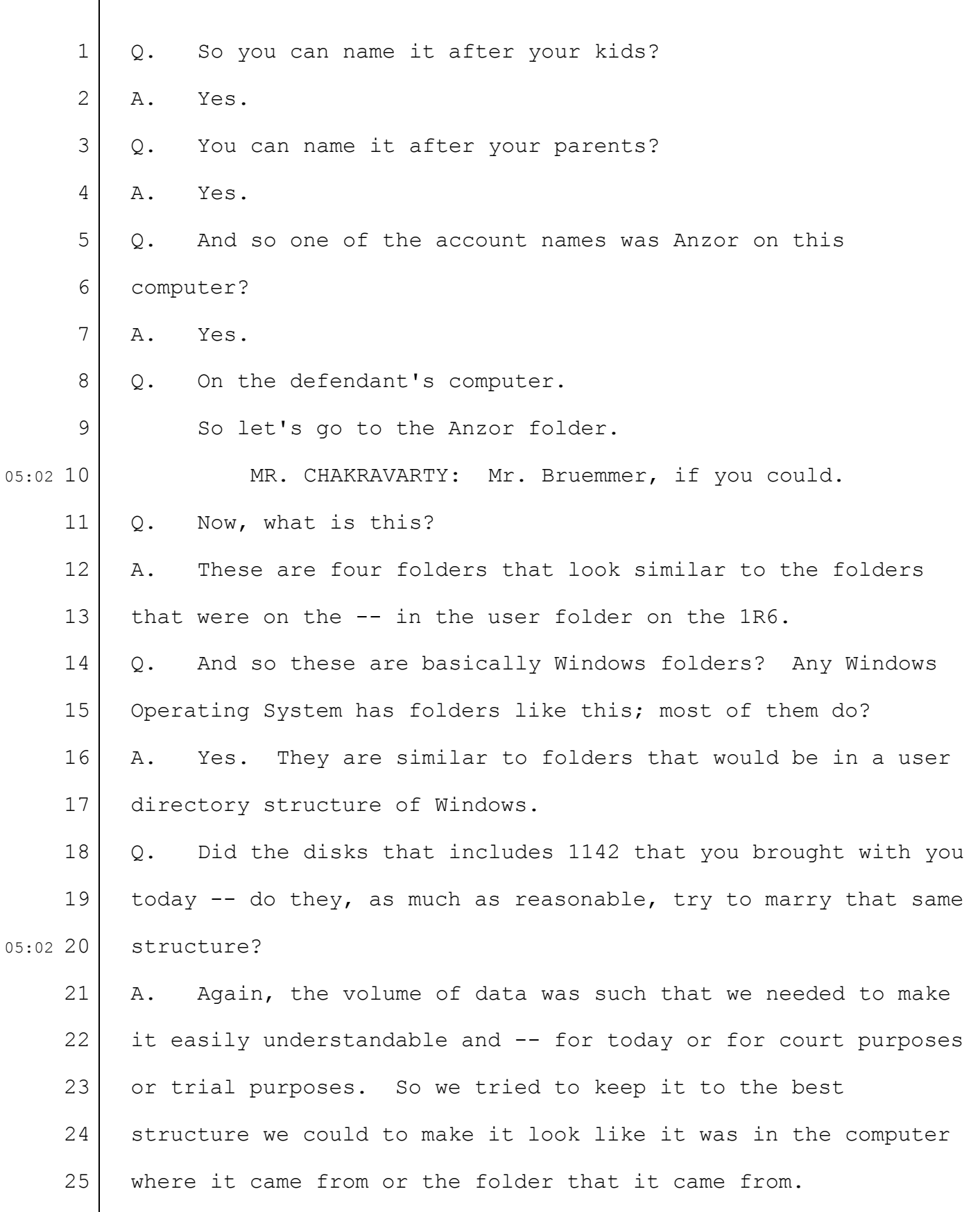

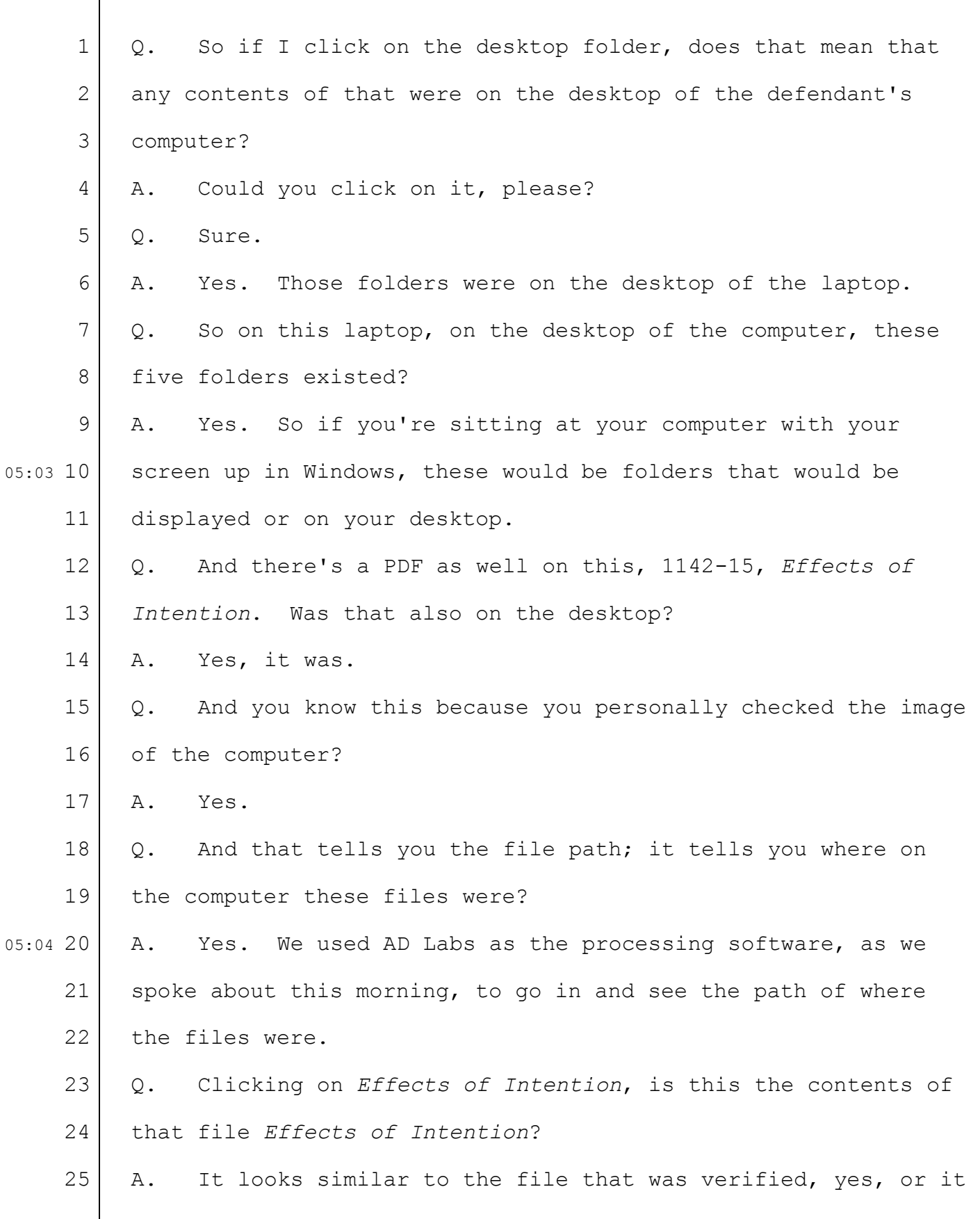

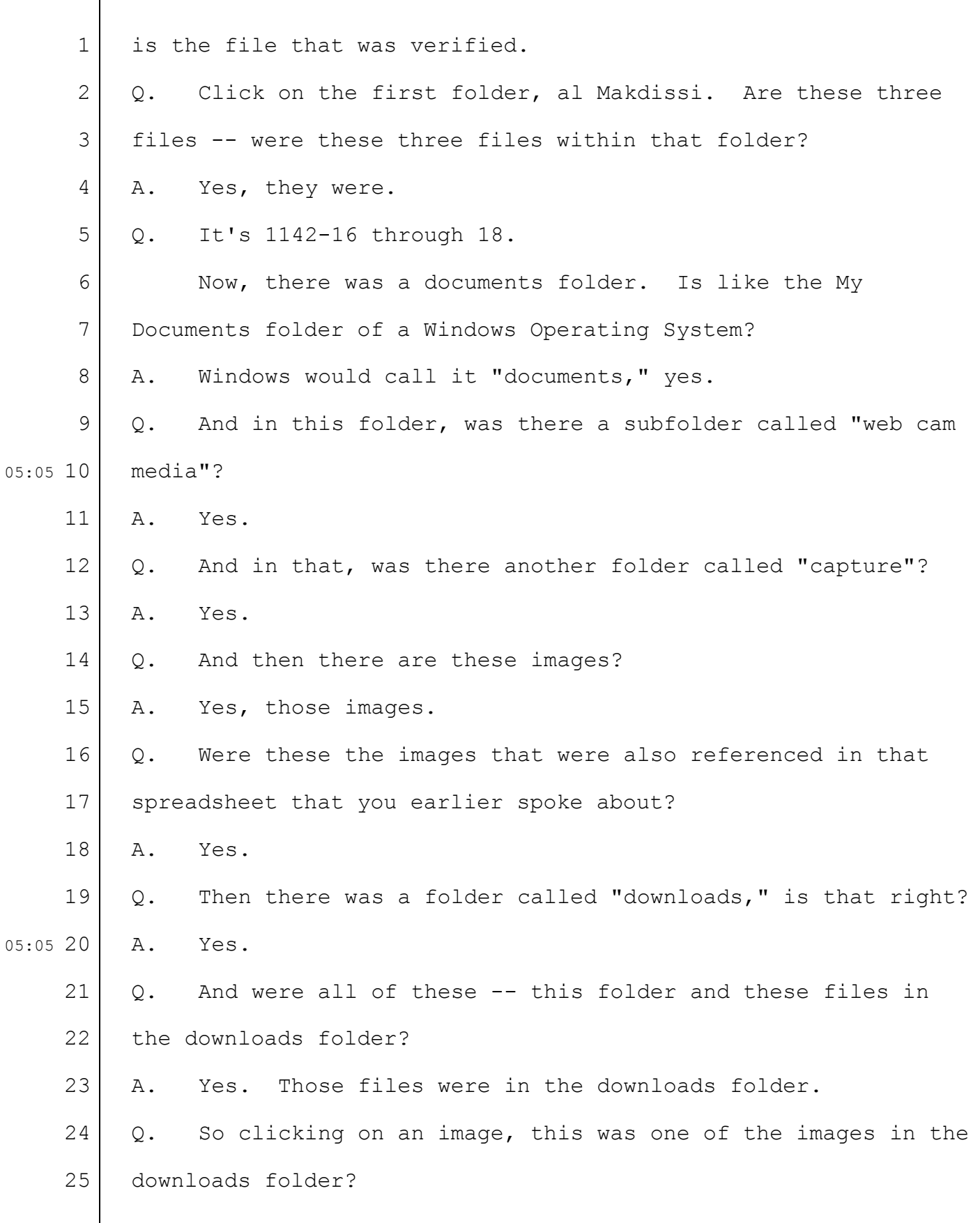

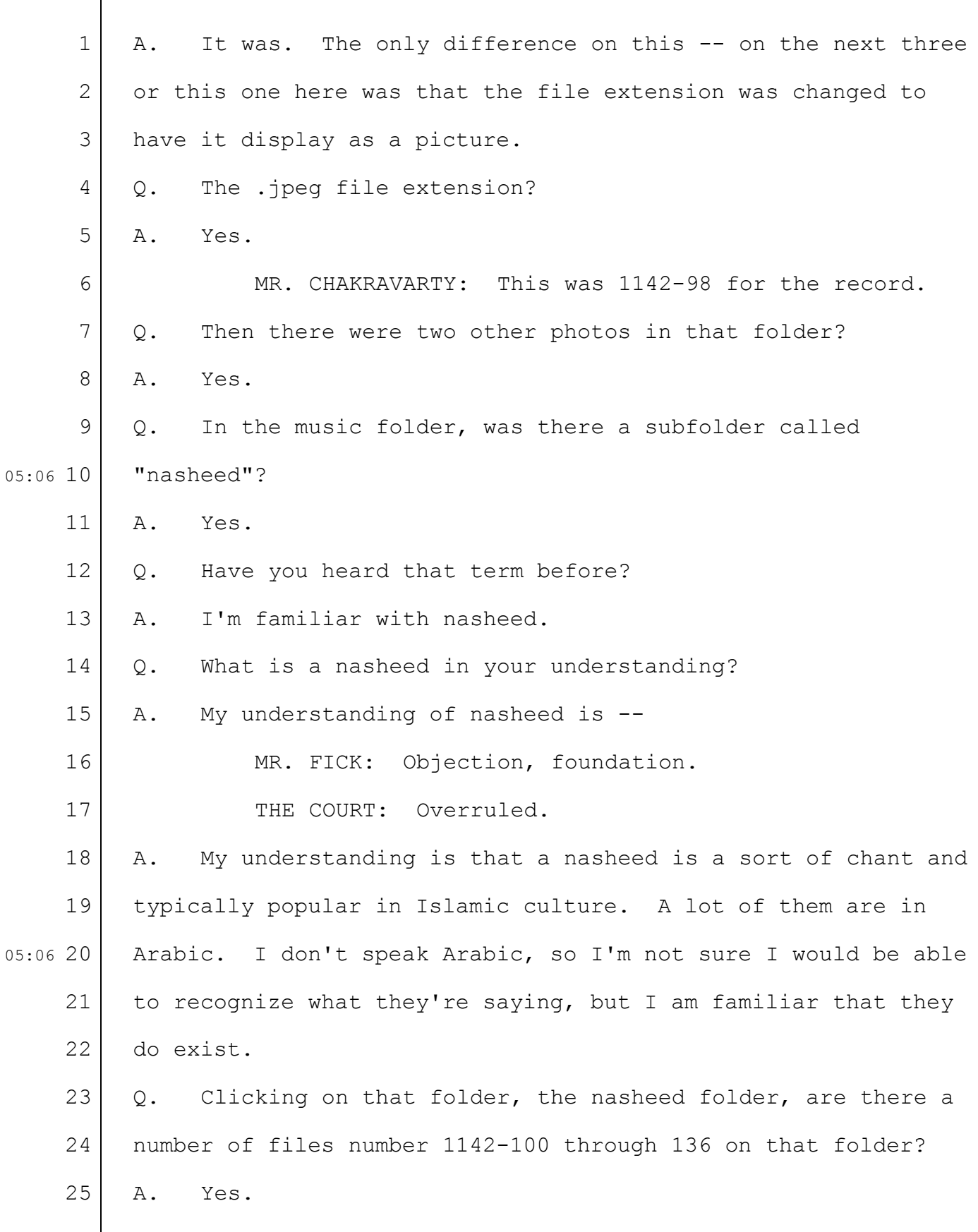

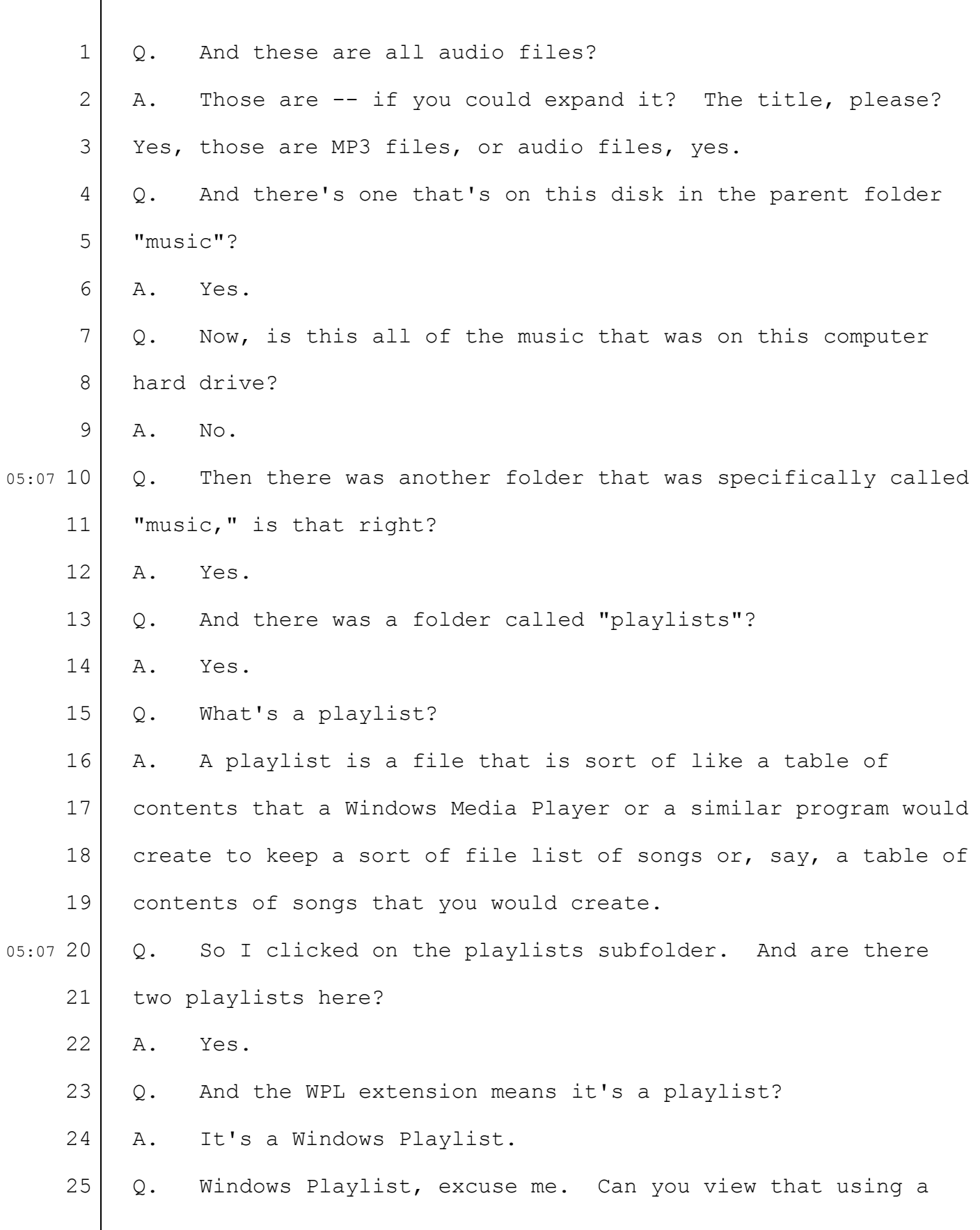

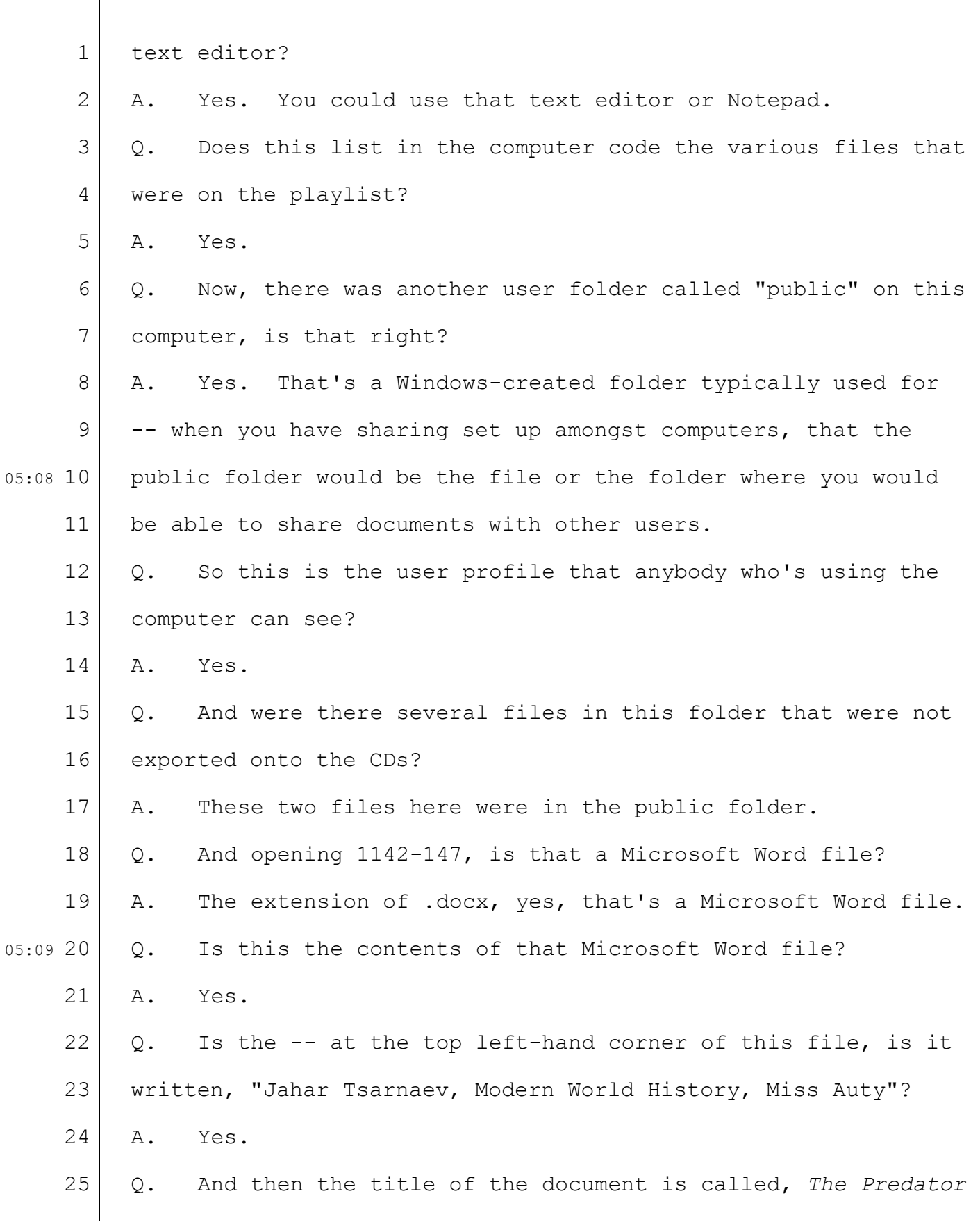

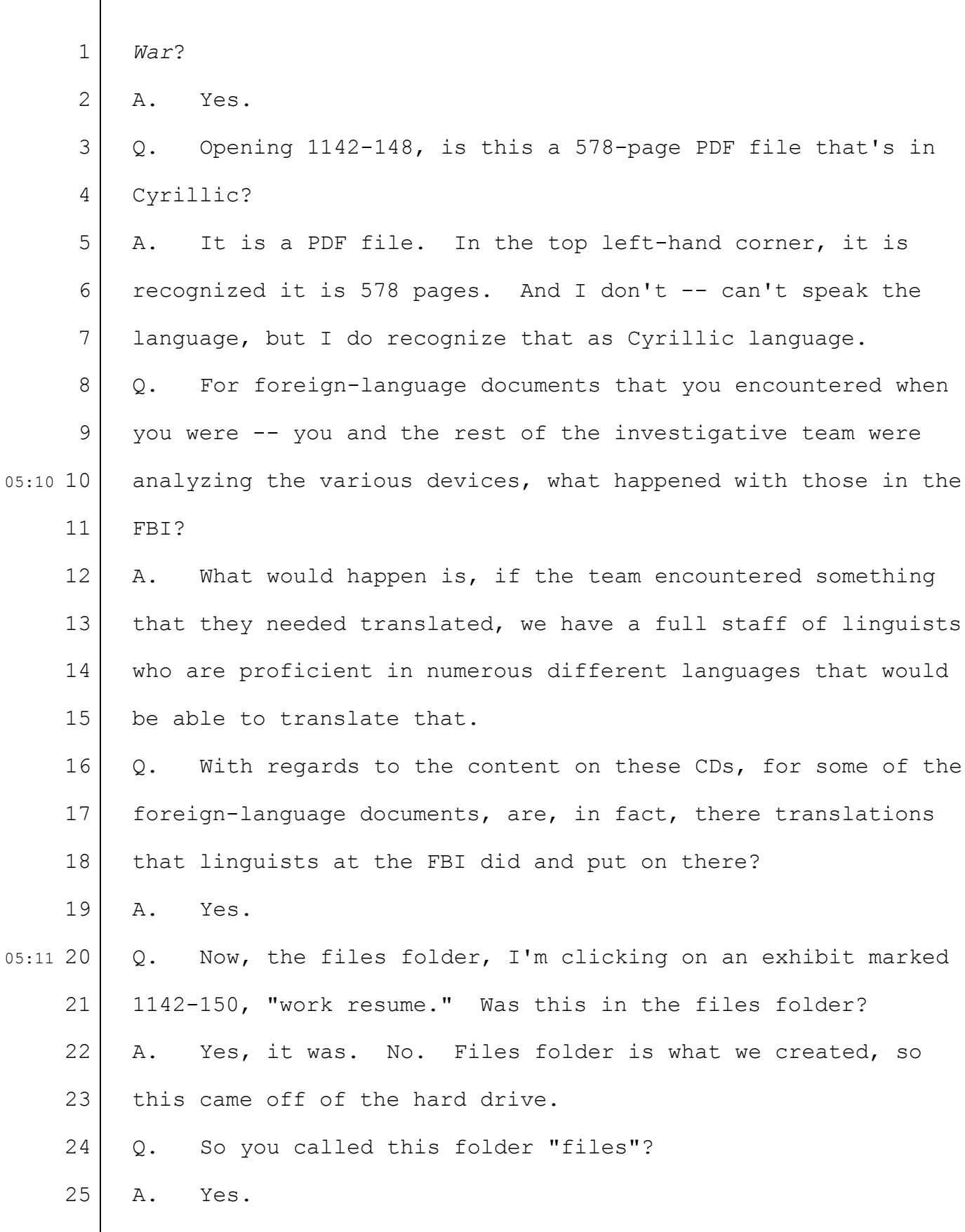

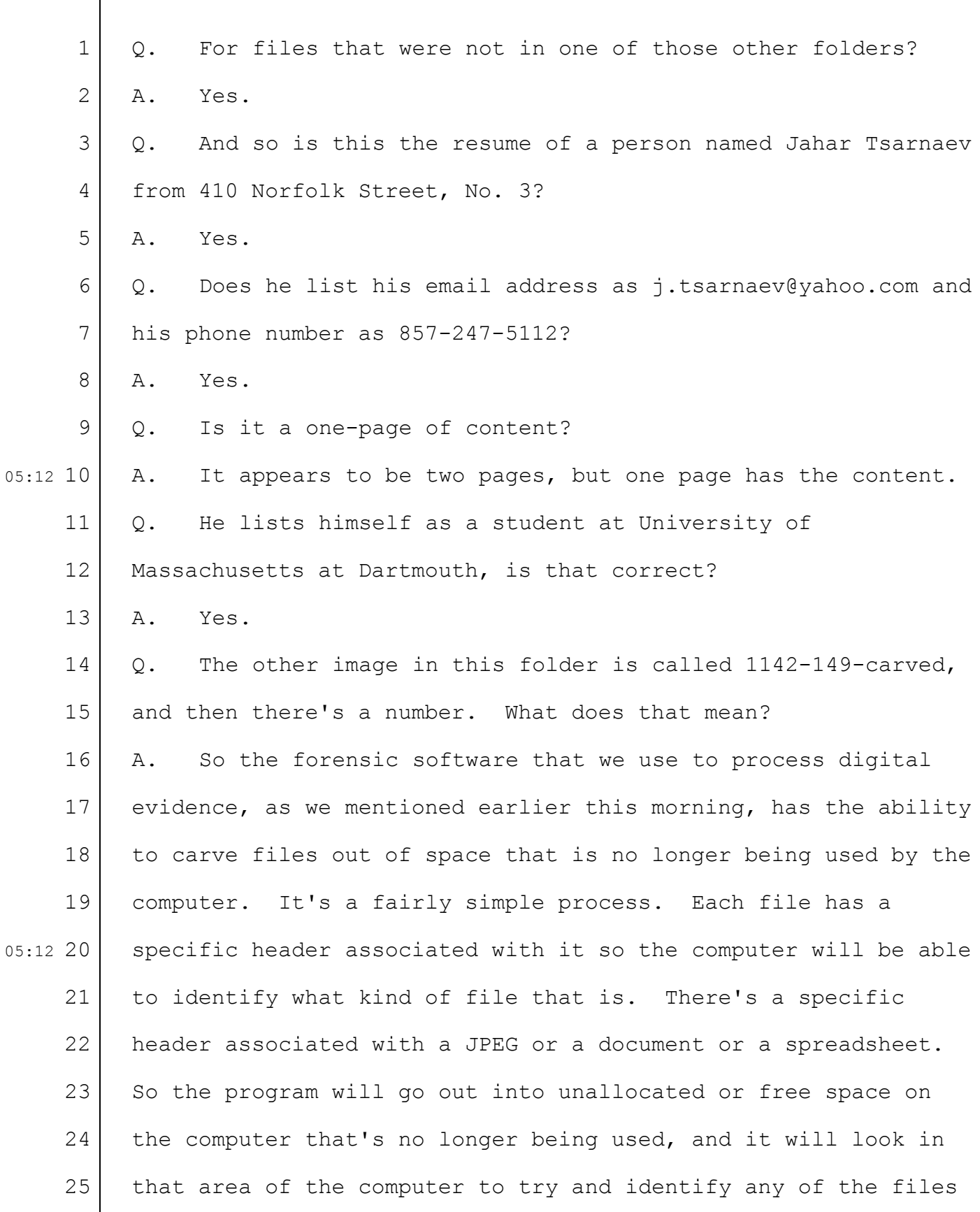

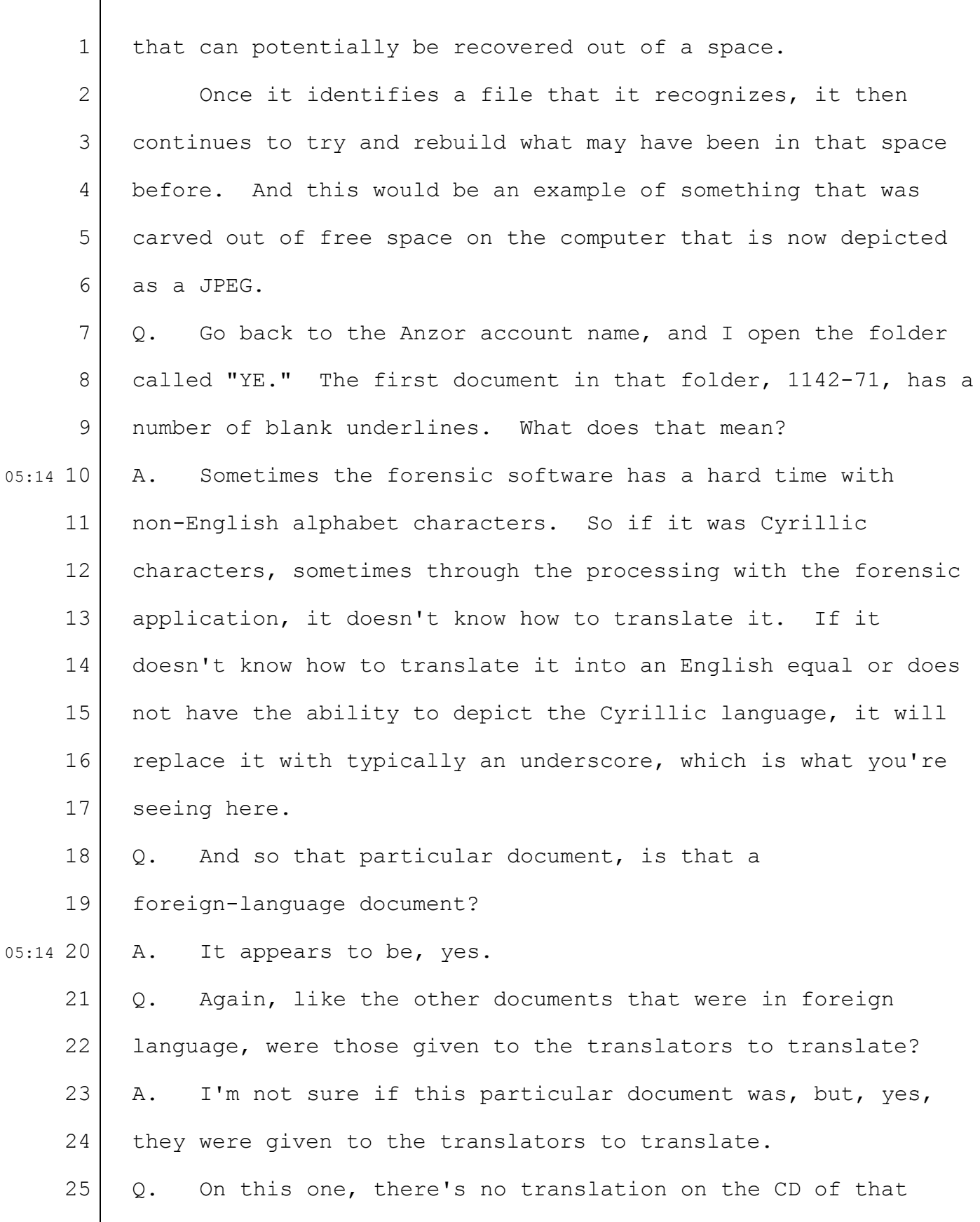

 $\lceil$ 

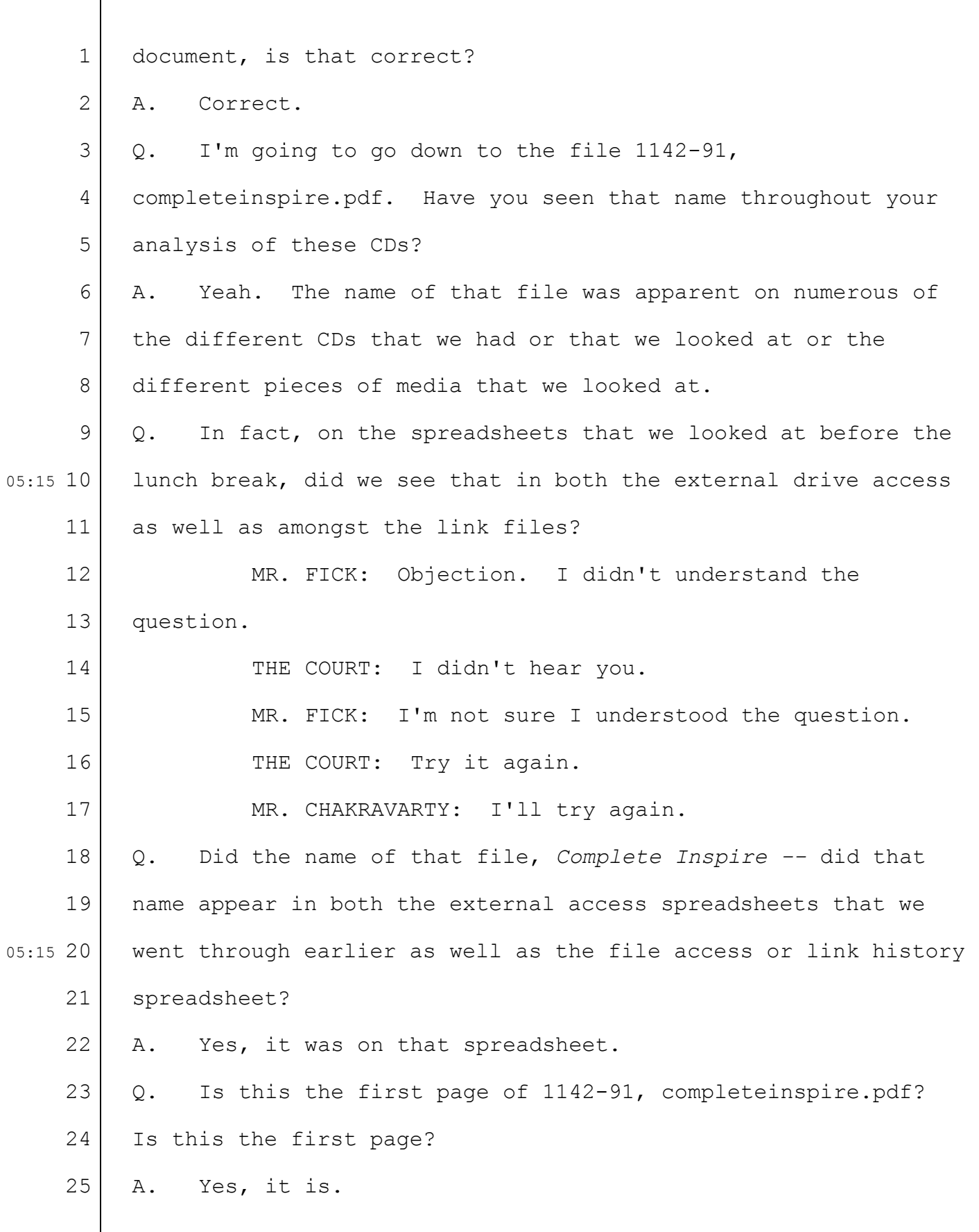

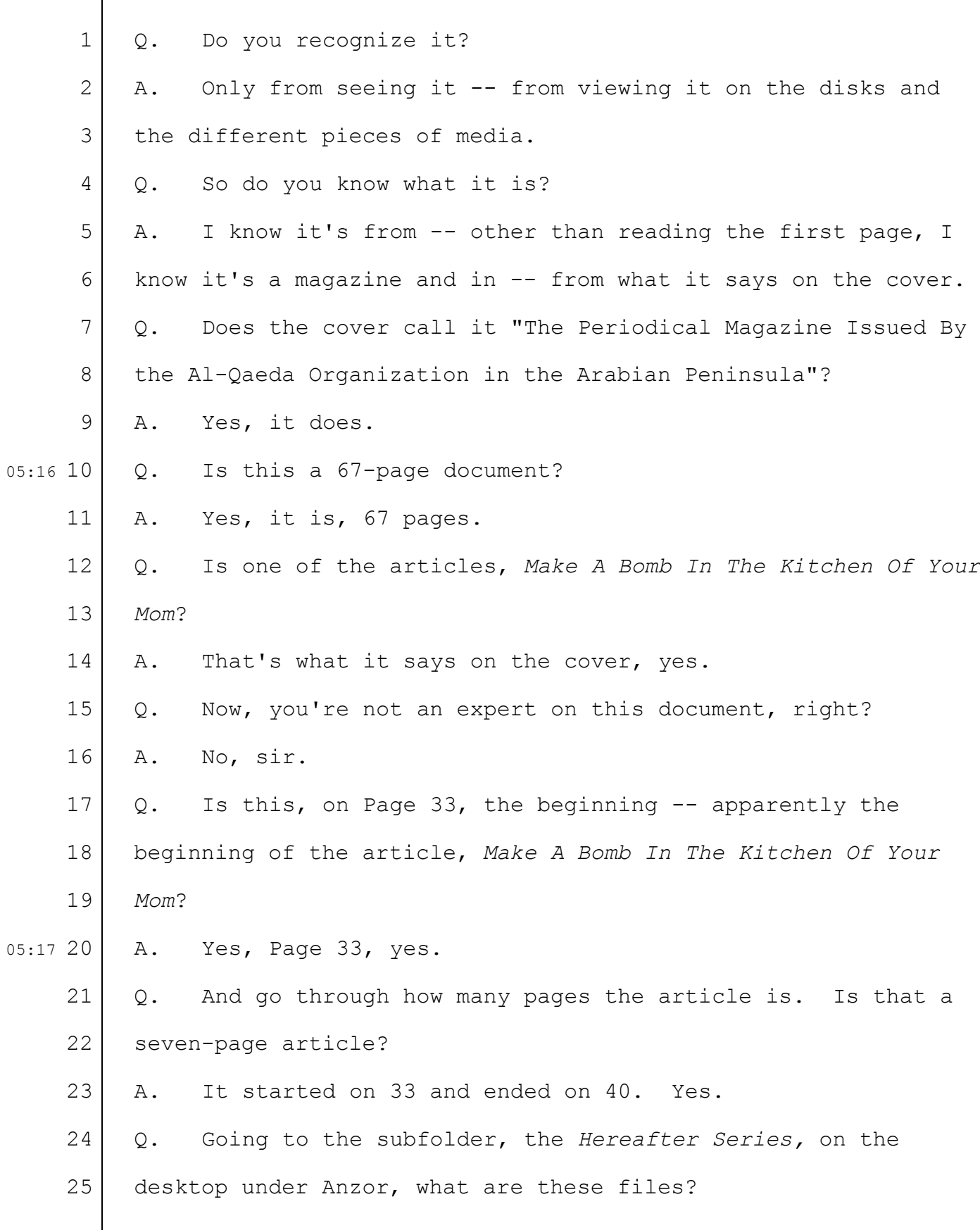

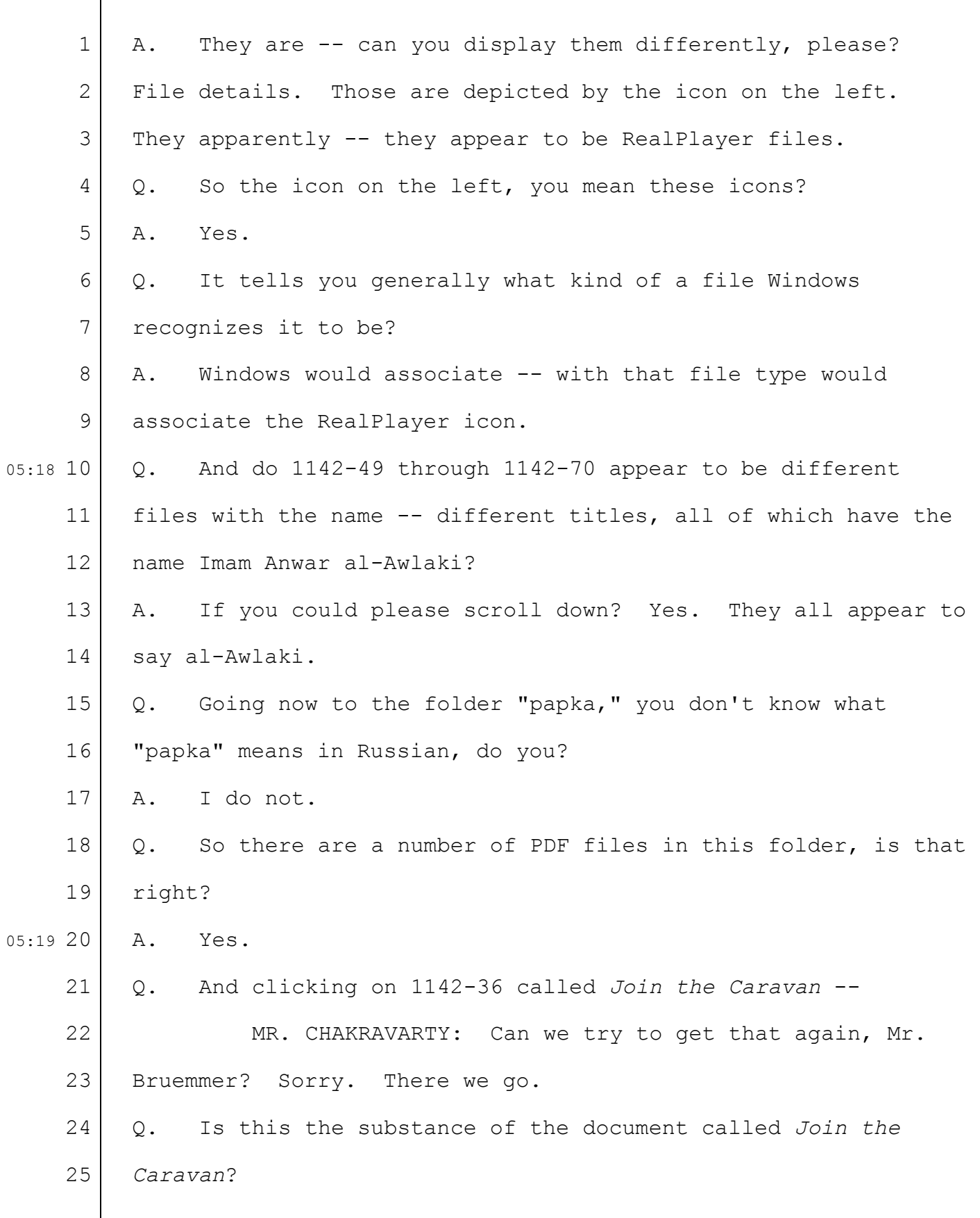
Case 1:13-cr-10200-GAO Document 1564 Filed 10/14/15 Page 145 of 200

36-145

1 2 3 4 5 6 7 8 9 05:20 10 11 12 13 14 15 16 17 18 19 20 05:21 21 22 23 24 25 A. It is labeled *"Join the"* -- it's labeled *"Join the Caravan*," yes. Q. Is this a 35-page PDF? A. It's a 35-page PDF, yes. MR. CHAKRAVARTY: Mr. Bruemmer, if you can just get me back to that title screen? MR. FICK: What's showing now is not in evidence. MR. CHAKRAVARTY: It's not evidence. Clear the screen as well. Thank you. The one with all the folders. THE COURT: I've taken it down until you get to the place you want. MR. CHAKRAVARTY: Thank you, your Honor. I'm there, your Honor. Thank you. Q. Back in that papka folder, is there a document in here called "Issue 9," 1142-35? A. Sorry. Yes. Q. Does that appear to be another issue of the *Inspire Magazine*? A. Yes, it does. Q. Is there a folder called "Islam" in this subfolder? A. Yes, there is. Q. Exhibit 1142-45 entitled, "Saif al Bader," is this a 56-page PDF? A. Yes, it is.

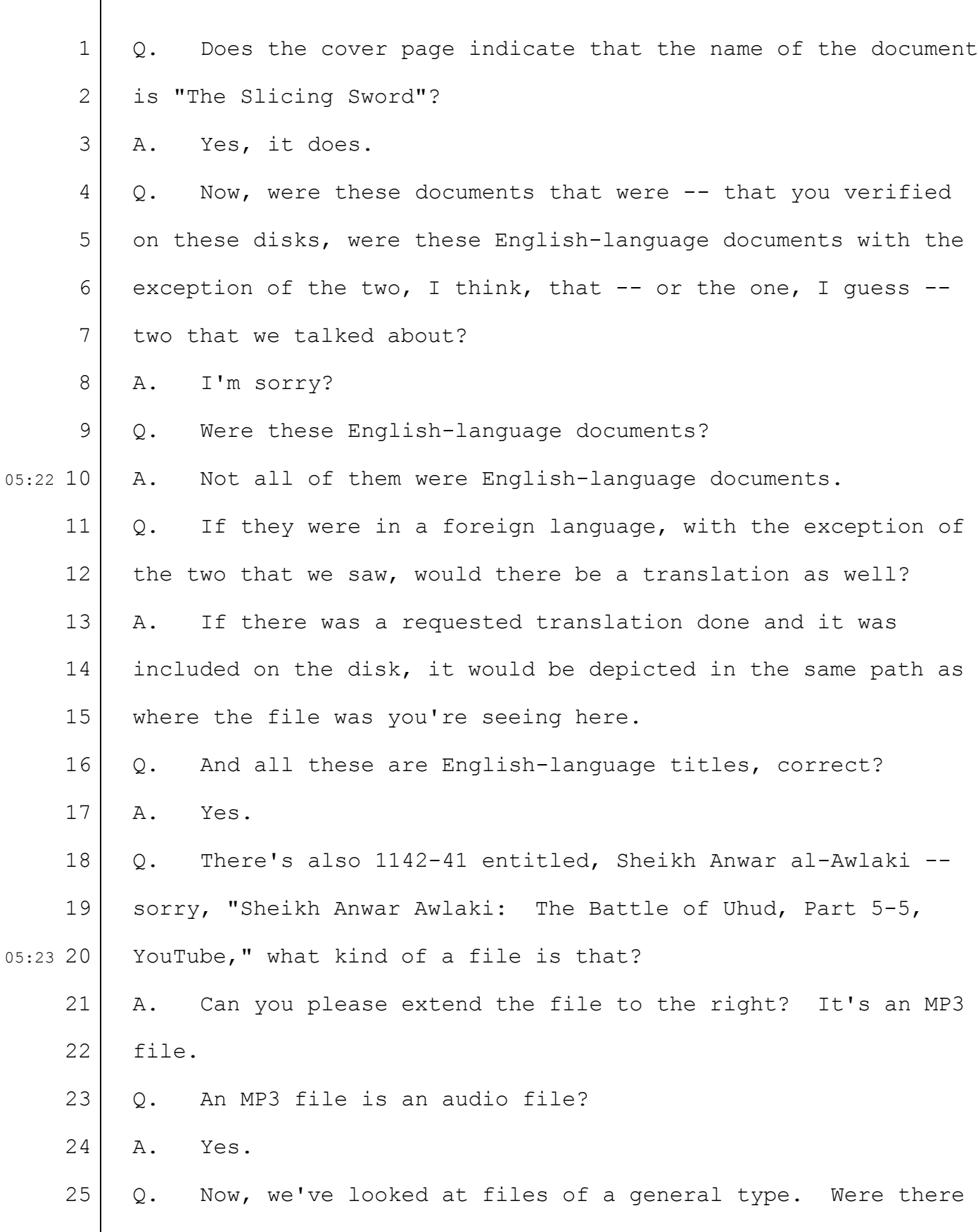

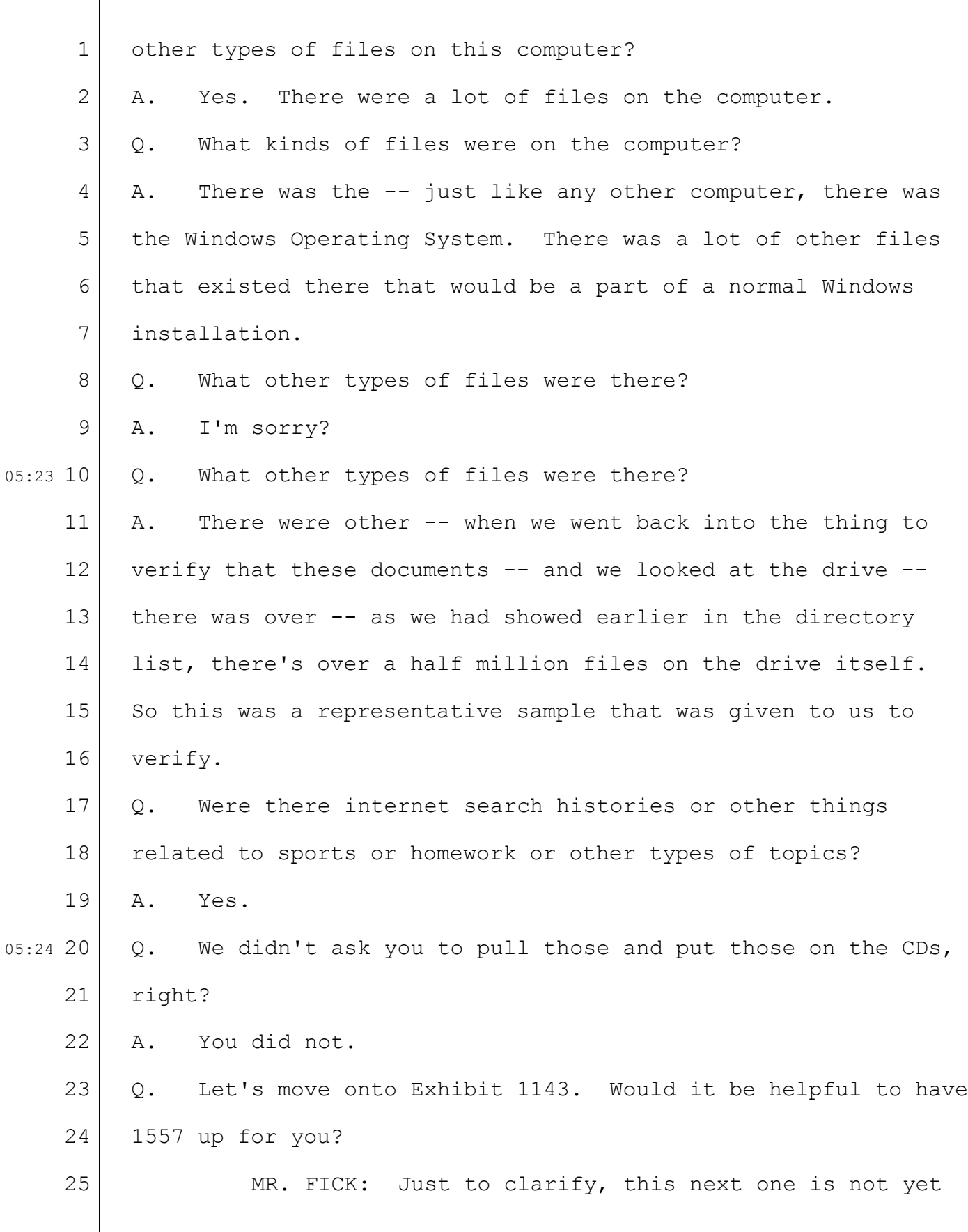

 $\sqrt{ }$ 

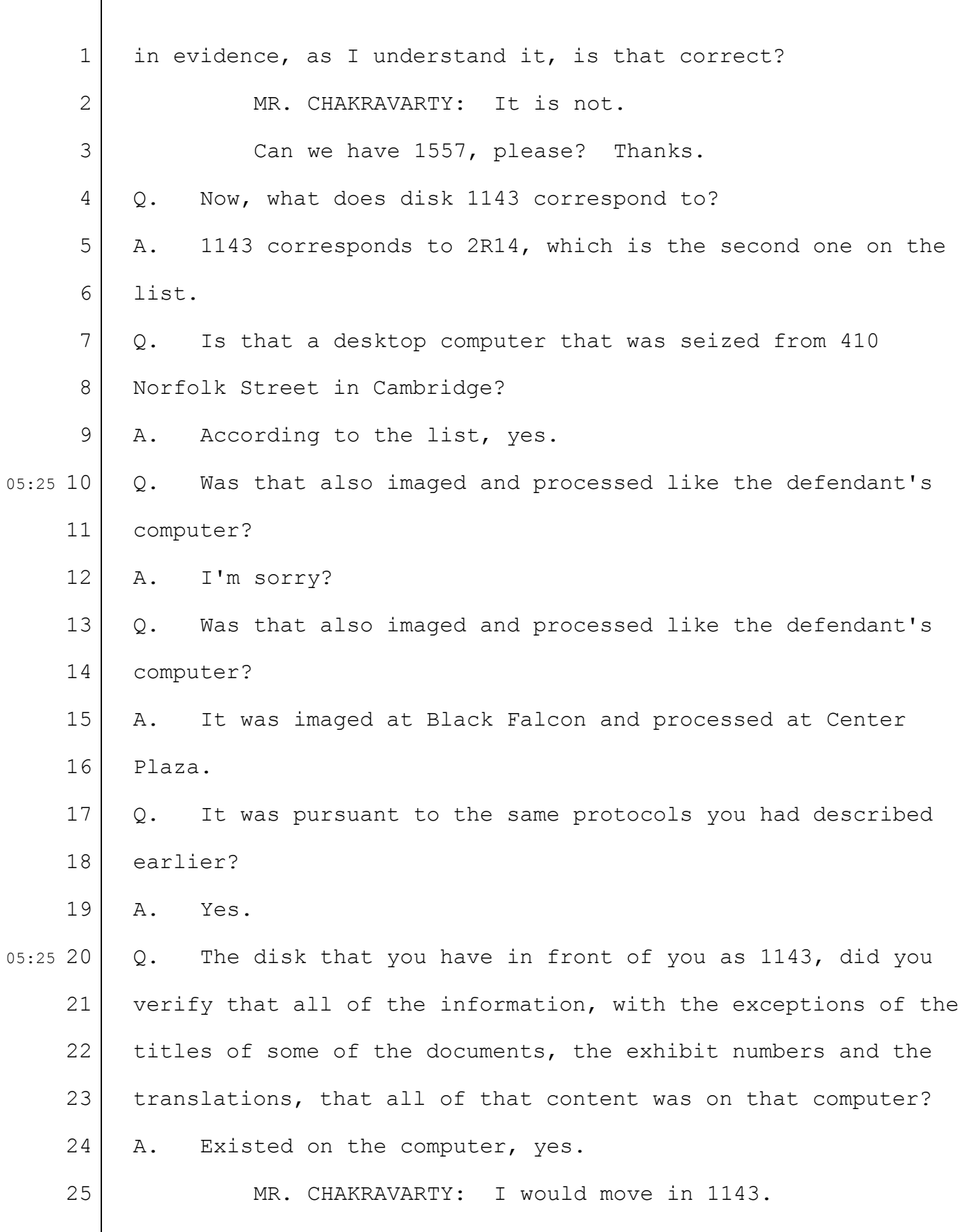

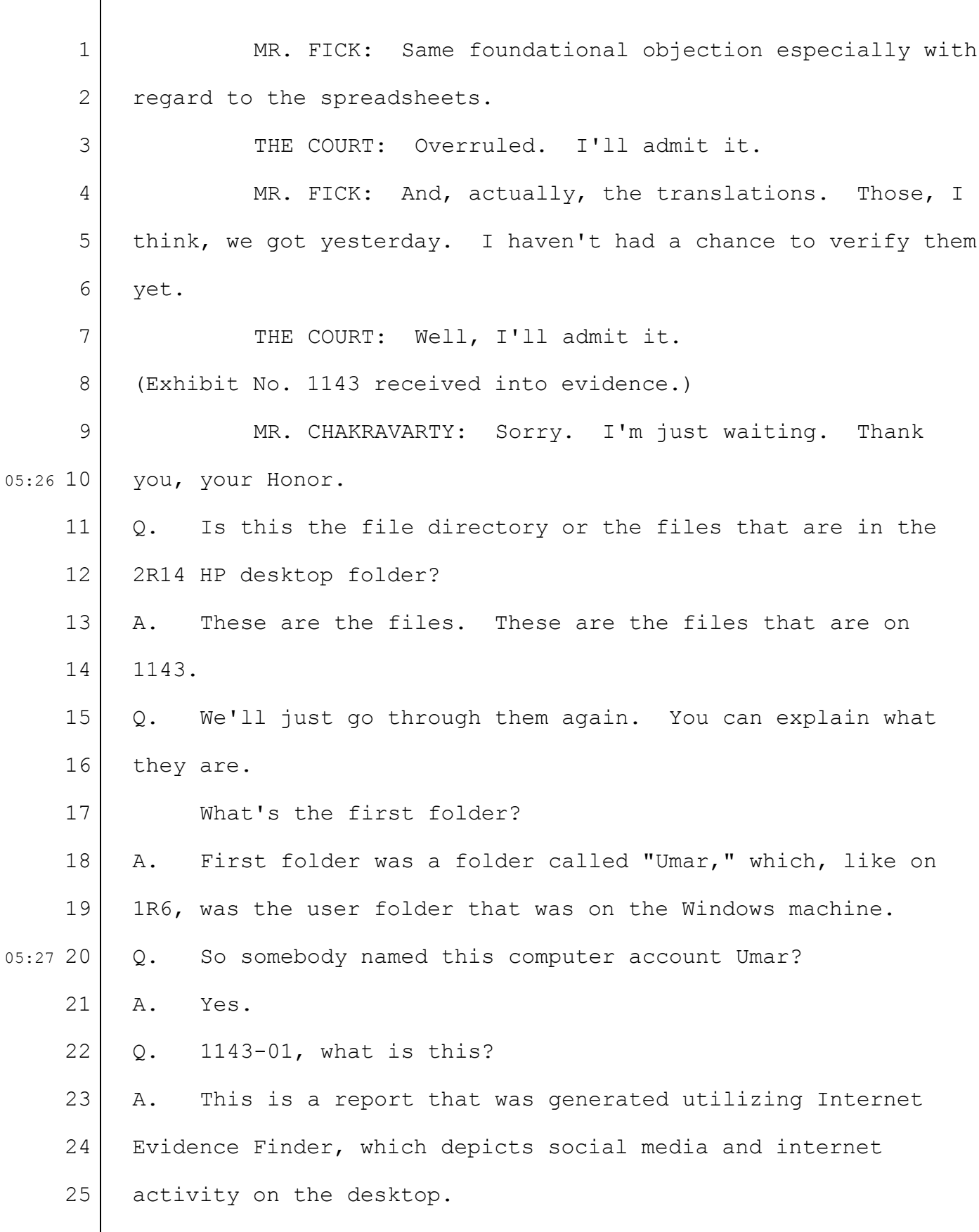

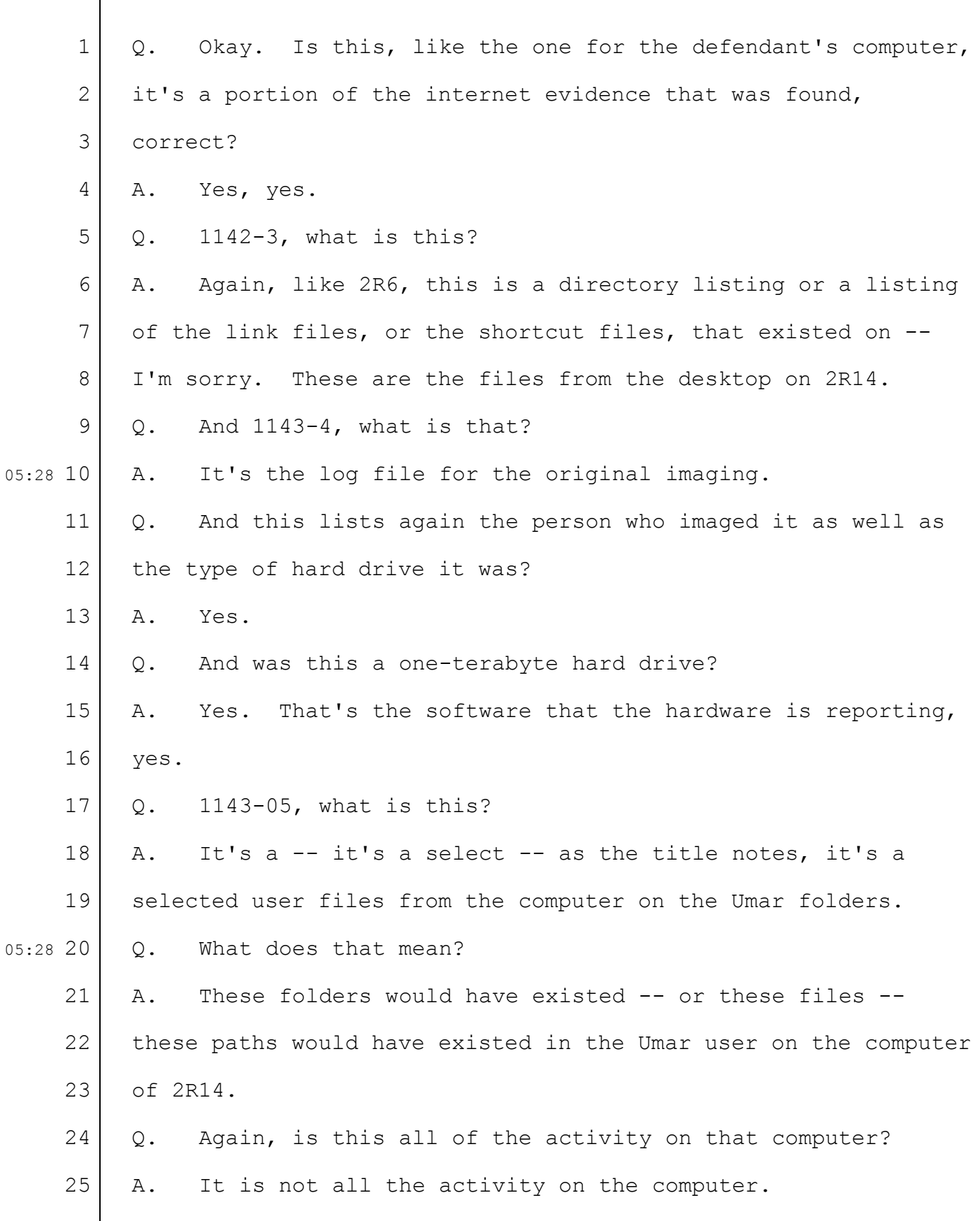

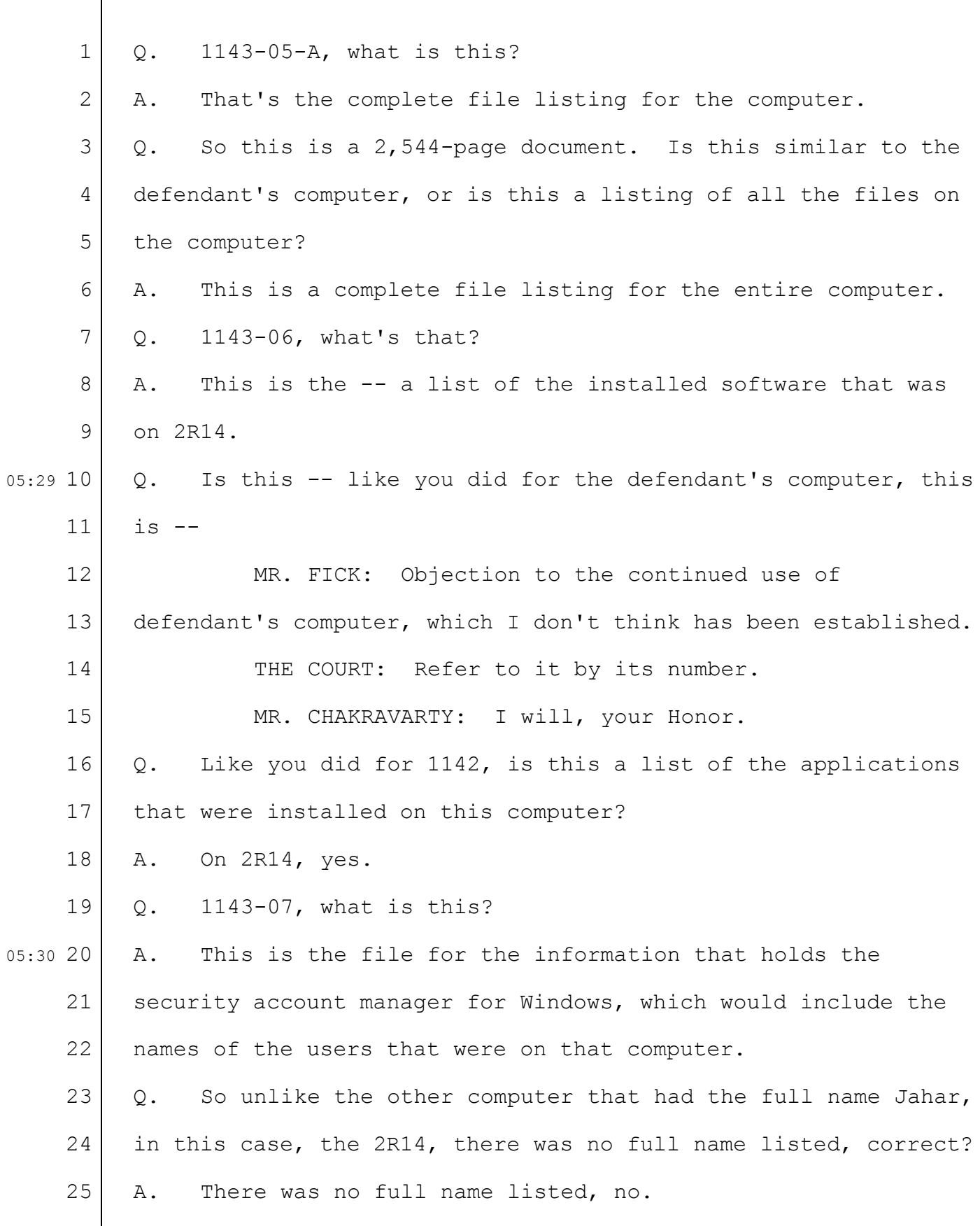

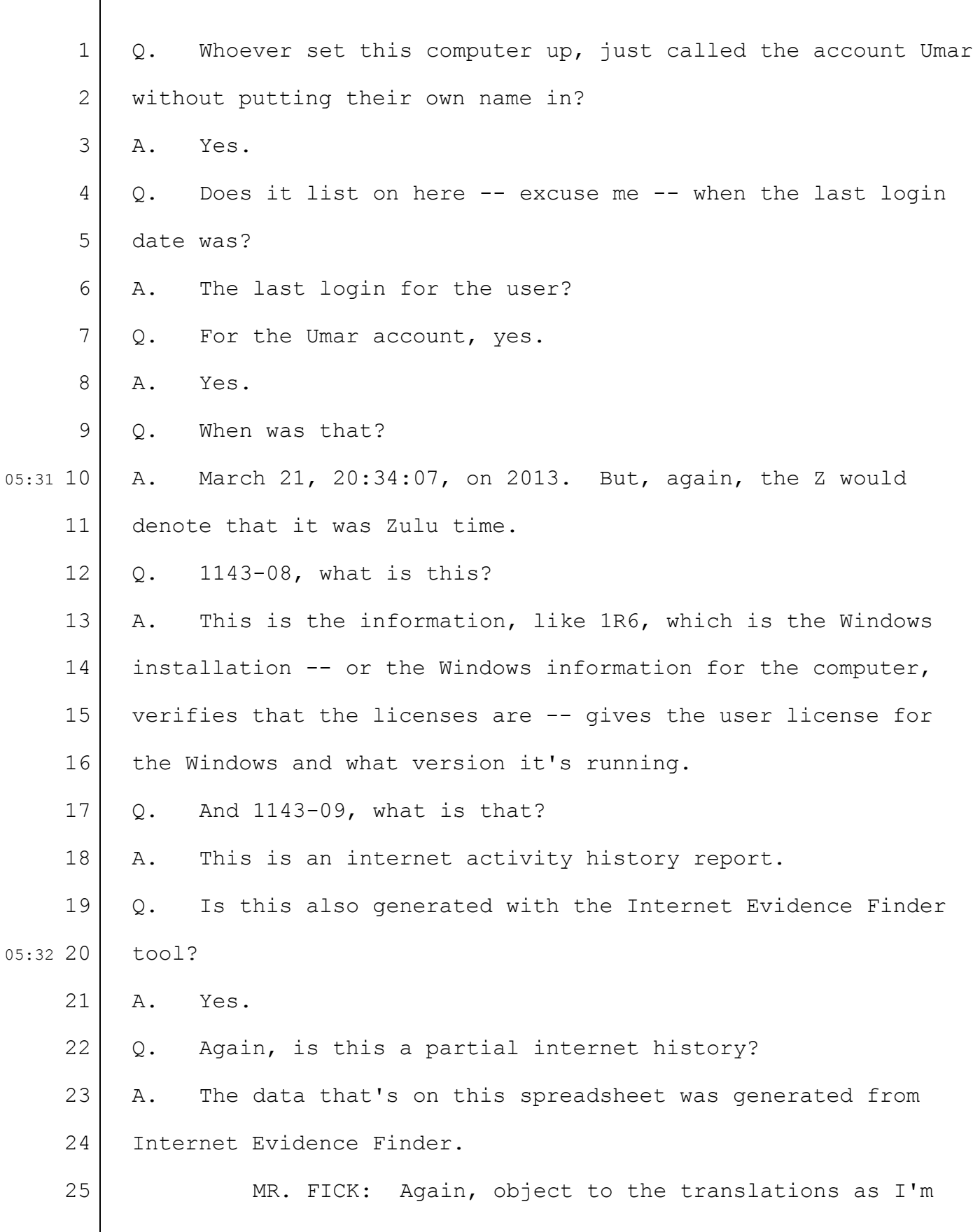

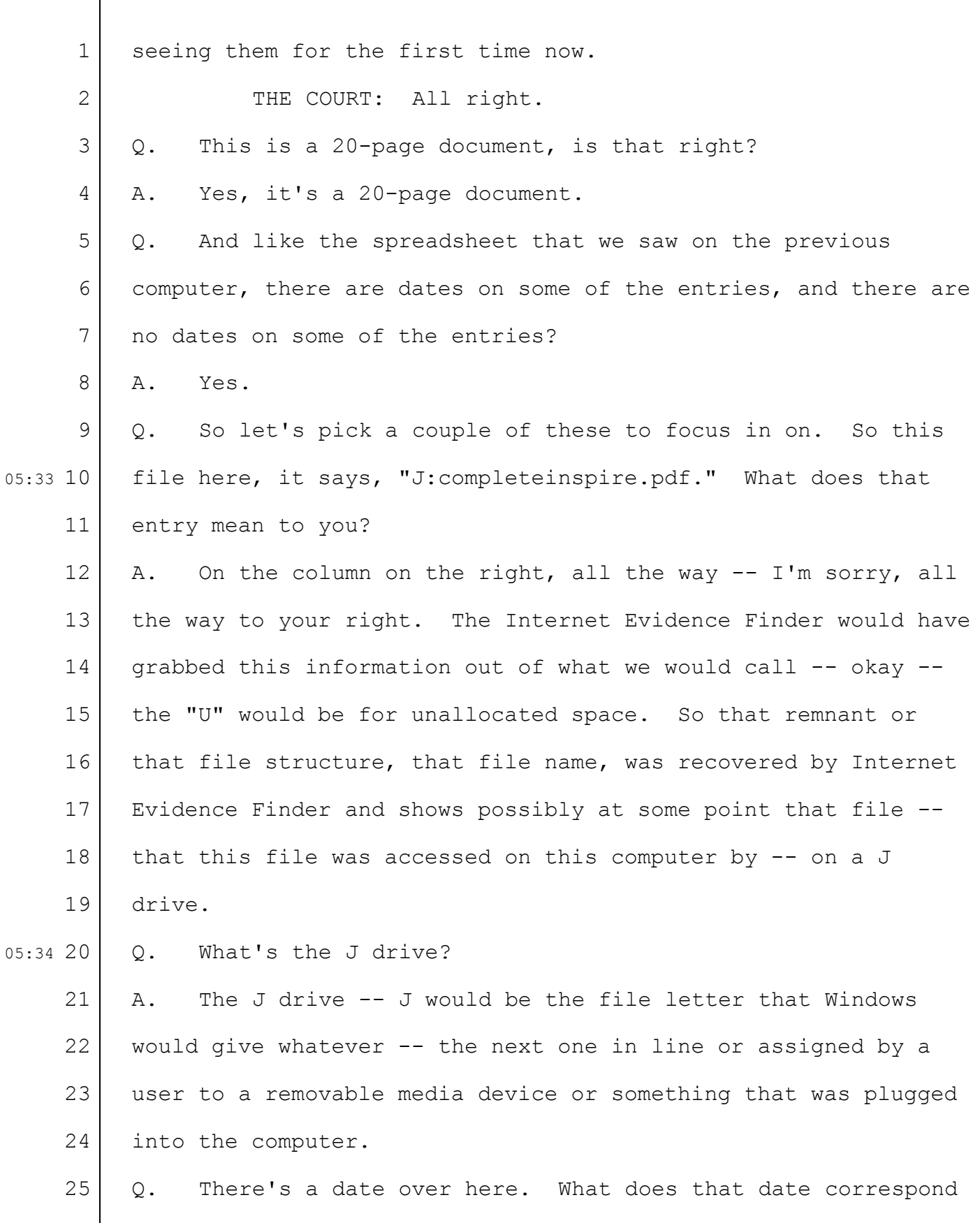

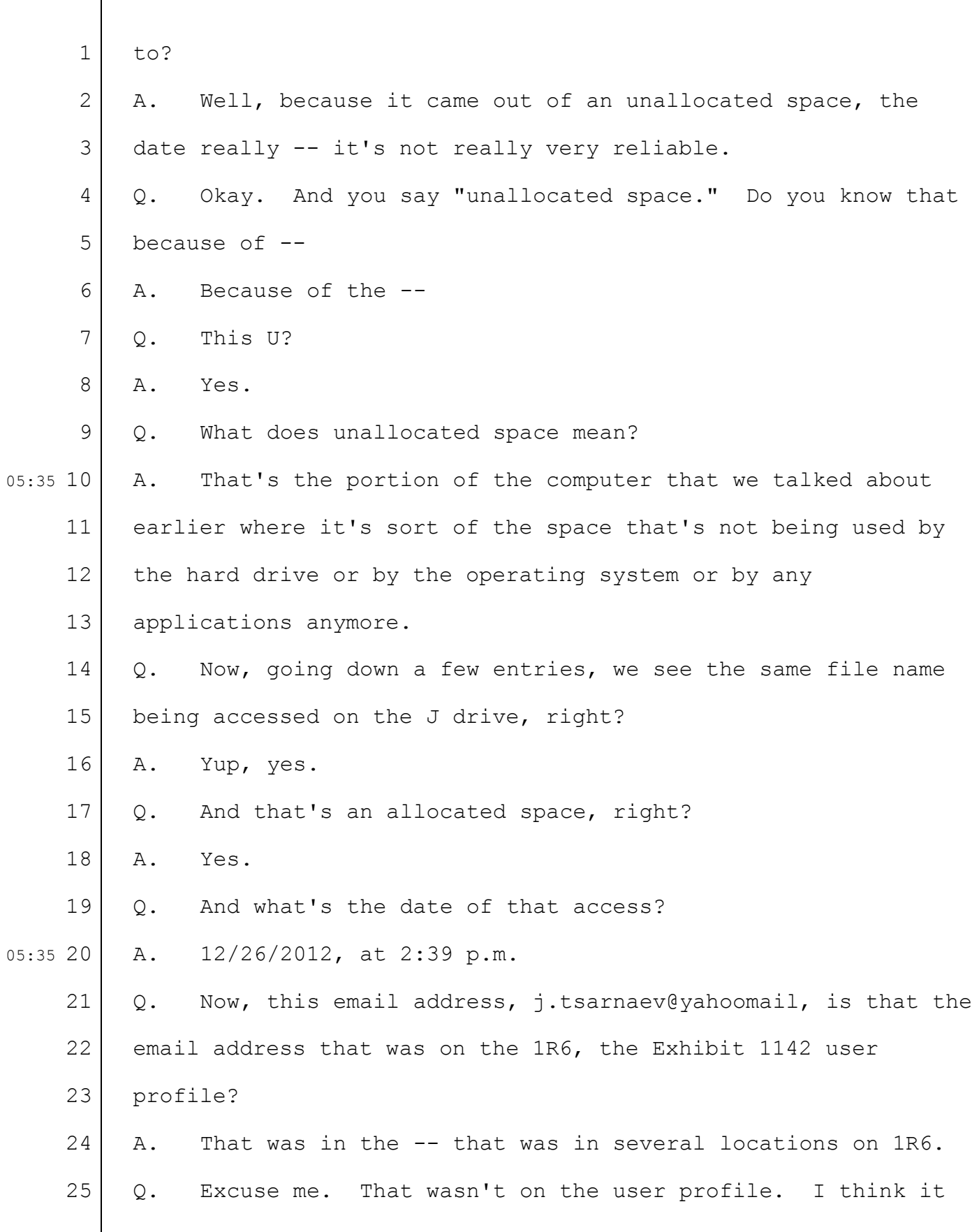

 $\Gamma$ 

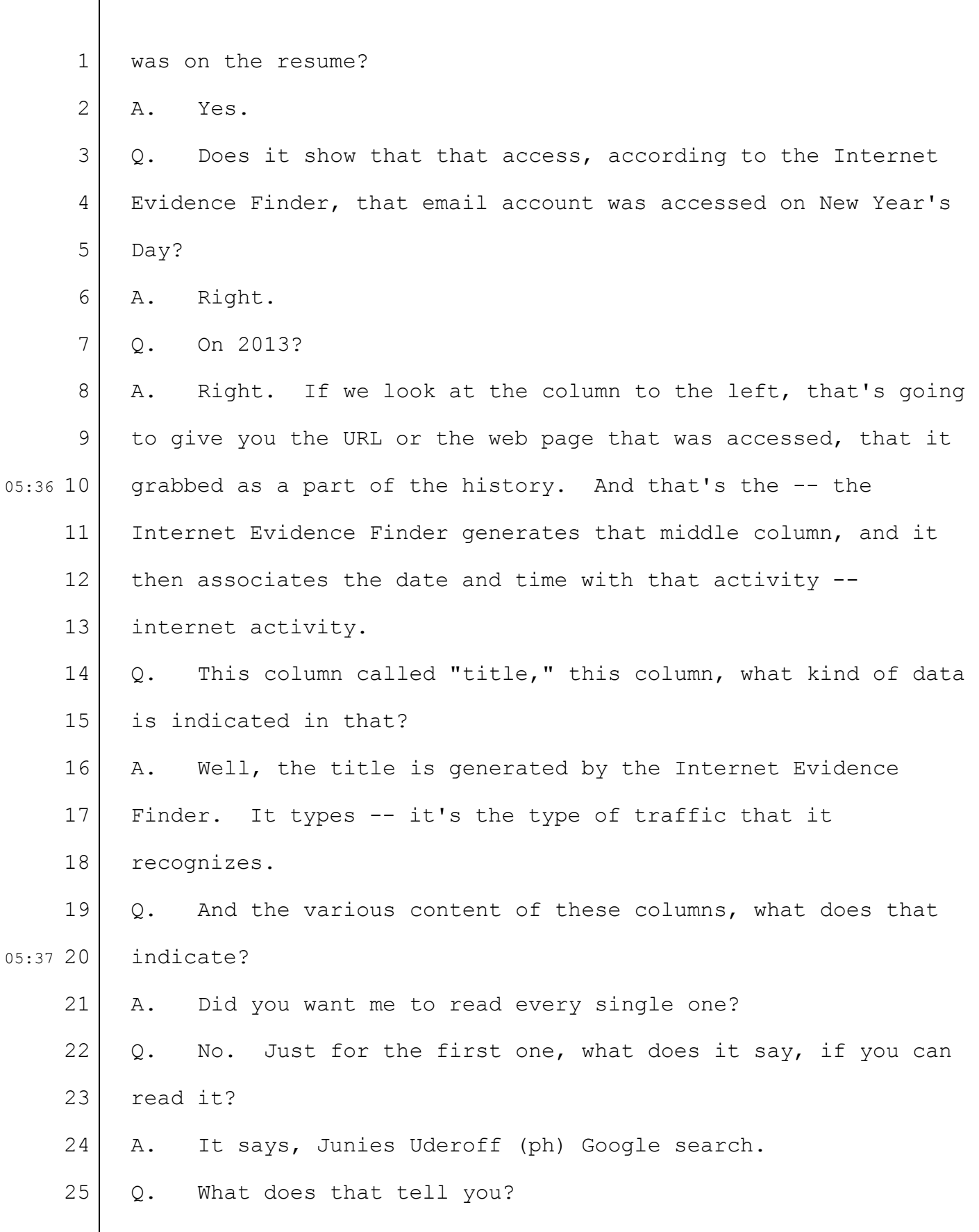

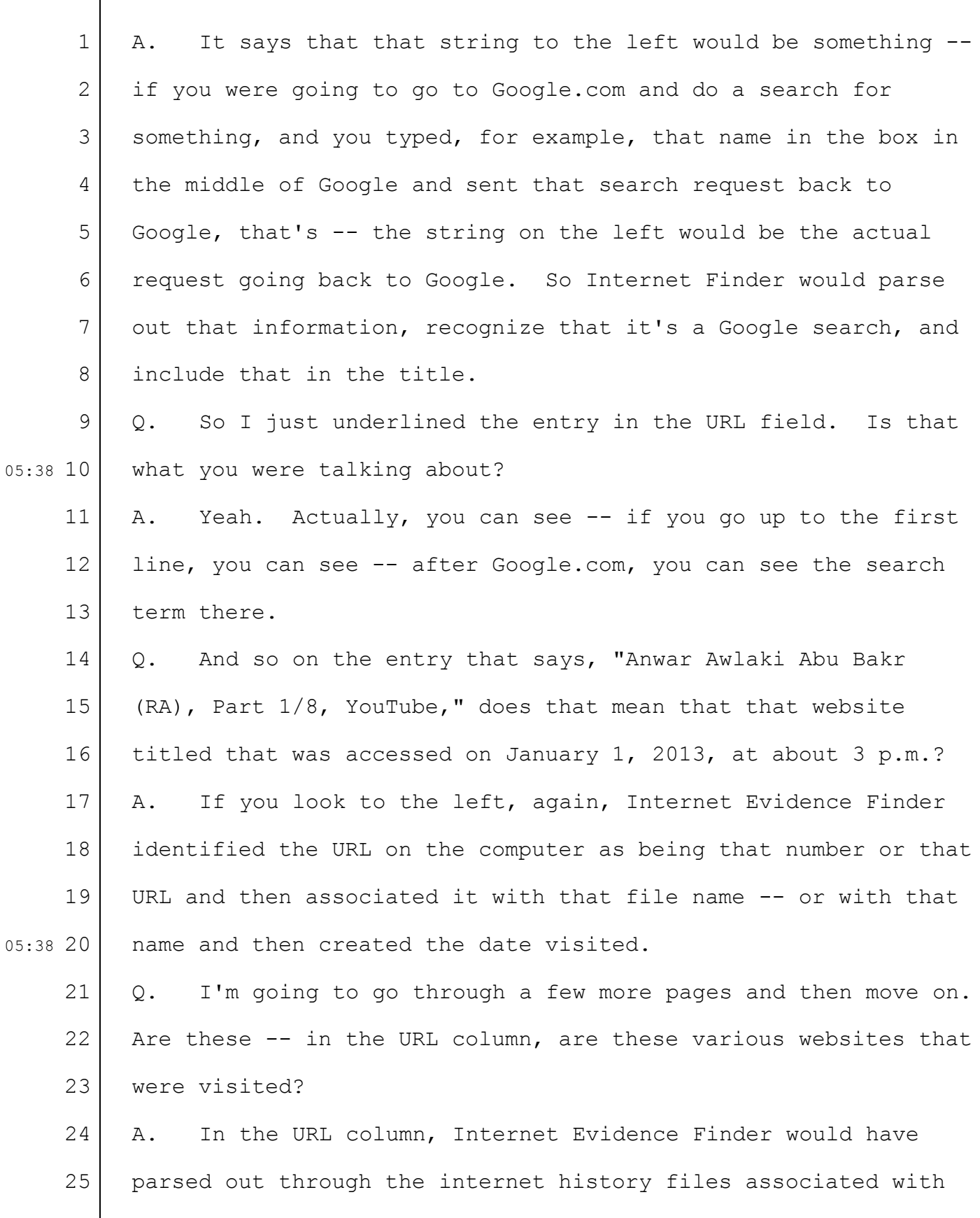

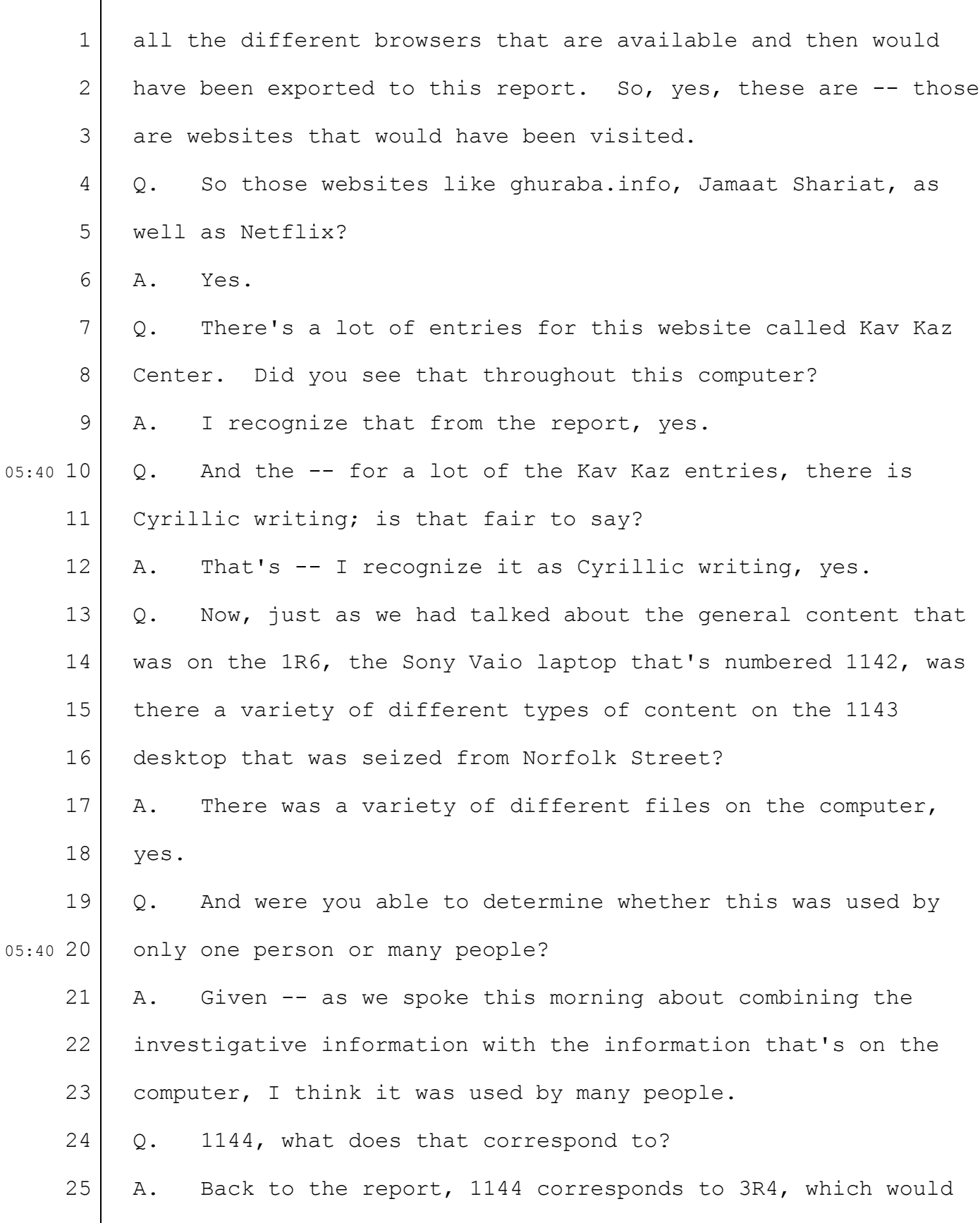

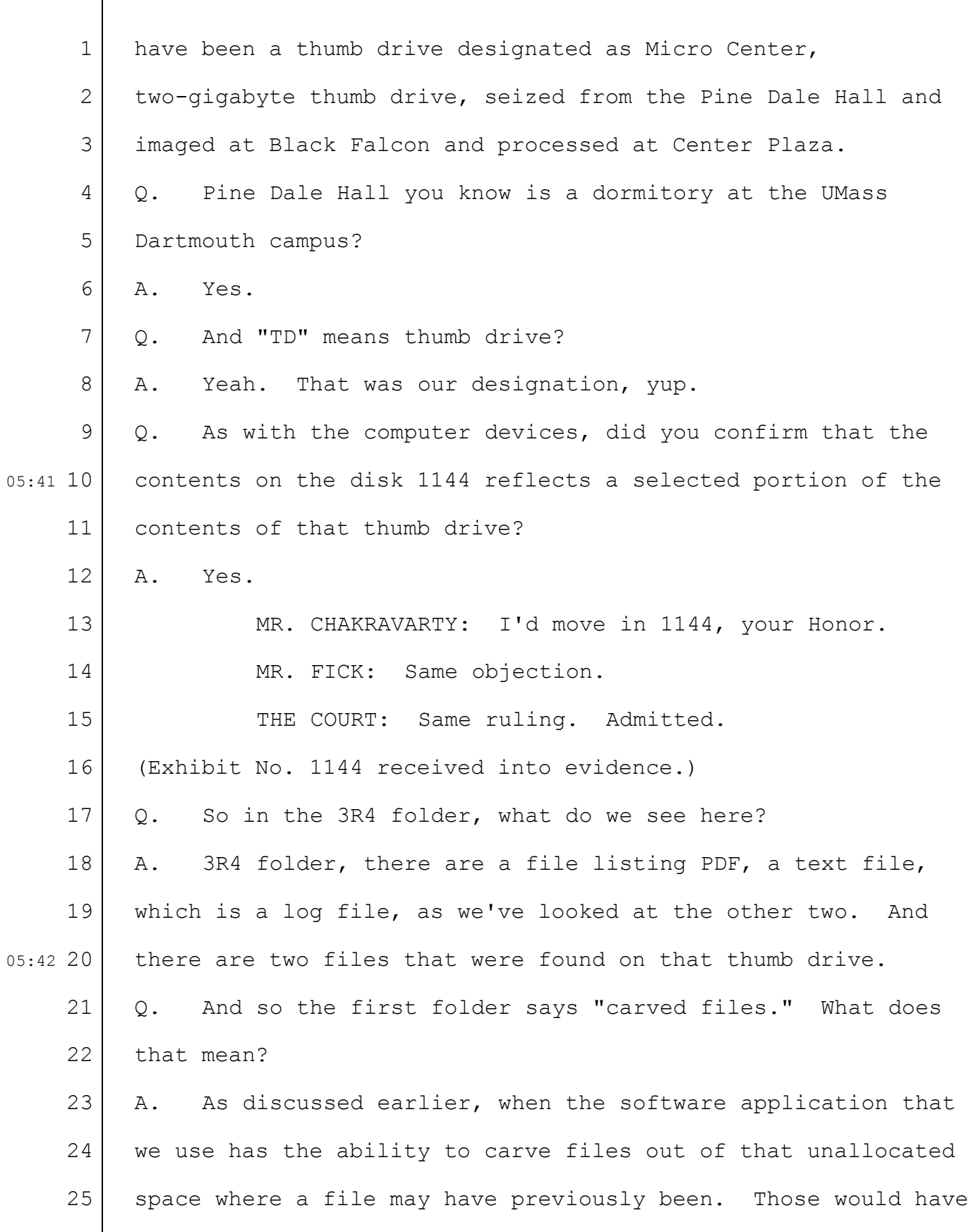

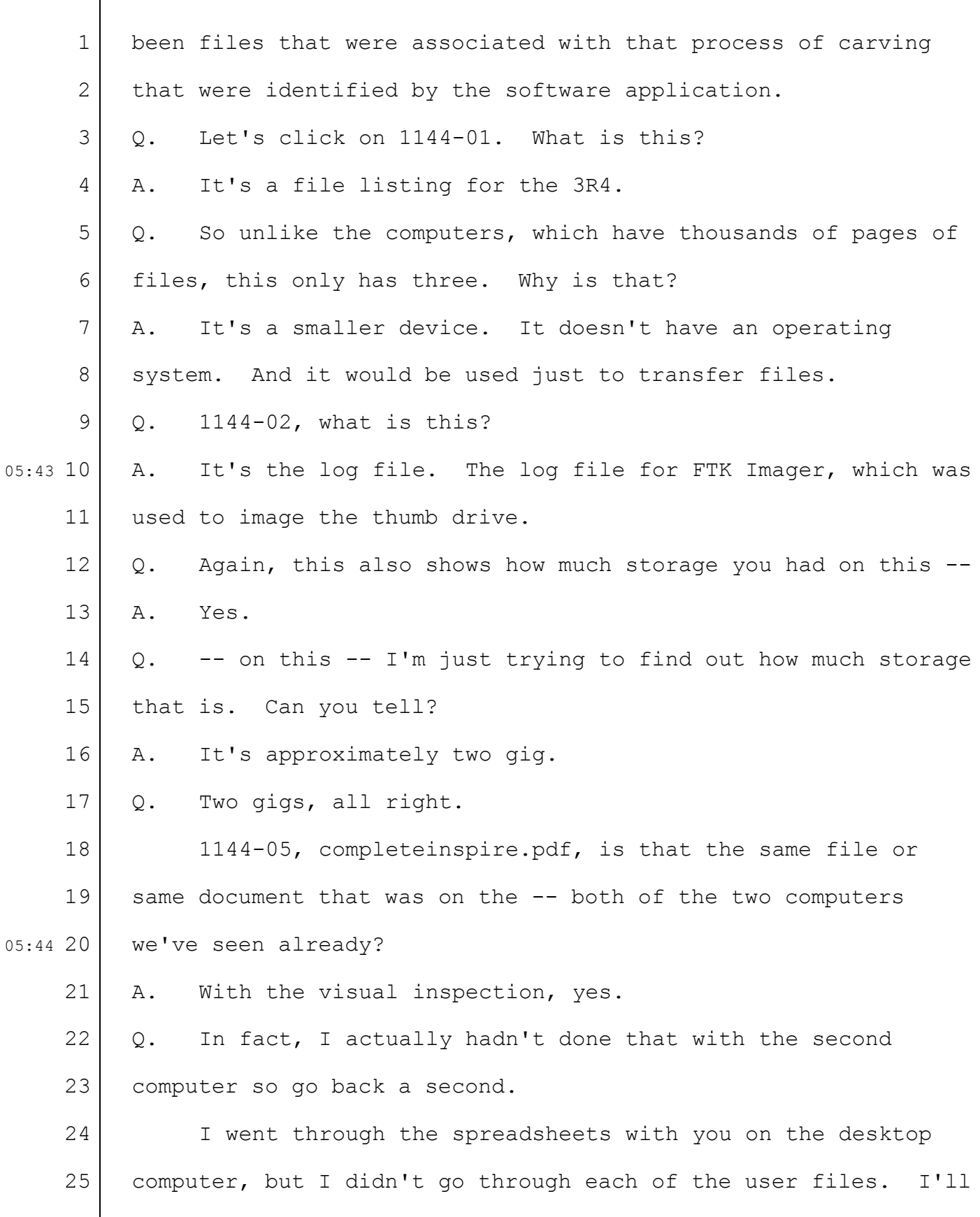

1 2 3 4 5 6 7 8 9 05:45 10 11 12 13 14 15 16 17 18 19 05:46 20 21 22 23 24 25 try to do it quickly. MR. FICK: Could we make sure the record is clear what exhibit we're in? MR. CHAKRAVARTY: Sure. We're back on 1143. Q. On the desktop, were there a number of folders in the desktop? A. Yes. Q. There were subfolders as well? A. Yes. Q. And they had audio files just like the other computer? A. Yes. Q. And they had these YouTube files as well? A. Yes. Q. They had a folder called the *Hereafter Series* also? A. Yes. Q. And like the 1142, it had a number of Anwar al-Awlaki documents or audio files in that folder? A. Yes. Could you change the view to details, please? Q. Sure. A. Yes. Q. And in 1143, it was 1143-43 to 1143-64 that were all these Anwar al-Awlaki audio files, correct? A. Yes. Q. Then there were a number of documents on the desktop that would be visible to somebody who was accessing that user

 $\Box$ 

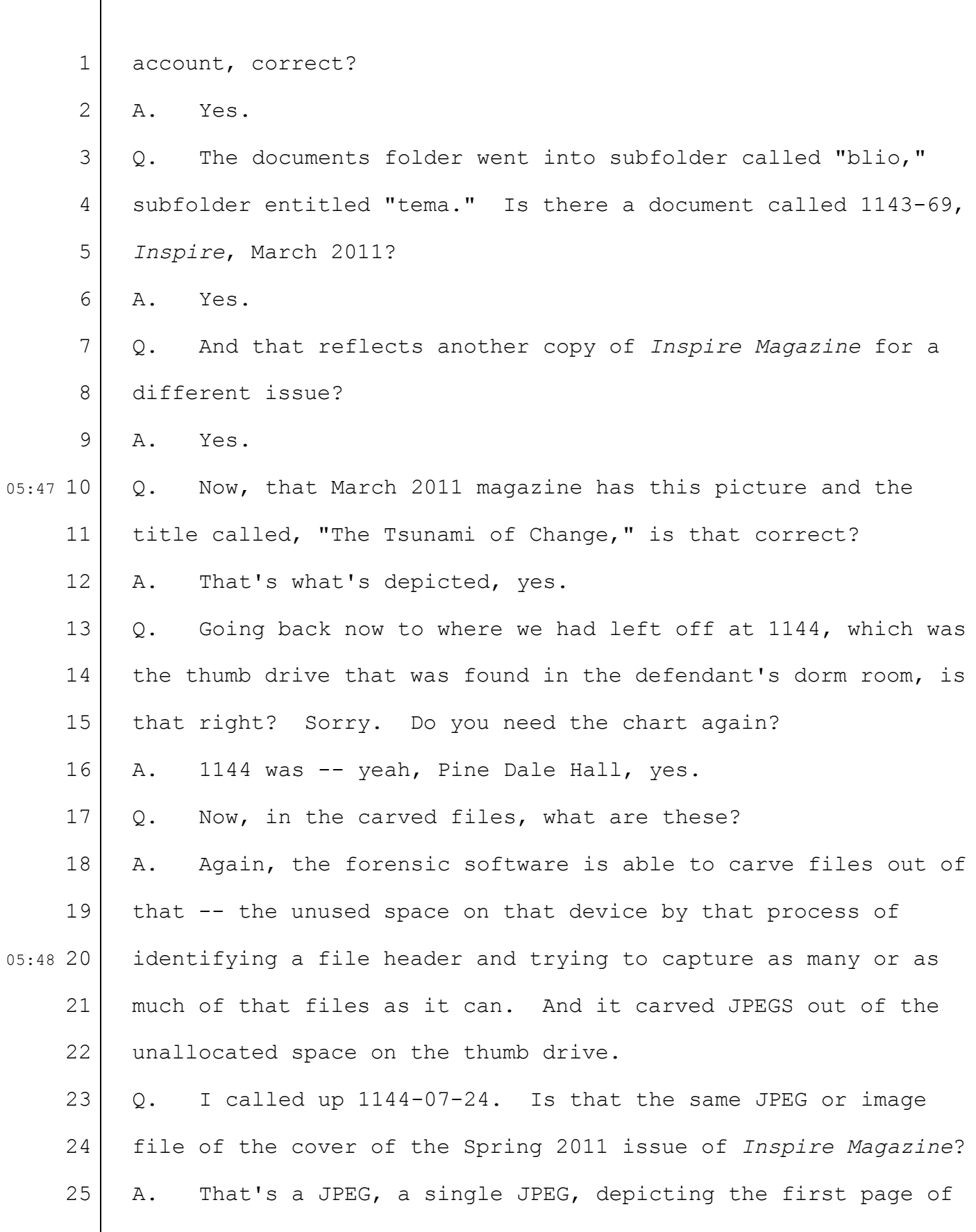

 $\sqrt{2}$ 

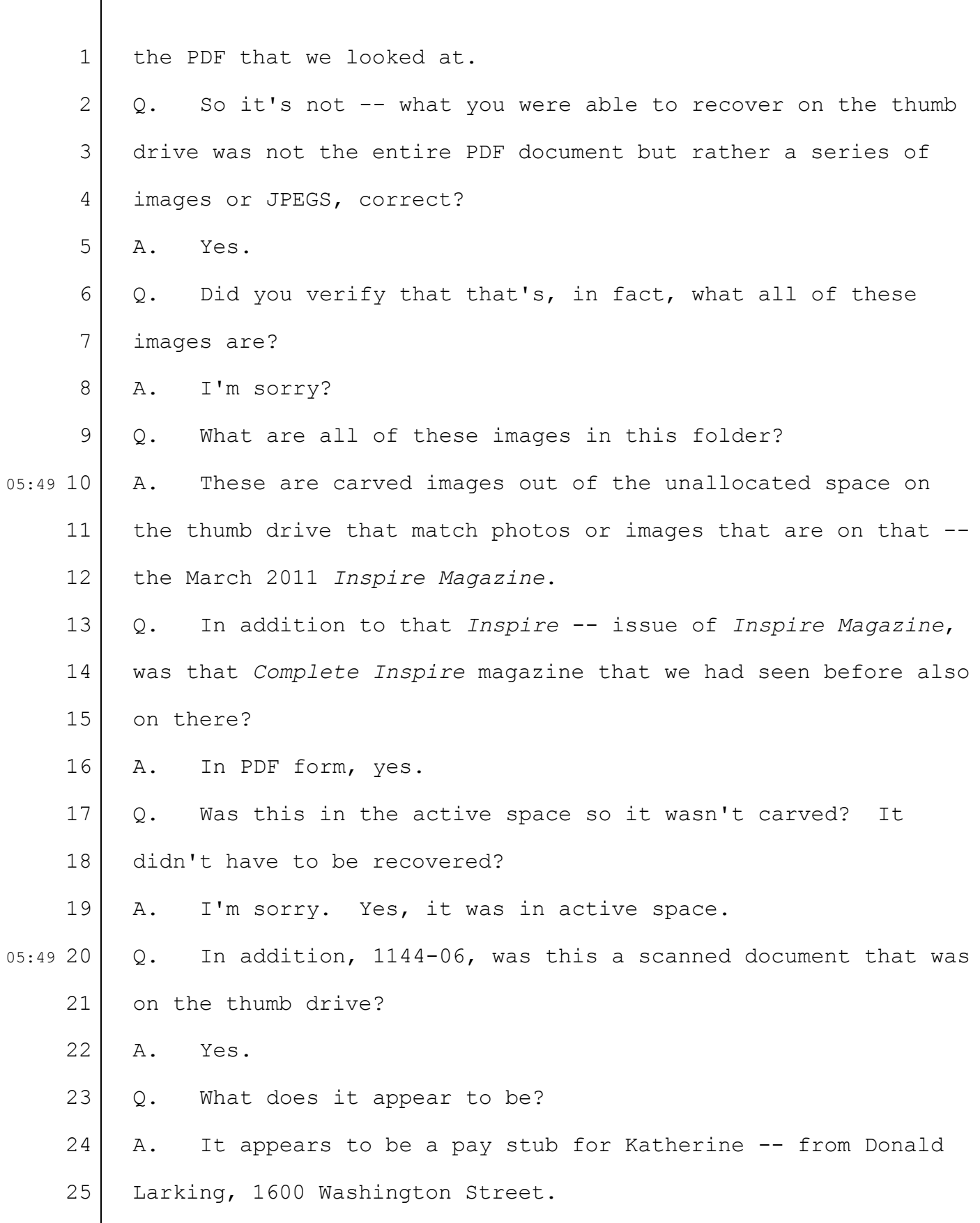

Case 1:13-cr-10200-GAO Document 1564 Filed 10/14/15 Page 163 of 200

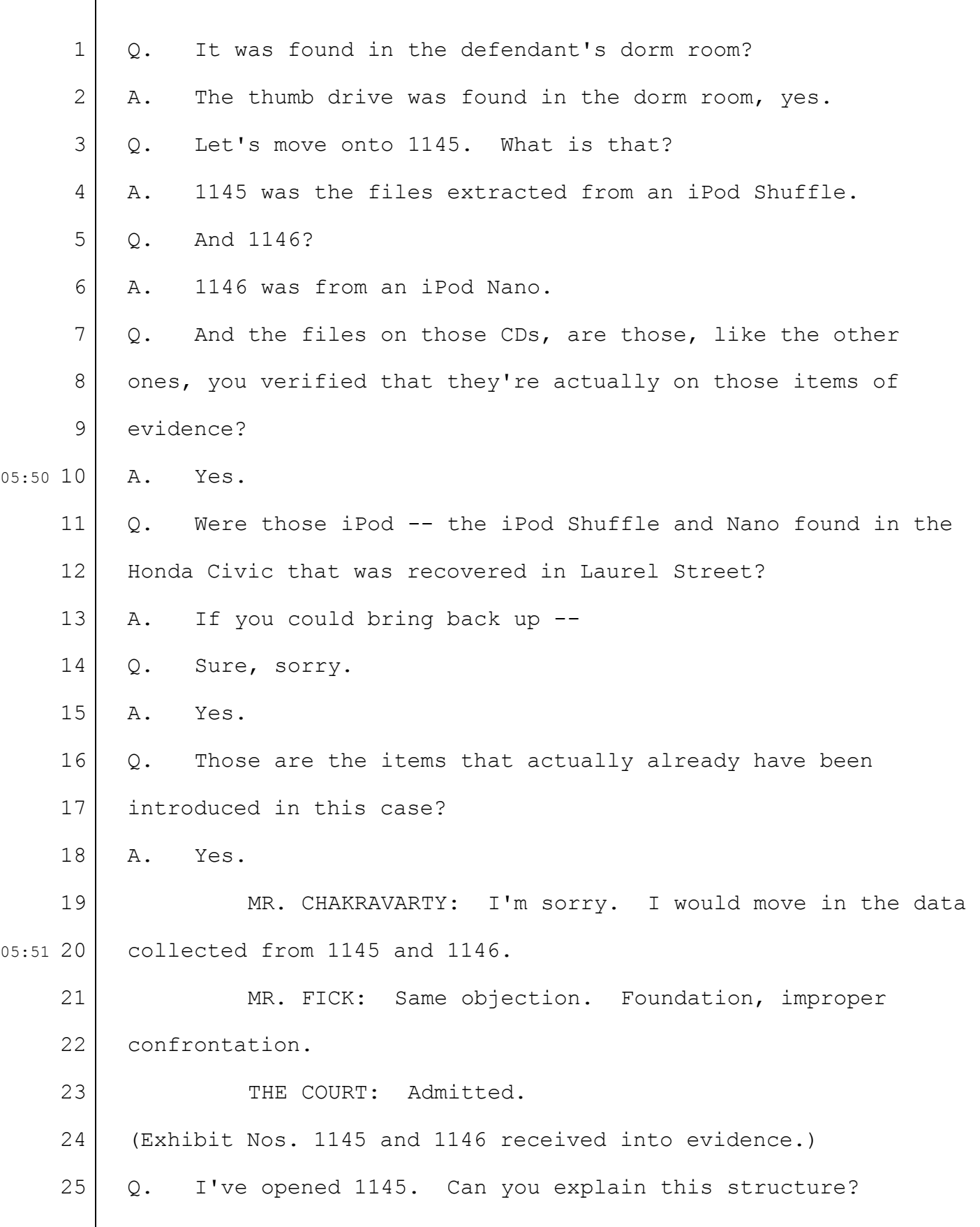

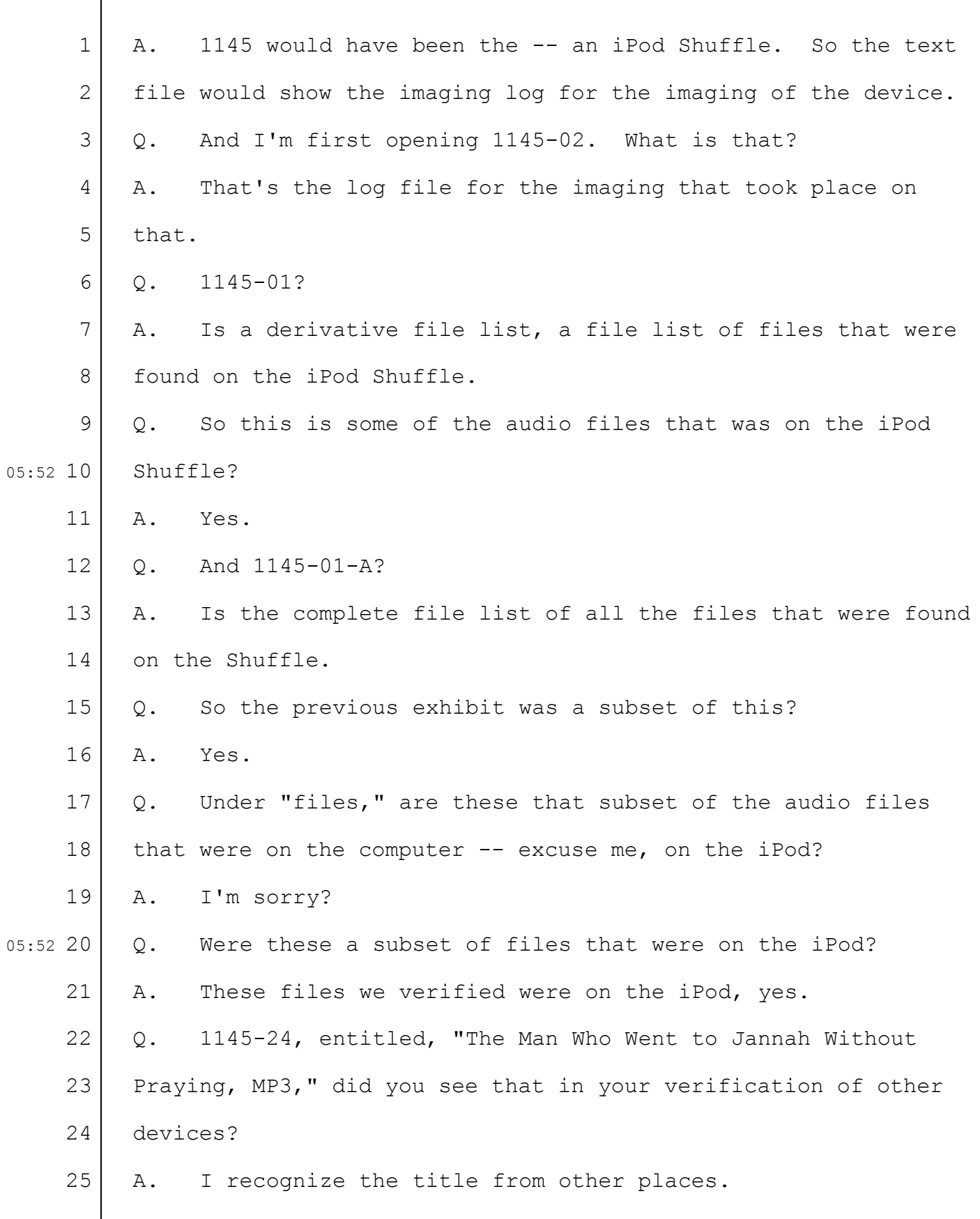

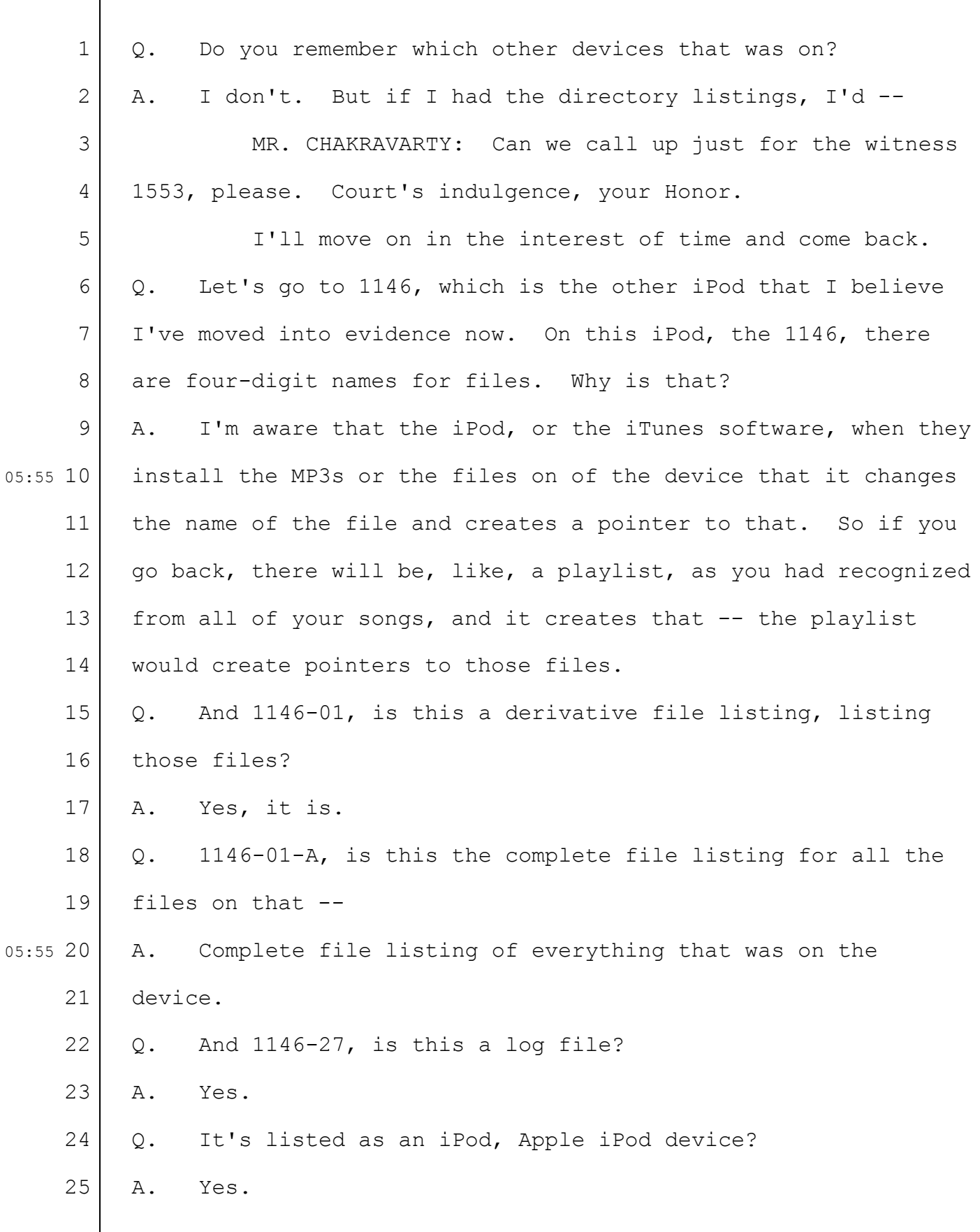

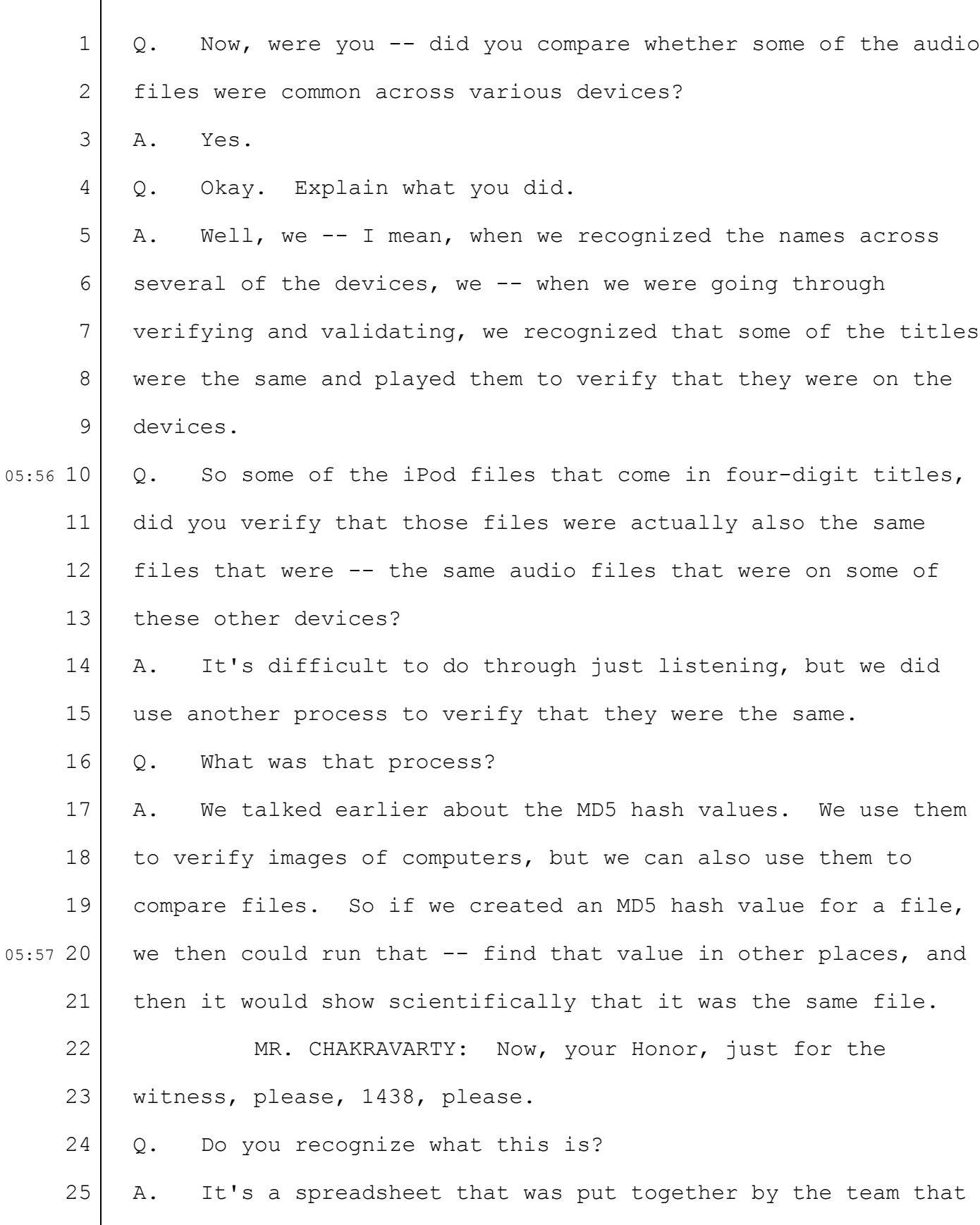

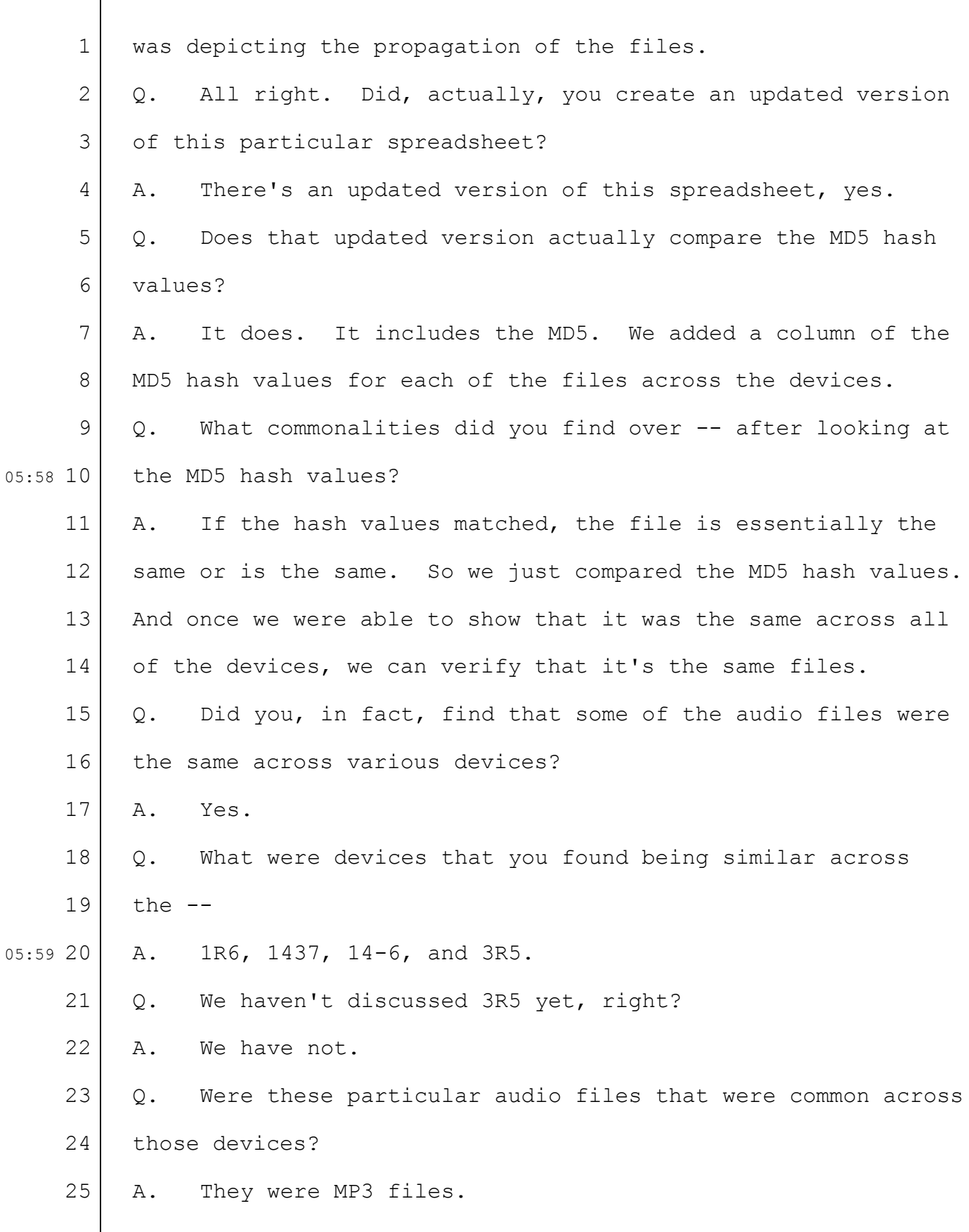

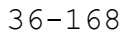

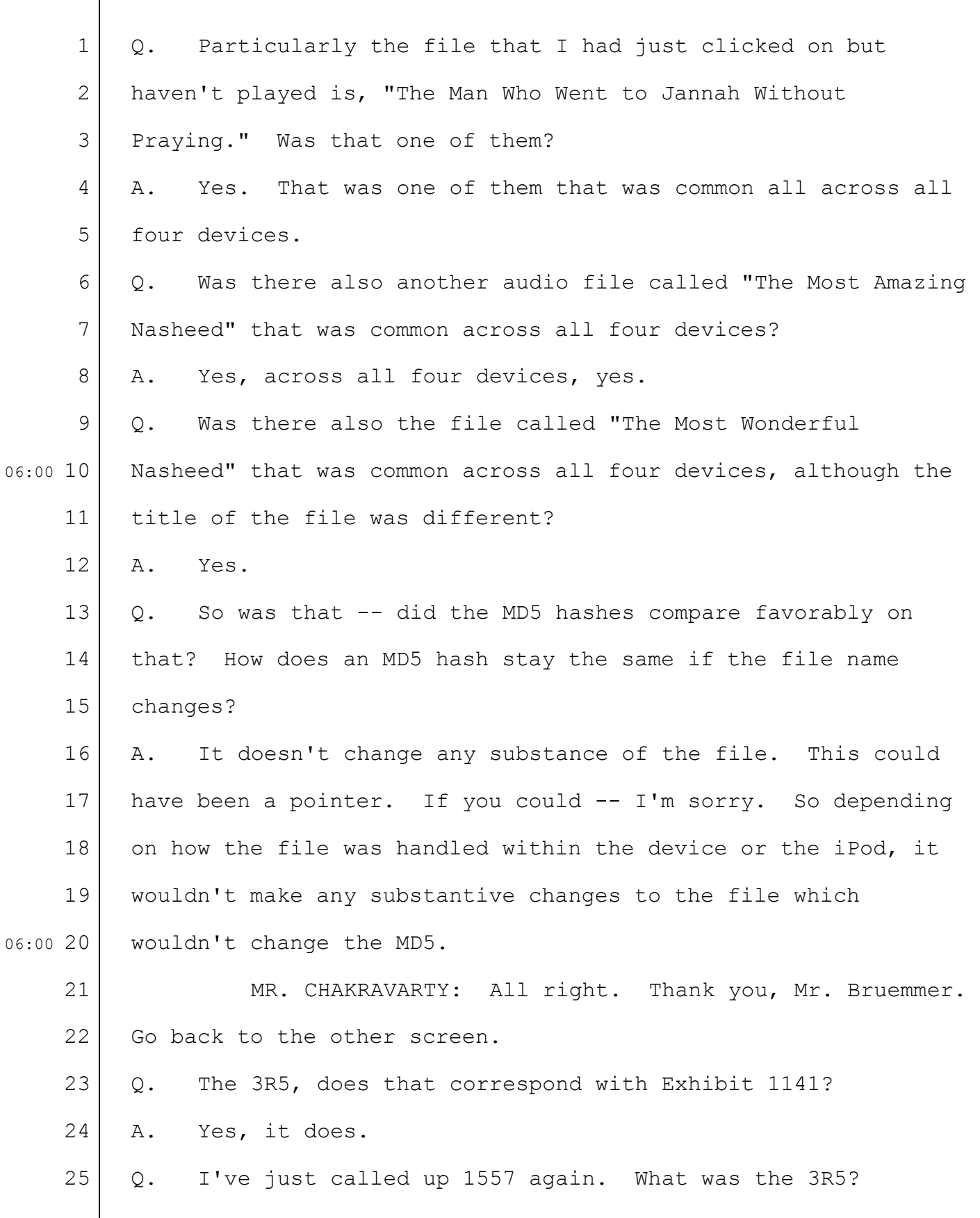

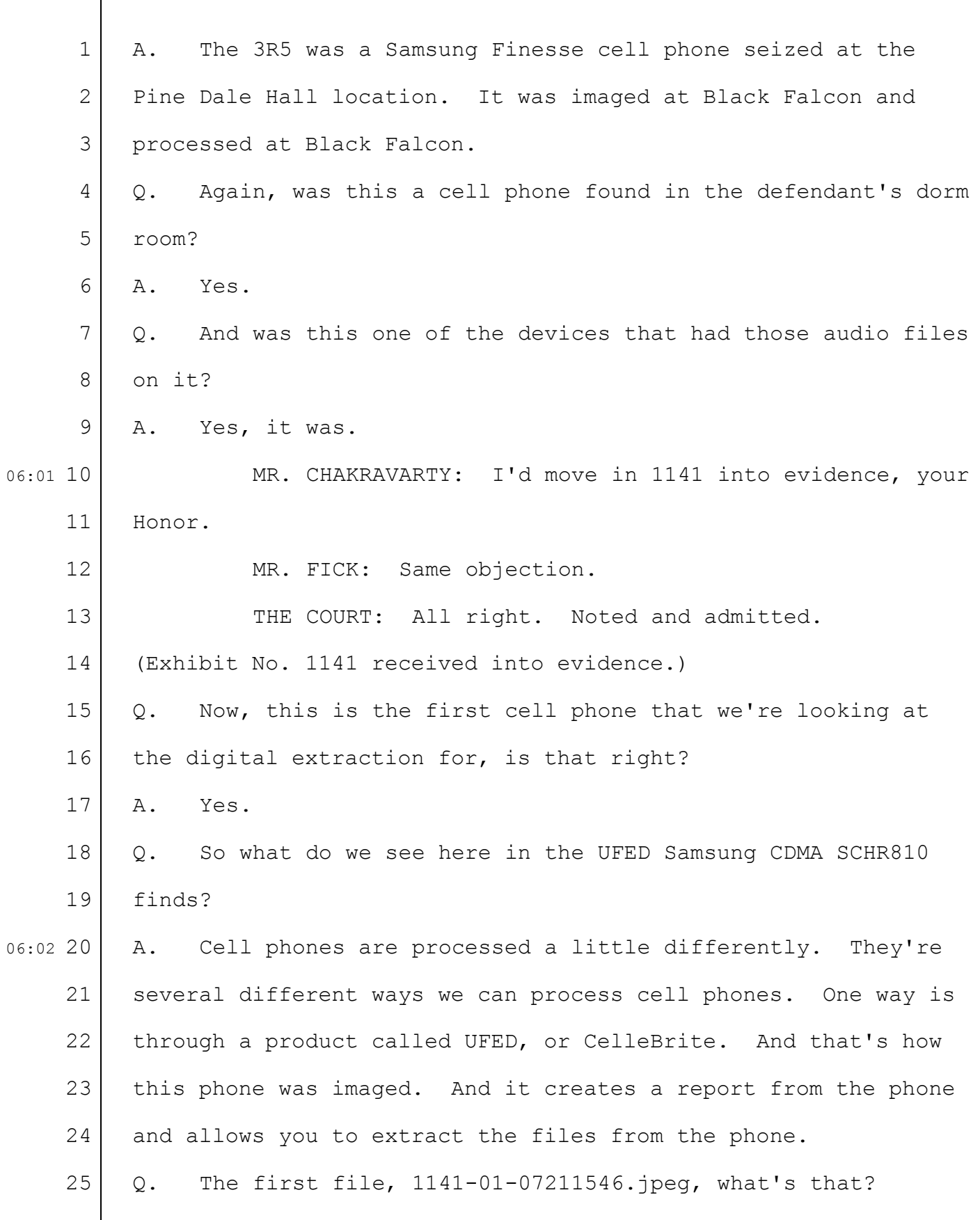

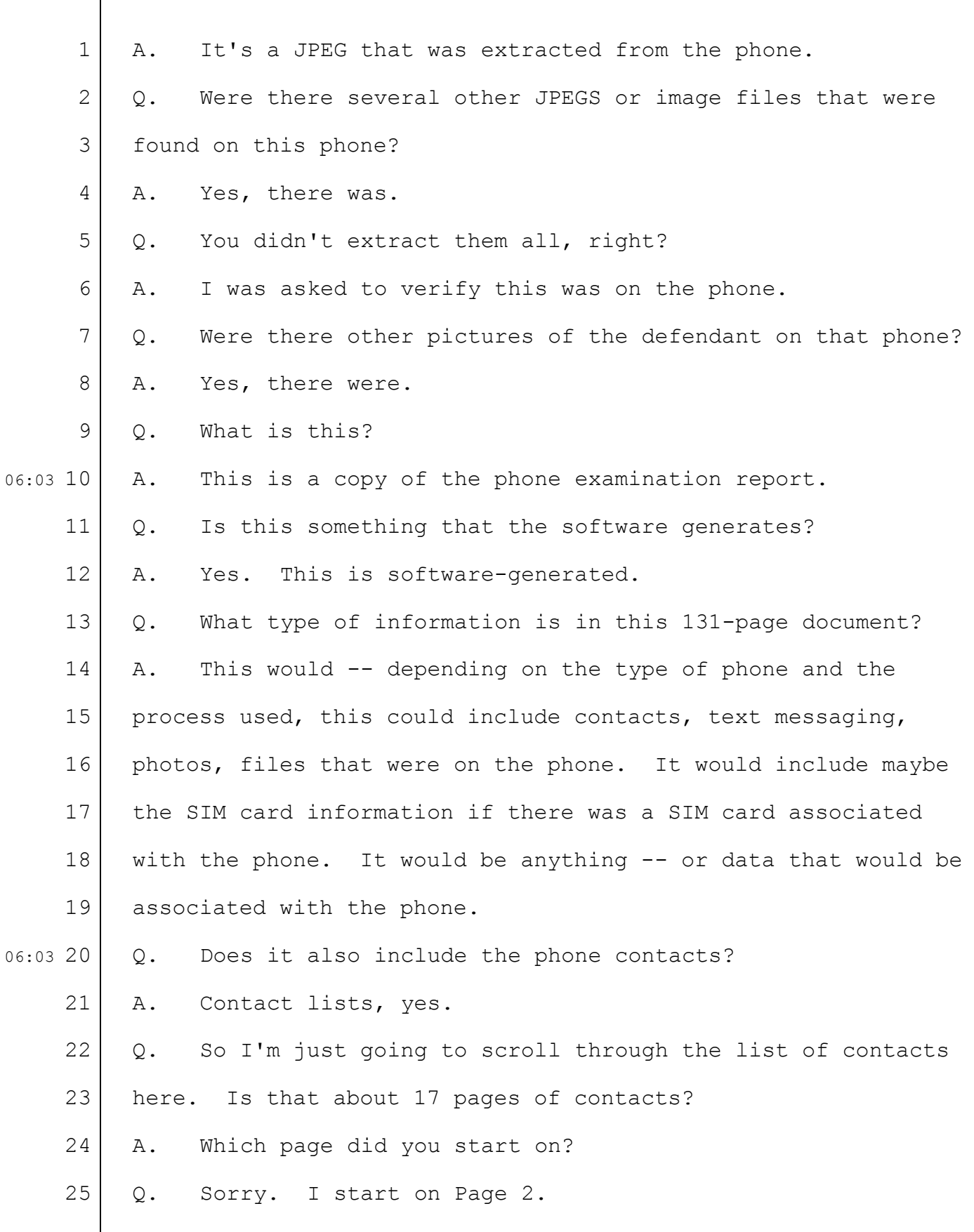

 $\lceil$ 

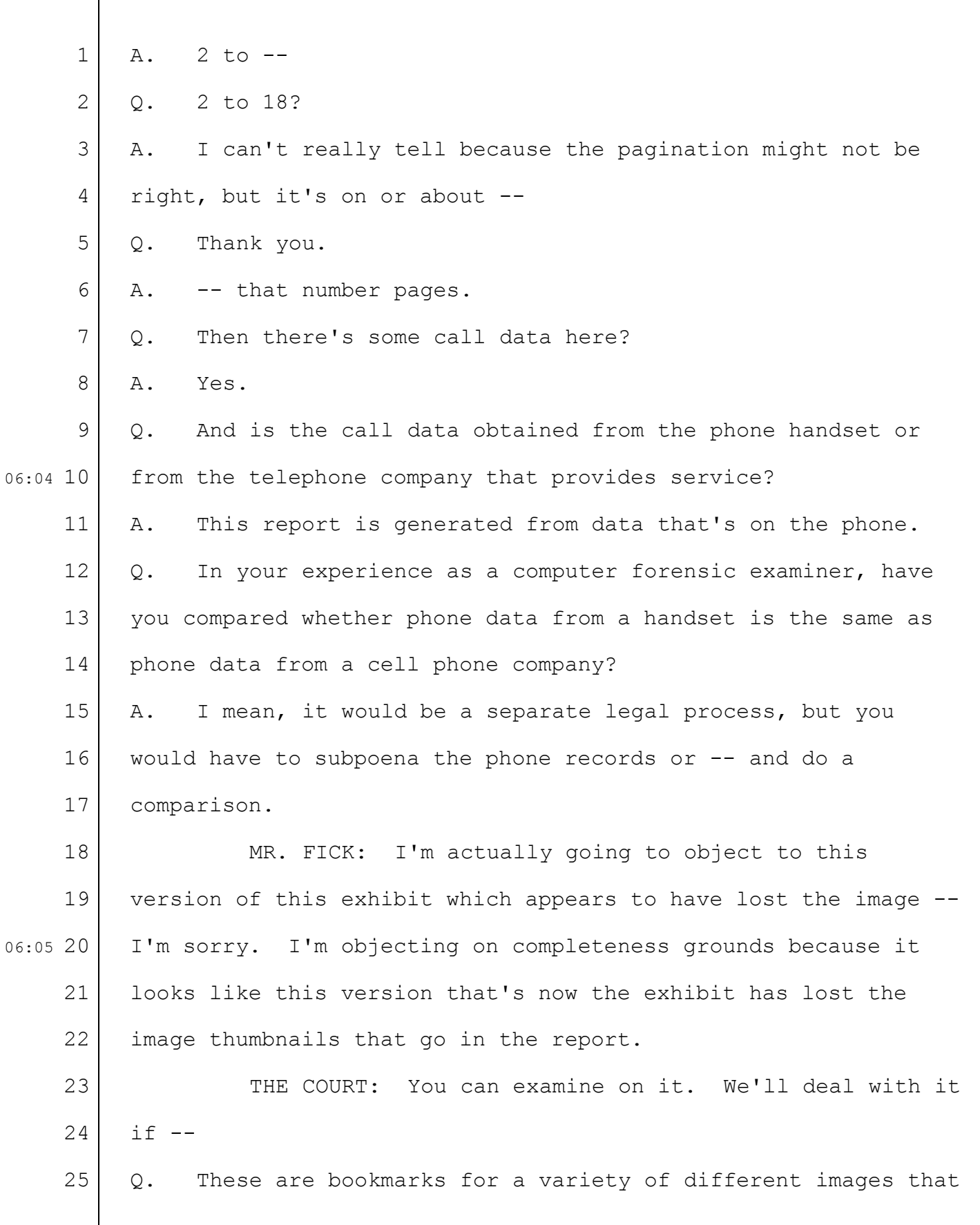

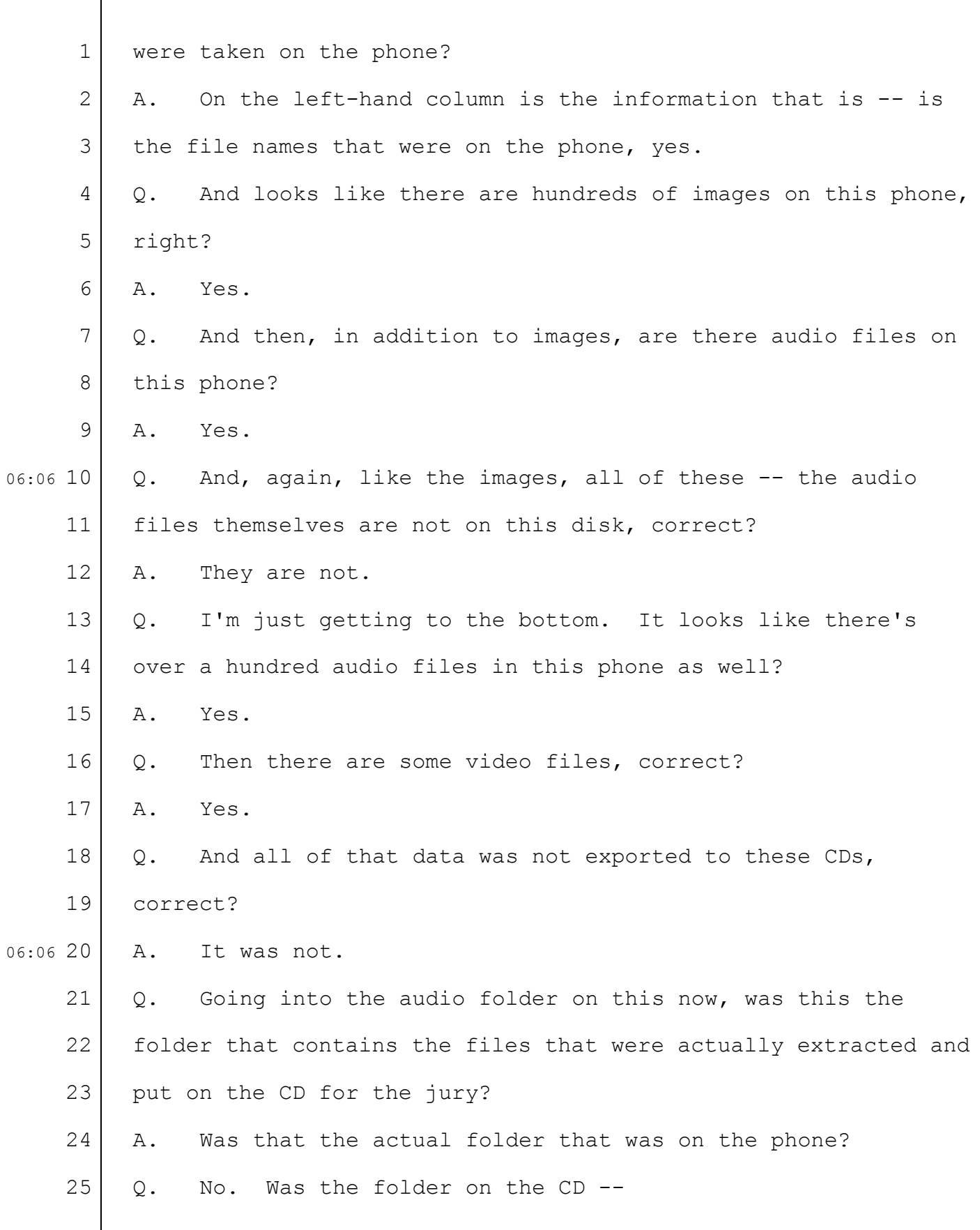

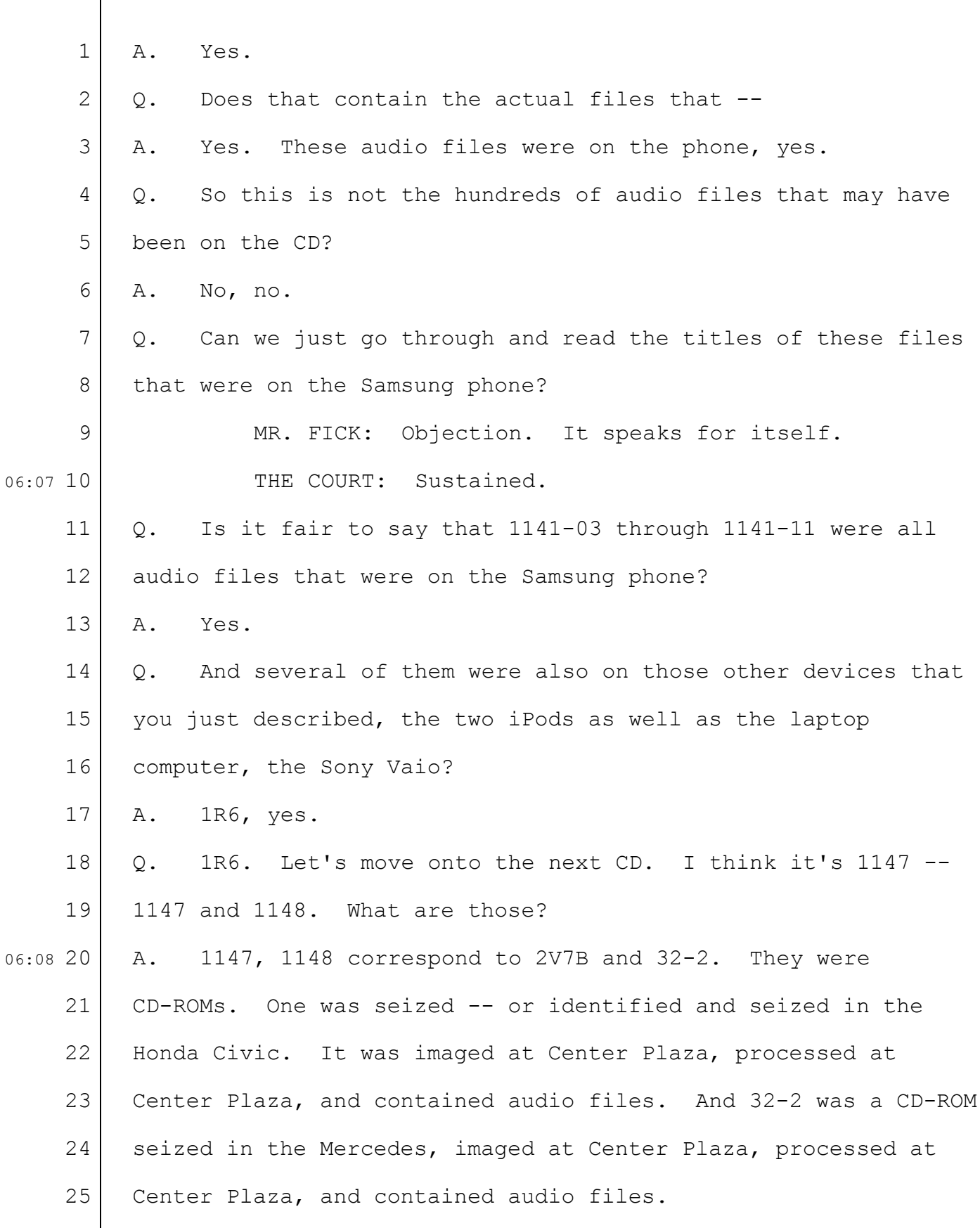

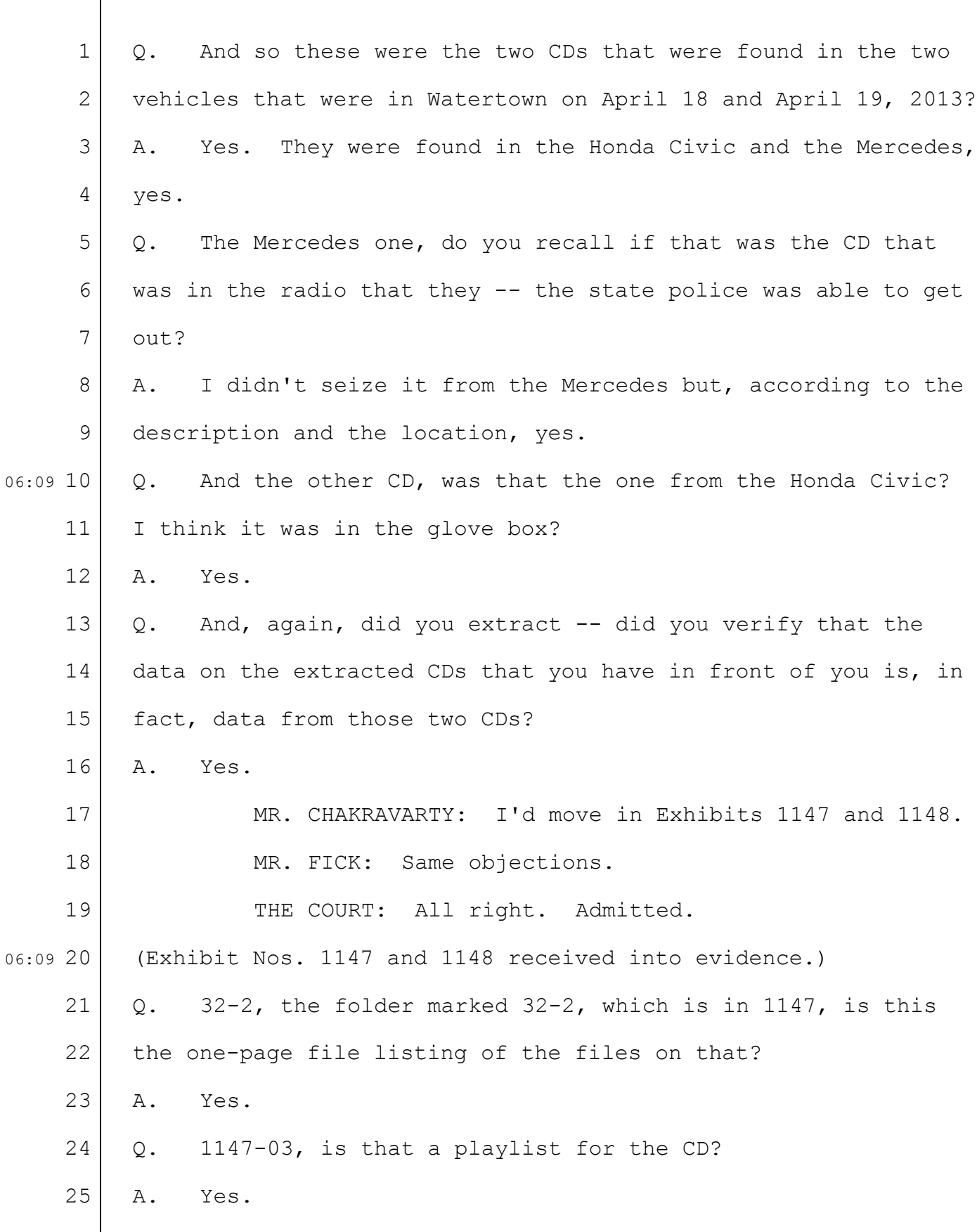

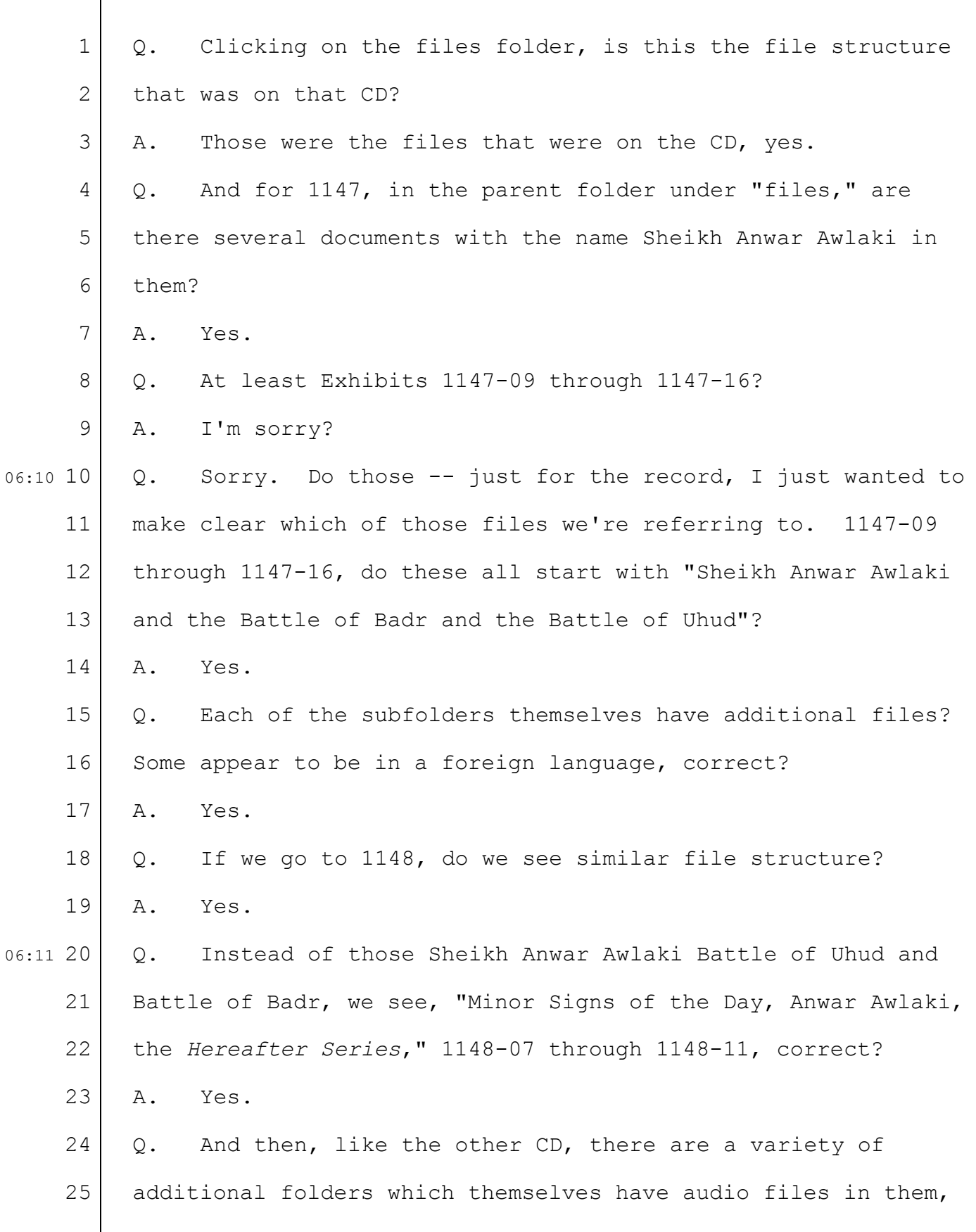

 $\overline{\phantom{a}}$ 

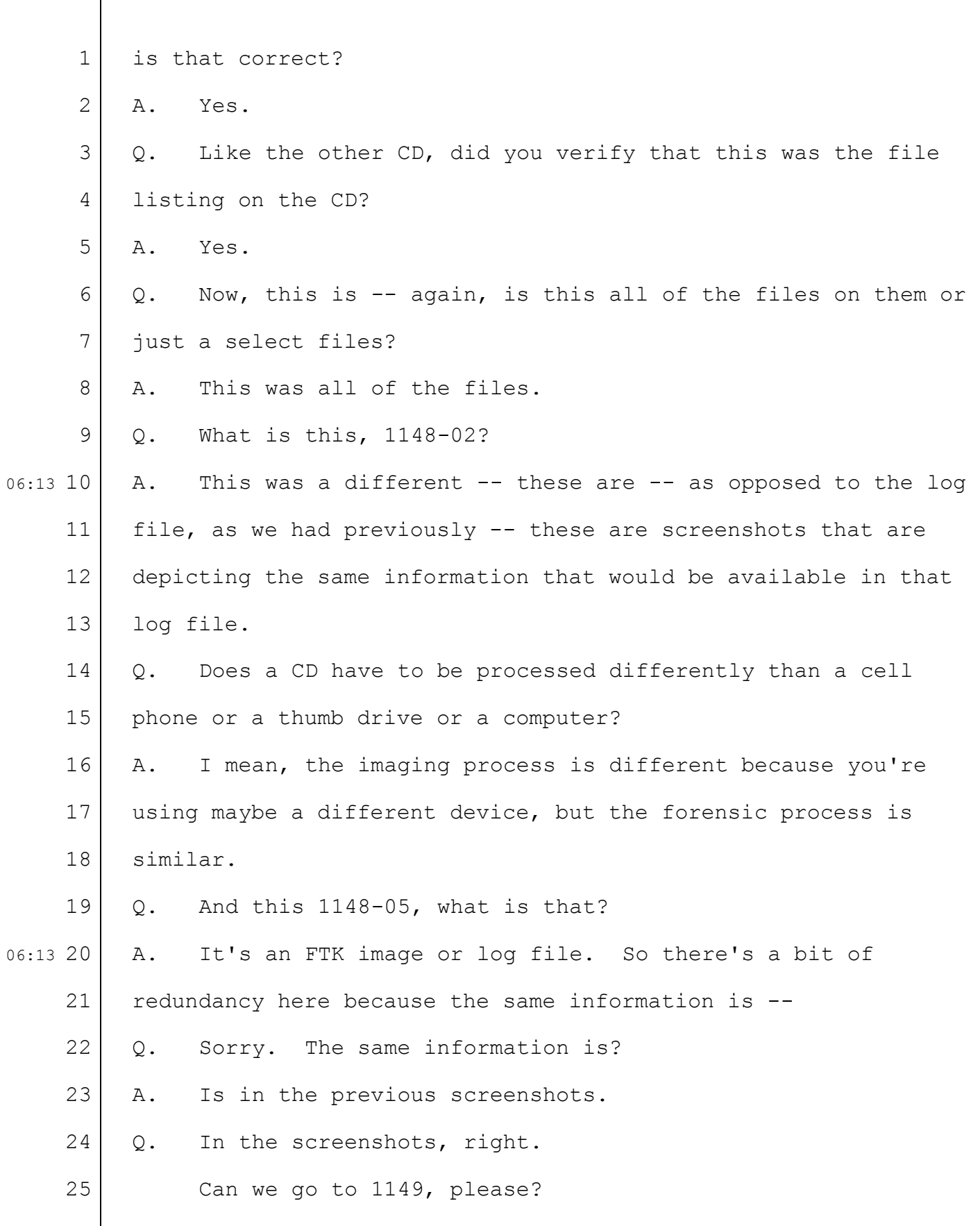

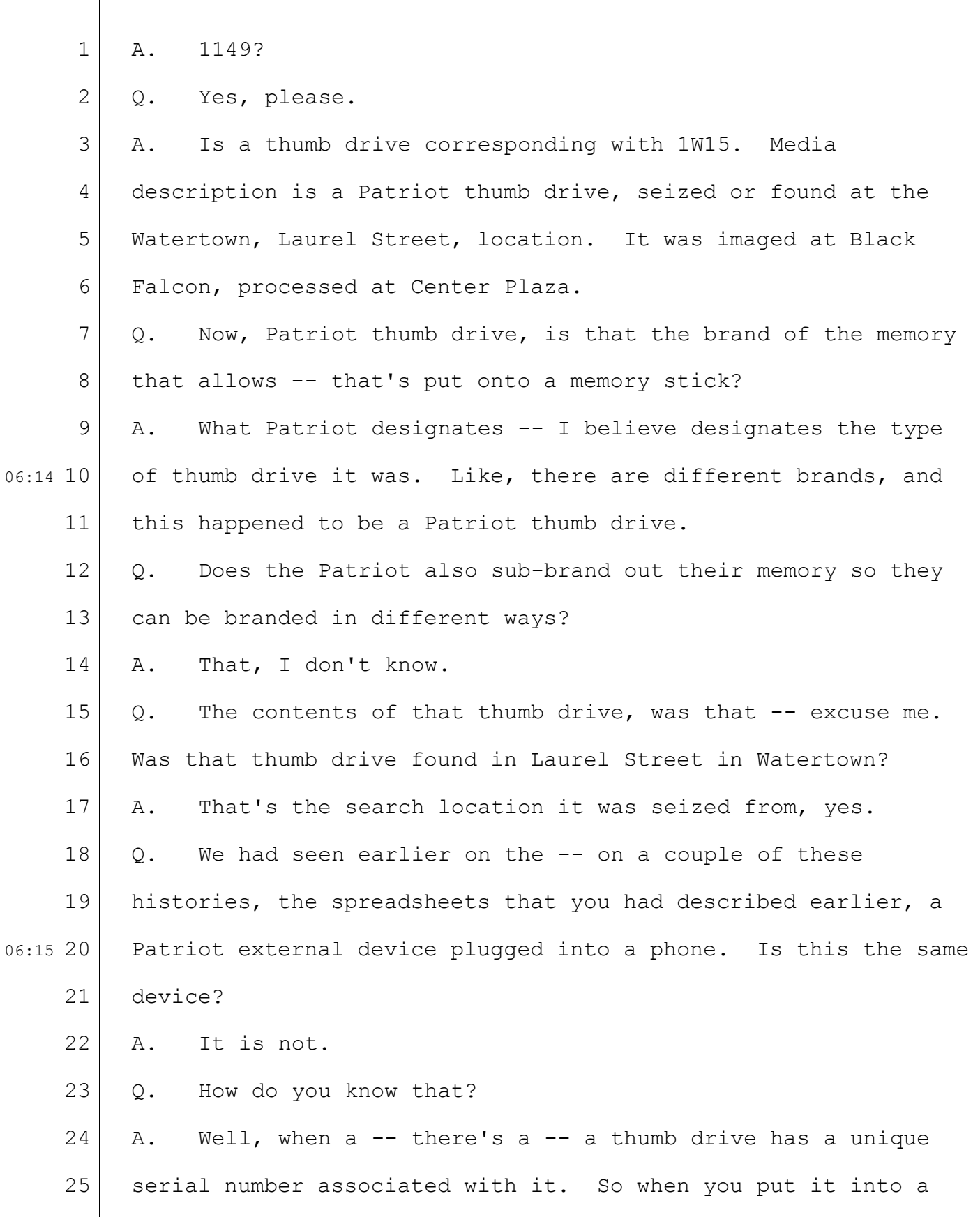

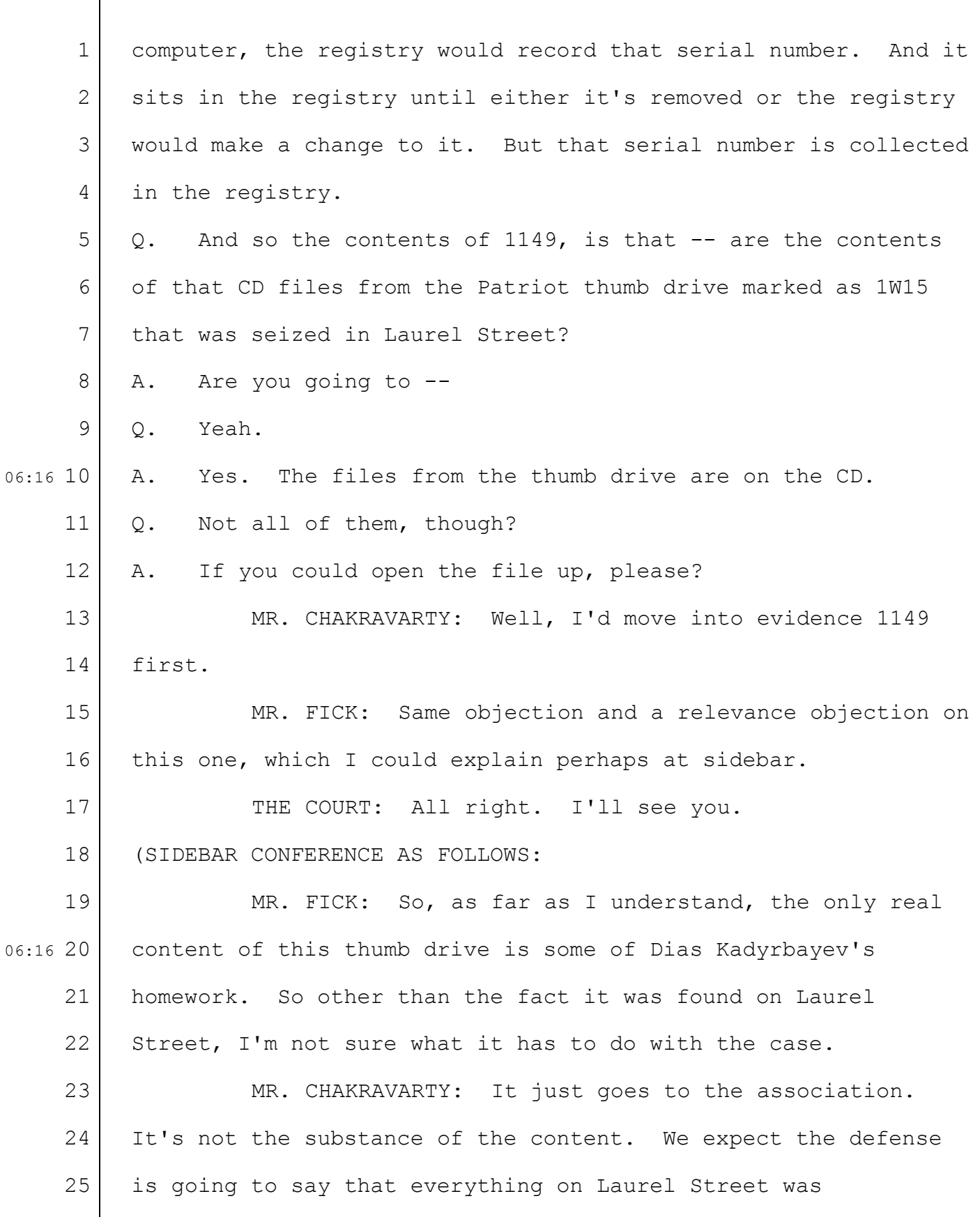

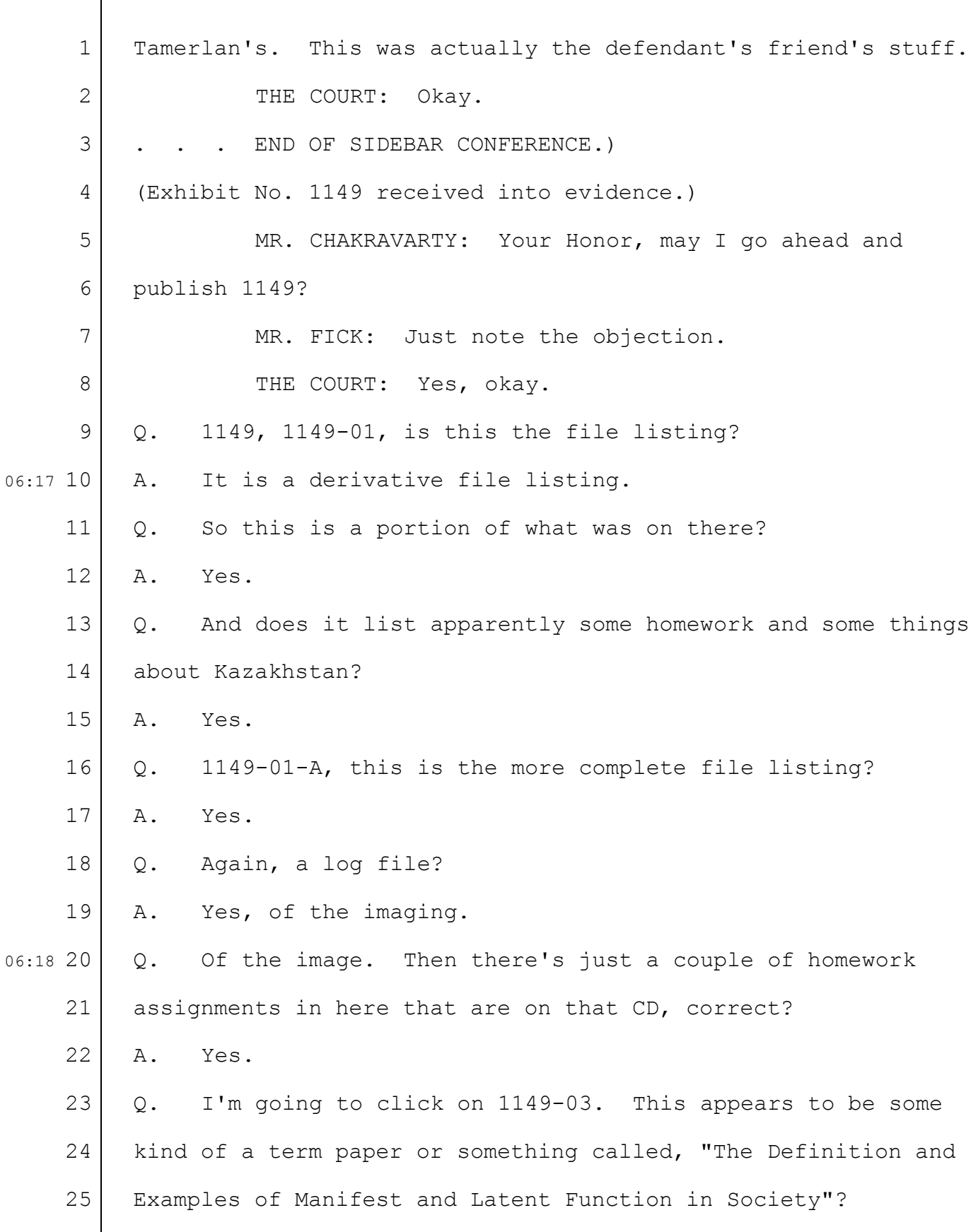

 $\Gamma$ 

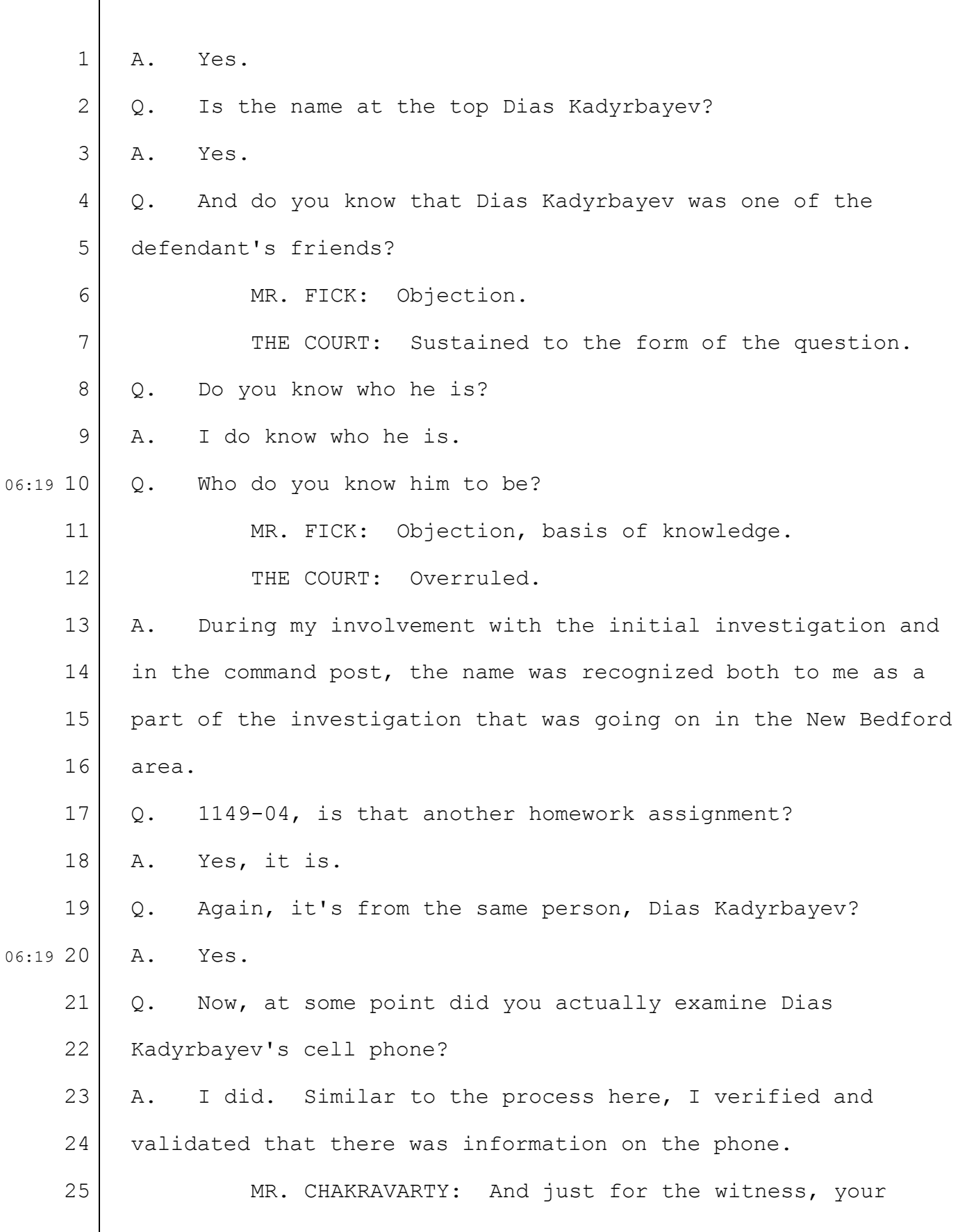
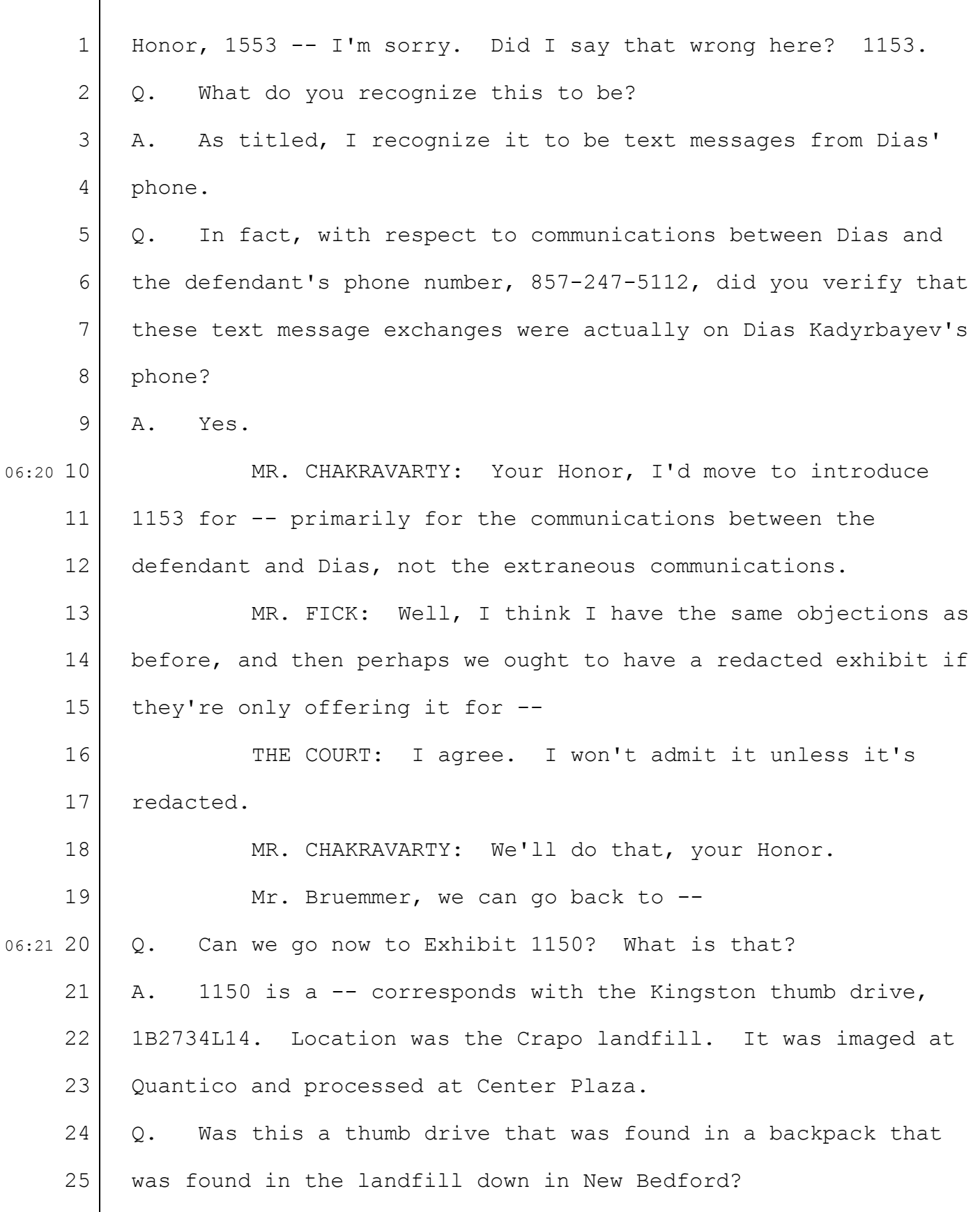

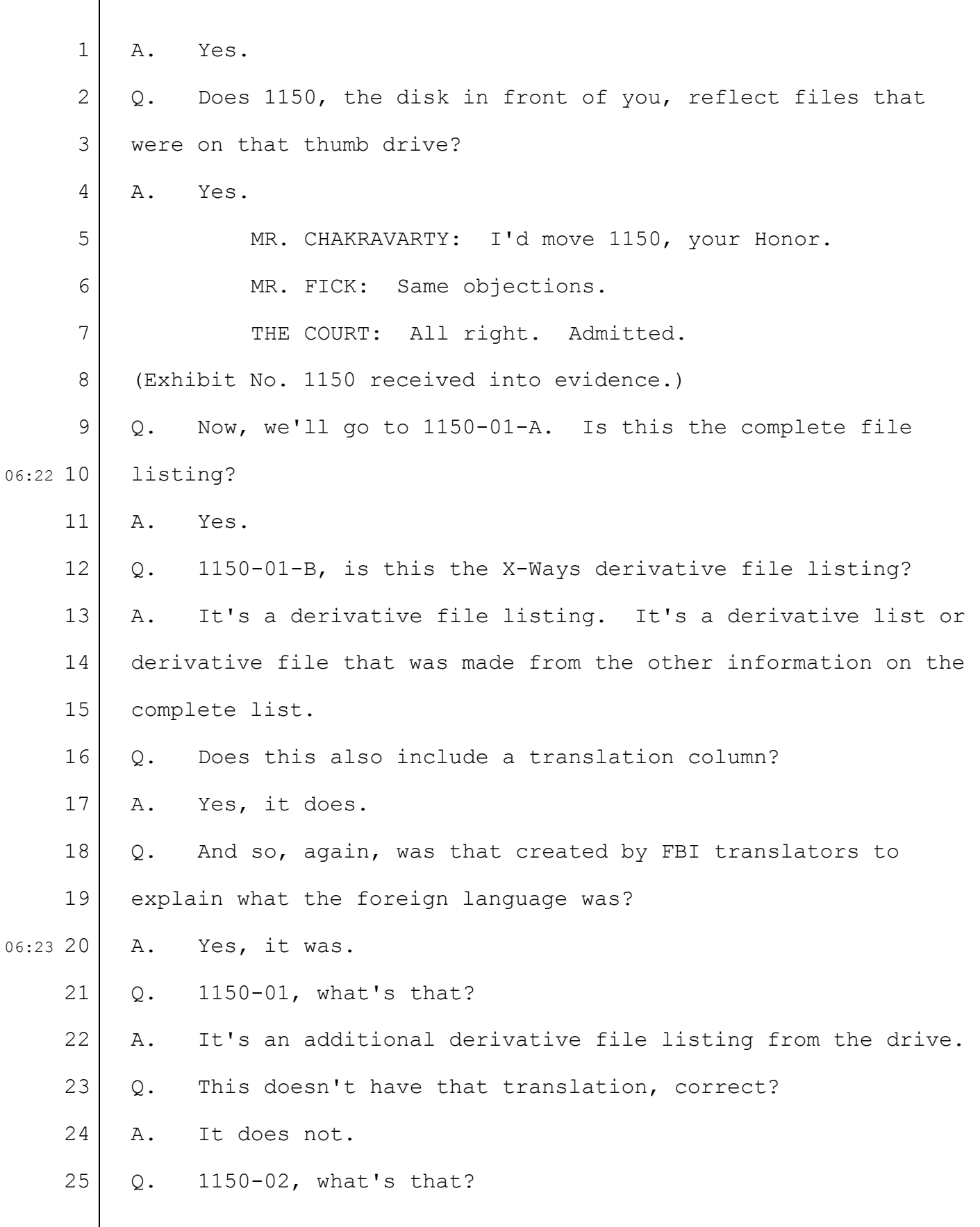

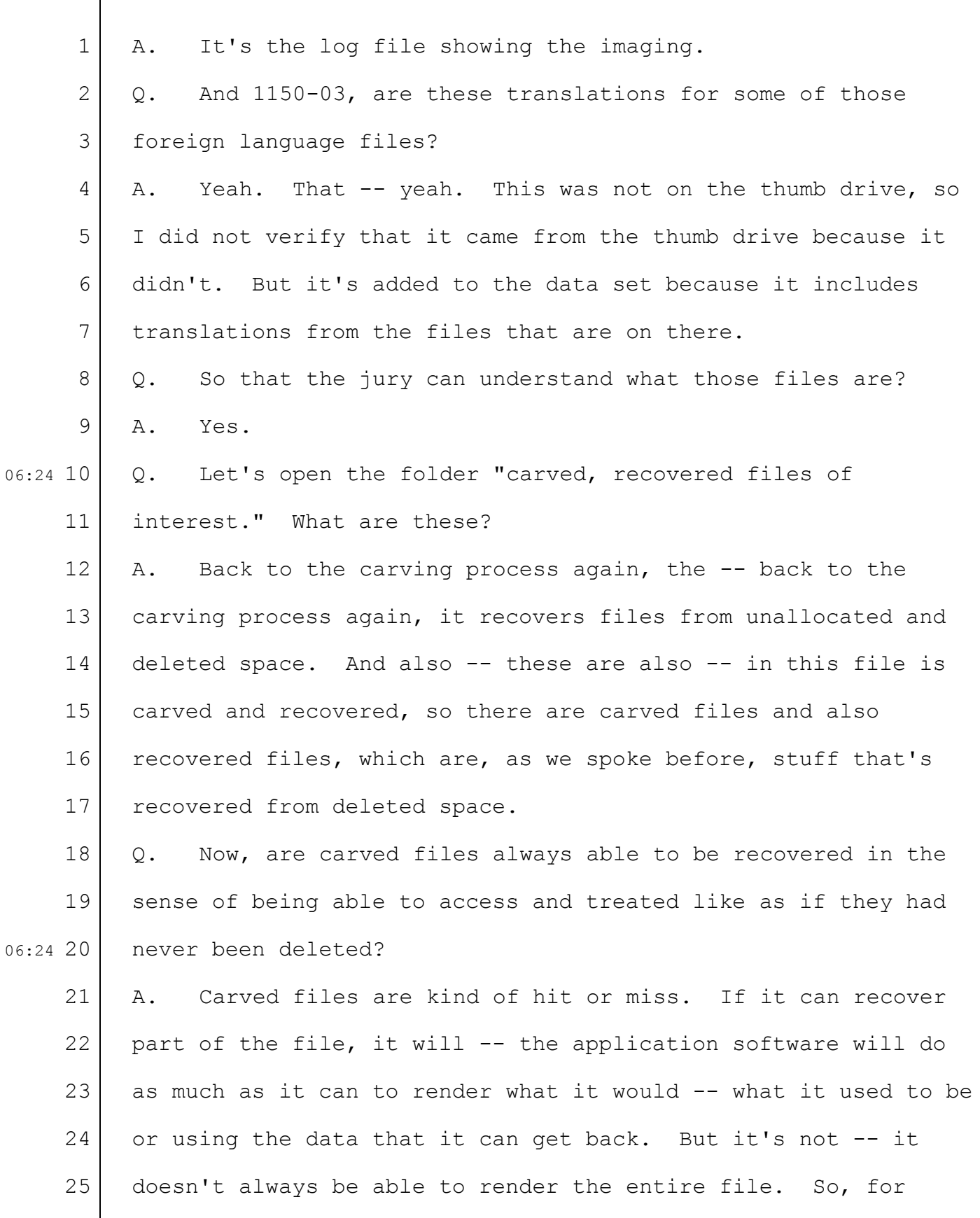

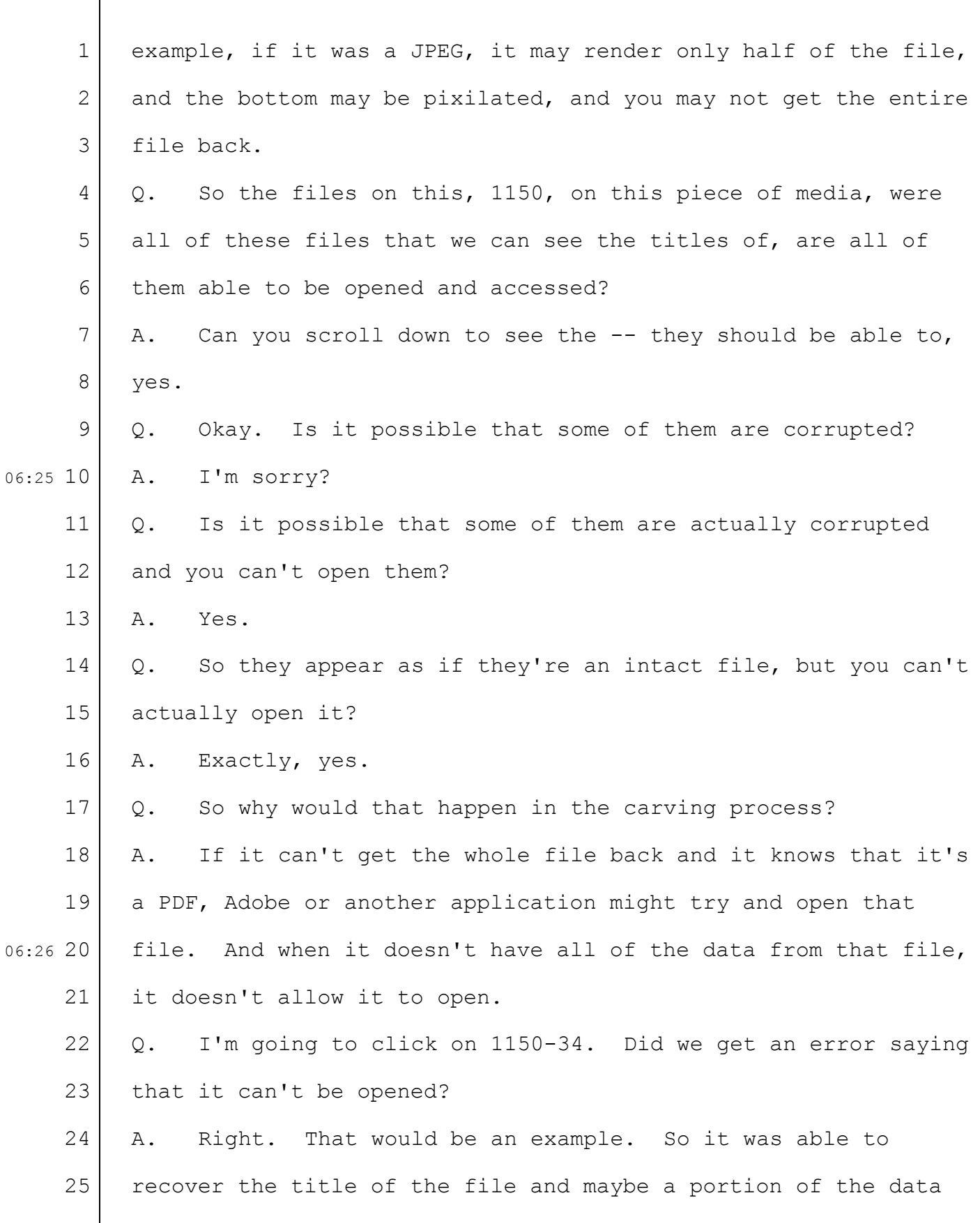

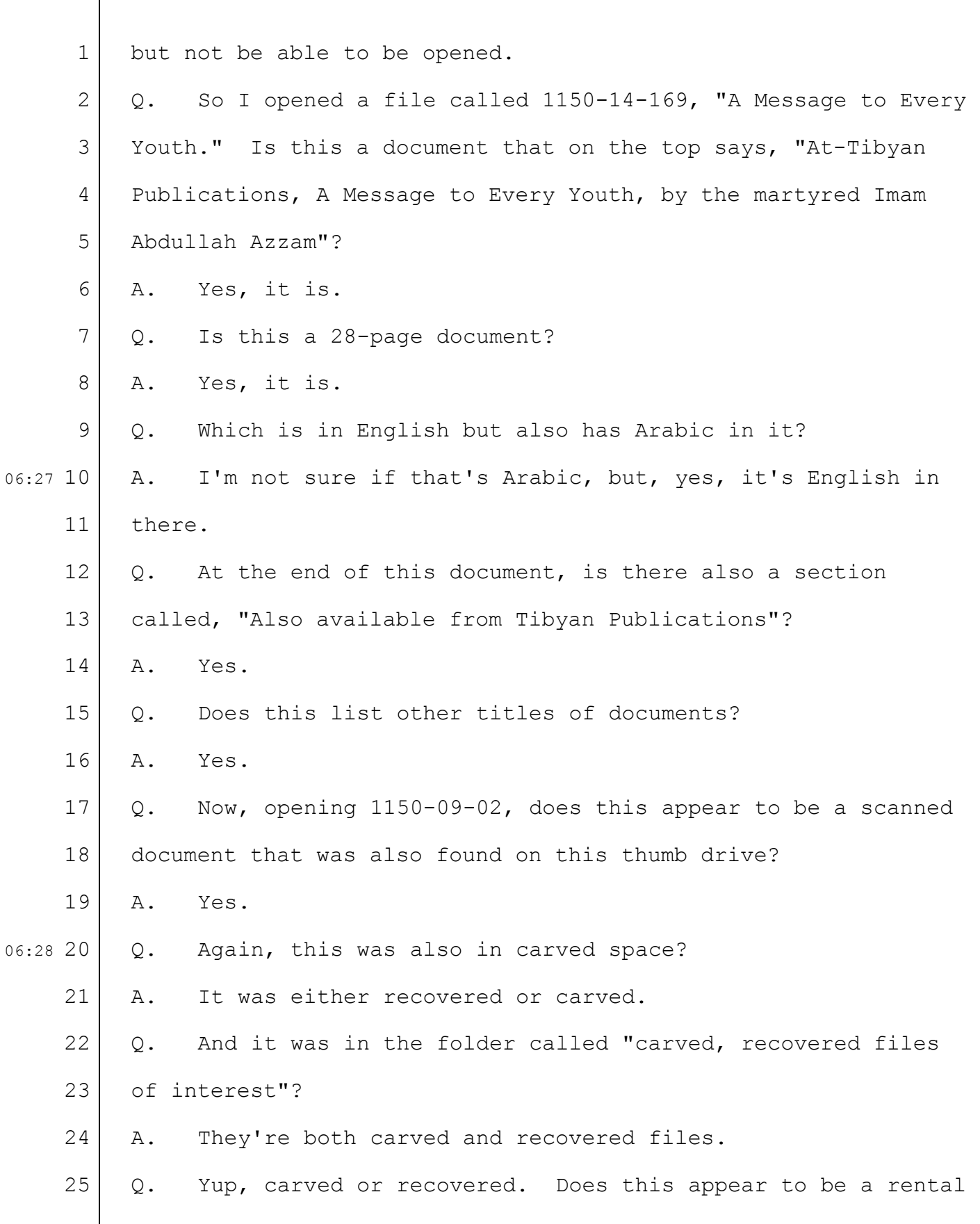

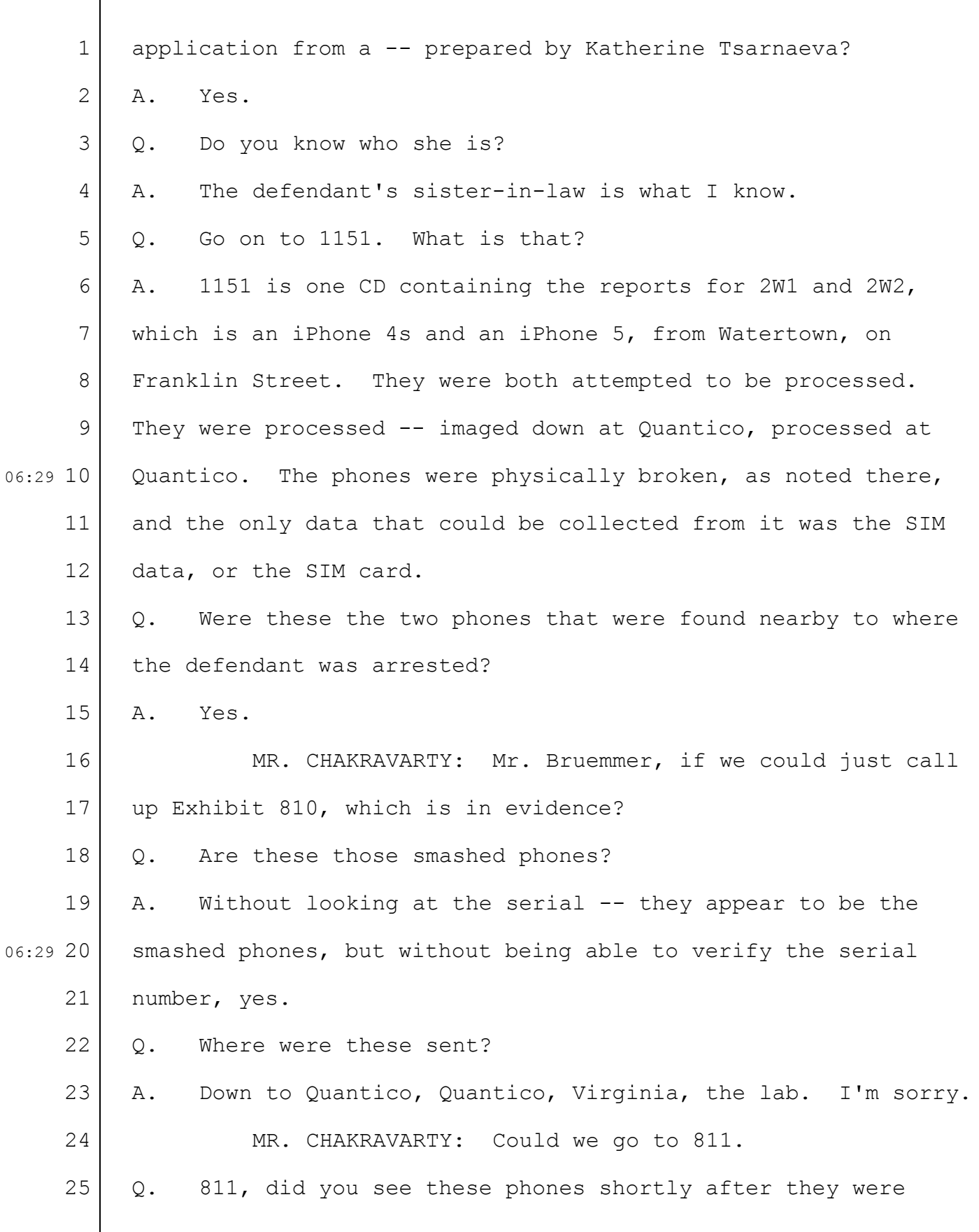

36-187

|            | 1              | seized?                                                                  |
|------------|----------------|--------------------------------------------------------------------------|
|            | 2              | Yes. They came into -- they came into the lab, but they<br>Α.            |
|            | 3              | were -- came into evidence -- the Evidence Response Team before          |
|            | 4              | they were shipped down to Quantico.                                      |
|            | 5              | As you did with Dias' phone and with the Samsung phone,<br>$Q_{\bullet}$ |
| $06:30$ 10 | 6              | did you attempt to extract the data that was on these phones?            |
|            | $\overline{7}$ | Because -- due to the conditions of the phones, it was<br>Α.             |
|            | 8              | impossible to extract the data from the phones.                          |
|            | 9              | So what did you do?<br>Q.                                                |
|            |                | They were shipped down to Quantico, to the lab, to attempt<br>Α.         |
|            | 11             | to try and extract the information. They have different                  |
|            | 12             | techniques that we don't have available to us in the field.              |
|            | 13             | Were they able to do that?<br>Q.                                         |
|            | 14             | They were unsuccessful also.<br>Α.                                       |
|            | 15             | Was there any part of the phone from which they were able<br>Q.          |
|            | 16             | to get any data from?                                                    |
|            | 17             | Well, the phones themselves contain SIM cards. As we had<br>Α.           |
|            | 18             | mentioned earlier, the SIM card is a small sort of almost like           |
|            | 19             | an SD card that would go in your phone. The SIM card has a               |
| 06:3120    |                | unique serial number which is associated with that SIM card.             |
|            | 21             | The SIM cards are utilized by the carriers to authenticate your          |
|            | 22             | phone. And on that SIM card will have information such as your           |
|            | 23             | telephone number and -- potentially the telephone number,                |
|            | 24             | serial number of the phone, and, in Apple's case, not much more          |
|            | 25             | information than that.                                                   |

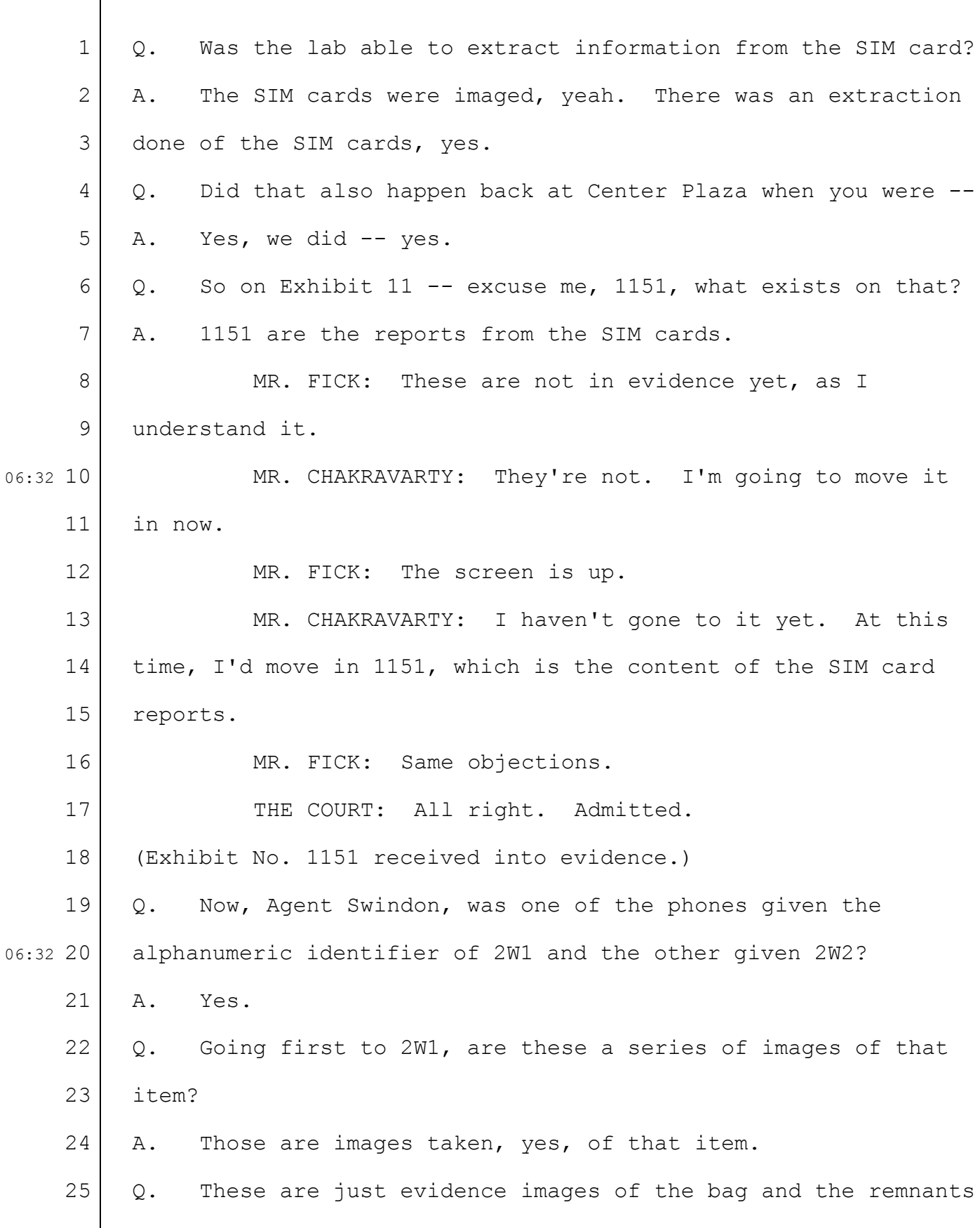

 $\lceil$ 

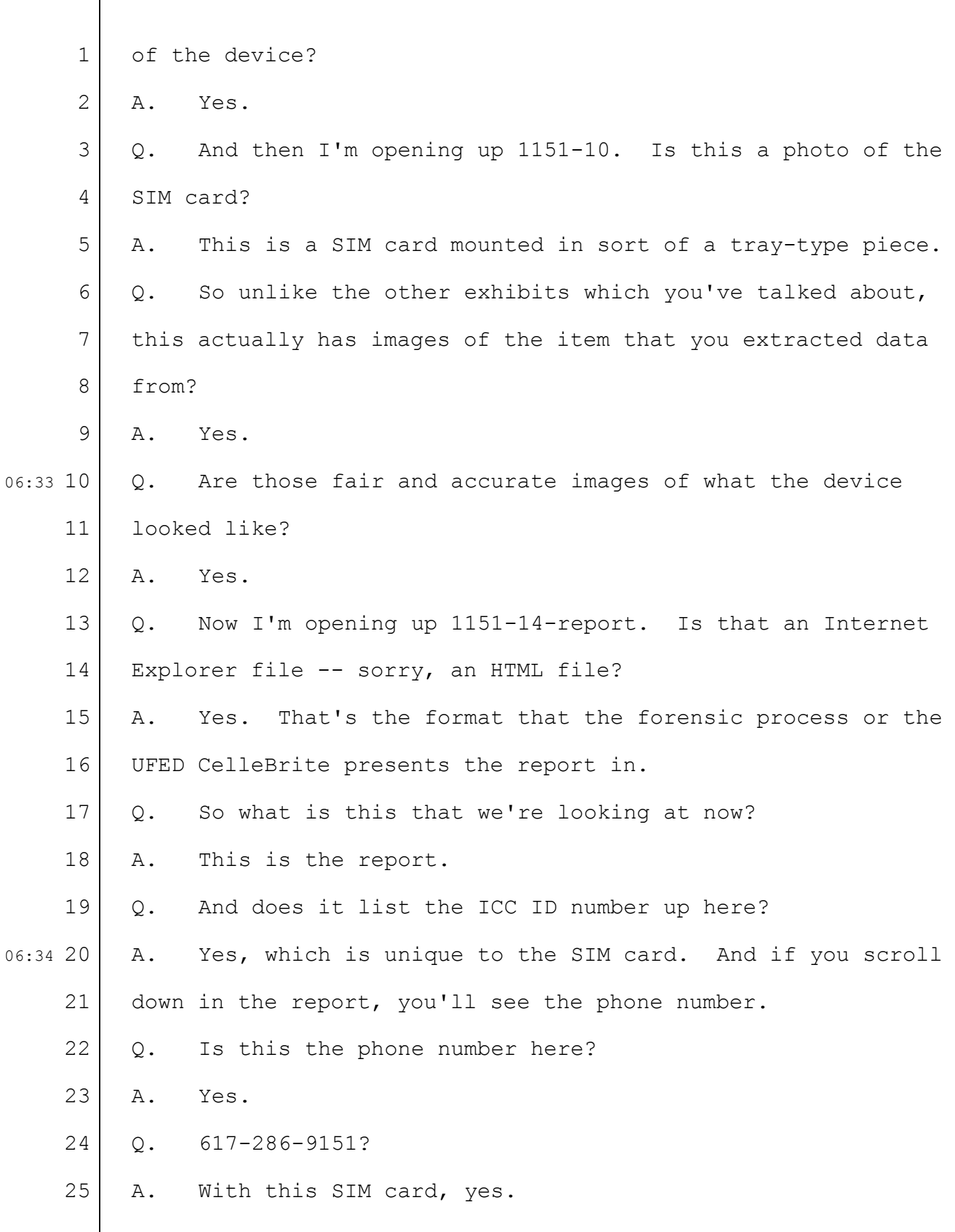

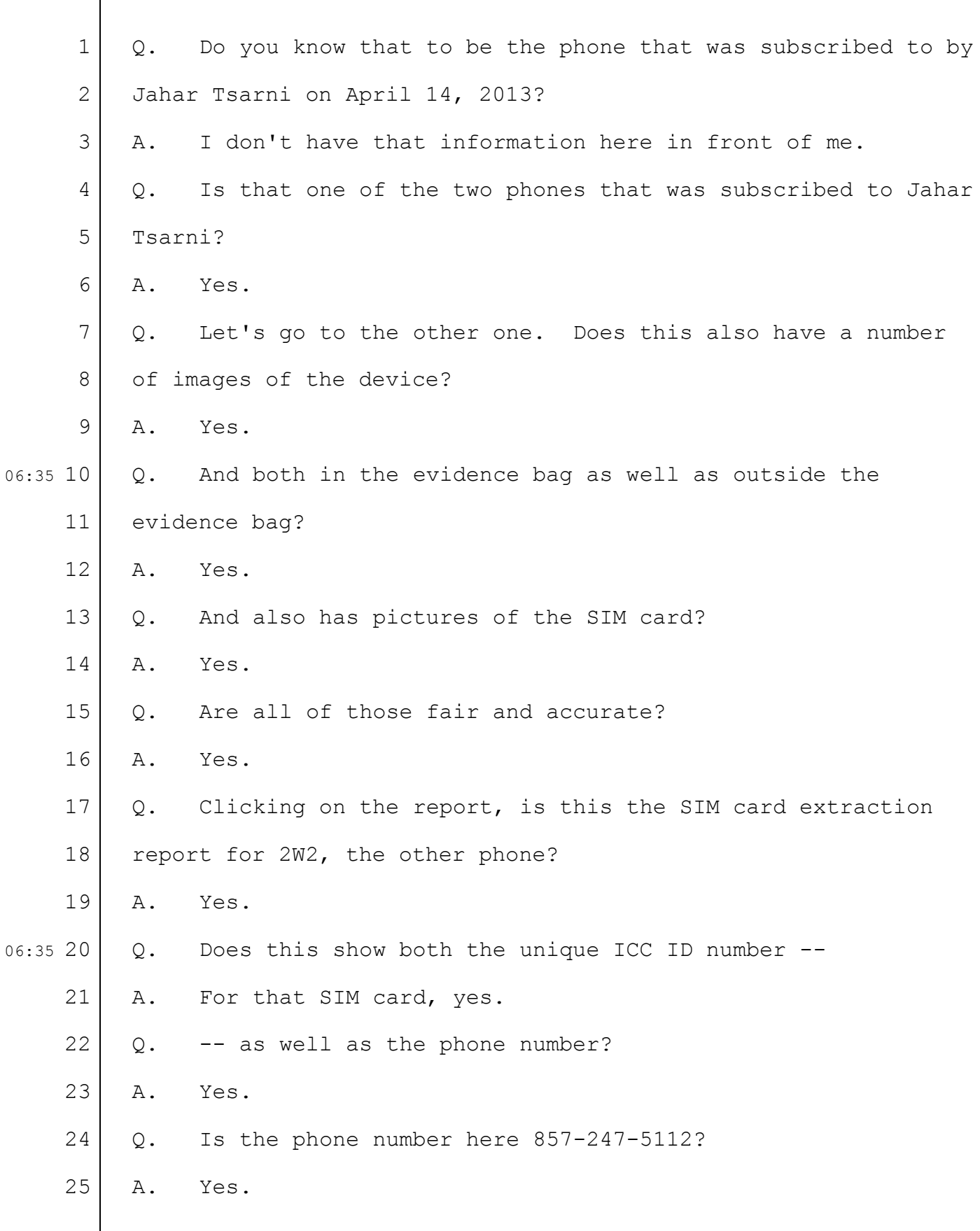

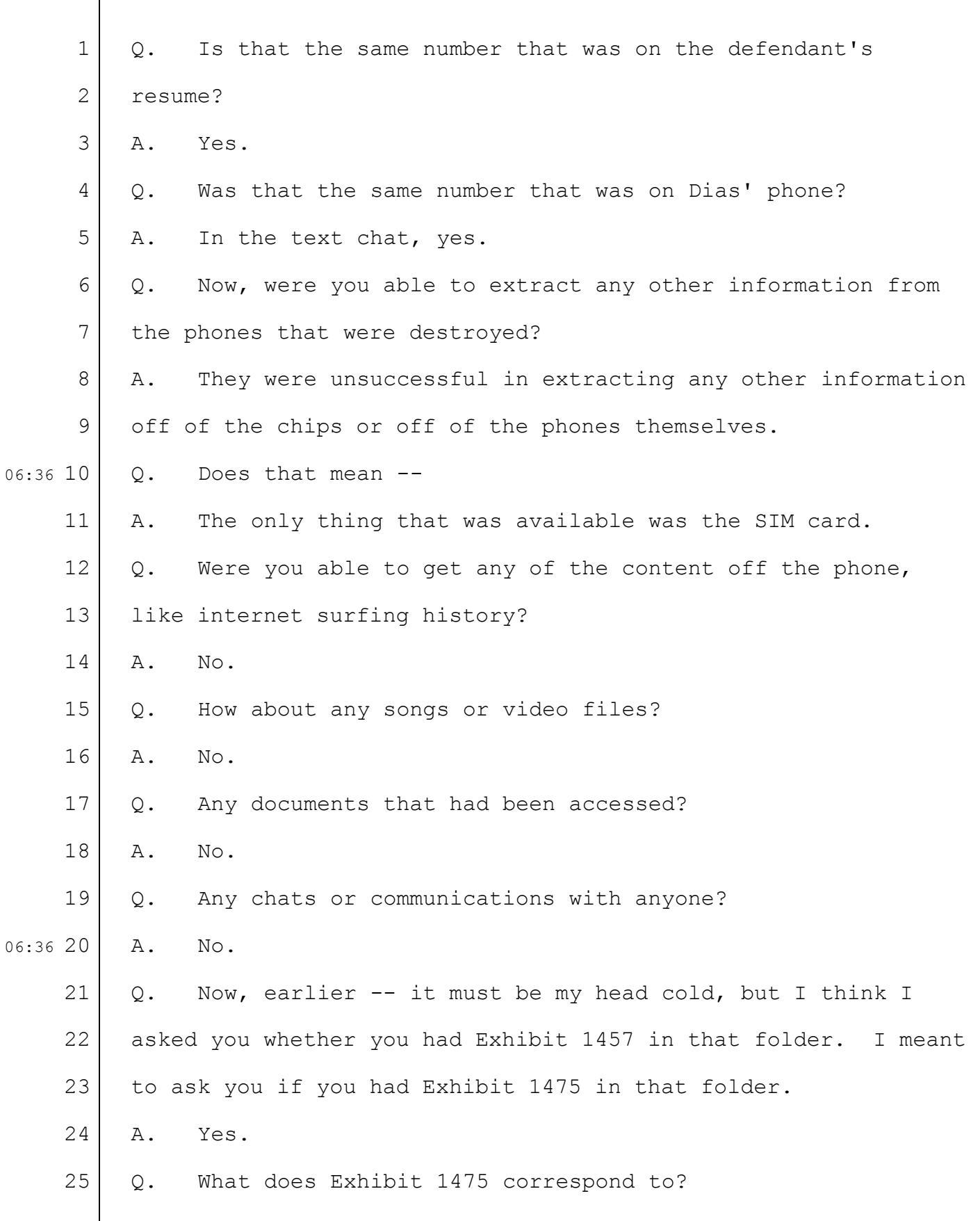

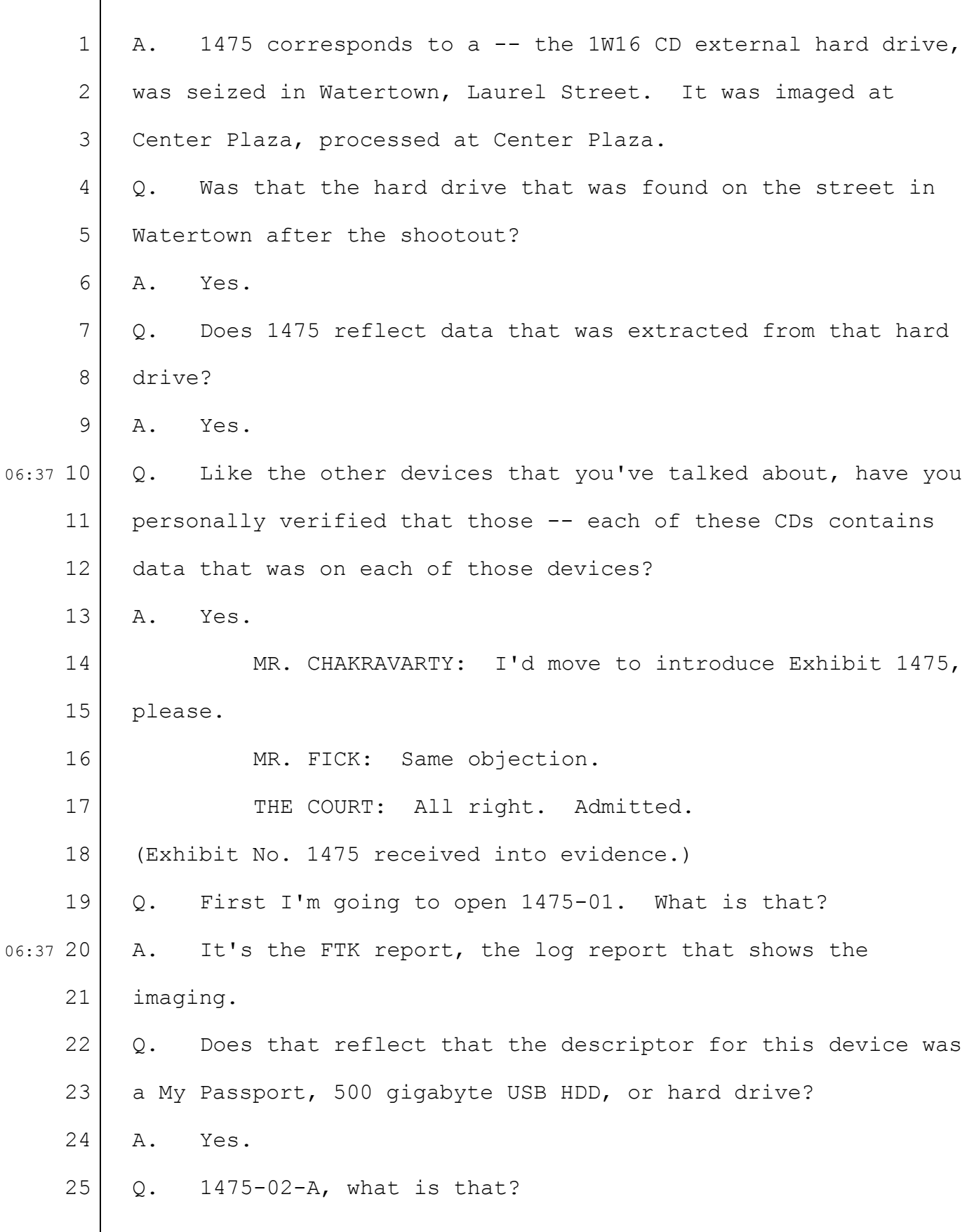

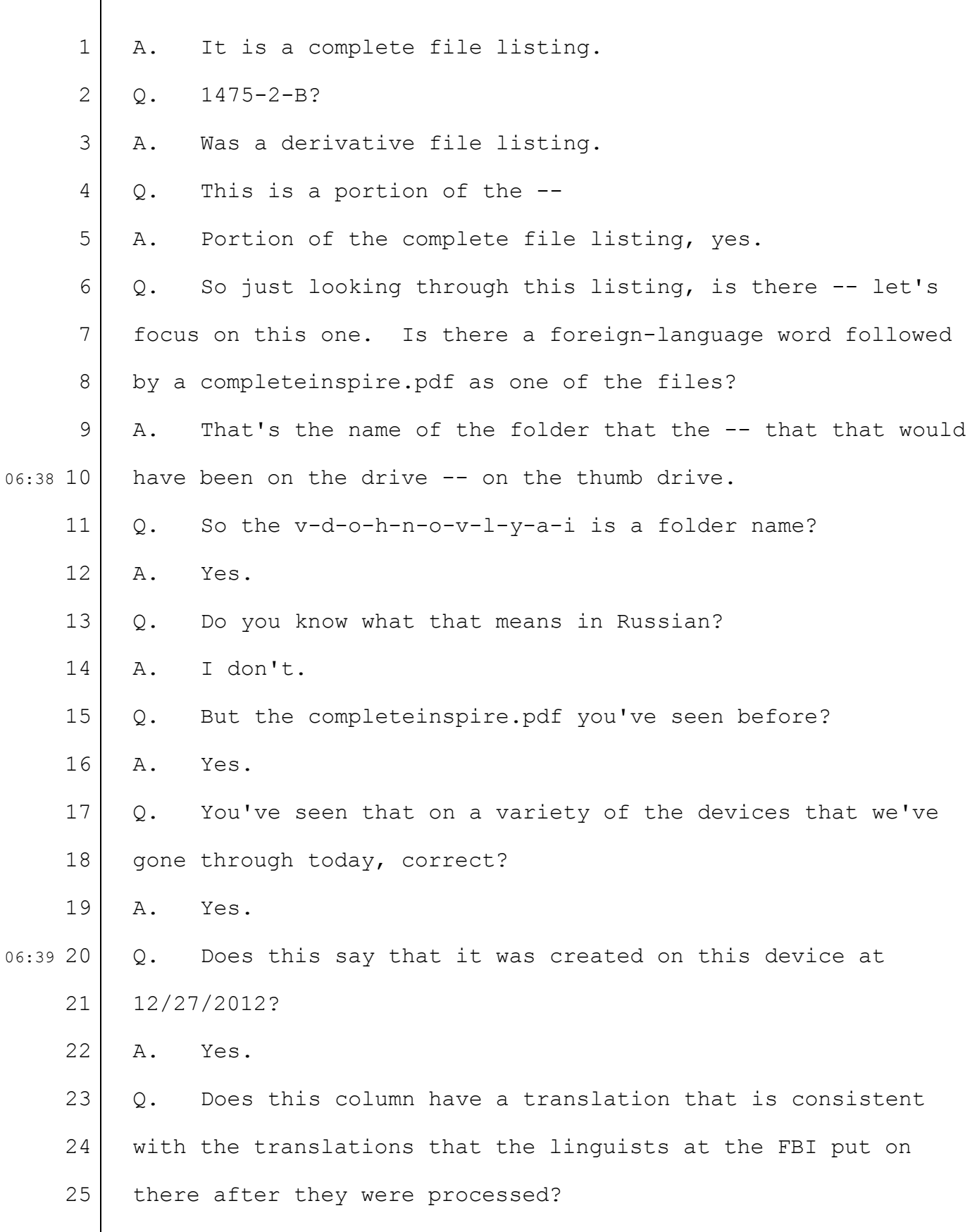

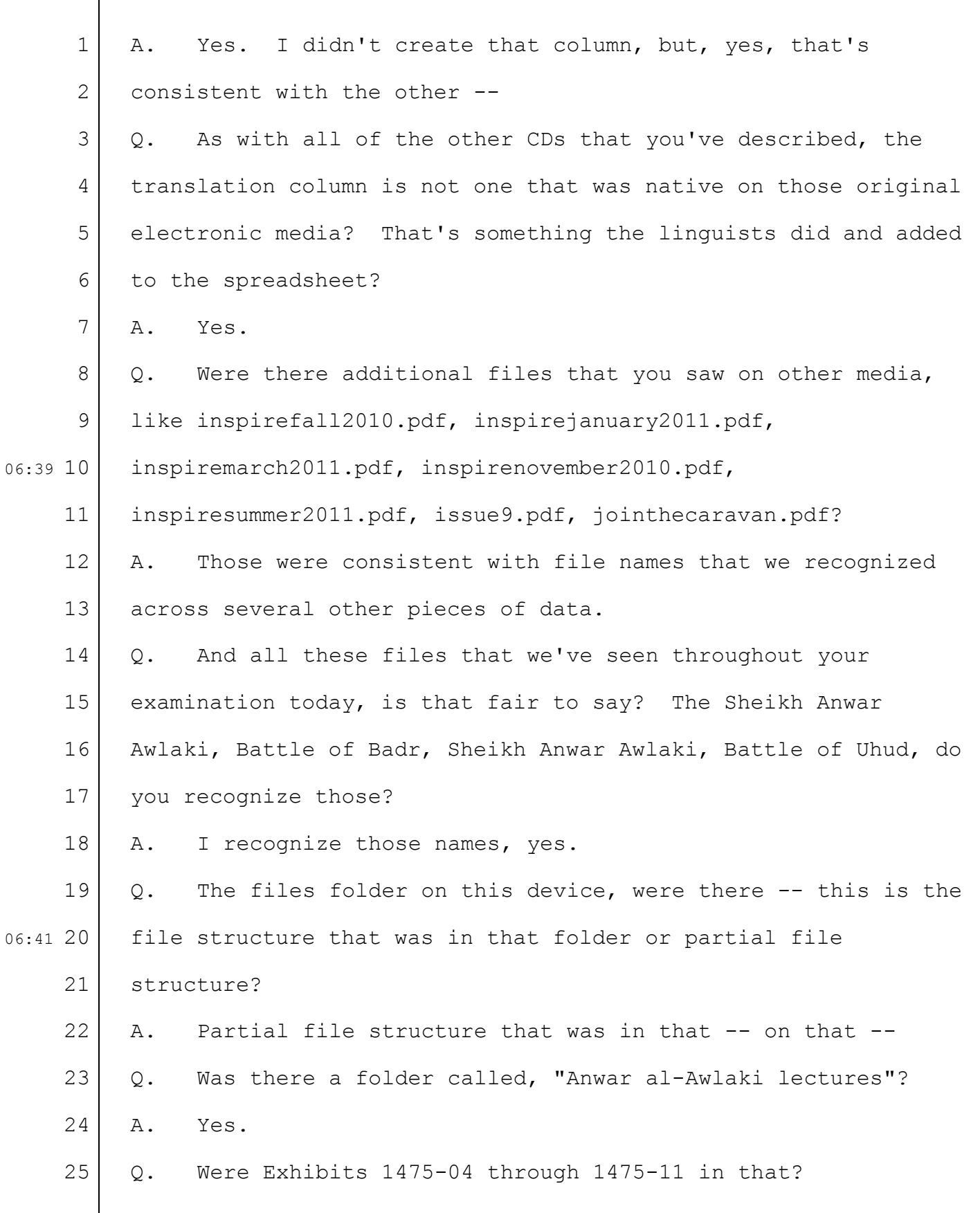

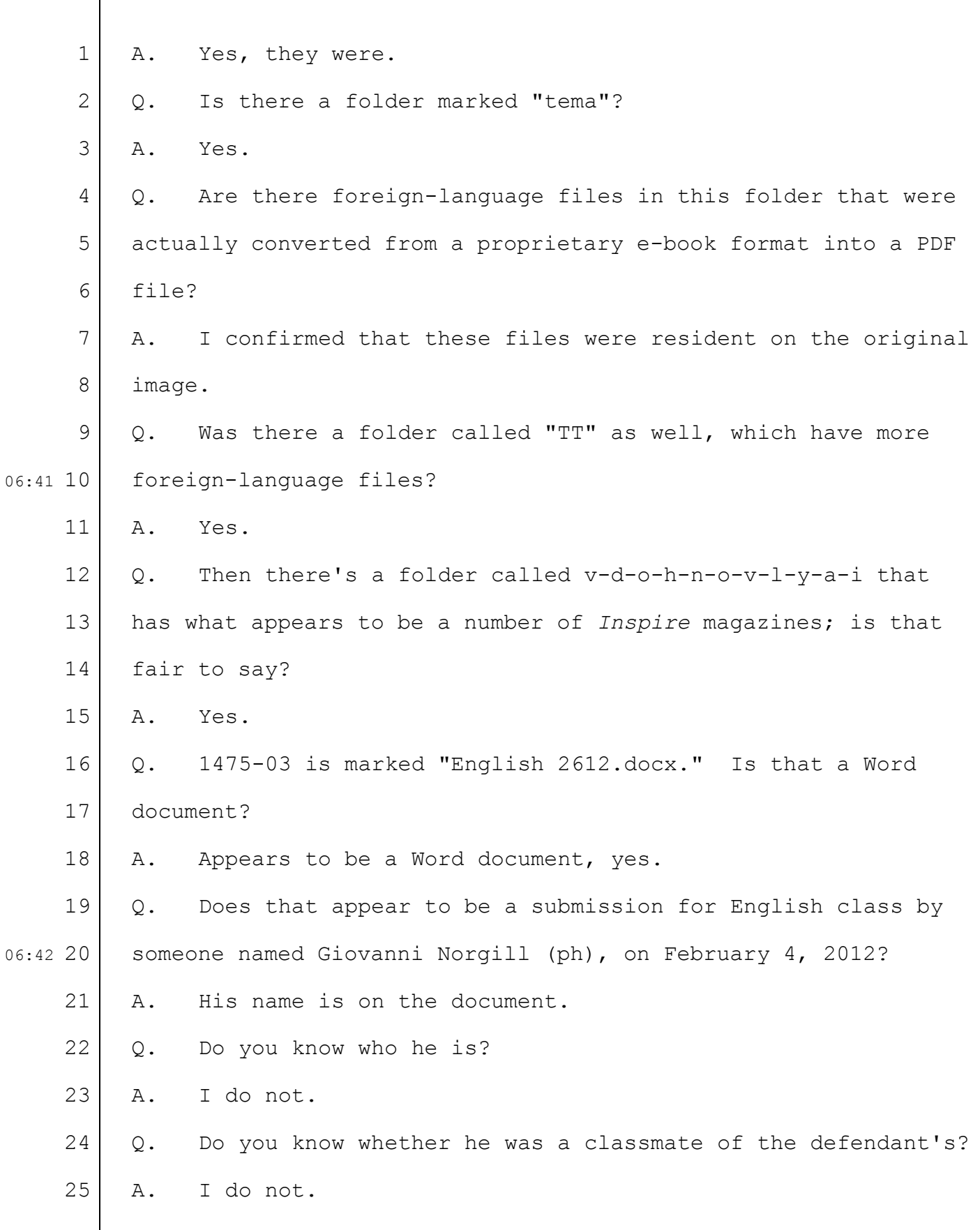

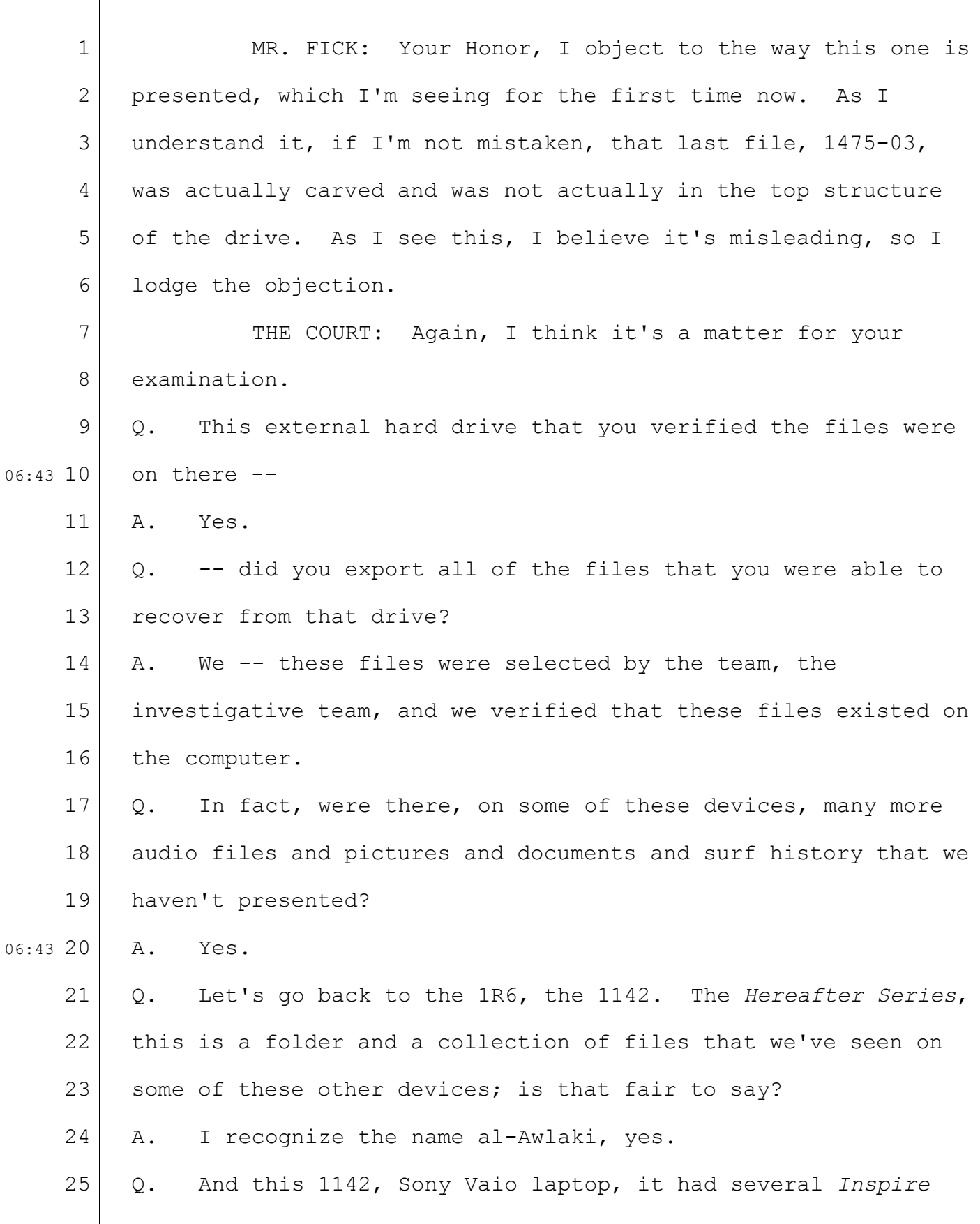

 $\overline{\phantom{a}}$ 

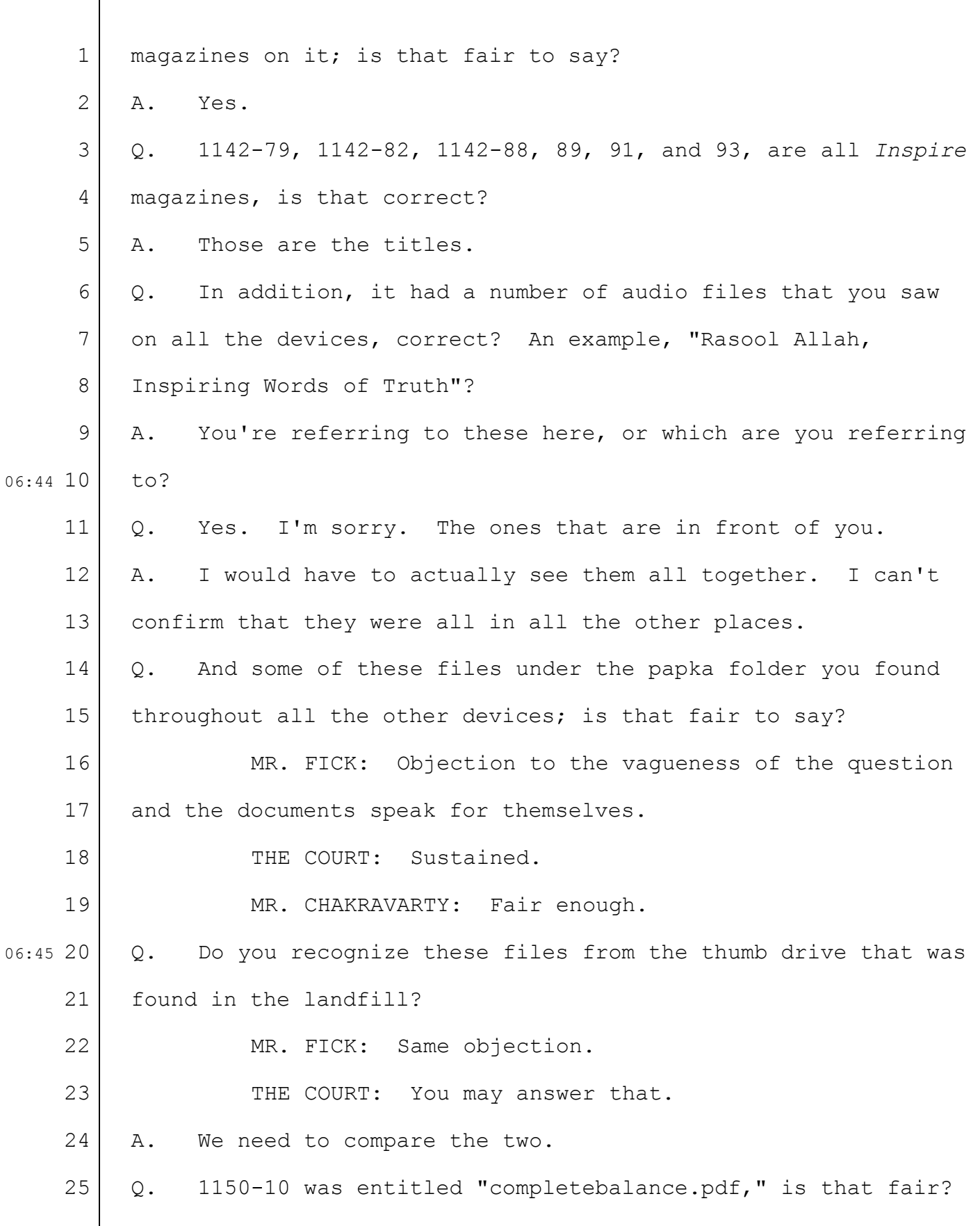

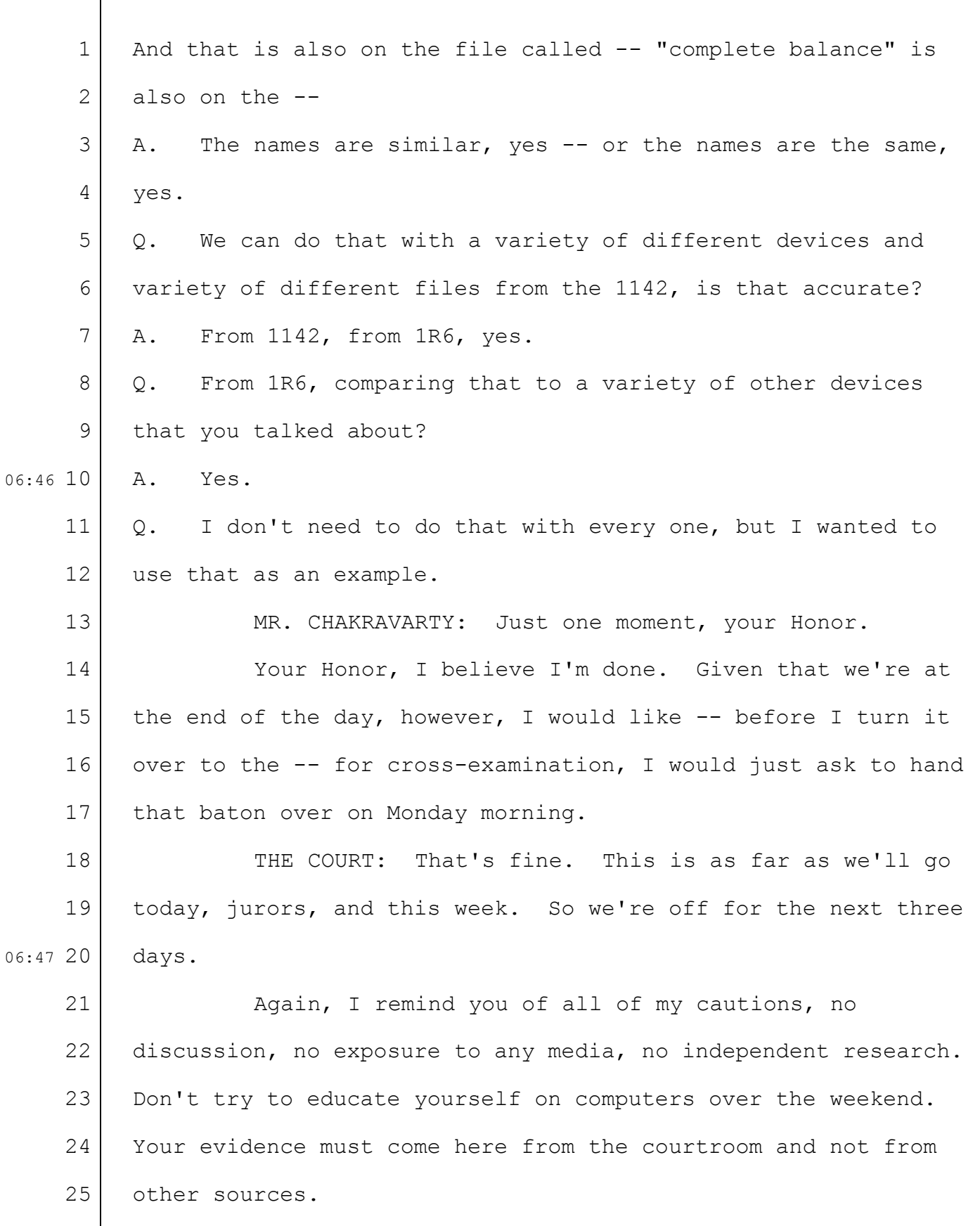

```
1
 2
 3
 4
 5
 6
 7
 8
 9
10
11
12
13
14
15
16
17
18
19
20
21
22
23
24
25
              Enjoy the weekend. We'll see you Monday, and we'll
     continue with the evidence.
     (Whereupon, at 3:56 p.m. the trial recessed.)
```
 $\sqrt{ }$ 

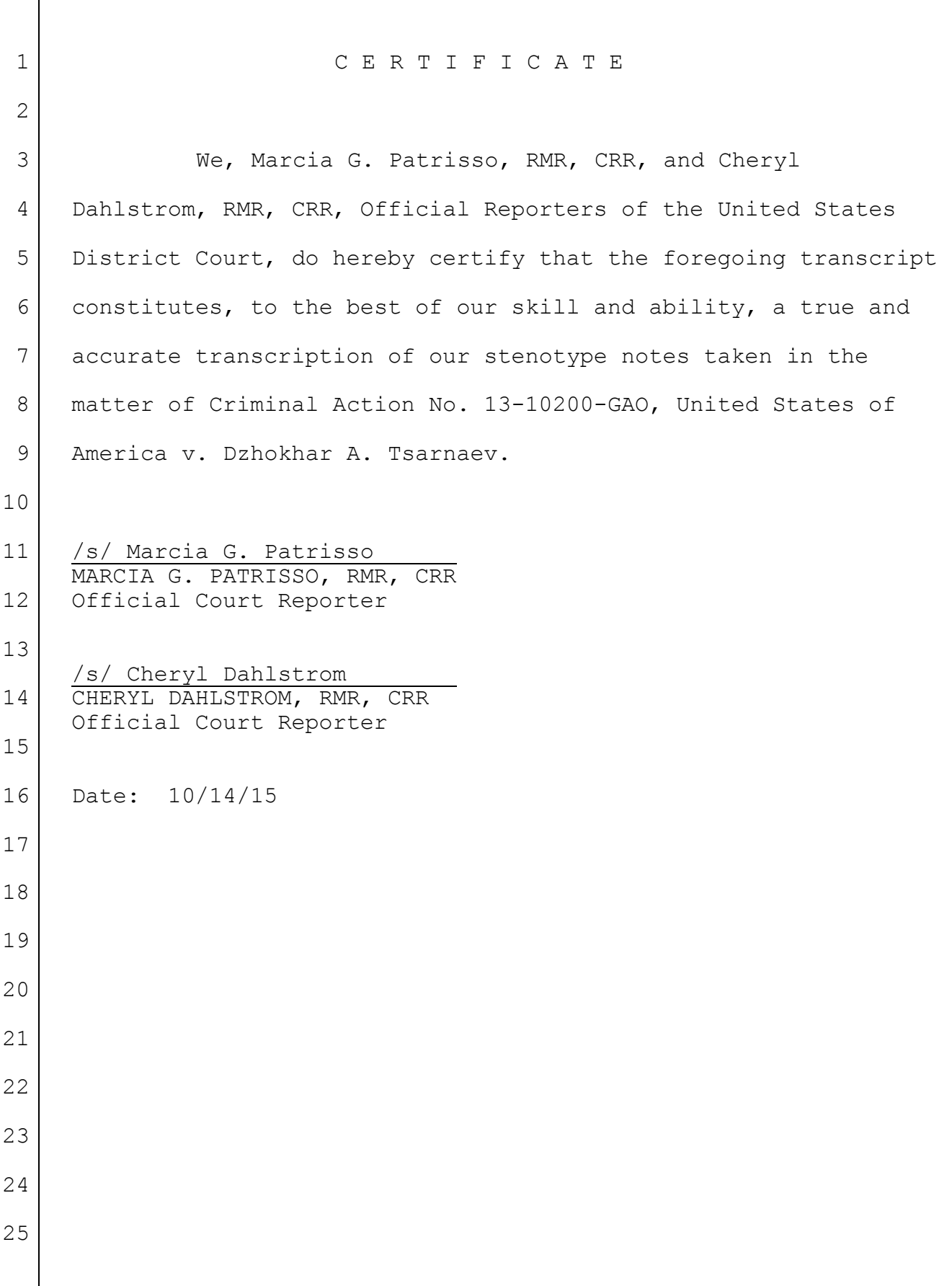